### **UNIVERSITA' DEGLI STUDI DI PADOVA**

DIPARTIMENTO DI INGEGNERIA CIVILE ED AMBIENTALE DICEA CORSO DI LAUREA MAGISTRALE IN INGEGNERIA CIVILE

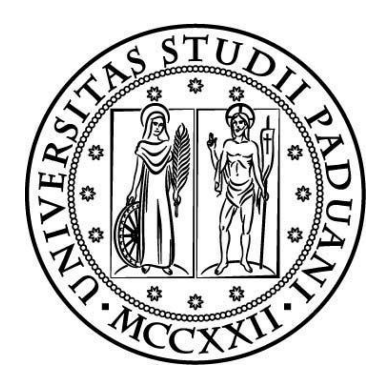

**Tesi di Laurea Magistrale in Ingegneria Civile indirizzo Idraulica**

# **WHITE WATER PARKS: MODELLAZIONE IDRODINAMICA BIDIMENSIONALE AI VOLUMI FINITI WHITE WATER PARKS: 2D FINITE VOLUME HYDRODYNAMIC MODELLING**

**Relatore: Prof. Andrea Defina Correlatore: Ing. Daniele Viero**

**Laureando: MARCO VOLPATO**

ANNO ACCADEMICO 2013 - 2014

## Indice

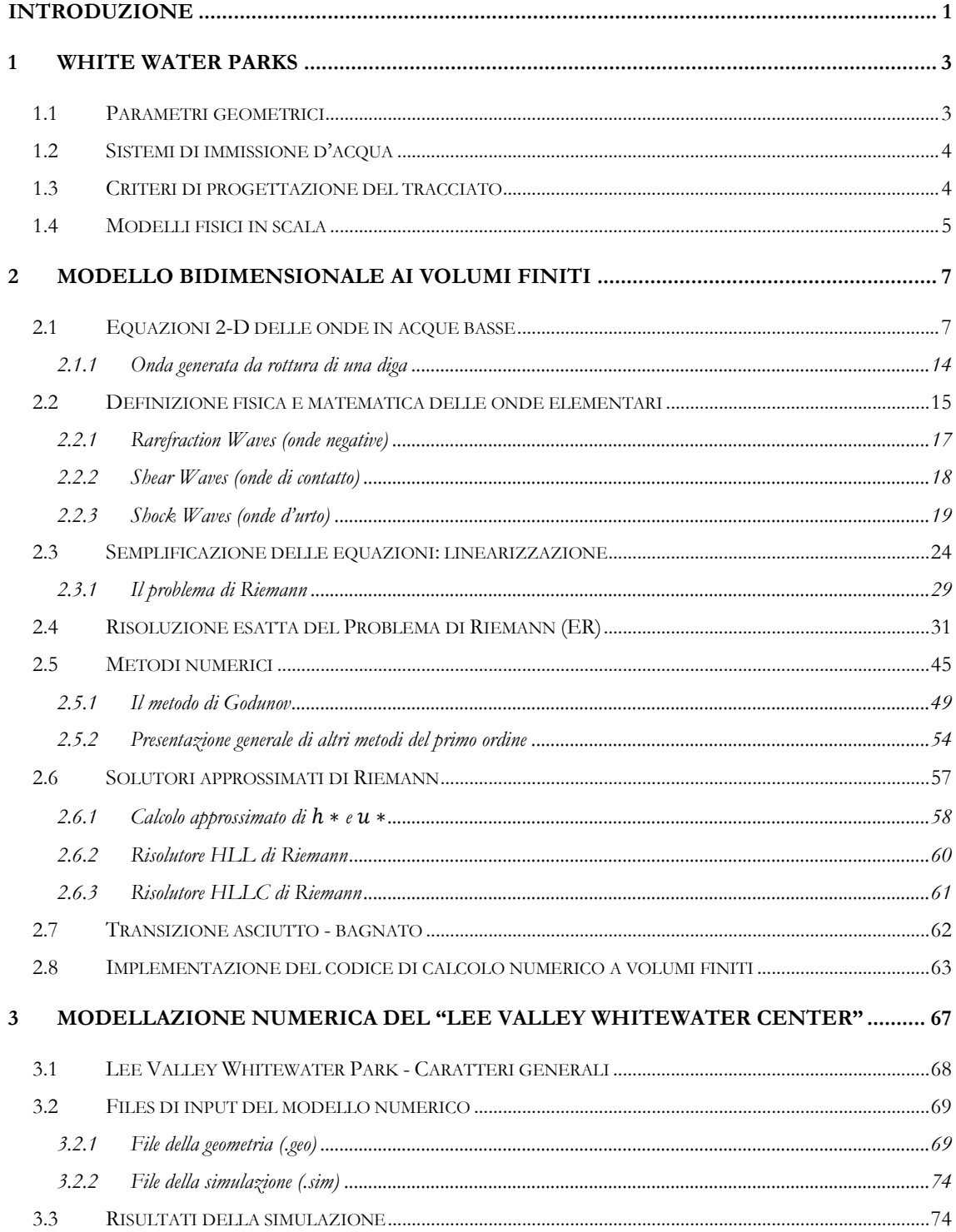

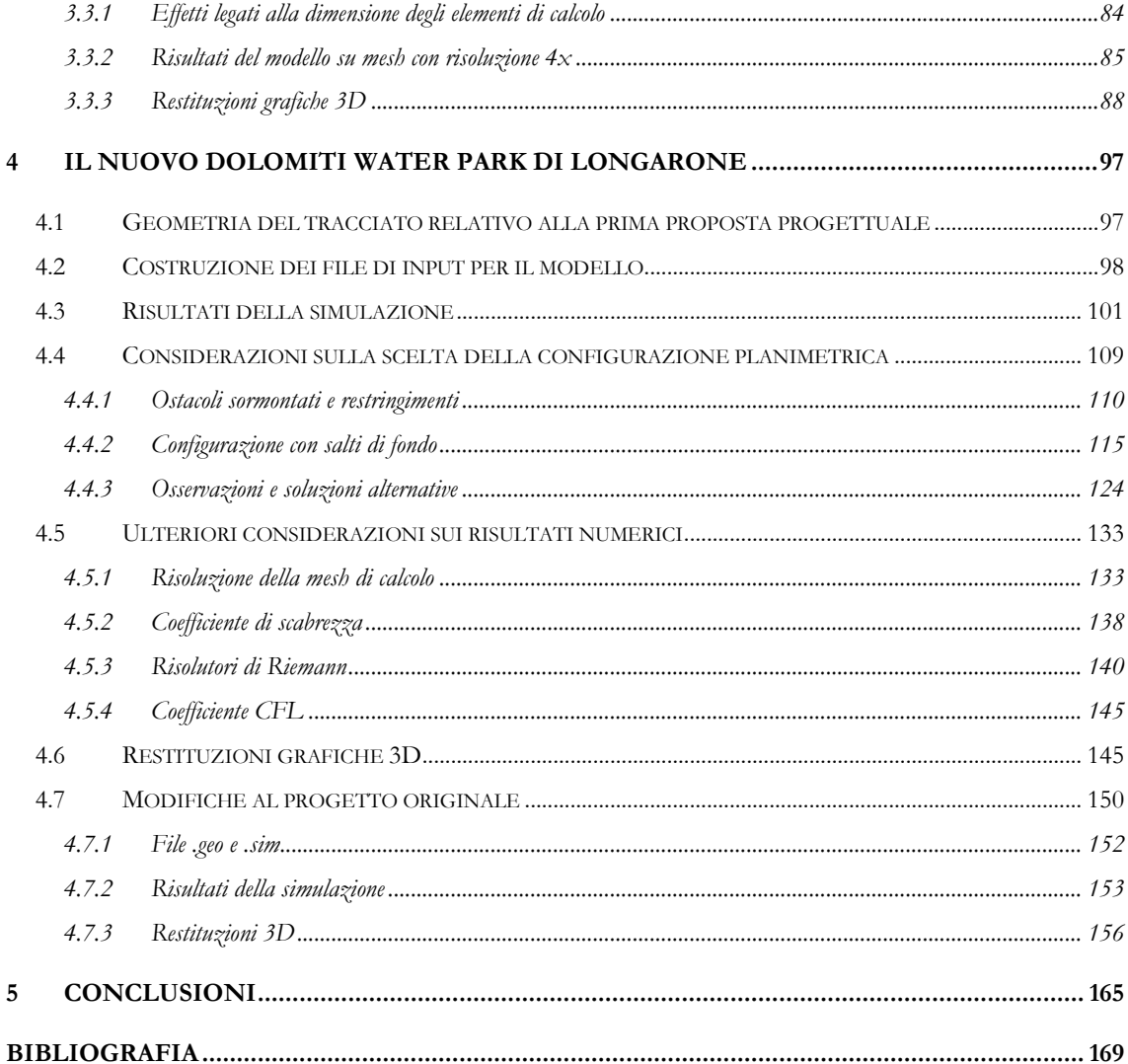

#### <span id="page-3-0"></span>**INTRODUZIONE**

Il lavoro di tesi presentato nelle seguenti pagine nasce dall'idea di realizzare un *White Water Park* nel comune bellunese di Longarone, in Veneto, situato sulla sinistra orografica del fiume Piave, in un'area estesa 3.5 ettari, un tempo destinata ad attività industriali. L'unicità del progetto risiede nel fatto di presentarsi come prima struttura coperta al mondo e seconda in Italia dopo l'*Ivrea Whitewater Stadium* nell'omonima città piemontese in provincia di Torino.

In senso ampio la progettazione di un'opera di questo tipo richiede conoscenze specifiche in ambito architettonico e ingegneristico, allo scopo di definire in dettaglio gli aspetti tipici che caratterizzano i parchi acquatici. Essi comprendono la definizione planimetrica e altimetrica del tracciato, andando dall'organizzazione di tutti gli spazi accessori sia interni sia esterni utilizzati dagli atleti e dagli spettatori, alla scelta dei materiali più adatti e alla disposizione degli elementi portanti atti a soddisfare le verifiche statiche richieste dalla Normativa.

Il presente lavoro di tesi tratta gli aspetti idrodinamici del progetto, facendo uso principalmente di un modello matematico bidimensionale ai volumi finiti in grado di simulare il flusso dell'acqua nel tracciato. Lo strumento di calcolo è inizialmente applicato alla riproduzione di parte del tracciato di un White Water Park di recente realizzazione, e successivamente al tracciato di gara del nuovo progetto italiano.

L'applicazione del modello numerico ad un White Water Park esistente, il Lee Valley White Water Stadium di Londra, fornisce un quadro generale del funzionamento idraulico dell'impianto, delle capacità e dei limiti del modello numerico utilizzato, e alcune conoscenze di base da impiegare poi nella progettazione del nuovo parco acquatico. Questa applicazione preliminare consente di capire quali sono le caratteristiche tecniche e geometriche tipiche dei White Water Park e di legare particolari configurazioni del campo di moto a specifiche configurazioni geometriche del tracciato. Tali aspetti derivano direttamente da indagini fotografiche e conoscenze in materia idraulica, che permetteranno così di ricostruire il funzionamento di un tratto del tracciato. Le analisi verteranno sulla necessità di mantenere le caratteristiche del moto entro valori limite imposti da normative, regolamenti ed esigenze tecniche. Il risultato finale, fornito dallo schema di calcolo, è poi restituito con viste 3D, che permettono di confrontare i risultati locali, ottenuti in particolari zone del percorso, con immagini reali dell'impianto in funzione.

Nell'ultimo capitolo è analizzato, dal punto di vista idrodinamico, il funzionamento del nuovo White Water Park. A partire da un progetto originale, di cui è noto l'andamento planimetrico e altimetrico del canale, sono presentate le riflessioni più significative che hanno portato a scegliere una precisa configurazione di ostacoli fra le tante sperimentate, anche alla luce degli aspetti normativi imposti dalla Federazione Canoistica.

Infine, al progetto originale sono state apportate delle modifiche che riguardano in particolare l'andamento altimetrico del tracciato. Sono stati analizzati due ulteriori scenari di progetto con salti di fondo disposti in punti particolari del tracciato ed un ultimo scenario, significativamente diverso dai precedenti dal punto di vista altimetrico, in cui sono stati introdotti quattro brevi tratti a forte pendenza nel tratto centrale del tracciato. I risultati ottenuti da queste simulazioni sono confrontati con il progetto originale, fornendo indicazioni sui limiti e sui punti di forza delle diverse configurazioni.

#### <span id="page-5-0"></span>**1 WHITE WATER PARKS**

Il termine deriva dalla lingua inglese e significa *'acque bianch'* ovvero acque 'spumeggianti'. Il termine ricorda il colore bianco che assume l'acqua quando viene mescolata con l'aria. È un effetto che si può osservare in varie occasioni: basti pensare ad un corso d'acqua montano che nella sua discesa verso valle, subisce divagazioni del filone principale della corrente dovute alla geometria variabile della sezione, alla presenza di tratti non rettilinei con raggi di curvatura più o meno ampi, o di ostacoli di varia natura, che, posti sul fondo alveo e sulle sponde, producono vorticosità, salti e brusche variazioni di velocità, sia in direzione trasversale sia longitudinale. È il caso di sezioni trasversali non compatte, in cui la distribuzione delle velocità è fortemente disomogenea e alle quali la condizione di moto uniforme è difficilmente applicabile (se non al caso di correnti estremamente lente). Questi caratteri fortemente variabili del deflusso creano l'ambiente adatto alla pratica di particolari attività sportive acquatiche, come il *canoeing*, il *kayaking* e il *rafting*: nascono così i *Whitewater Parks* o *Hydro Stadium*.

Le prime gare di slalom in un White Water Park presero parte nel corso d'acqua naturale Aar in Svizzera nel 1933. Solo recentemente, dai giochi Olimpici di Monaco del 1972 in cui le gare divennero disciplina olimpica, si cominciò a costruire canali artificiali in calcestruzzo, di varia forma e sezione, nei quali, tramite l'apporto di una certa portata d'acqua, fossero riprodotte le condizioni naturali ricercate. L'obiettivo di questi impianti risiede nel tentativo di stabilizzare le varie formazioni ondose in particolari sezioni del tracciato e di rendere quindi il flusso più stabile e controllabile (ma non regolare!) possibile. In questo modo viene ridotto il rischio di incontrare, lungo il percorso, caratteristiche idrauliche differenti, più o meno penalizzanti per gli atleti, a seconda del momento in cui si discende il canale. I successivi paragrafi presenteranno in via del tutto generale i caratteri geometrici e idraulici della progettazione dei White Water Parks.

#### <span id="page-5-1"></span>*1.1 Parametri geometrici*

L'*International Canoe Federation* (*ICF*) stabilisce per i tracciati di gara una lunghezza compresa tra i 250 e 400 *m*, una pendenza media di circa il 2 % ed un dislivello tra monte e valle compreso tra i 5 e gli 8 *m*. La larghezza alla base del canale non deve risultare inferiore di 8 *m* e, con una portata variabile tra gli 8 e i 18 *m3/s*, il tirante d'acqua deve essere almeno superiore a 0.6 *m*. Negli anni sono stati realizzati canali artificiali dalle planimetrie molto differenti: la classica forma adottata è quella ad anello aperto (*loop*), ma non mancano anche esempi di tracciati a forma di S (*Okulovka Whitewater Canal*, Russia) o di 8 (*Heleniko Whitewater Stadium*, Grecia), o semplicemente rettilinei. Nella fase di progettazione della forma del tracciato, un parametro da tenere in considerazione è legato al fattore visibilità per gli spettatori. Trattandosi infatti di strutture adibite all'intrattenimento, oltre che alla pratica sportiva, i *White Water Park* e tutti gli spazi accessori ad essi complementari, dovrebbero essere realizzati al fine di garantire una buona visuale dai settori destinati al pubblico. Non meno importante è, però, anche l'aspetto tecnico legato alla fonte di approvvigionamento dell'acqua: anch'esso infatti influisce in modo determinante sulla scelta del tracciato planimetrico, imponendo talvolta forme particolari per soddisfare i parametri sopra citati.

#### <span id="page-6-0"></span>*1.2 Sistemi di immissione d'acqua*

Esistono diversi sistemi di alimentazione del canale:

- sistema a gravità: viene realizzata un'opera di derivazione, in genere si tratta di una paratoia, lungo la sponda di un corso d'acqua, che garantisce un deflusso regolare di una certa portata d'acqua. Questa scorre da monte verso valle, per effetto della gravità, all'interno dell'alveo, naturale o artificiale, adibito alla pratica sportiva;
- sistema a pompaggio: un sistema di pompe in genere immerse, preleva l'acqua dalla *Lower Pond* di arrivo per pomparla alla *Upper Pond* di partenza. Questa modalità di approvvigionamento viene spesso impiegata per circuiti chiusi ad anello, e garantisce un ricircolo dell'acqua;
- sistema misto: prevede una combinazione dei due sistemi descritti precedentemente, e viene adottato qualora la portata proveniente dal corso naturale non sia sufficiente a soddisfare i requisiti dell'ICF;
- sistema a marea: consiste nella realizzazione di due paratoie che aprendosi durante le fasi di alta marea permettono di immagazzinare a monte una certo volume d'acqua. Nella fase discendente, l'acqua viene fatta defluire all'interno del canale.

#### <span id="page-6-1"></span>*1.3 Criteri di progettazione del tracciato*

Nella realizzazione di un tracciato artificiale si deve ragionare sempre nell'ottica di simulare le varie condizioni di deflusso presenti in un corso d'acqua naturale. Questo è caratterizzato da variazioni della sezione trasversale, del fondo e della sua pendenza, dalla presenza di ostacoli sormontati o aggirati dall'acqua, con salti di fondo e sezioni longitudinali del corso a raggio di curvatura più o meno elevato. Tutto ciò comporta lo sviluppo di zone vorticose, con variazione della direzione del normale deflusso della corrente, zone di calma, in cui la velocità si riduce e zone di "rapida", dove l'acqua accelera il suo moto.

È possibile riprodurre queste condizioni in un tracciato artificiale grazie all'installazione di particolari ostacoli mobili. Si tratta di dispositivi plastici, generalmente parallelepipedi, che, impilati uno sull'altro, realizzano le variazioni di deflusso richieste. Questi sono dotati di una struttura interna in acciaio zincato che garantisce una maggiore rigidezza e permette un solido ancoraggio al fondo. Per quegli ostacoli pensati sporgenti rispetto alle pareti del canale esistono particolari elementi di ancoraggio capaci di garantire la continuità, sagomati in modo da aderire perfettamente anche ad eventuali sponde inclinate (per esempio in caso di sezioni trapezie). La protezione della struttura interna è affidata ad un coperchio di plastica posto sulla parte superiore.

Il vantaggio principale dell'impiego di questi elementi è la facilità di riconfigurazione del tracciato: gli ostacoli, collocati in posizioni diverse, creano, all'interno di uno stesso canale, varie modalità di deflusso dell'acqua. Diventa così possibile utilizzare uno stesso tracciato per ricreare varie condizioni e varie forme di percorsi. Questi ostacoli, inoltre, non sono solo in grado di garantire un'alta flessibilità della configurazione del circuito, ma sono anche appositamente studiati per resistere alle elevate pressioni prodotte dal flusso dell'acqua, e proteggere così le zone del canale maggiormente sollecitate.

Non mancano però anche esempi di canali artificiali in cui una parte del percorso è realizzata con blocchi di pietra non rimovibili, in genere emergenti dal flusso, che affiancano gli ostacoli di nuova generazione citati finora.

#### <span id="page-7-0"></span>*1.4 Modelli fisici in scala*

Nella fase di progettazione diventa talvolta necessario realizzare dei modelli in scala dell'impianto con l'obiettivo di studiarne in dettaglio il funzionamento: il modello in similitudine di *Froude* è quello più utilizzato.

Spesso nei fenomeni idraulici le forze gravitazionali prevalgono su quelle dovute alla viscosità, alla tensione superficiale e all'elasticità. Di norma ciò succede per le correnti a superficie libera per le quali può essere interessante confrontare le forze di inerzia con quelle gravitazionali (forze peso): esse assumono rispettivamente le seguenti espressioni:

$$
F_i = Ma = \rho_w L^3 \frac{L}{T^2} = \rho_w L^2 v^2
$$

$$
F_p = \gamma_w L^3
$$

avendo indicato con  $\rho_w$  [kg/m<sup>3</sup>] la densità dell'acqua;  $\gamma_w$  [N/m<sup>3</sup>] il peso specifico dell'acqua; M [kg] la massa; L [m] una lunghezza significativa;  $v$  [m/s] la velocità e  $a$  [m/s<sup>2</sup>] l'accelerazione.

Estraendo la radice quadrata del rapporto tra *Fi* e *Fp*, si ottiene il numero adimensionale di Froude. Esso è di fondamentale importanza per riprodurre, in un modello a scala ridotta, i processi idraulici governati dal campo gravitazionale. Attraverso il modello di similitudine di Froude, è possibile definire, le scale delle grandezze coinvolte. Eguagliando infatti il numero di Froude originale, indicato con il pedice *o*, con quello nel modello, distinto dal pedice *m*,

$$
\frac{v_o}{\sqrt{gh_o}} = \frac{v_m}{\sqrt{gh_m}}
$$

le scale sono:

velocità:  $\lambda_v = \frac{v}{v}$  $\frac{v_o}{v_m} = \sqrt{\frac{y}{y_1}}$  $\frac{y_o}{y_m} = \lambda_l^1$ portate:  $\lambda_O = \lambda_{\nu} \lambda_l^2 = \lambda_l^5$ tempi:  $\lambda_t = \frac{\lambda}{2}$  $\frac{\lambda_l}{\lambda_v} = \lambda_l^1$ 

In genere la scala delle lunghezze più utilizzata è  $\lambda_l = 30 \div 50$ : le dimensioni del modello sono però pensate sempre in funzione della praticità e della disponibilità di spazio e attrezzature del laboratorio in cui saranno eseguiti gli esperimenti.

#### <span id="page-9-0"></span>**2 MODELLO BIDIMENSIONALE AI VOLUMI FINITI**

Lo studio del deflusso dell'acqua e della sua direzione all'interno di un canale artificiale a sezione trasversale variabile è stato condotto utilizzando uno schema di calcolo bidimensionale a fondo fisso. Il modello può essere impiegato anche per descrivere la propagazione di un'onda di piena all'interno di un corso d'acqua naturale, o per simulare l'inondazione di una zona (per esempio golenale, o comunque adiacente al corso d'acqua stesso), in caso di sormonto o rottura arginale. Descritto dalle successive equazioni del moto, lo schema può quindi essere opportunamente applicato a varie situazioni, avendo cura di apportare specifiche modifiche a quei termini che esercitano effetti non trascurabili sulla propagazione dei fronti d'onda. Tali equazioni prendono il nome di *Shallow Water Equations (SWE)*, o equazioni delle onde lunghe in acque basse.

Moltissimi fenomeni fisici, presenti in natura, sono governati da queste equazioni. In questo lavoro di tesi ci si concentra però su una particolare classe di questi fenomeni: quelli cioè che coinvolgono flussi d'acqua a superficie libera soggetti all'azione della forza di gravità. Tipici esempi sono le onde di marea degli oceani, onde di piena dei corsi d'acqua naturali, onde frangenti in prossimità della costa o prodotte dalla rottura di uno sbarramento (diga).

#### <span id="page-9-1"></span>*2.1 Equazioni 2-D delle onde in acque basse*

Il modello numerico si propone di risolvere quelle equazioni del moto bidimensionale di una corrente a superficie libera che prendono il nome di equazioni di De Saint Venant. Alla base vi è l'ipotesi di distribuzione idrostatica delle pressioni che deriva dall'aver trascurato gli effetti dell'accelerazione verticale delle particelle d'acqua. Si tratta di un sistema di equazioni differenziali alle derivate parziali, non lineari e di tipo iperbolico, dipendenti dal tempo, nelle due dimensioni *x*,*y*. Le SWE sono ottenute a partire dai principi di conservazione della massa e della quantità di moto, per unità di volume, che per un fluido comprimibile si scrivono:

<span id="page-9-2"></span>
$$
\rho_t + \nabla(\rho V) = 0 \tag{2.1}
$$

$$
\frac{\partial}{\partial t}(\rho V) + \nabla[\rho V \otimes V + pI - \Pi] = \rho g. \tag{2.2}
$$

Le variabili indipendenti sono il tempo  $t$ , e lo spazio  $x, y$  e  $z$ , quelle dipendenti sono invece la densità  $\rho$  e il vettore velocità  $V = (u, v, w)$  nelle tre direzioni spaziali definite.  $p$  è la pressione,  $g = (g_1, g_2, g_3)$  è il vettore dell'accelerazione di gravità e valgono le [\(2.3\)](#page-10-0)

<span id="page-10-1"></span><span id="page-10-0"></span>
$$
\begin{cases}\nV \otimes V = \begin{pmatrix}\nu^2 & uv & uw \\
vu & v^2 & vw \\
wu & uv & w^2\n\end{pmatrix} \\
I = \begin{pmatrix}\n1 & 0 & 0 \\
0 & 1 & 0 \\
0 & 0 & 1\n\end{pmatrix} \\
\Pi = \begin{bmatrix}\n\tau^{xx} & \tau^{xy} & \tau^{xz} \\
\tau^{yx} & \tau^{yy} & \tau^{yz} \\
\tau^{zx} & \tau^{zy} & \tau^{zz}\n\end{bmatrix}\n\end{cases}
$$
\n(2.3)

con  $\Pi$  tensore delle tensioni viscose definito attraverso l'approssimazione di Newton. Le [\(2.1\)](#page-9-2) e [\(2.2\)](#page-10-1) possono essere espresse anche in forma integrale:

$$
\frac{\partial}{\partial t} \int \rho dV = - \int \mathbf{n}(\rho V) d\Omega \tag{2.4}
$$

$$
\frac{\partial}{\partial t} \int (\rho V) dV = - \int \left[ V(n\rho V) + p\mathbf{n} - \mathbf{n} \Pi \right] d\Omega + \int (\rho g) dV. \tag{2.5}
$$

Esprimendo le leggi in termini delle variabili fisiche, definite anche "variabili primitive",  $\rho$ ,  $u$ ,  $v$ ,  $w$ e p, e trascurando le azioni viscose, si ricavano le equazioni che descrivono il comportamento della superficie libera per i problemi che si andranno a trattare:

$$
\begin{cases}\n\rho_t + u\rho_x + v\rho_y + w\rho_z + \rho(u_x + v_y + w_z) = 0 \\
u_t + uu_x + vu_y + wu_z + \frac{1}{\rho}p_x = g_1 \\
v_t + uv_x + vv_y + wv_z + \frac{1}{\rho}p_y = g_2 \\
w_t + uw_x + vw_y + ww_z + \frac{1}{\rho}p_z = g_3.\n\end{cases}
$$
\n(2.6)

In un sistema di riferimento nelle tre dimensioni (*x*,*y*,*z*), alla direzione verticale *z* rispetto al piano (*x*,*y*) sono associate le funzioni di variazione del fondo e della superficie, rispettivamente

<span id="page-10-2"></span>
$$
z = b(x, y)
$$

<span id="page-11-0"></span>
$$
z = s(x, y, t) = b(x, y) + h(x, y, t)
$$

con  $h(x, y, t)$  la profondità dell'acqua rispetto al fondo  $h(x, y)$  variabile. Si semplifica il problema delle 4 equazioni [\(2.6\)](#page-10-2) assumendo che la densità del fluido sia costante, ottenendo quindi le [\(2.7\)](#page-11-0)

$$
\begin{cases}\n u_x + v_y + w_z = 0 \\
 u_t + uu_x + vu_y + wu_z = -\frac{1}{\rho} p_x \\
 v_t + uv_x + vv_y + wv_z = -\frac{1}{\rho} p_y \\
 w_t + uw_x + vw_y + ww_z = -g - \frac{1}{\rho} p_z.\n\end{cases}
$$
\n(2.7)

Il sistema così ottenuto nelle 4 incognite  $\rho$ ,  $u$ ,  $v$ , e w non è di facile risoluzione: il problema maggiore è legato alla definizione della superficie libera. Per risolvere le 4 equazioni è necessario porre le condizioni al contorno. Nel caso della superficie libera, tali condizioni definiscono la posizione del contorno, ignota però a priori.

Esistono due teorie approssimate con le quali si può semplificare il problema rendendolo risolvibile. La prima è la teoria lineare, secondo cui la variazione della superficie libera rispetto al livello medio è sufficientemente piccola se confrontata con la lunghezza stessa dell'onda. La seconda si basa invece sull'ipotesi di piccoli i rapporti tra profondità dell'acqua e lunghezza d'onda (o raggi di curvatura della superficie stessa). Questo secondo approccio di analisi porta ai problemi non lineari del valore iniziale (*non-linear initial value problems (IVP)*). Nonostante il problema risulti così notevolmente semplificato, rimane l'aspetto pratico legato alla soluzione numerica delle equazioni. Posto per il contorno l'equazione della superficie

<span id="page-11-2"></span><span id="page-11-1"></span>
$$
\psi = \psi(x, y, z, t).
$$

Per la superficie libera e per il fondo si hanno rispettivamente le:

$$
\psi(x, y, z, t) = z - s(x, y, t) = 0
$$
\n(2.8)

$$
\psi(x, y, z, t) = z - b(x, y) = 0 \tag{2.9}
$$

su cui si impongono le seguenti *condizioni cinematiche* e *dinamiche*

$$
\frac{d}{dt}\psi(x, y, z, t) = \psi_t + u\psi_x + v\psi_y + w\psi_z = 0
$$
\n(2.10)

$$
p(x, y, z, t)|_{z = s(x, y)} = p_{atm} = 0.
$$
\n(2.11)

Poste queste condizioni si ricorda che la prima ipotesi assunta imponeva di trascurare la componente verticale dell'accelerazione. Ciò si traduce nella

$$
\frac{dw}{dt} = w_t + uw_x + vw_y + ww_z = 0 \qquad \rightarrow \qquad p_z = -g\rho
$$

da cui si ottiene

$$
p = \rho g (s - z).
$$

Dato che  $p_x$  e  $p_y$  sono indipendenti da  $z$ , anche le componenti delle accelerazioni nelle due direzioni *x* e *y* lo sono, di conseguenza le componenti delle velocità  $u_z$  e  $v_z$  sono nulle. Le equazioni [\(2.7\)](#page-11-0) nelle due direzioni *x* e *y* perpendicolari all'asse *z* diventano allora:

$$
u_t + uu_x + vu_y = -gs_x \tag{2.12}
$$

$$
v_t + uv_x + vv_y = -gs_y. \tag{2.13}
$$

<span id="page-12-2"></span><span id="page-12-1"></span><span id="page-12-0"></span>*(2.13)*

Per ricavare la prima equazione delle acque basse si integra lungo l'asse *z* l'equazione di continuità:

$$
\int_{z}^{s} (u_x + v_y + w_z) dz = 0
$$

che porta alla

$$
w|_{z=s} - w|_{z=b} + \int_{b}^{s} u_x dz + \int_{b}^{s} v_y dz = 0.
$$
 (2.14)

Derivando le equazioni della superficie libera e del fondo [\(2.8\)](#page-11-1) [e \(2.9\)](#page-11-2) in funzione di  $\psi$ , si ottengono le seguenti:

$$
w|_{z=s} = (s_t + us_x + vs_y)_{z=s}
$$
  

$$
w|_{z=b} = (ub_x + vb_y)_{z=b}.
$$

Queste, ricordando la regola di Liebnitz:

$$
\frac{d}{d\alpha}\int_{\xi_1(\alpha)}^{\xi_2(\alpha)} f(\xi,\alpha)d\xi = \int_{\xi_1(\alpha)}^{\xi_2(\alpha)} \frac{df}{d\alpha}d\xi + f(\xi_2,\alpha)\frac{d\xi_2}{d\alpha} - f(\xi_1,\alpha)\frac{d\xi_1}{d\alpha}.
$$

sostituite nella [\(2.14\)\(2.1\)](#page-12-0) portano all'equazione di continuità lungo l'asse *z*:

$$
s_t + \frac{\partial}{\partial x} \int_s^b u dz + \frac{\partial}{\partial y} \int_s^b v dz = 0.
$$
 (2.15)

 $u \in v$  sono indipendenti da *z* e dato che  $s = b + h$  con  $b_t = 0$ , l'equazione di continuità diventa la legge di conservazione della massa scritta in forma differenziale:

<span id="page-13-1"></span><span id="page-13-0"></span>
$$
h_t + (hu)_x + (hv)_y = 0 \tag{2.16}
$$

Anche le leggi di conservazione della quantità di moto lungo l'asse *x* e *y* possono essere riscritte in forma differenziale, sommando l'equazione [\(2.16\),](#page-13-0) moltiplicata per *u*, con quella in direzione *x* [\(2.12\)](#page-12-1) o *y* [\(2.13\),](#page-12-2) moltiplicate per *h*. Si ricavano dunque le seguenti equazioni

$$
(hu)_t + \left(hu^2 + \frac{1}{2}gh^2\right)_x + (huv)_y = -ghb_x \tag{2.17}
$$

$$
(hv)_t + \left(hv^2 + \frac{1}{2}gh^2\right)_v + (huv)_x = -ghb_y.
$$
 (2.18)

Le tre equazioni differenziali [\(2.16\),](#page-13-0) [\(2.17\)](#page-13-1) e [\(2.18\),](#page-13-2) delle onde lunghe in acque basse, raccolte in forma vettoriale diventano:

<span id="page-13-3"></span><span id="page-13-2"></span>
$$
\boldsymbol{U}_t + \boldsymbol{F}(\boldsymbol{U})_x + \boldsymbol{G}(\boldsymbol{U})_y = \boldsymbol{S}(\boldsymbol{U}) \tag{2.19}
$$

$$
U = \begin{bmatrix} h \\ hu \\ hv \end{bmatrix} \qquad F(U) = \begin{bmatrix} hu \\ hu^2 + \frac{1}{2}gh^2 \\ huv \end{bmatrix}_x
$$

$$
G(U) = \begin{bmatrix} hv \\ hu \\ hv^2 + \frac{1}{2}gh^2 \end{bmatrix}_y \qquad S(U) = \begin{bmatrix} s_1 \\ s_2 \\ s_3 \end{bmatrix}
$$

dove **U** è definito vettore delle *variabili conservative*,  $F(U)$  e  $G(U)$  sono i vettori flusso e  $S(U)$  è il vettore dei termini sorgenti. La complessità dell'ultimo vettore deriva dal fatto che può contenere anche le forze di Coriolis, quelle legate al vento o all'attrito al fondo.

La soluzione numerica del sistema [\(2.19\)](#page-13-3) comporta la soluzione del cosiddetto Problema di Riemann, trattato nei successivi paragrafi, ossia la definizione dei flussi di massa e di quantità di moto che attraversano le interfacce dei volumi finiti. Preliminarmente, è necessario definire alcune proprietà matematiche delle equazioni del sistema.

Il primo passo consiste nello studio dell'autostruttura del sistema di equazioni, da cui si ricavano gli autovalori e i rispettivi autovettori, e nella definizione delle caratteristiche fisiche delle onde che si sviluppano nelle acque basse.

Grazie alla "regola della catena" per la determinazione delle derivate di funzioni composte, il sistema di equazioni scritto in forma vettoriale diventa, nella forma quasi-lineare

$$
\boldsymbol{U}_t + \boldsymbol{A}(\boldsymbol{U})\boldsymbol{U}_x + \boldsymbol{B}(\boldsymbol{U})\boldsymbol{U}_y = 0 \tag{2.20}
$$

dove

$$
A(U) = \frac{\partial F}{\partial U} = \begin{bmatrix} \frac{\partial f_1}{\partial u_1} & \frac{\partial f_1}{\partial u_2} & \frac{\partial f_1}{\partial u_3} \\ \frac{\partial f_2}{\partial u_1} & \frac{\partial f_2}{\partial u_2} & \frac{\partial f_2}{\partial u_3} \\ \frac{\partial f_3}{\partial u_1} & \frac{\partial f_3}{\partial u_2} & \frac{\partial f_3}{\partial u_3} \end{bmatrix}
$$

$$
B(U) = \frac{\partial G}{\partial U} = \begin{bmatrix} \frac{\partial g_1}{\partial u_1} & \frac{\partial g_1}{\partial u_2} & \frac{\partial g_1}{\partial u_3} \\ \frac{\partial g_2}{\partial u_1} & \frac{\partial g_2}{\partial u_2} & \frac{\partial g_2}{\partial u_3} \\ \frac{\partial g_3}{\partial u_1} & \frac{\partial g_3}{\partial u_2} & \frac{\partial g_3}{\partial u_3} \end{bmatrix}
$$

Le  $A(U)$  e  $B(U)$  sono le matrici Jacobiane dei vettori flusso  $F(U)$  e  $G(U)$ . Le derivate parziali delle funzioni  $f$  e  $u$  sono calcolate rispetto alle componenti del vettore  $U$ , detto vettore delle variabili conservative.

$$
\begin{cases}\n\mathbf{U} = \begin{bmatrix} u_1 \\ u_2 \\ u_3 \end{bmatrix} = \begin{bmatrix} h_1 \\ h_2 \\ h_3 \end{bmatrix} \\
\mathbf{F}(\mathbf{U}) = \begin{bmatrix} f_1 \\ f_2 \\ f_3 \end{bmatrix} = \begin{bmatrix} hu \\ hu^2 + \frac{1}{2}gh^2 \\ huv \end{bmatrix} = \begin{bmatrix} u_2 \\ u_2^2/u_1 + \frac{1}{2}gu_1^2 \\ u_2u_3/u_1 \\ u_2u_3/u_1 \end{bmatrix} . \\
\mathbf{G}(\mathbf{U}) = \begin{bmatrix} g_1 \\ g_2 \\ g_3 \end{bmatrix} = \begin{bmatrix} hv \\ huv \\ huv^2 + \frac{1}{2}gh^2 \end{bmatrix} = \begin{bmatrix} u_3 \\ u_2u_3/u_1 \\ u_3^2/u_1 + \frac{1}{2}gu_1^2 \end{bmatrix}\n\end{cases}
$$

Derivando in modo opportuno le matrici  $F(U)$  e  $G(U)$  rispetto alle componenti  $u_1, u_2$  e  $u_3$  si ottengono le matrici  $A(U)$  e  $B(U)$  le cui radici dei polinomi caratteristici

<span id="page-14-1"></span><span id="page-14-0"></span>
$$
|A - \lambda I| = 0 e |B - \lambda I| = 0
$$

forniscono i rispettivi autovalori delle [\(2.21\)](#page-14-0) e [\(2.22\)](#page-14-1)

$$
\lambda_1 = u - a, \lambda_2 = u, \lambda_3 = u + a \tag{2.21}
$$

$$
\lambda_1 = \nu - a, \lambda_2 = \nu, \lambda_3 = \nu + a \tag{2.22}
$$

dove  $a = \sqrt{gh}$  è la celerità dell'onda gravitazionale.

Per ciascun autovalore è poi possibile ricavare il corrispondente autovettore destro e sinistro attraverso le relazioni:

 $\overline{ }$ 

$$
\begin{aligned}\n\begin{aligned}\n\begin{aligned}\n\begin{aligned}\n\begin{aligned}\n\begin{aligned}\n\mathbf{A}\mathbf{R} &= \lambda \mathbf{R} \\
\mathbf{L}\mathbf{A} &= \mathbf{L}\lambda\n\end{aligned}\n\end{aligned}\n\end{aligned}
$$
\n
$$
\begin{aligned}\n\mathbf{R}^{(1)} &= \alpha_1 \begin{bmatrix} 1 \\ u - a \\ v \end{bmatrix} & \mathbf{R}^{(2)} &= \alpha_2 \begin{bmatrix} 0 \\ 0 \\ 1 \end{bmatrix} & \mathbf{R}^{(3)} &= \alpha_3 \begin{bmatrix} 1 \\ u + a \\ v \end{bmatrix} \\
\mathbf{L}^{(1)} &= \widehat{\alpha_1}[u + a, -1, 0] & \mathbf{L}^{(2)} &= \widehat{\alpha_2}[-v, 0, -1] & \mathbf{L}^{(3)} &= \widehat{\alpha_1}[u - a, -1, 0] \\
\mathbf{R}^{(1)} &= \beta_1 \begin{bmatrix} 1 \\ u \\ v - a \end{bmatrix} & \mathbf{R}^{(2)} &= \beta_2 \begin{bmatrix} 0 \\ 1 \\ 0 \end{bmatrix} & \mathbf{R}^{(3)} &= \beta_3 \begin{bmatrix} 1 \\ u \\ v + a \end{bmatrix} \\
\mathbf{L}^{(1)} &= \widehat{\beta_1}[v + a, -1, 0] & \mathbf{L}^{(2)} &= \widehat{\beta_2}[-u, 0, -1] & \mathbf{L}^{(3)} &= \widehat{\beta_1}[v - a, -1, 0]\n\end{aligned}
$$

In modo analogo è possibile esprimere il problema in funzione delle così dette *variabili primitive*. Dalle equazioni del bilancio della massa, per derivazione, e per espansione delle derivate parziali delle equazioni del momento lungo *x* e *y* si ottiene il sistema in forma non conservativa:

<span id="page-15-0"></span>
$$
\begin{cases}\nh_t + uh_x + hu_x + vh_y + hv_y = 0 \\
u_t + uu_x + gh_x + vu_y = -gb_x \\
v_t + uv_x + gh_v + vv_y = -gb_y\n\end{cases}
$$
\n(2.23)

Le 3 equazioni scritte in forma quasi-lineare e vettoriale diventano:

<span id="page-15-1"></span>
$$
W_t + A(W)W_x + B(W)W_y = S \qquad (2.24)
$$

$$
\begin{cases}\nW = \begin{bmatrix} h \\ u \\ v \end{bmatrix} & A(W) = \begin{bmatrix} u & h & 0 \\ g & h & 0 \\ 0 & 0 & u \end{bmatrix} \\
B(W) = \begin{bmatrix} v & 0 & h \\ 0 & v & 0 \\ g & 0 & v \end{bmatrix} & S = \begin{bmatrix} 0 \\ -gb_x \\ -gb_y \end{bmatrix}.\n\end{cases}
$$

Con gli stessi calcoli operati precedentemente, si ricavano gli stessi autovalori delle [\(2.21\)](#page-14-0) e [\(2.22\)e](#page-14-1) i rispettivi autovettori di destra e sinistra di  $A e B$ 

$$
\boldsymbol{R}^{(1)} = \alpha_1 \begin{bmatrix} h \\ -a \\ v \end{bmatrix} \qquad \boldsymbol{R}^{(2)} = \alpha_2 \begin{bmatrix} 0 \\ 0 \\ 1 \end{bmatrix} \qquad \boldsymbol{R}^{(3)} = \alpha_3 \begin{bmatrix} h \\ a \\ 0 \end{bmatrix}
$$

$$
L^{(1)} = \widehat{\alpha_1}[a, -h, 0] \qquad L^{(2)} = \widehat{\alpha_2}[0, 0, 1] \qquad L^{(3)} = \widehat{\alpha_1}[a, h, 0]
$$

$$
R^{(1)} = \beta_1 \begin{bmatrix} h \\ 0 \\ -a \end{bmatrix} \qquad R^{(2)} = \beta_2 \begin{bmatrix} 0 \\ 1 \\ 0 \end{bmatrix} \qquad R^{(3)} = \beta_3 \begin{bmatrix} h \\ 0 \\ a \end{bmatrix}
$$

$$
L^{(1)} = \widehat{\beta_1}[a, 0, -h] \qquad L^{(2)} = \widehat{\beta_2}[0, 1, 0] \qquad L^{(3)} = \widehat{\beta_1}[a, 0, h]
$$

#### <span id="page-16-0"></span>*2.1.1 Onda generata da rottura di una diga*

Si assume un canale di sezione rettangolare costante nel quale coesistono all'istante  $t < t_0$  due livelli a riposo, uno a destra e uno a sinistra dell'ascissa  $x = 0$ . Tale punto è schematizzabile con una paratoia che separa il livello maggiore a sinistra da quello inferiore a destra. Si suppone ora il collasso della paratoia: il sistema di perturbazioni che si genera è costituito da un'onda destra che viaggia verso valle innalzando in modo repentino il livello e un'onda sinistra che, viaggiando verso monte riduce il livello della superficie libera. Se il collasso dello sbarramento è repentino le onde di destra e sinistra sono definite rispettivamente *shock wave* (onda d'urto) e *rarefraction wave* (onda negativa) e sono entrambe ben approssimate dalle equazioni delle onde lunghe in acque basse.

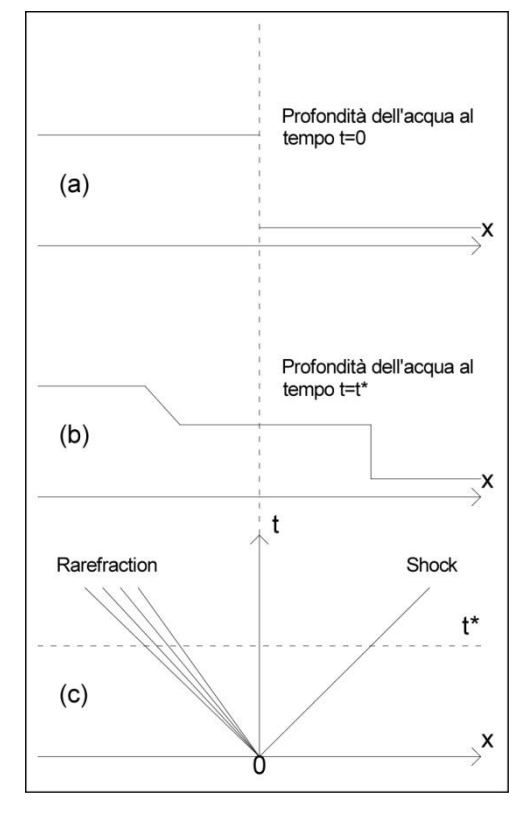

*Figura 2.1 Propagazione nel tempo di due onde generate dalla rottura di una diga: (a) profondità dell'acqua al tempo t = 0, (b) profondità dell'acqua al tempo t = t\*>0. (c) evoluzione dell'intero processo nel piano (x,t).*

#### <span id="page-17-0"></span>*2.2 Definizione fisica e matematica delle onde elementari*

Considerando le equazioni [\(2.19\)](#page-13-3) nella sola direzione *x,* il problema si traduce nel sistema [\(2.25\)](#page-17-1)

$$
\begin{cases}\n\mathbf{U}_t + \mathbf{F}(\mathbf{U})_x = 0 \\
\mathbf{U}(x, 0) = \begin{cases}\n\mathbf{U}_L & \text{se } x < 0 \\
\mathbf{U}_R & \text{se } x > 0\n\end{cases} \\
\end{cases} \tag{2.25}
$$

Gli stati iniziali a sinistra e destra di  $x = 0$  sono descritti dai vettori delle variabili primitive

<span id="page-17-1"></span>
$$
\boldsymbol{U}_L = \begin{bmatrix} h_L \\ h_L u_L \\ h_L v_L \end{bmatrix} \qquad \qquad \boldsymbol{U}_R = \begin{bmatrix} h_R \\ h_R u_R \\ h_R v_R \end{bmatrix}.
$$

I tipi di onde che possono prodursi sono rappresentati nella [Figura 2.2](#page-17-2) che mostra come le perturbazioni si propagano nel piano spazio-tempo (*x*;*t*): le onde di destra e sinistra sono ottenute dalle equazioni delle acque basse nella sola direzione *x*, l'onda centrale, invece, è dovuta alla presenza, nel caso bidimensionale, dell'equazione di conservazione del momento lungo l'asse *y*. Quest'ultima perturbazione viene definita *shear wave* (onda di contatto), e, attraverso di essa la componente della velocità  $\nu$  lungo l'asse  $\gamma$  cambia in modo discontinuo. Ad ogni autovalore  $\lambda$  è associata una famiglia di curve che descrive l'andamento delle onde nel piano (*x*;*t*). Nel piano si possono distinguere 4 diversi stati, contrassegnati dai vettori delle variabili primitive  $U_L, U_{L}$ ,  $U_{R}$  e , in cui le condizioni si mantengono costanti. La regione distinta dall'asterisco è chiamata *star region*, ed è distinta in destra e sinistra.

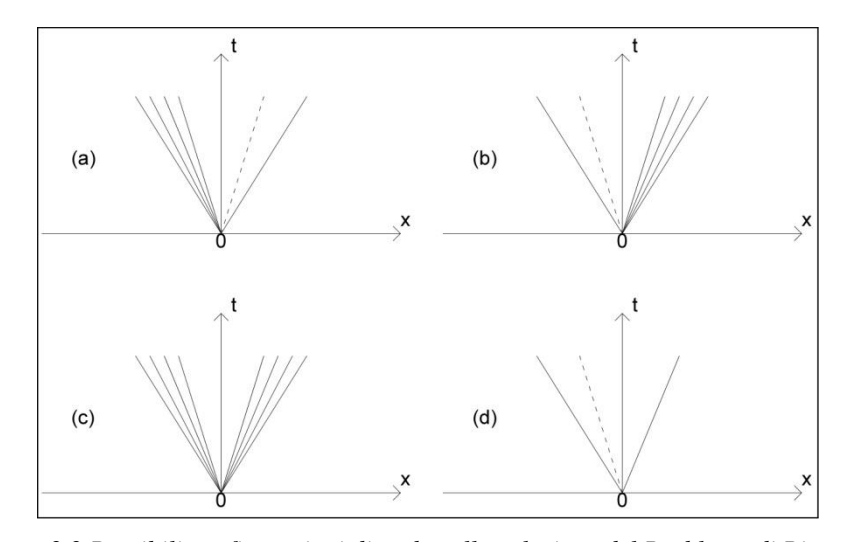

<span id="page-17-2"></span>*Figura 2.2 Possibili configurazioni di onde nella soluzione del Problema di Riemann.*

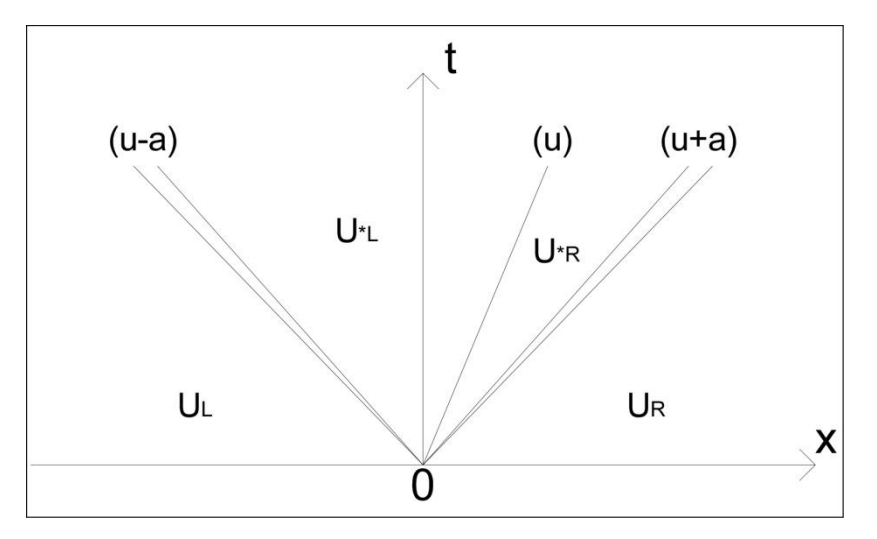

*Figura 2.3 Struttura della soluzione generale del problema di Riemann.* 

Prima di procedere nella definizione fisica e matematica delle possibili onde osservabili nel campo di moto è utile soffermarsi su due proprietà.

Sia dato un sistema iperbolico di equazioni quasi lineari

$$
W_t + A(W)W_x = 0
$$

con  $W$  vettore delle variabili primitive costituito da  $m$  componenti.

Si prende in considerazione un autovalore  $\lambda_i(\mathbf{W})$  associato all'i-esima famiglia di onde e a cui corrisponde l'autovettore destro

<span id="page-18-0"></span>
$$
\boldsymbol{R}^{(i)} = \left[r_1^{(i)}, r_2^{(i)}, r_3^{(i)}, \dots, r_m^{(i)}\right]^T.
$$

Gli invarianti di Riemann sono delle relazioni che si mantengono vere attraverso alcuni tipi di onde, in seguito analizzate, e sono descritti dalle seguenti m-1 equazioni:

$$
\frac{dw_1}{r_1^{(i)}} = \frac{dw_2}{r_2^{(i)}} = \frac{dw_3}{r_3^{(i)}} = \dots = \frac{dw_m}{r_m^{(i)}}.
$$
\n(2.26)

Essi definiscono che le variazioni delle componenti  $w^{(i)}$  rapportate alle rispettive componenti dell'autovettore  $\pmb{R}^{(i)}$  dell'i-esimo autovalore  $\lambda_i,$  si mantengono costanti nell'onda.

Alle onde discontinue che viaggiano ad una velocità S è possibile invece applicare le *Rankine Hugoniot conditions*: esse tengono in considerazione i salti nei valori del vettore **U** delle variabili conservative e dei flussi  $F(U)$ . Sono espresse in forma vettoriale dalla

<span id="page-18-1"></span>
$$
F_{ahead} - F_{behind} = S(U_{ahead} - U_{behind})
$$
\n(2.27)

con i pedici "*ahead*" e "*behind*" si intendono gli stati rispettivamente anteriore e posteriore all'onda, anch'essi descritti dai vettori delle variabili conservative.

#### <span id="page-19-0"></span>*2.2.1 Rarefraction Waves (onde negative)*

Queste onde connettono due stati diversi del campo di moto, ciascuno descritto dai rispettivi vettori di variabili, attraverso una dolce transizione, in cui i valori dei vettori del flusso variano continuamente in ogni istante. Solo attraverso le curve esterne raffiguranti "testa" e "coda" dell'onda si hanno discontinuità delle variabili di flusso nelle derivate rispetto all'asse *x*.

Le condizioni che caratterizzano una rarefraction wave sono:

costanza degli invarianti di Riemann attraverso l'onda stessa

$$
\frac{dw_1}{r_1^{(i)}} = \frac{dw_2}{r_2^{(i)}} = \frac{dw_3}{r_3^{(i)}}
$$

autovalore sinistro inferiore del destro

$$
\lambda_i(\boldsymbol{W}_L) < \lambda_i(\boldsymbol{W}_R).
$$

La seconda condizione sta a significare che gli autovalori aumentano in modo monotòno nell'attraversamento dell'onda da sinistra verso destra.

Si considera ora il caso di una right rarefraction wave: essa è associata all'autovalore  $\lambda_3($  $a_R$ , e divide il campo di moto in due regioni caratterizzati da due stati distinti:

$$
\boldsymbol{W}_{*} = \begin{bmatrix} h_{*} \\ u_{*} \\ v_{*} \end{bmatrix}, \qquad \qquad \boldsymbol{W}_{R} = \begin{bmatrix} h_{R} \\ u_{R} \\ v_{R} \end{bmatrix}.
$$

Dato che anche la coda dell'onda è associata all'autovalore  $\lambda_3$ , essa procede nel campo di moto con una velocità  $\frac{dx}{dt} = u_* + a_*$ . Noto il corrispondente autovettore  $\mathbf{R}^{(3)}$  e applicando gli invarianti di Riemann al vettore generico delle variabili primitive, si ha che

$$
\frac{dh}{h} = \frac{du}{a} = \frac{dv}{0}
$$

dalla cui ultima equazione si deduce che, attraverso la rarefraction wave, la variazione della componente della velocità  $dv$  lungo  $y$  è nulla, quindi  $v = cost$ . Dalla prima uguaglianza invece, integrata nello spazio, si ottiene  $u - 2a = cost$ . Le due relazioni matematiche che definiscono quindi una right rarefraction wave sono

$$
v = cost \qquad u - 2a = cost. \tag{2.28}
$$

Le relazioni tra le variabili di testa e coda sono allora

$$
u_* - 2a_* = u_R - 2a_R \qquad v_* = v_R. \tag{2.29}
$$

In modo del tutto analogo se si considera una left rarefraction wave associata all'autovalore  $\lambda_1(\mathbf{W}) = u_L + a_L$ , la cui coda procede nel campo di moto alla velocità  $\frac{dx}{dt} = u_* - a_*$ , i due stati a sinistra e a destra della perturbazione sono descritti dai vettori

$$
W_L = \begin{bmatrix} h_L \\ u_L \\ v_L \end{bmatrix}, \qquad \qquad W_* = \begin{bmatrix} h_* \\ u_* \\ v_* \end{bmatrix}.
$$

 $R^{(1)}$  è l'autovettore corrispondente all'autovalore  $\lambda_1$  e, con l'applicazione degli invarianti di Riemann, si ha che

<span id="page-20-1"></span>
$$
\frac{dh}{h} = \frac{du}{-a} = \frac{dv}{0}.
$$

Con analoghe operazioni matematiche si giunge alle

$$
v = cost \t u + 2a = cost
$$
  

$$
u_* + 2a_* = u_L + 2a_L \t v_* = v_R
$$
 (2.30)

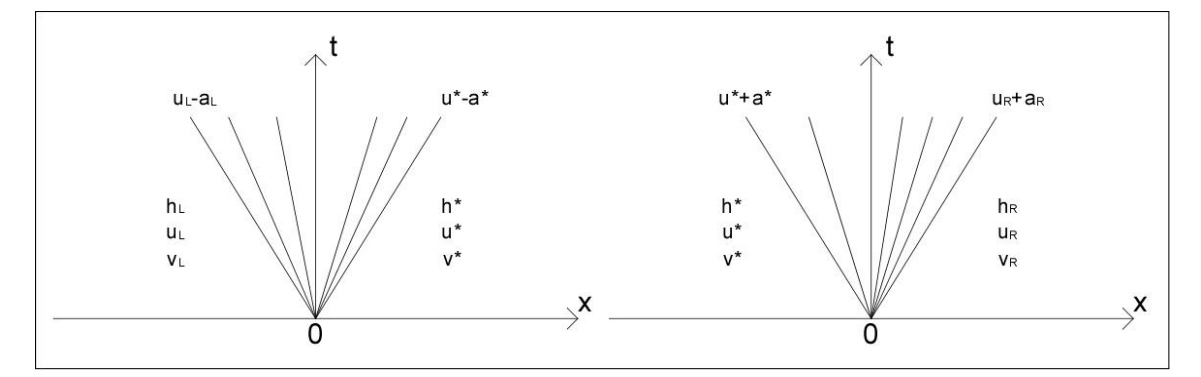

*Figura 2.4 Rappresentazione nel piano (x,t) della left rarefraction wave (a sinistra) e right rarefraction wave a destra.*

#### <span id="page-20-0"></span>*2.2.2 Shear Waves (onde di contatto)*

Sono quelle onde attraverso cui la componente della velocità in direzione tangenziale,  $v$ , salta in modo discontinuo, cioè non si mantiene costante, come invece si ha in una rarefraction wave. Si suppone che a sinistra e a destra della perturbazione, gli stati siano distinti dai seguenti vettori di variabili primitive

$$
\boldsymbol{W}_{*L} = \begin{bmatrix} h_{*L} \\ u_{*L} \\ v_{*L} \end{bmatrix}, \qquad \qquad \boldsymbol{W}_{*R} = \begin{bmatrix} h_{*R} \\ u_{*R} \\ v_{*R} \end{bmatrix}.
$$

L'onda nel piano (*x*;*t*) è rappresentata da una curva caratteristica che separa i due stati attraverso un salto di discontinuità. Per descrivere questa perturbazione dal punto di vista matematico non è solo necessario imporre la costanza degli invarianti di Riemann [\(2.26\),](#page-18-0) ma devono anche valere le Rankine Hugoniot conditions [\(2.27\).](#page-18-1) Inoltre si deve tenere in considerazione delle seguenti condizioni di parallelismo

$$
\lambda_i(\boldsymbol{U}_{*L}) = \lambda_i(\boldsymbol{U}_{*R}) = \boldsymbol{S}_i
$$

dove con  $S_i$  si vuole indicare la velocità di propagazione della shear wave.

Dagli invarianti di Riemann, dato che l'onda è associata all'autovalore  $\lambda_2$  cui corrisponde l'autovettore  $\boldsymbol{R}^{(2)}$  si ottiene

$$
\frac{dh}{0} = \frac{du}{0} = \frac{dv}{1}.
$$

Le condizioni sono dunque

$$
h = cost, \t u = cost, \t v \ne cost
$$
  
\n
$$
h_{*L} = h_{*R}, \t u_{*L} = u_{*R}, \t v_{*L} \ne v_{*R}
$$
\n(2.31)

Attraverso le shear waves, dunque, la profondità  $h$  e la componente  $u$  della velocità in direzione normale si mantengono costanti; solo la componente tangenziale  $\nu$  della velocità cambia in modo discontinuo. Le caratteristiche matematiche di queste onde si adattano molto bene anche nel descrivere i modelli per il trasporto di un inquinante.

#### <span id="page-21-0"></span>*2.2.3 Shock Waves (onde d'urto)*

Si assume ora che la soluzione al problema di Riemann [\(2.25\)](#page-17-1) sia una shock wave che viaggia alla velocità  $S_i$  e che connette due stati diversi, uno a sinistra e uno a destra, descritti dai vettori delle variabili conservative  $U_L$  e  $U_R$ . Valgono ancora una volta le Rankine Hugoniot conditions, per la presenza del salto di discontinuità, e la condizione detta dell'*entropia* [\(2.32\)](#page-21-1)

<span id="page-21-1"></span>
$$
\lambda_i(\boldsymbol{U}_L) > \boldsymbol{S}_i > \lambda_i(\boldsymbol{U}_R). \tag{2.32}
$$

Essa stabilisce che le direzioni delle caratteristiche a destra e sinistra dell'onda corrono dentro l'onda stessa, dimostrando il tipico carattere compressivo delle shock waves. In realtà le leggi di conservazione iperboliche forniscono due tipi di onde: le rarefraction shocks e le compressive shocks. Nel campo di applicazione di interesse, si considerano buone solo le seconde, che sono appunto distinte dalle prime dall'assunzione della condizione di entropia.

Come per le rarefraction, le shock waves si distinguono in left e right.

Si considera ora una left shock wave associata all'autovalore  $\lambda_1 = u - a$  che separa due stati distinti nel campo di moto descritti dai vettori delle variabili primitive

$$
\boldsymbol{W}_L = \begin{bmatrix} h_L \\ u_L \\ v_L \end{bmatrix}, \qquad \qquad \boldsymbol{W}_* = \begin{bmatrix} h_* \\ u_* \\ v_* \end{bmatrix}
$$

dove si assume che l'onda viaggi alla velocità  $S_L$ . Per risolvere con maggiore facilità le Rankine Hugoniot conditions [\(2.27\)](#page-18-1), si prende un sistema di riferimento solidale con l'onda stessa: le velocità relative ai due stati sono quindi

$$
\begin{cases}\n\widehat{u_L} = u_L - S_L, & \widehat{u_*} = u_* - S_L \\
\widehat{v_L} = v_L - S_L, & \widehat{v_*} = v_* - S_L\n\end{cases}
$$
\n(2.33)

con i vettori delle variabili conservative

<span id="page-22-1"></span>
$$
\widehat{U_L} = \begin{bmatrix} h_L \\ h_L \widehat{u_L} \\ h_L \widehat{v_L} \end{bmatrix}, \hspace{10mm} \widehat{U_*} = \begin{bmatrix} h_* \\ h_* \widehat{u_*} \\ h_* \widehat{v_*} \end{bmatrix}.
$$

Le [\(2.27\),](#page-18-1) riadattate al nuovo sistema di riferimento, forniscono attraverso le Rankine Hugoniot condition

$$
\begin{cases}\nh_*\widehat{u_*}=h_L\widehat{u_L}\\ h_*\widehat{u_*^2}+\frac{1}{2}gh_*^2=h_L\widehat{u_L^2}+\frac{1}{2}gh_L^2\\ h_*\widehat{u_*}\widehat{v_*}=h_L\widehat{u_L}\widehat{v_L}\end{cases}.
$$

Dalla prima e terza equazione si ottiene che  $v_* = v_L$  ovvero che non si hanno variazioni della componente tangenziale della velocità attraverso la shock wave.

Il flusso di massa attraverso l'onda è dato dalla

<span id="page-22-0"></span>
$$
M_L = h_* \widehat{u_*} = h_L \widehat{u_L} \tag{2.34}
$$

e dalla seconda equazione, invece, si ottiene

$$
h_L \widehat{u_L} \widehat{u_L} - h_* \widehat{u_*} \widehat{u_*} = \frac{1}{2} g (h_*^2 - h_L^2) \quad \to \quad M_L = -\frac{1}{2} g \frac{h_*^2 - h_L^2}{\widehat{u_*} - \widehat{u_L}}
$$

in cui, per sostituzione delle relazioni [\(2.34\)](#page-22-0) si ha

<span id="page-22-2"></span>
$$
M_L = \sqrt{\frac{1}{2}g(h_* + h_L)h_*h_L}.
$$
\n(2.35)

Dalla [\(2.33\),](#page-22-1) eguagliando le prime due equazioni si ottiene  $\widehat{u}_* - \widehat{u}_L = u_* - u_L$ . Esprimendo quindi la  $u_*$  in funzione delle altre variabili, ricordando che  $\widehat{u_*} - \widehat{u_L} = -\frac{1}{3}$  $\frac{1}{2}g\frac{h_{*}^{2}-h_{L}^{2}}{M_{L}}$  $\frac{1}{M_L}$  con  $M_L$  dato dalla [\(2.35\),](#page-22-2) si ricava la componente  $u_*$  della velocità in direzione normale:

$$
\begin{cases}\n u_* = u_L - f_L(h_*, h_L) \\
 f_L(h_*, h_L) = (h_* - h_L) \sqrt{\frac{1}{2} g \left(\frac{h_* + h_L}{h_* h_L}\right)}\n\end{cases}
$$
\n(2.36)

Dalle [\(2.33\)](#page-22-1) e [\(2.34\)](#page-22-0) si ottiene che la velocità dell'onda è  $S_L = u_L - \frac{M}{h}$  $\frac{m_L}{h_L}$  e, dato che la celerità  $a = \sqrt{gh_L}$ , si può scrivere

<span id="page-23-2"></span><span id="page-23-1"></span>
$$
\begin{cases}\nS_L = u_L - a_L q_L \\
q_L = \sqrt{\left[\frac{1}{2} \frac{(h_* + h_L)h_*}{h_L^2}\right]}.\n\end{cases}
$$
\n(2.37)

Introducendo i numeri di Froude

$$
F_L = \frac{u_L}{a_L}, \qquad F_S = \frac{S_L}{a_L} \tag{2.38}
$$

dato che  $h_* \geq h_L$ ,  $q_L = F_L - F_S$  sarà sempre maggiore di 1

<span id="page-23-0"></span>
$$
q_L = F_L - F_S \ge 1. \tag{2.39}
$$

 $F_L$  è noto a priori, essendo noto infatti lo stato iniziale a sinistra dell'onda mentre  $F_S$  è funzione della soluzione del problema, in particolare dipende dalla profondità  $h_*$ . Noto però lo shock Froude number  $F_S$ , dall'equazione [\(2.39\),](#page-23-0) usando la [\(2.37\)](#page-23-1) si ricava la relazione che fornisce la profondità  $h_*$  mentre la velocità  $u_*$  si ottiene componendo le equazioni [\(2.36\),](#page-23-2) [\(2.37\)](#page-23-1) e [\(2.39\):](#page-23-0)

$$
h_{*} = h_{L} \left[ \frac{-1 + \sqrt{1 + 8(F_{L} - F_{S})^{2}}}{2} \right]
$$
  

$$
u_{*} = u_{L} - a_{L} \left( 1 - \frac{h_{L}}{h_{*}} \right) (F_{L} - F_{S})
$$
 (2.40)

In modo del tutto analogo si ricavano le soluzioni per una right shock wave associata all'autovalore  $\lambda_3 = u + a$ . I due stati a sinistra e a destra dell'onda sono descritti dai seguenti vettori delle variabili primitive

$$
\boldsymbol{W}_* = \begin{bmatrix} h_* \\ u_* \\ v_* \end{bmatrix}, \qquad \qquad \boldsymbol{W}_R = \begin{bmatrix} h_R \\ u_R \\ v_R \end{bmatrix}.
$$

Si adotta un sistema di riferimento solidale con l'onda stessa per il quale le velocità relative a sinistra e destra della perturbazione sono descritte dalle relazioni [\(2.41\)](#page-24-0)

$$
\begin{cases}\n\widehat{u_R} = u_R - S_R, & \widehat{u_*} = u_* - S_R \\
\widehat{v_R} = v_R - S_R, & \widehat{v_*} = v_* - S_R\n\end{cases}
$$
\n(2.41)

con i vettori delle variabili conservative

<span id="page-24-0"></span>
$$
\widehat{U}_R = \begin{bmatrix} h_R \\ h_R \widehat{u}_R \\ h_R \widehat{v}_R \end{bmatrix}, \qquad \widehat{U}_* = \begin{bmatrix} h_* \\ h_* \widehat{u}_* \\ h_* \widehat{v}_* \end{bmatrix}.
$$

Le Rankine Hugoniot condition[s \(2.27\)](#page-18-1) adattate al nuovo sistema di riferimento portano alle

$$
\begin{cases}\nh_*\widehat{u_*}=h_R\widehat{u_R} \\
h_*\widehat{u_*^2}+\frac{1}{2}gh_*^2=h_R\widehat{u_R^2}+\frac{1}{2}gh_R^2. \\
h_*\widehat{u_*}\widehat{v_*}=h_R\widehat{u_R}\widehat{v_R}\n\end{cases}
$$

dalla cui prima equazione segue immediatamente che  $v_* = v_R$ . Il flusso di massa attraverso l'onda è

$$
M_R = -h_* \widehat{u_*} = -h_R \widehat{u_R}.\tag{2.42}
$$

Attraverso passaggi matematici analoghi a quelli sviluppati in precedenza si ricavano le equazioni per la componente  $u_*$  della velocità in direzione normale, e per la celerità di propagazione dell'onda  $S_R$ :

$$
\begin{cases}\n u_* = u_R + f_R(h_*, h_R) \\
 f_R(h_*, h_R) = (h_* - h_R) \sqrt{\frac{1}{2} g \left( \frac{h_* + h_R}{h_* h_R} \right)}\n\end{cases}
$$
\n(2.43)

<span id="page-24-1"></span>
$$
\begin{cases}\nS_R = u_R + a_R q_R \\
q_R = \sqrt{\frac{1}{2} \frac{(h_* + h_R) h_*}{h_R^2}}.\n\end{cases}
$$
\n(2.44)

Noto lo shock Froude number  $F_R$  si hanno le seguenti relazioni per il calcolo della profondità  $h_*$  e  $u_*$ 

$$
h_{*} = h_{R} \left[ \frac{-1 + \sqrt{1 + 8(F_{S} - F_{R})^{2}}}{2} \right]
$$
\n
$$
u_{*} = u_{R} + a_{R} \left( 1 - \frac{h_{R}}{h_{*}} \right) (F_{S} - F_{R}).
$$
\n
$$
t
$$
\n(2.45)

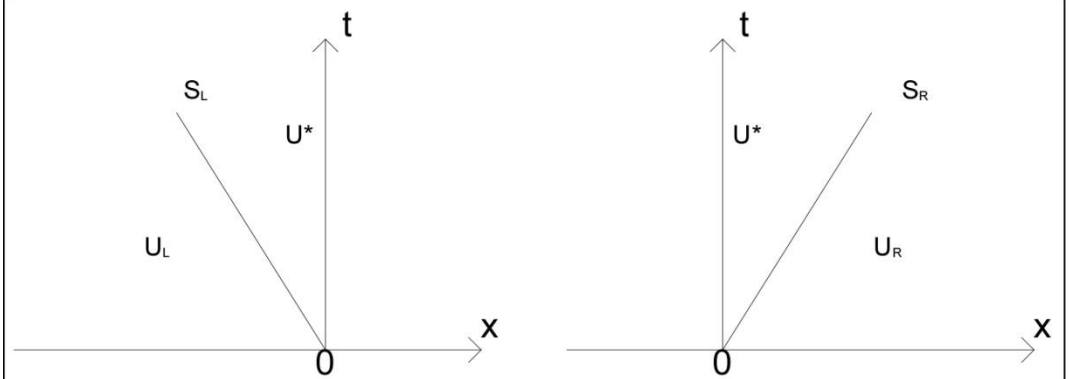

*Figura 2.5 Rappresentazione nel piano (x,t) di una left shock wave (a sinistra) e una right shock wave (a destra)*

Un secondo modo di esprimere dal punto di vista matematico le shock wave potrebbe essere il seguente.

Si considerano le equazioni delle acque basse nella sola dimensione *x* per il caso omogeneo, ovvero con il vettore dei termini sorgente  $S = 0$ : la [\(2.19\)](#page-13-3) diventa

$$
\begin{bmatrix} h \\ hu \end{bmatrix}_t + \begin{bmatrix} hu \\ hu^2 + \frac{1}{2}gh^2 \end{bmatrix}_x = 0
$$
\n(2.46)

che esprimono la conservazione della massa e del momento lungo un'unica direzione. Espandendo le derivate si ottiene il sistema in due equazioni

<span id="page-25-1"></span><span id="page-25-0"></span>
$$
\begin{cases} h_t + uh_x + hu_x = 0 \\ u_t + uu_x + gh_x = 0 \end{cases}
$$

dove, sostituendo il prodotto  $uu_x$  con  $\left(\frac{1}{2}\right)$  $\left(\frac{1}{2}u^2\right)_x$  si può scrivere come segue

$$
\begin{bmatrix} h \\ u \end{bmatrix}_t + \begin{bmatrix} hu \\ \frac{1}{2}u^2 + gh \end{bmatrix}_x = 0.
$$
 (2.47)

Il sistema così ricavato matematicamente esprime la conservazione della massa, principio fisicamente corretto, ma anche la conservazione della componente  $u$  della velocità in direzione normale, che fisicamente non ha alcun senso. In presenza di onde di shock, quindi, la formulazione

[\(2.46\)](#page-25-0) conduce a risultati differenti rispetto alla [\(2.47\):](#page-25-1) in modo particolare la velocità  $S_{\text{nonc}}$  ricavata dalla [\(2.47\)](#page-25-1) è inferiore rispetto alla  $S_{cons}$  della [\(2.46\).](#page-25-0) Ciò è chiaramente messo in evidenza in Figura [2.6](#page-26-1)

Dalle Rankine Hugoniot conditions infatti, per la [\(2.47\)](#page-25-1) si ottiene il sistema

$$
\begin{cases}\nh_*\widehat{u_*} = h_R\widehat{u_R} \\
\frac{1}{2}\widehat{u_*^2} + gh_* = \frac{1}{2}\widehat{u_R^2} + gh_R\n\end{cases}
$$

con un flusso di massa attraverso l'onda dato da

<span id="page-26-2"></span>
$$
M_R = h_* h_R \sqrt{\frac{2g}{h_* + h_R}}.
$$

La velocità dell'onda per il sistema fisicamente non conservativo è infine

$$
S_{nonc} = u_R + \sqrt{\frac{2gh_*^2}{h_* + h_R}}.
$$
\n(2.48)

Confrontando la [\(2.44\)](#page-24-1) con la [\(2.48\)](#page-26-2) si osserva che le due velocità si eguagliano solo nel caso in cui  $h_* = h_R$ . Negli altri casi in cui  $h_* > h_R$  si ha che  $S_{\text{nonc}} < S_{\text{cons}}$ .

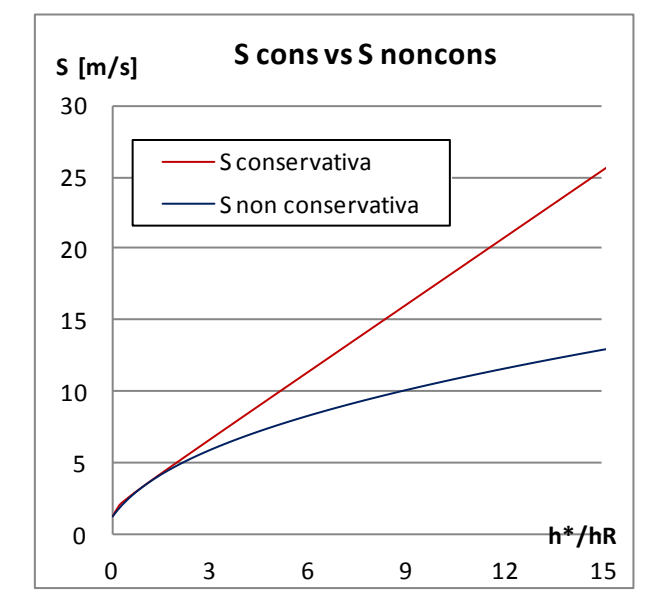

<span id="page-26-1"></span>*Figura 2.6 Confronto tra la velocità dell'onda di shock nella formulazione conservativa, S<sub>cons</sub>, e in* quella non conservativa,  $S_{\text{nonc}}$ , per il caso con  $h_R = 0.5$  m, e  $u_R = 1.2$  m/s.

#### <span id="page-26-0"></span>*2.3 Semplificazione delle equazioni: linearizzazione*

Attraverso la linearizzazione delle equazioni in acque basse si semplifica il sistema rendendolo più chiaro e privandolo della complessità tipica dei termini non lineari. Così facendo è possibile ricavare le soluzioni analitiche del problema valutando l'efficacia dei metodi numerici. Una volta stabilite le potenzialità di questi metodi è possibile applicarli anche ai casi più complessi, ricavando o la soluzione esatta del problema di Riemann o una soluzione approssimata data da una locale linearizzazione delle equazioni.

Si considera il sistema di equazioni non lineari nelle due dimensioni, descritto dalla [\(2.23\)](#page-15-0)

$$
\begin{cases} h_t + uh_x + hu_x + vh_y + hv_y = 0 \\ u_t + uu_x + gh_x + vu_y = -gb_x \\ v_t + uv_x + gh_y + vv_y = -gb_y \end{cases}
$$

che in forma vettoriale e quasi lineare diventa l[a \(2.24\)](#page-15-1)

$$
W_t + A(W)W_x + B(W)W_y = S
$$

$$
\begin{cases}\n\mathbf{W} = \begin{bmatrix} h \\ u \\ v \end{bmatrix} & \mathbf{A}(\mathbf{W}) = \begin{bmatrix} u & h & 0 \\ g & h & 0 \\ 0 & 0 & u \end{bmatrix} \\
\mathbf{B}(W) = \begin{bmatrix} v & 0 & h \\ 0 & v & 0 \\ g & 0 & v \end{bmatrix} & \mathbf{S} = \begin{bmatrix} 0 \\ -gb_x \\ -gb_y \end{bmatrix}.\n\end{cases}
$$

Per linearizzare queste equazioni esistono due metodi. Il primo consiste nell'esprimere la soluzione come somma di soluzioni note ed un piccolo termine di perturbazione per il quale sono derivate le equazioni lineari. Il secondo approccio, invece, consiste nel porre dei coefficienti al posto dei termini non lineari, in modo da ridurre l'equazione ad una costituita di soli termini non lineari. Nella seguente trattazione si seguirà il secondo approccio, applicato alle equazioni del flusso in una direzione, per un canale di sezione rettangolare costante con fondo  $b(x)$  variabile. Esse sono:

<span id="page-27-0"></span>
$$
\begin{cases}\nh_t + uh_x + hu_x = 0 \\
u_t + uu_x + gh_x = -gb_x\n\end{cases} \tag{2.49}
$$

In forma vettoriale quasi lineare si ha quindi

$$
W_t + A(W)W_x = S
$$
  

$$
W = \begin{bmatrix} h \\ u \end{bmatrix}, \qquad A(W) = \begin{bmatrix} u & h \\ g & u \end{bmatrix}, \qquad S = \begin{bmatrix} 0 \\ -gb_x \end{bmatrix}
$$
 (2.50)

dove la matrice  $A(W)$  è funzione del vettore delle variabili primitive W.

Il sistema è non lineare per la presenza dei termini contenuti nella matrice  $A(W)$ . Adottando il secondo approccio di linearizzazione definito precedentemente, ovvero "congelando" i termini non lineari e sostituendoli con dei coefficienti si ottiene il seguente sistema lineare

<span id="page-28-0"></span>
$$
W_t + \hat{A}W_x = S
$$
  

$$
\hat{A} = \begin{bmatrix} \hat{u} & \hat{h} \\ g & \hat{u} \end{bmatrix}.
$$
 (2.51)

La scelta dei valori di  $\hat{u}$  e di  $\hat{h}$  dipende dagli scopi delle applicazioni che si vogliono condurre.

Per procedere nella linearizzazione è necessario studiare l'autostruttura del sistema lineare [\(2.51\):](#page-28-0) analogamente a come era stato fatto per il sistema non lineare, si calcolano gli autovalori e autovettori della matrice  $\hat{A}$  attraverso le radici del polinomio caratteristico  $|\hat{A} - \lambda I| = 0$ . Trattandosi di un caso monodimensionale le radici sono 2:

$$
\lambda_1 = \hat{u} - \hat{a}, \qquad \lambda_2 = \hat{u} + \hat{a}
$$

con  $\hat{a} = \sqrt{g\hat{h}}$ .

I corrispondenti autovettori destri sono

$$
\mathbf{R}^{(1)} = \alpha_1 \begin{bmatrix} 1 \\ -\hat{a} \\ \hat{h} \end{bmatrix}, \qquad \mathbf{R}^{(2)} = \alpha_2 \begin{bmatrix} 1 \\ \hat{a} \\ \hat{h} \end{bmatrix}
$$

$$
\mathbf{R}^{(1)} = \begin{bmatrix} \bar{h} \\ -\hat{a} \end{bmatrix}, \qquad \mathbf{R}^{(2)} = \begin{bmatrix} \bar{h} \\ \hat{a} \end{bmatrix}
$$

ponendo  $\alpha_1 = \hat{h} e \alpha_2 = \hat{h}$ .

Ora per trasformare il problema dal set di variabili dipendenti nel vettori  $W(x, t)$  in *variabili caratteristiche* nel vettore  $Q(x, t)$  si diagonalizza il sistema di equazioni lineari. Inizialmente si costruisce la matrice  $R$  2x2, le cui colonne sono gli autovettori della destri calcolati, e la sua inversa  $R^{-1}$ :

$$
\mathbf{R} = \begin{bmatrix} \hat{h} & \hat{h} \\ -\hat{a} & \hat{a} \end{bmatrix}
$$

$$
\mathbf{R}^{-1} = \frac{1}{2\hat{a}\hat{h}} \begin{bmatrix} \hat{a} & -\hat{h} \\ \hat{a} & \hat{h} \end{bmatrix}.
$$
(2.52)

La matrice  $\hat{A}$  si può allora scrivere anche come

$$
A = RAR^{-1} \qquad o \qquad A = R^{-1}AR
$$

$$
A = \begin{bmatrix} \lambda_1 & 0 \\ 0 & \lambda_2 \end{bmatrix}.
$$
(2.53)

La diagonalizzazione è però possibile solo se la matrice  $R^{-1}$  esiste: per questo motivo un sistema iperbolico è talvolta anche definito diagonalizzabile.

Ora, assunta l'esistenza della matrice inversa  $R^{-1}$ , è possibile introdurre il nuovo set di variabili, dette variabili caratteristiche, ottenute dalla trasformazione

$$
Q = R^{-1}W.
$$

L'importanza delle operazioni svolte fin'ora si basa sul fatto che il problema iniziale [\(2.49\)](#page-27-0) scritto in termini di equazioni parziali differenziali (PDEs), è ora espresso in modo più semplice in un set di equazioni disaccoppiate la cui risoluzione è più facile e diretta. Ciò di cui si ha bisogno sono le derivate parziali di W, in particolare di  $W_t$  e  $W_x$ , che, scritte in funzione delle variabili caratteristiche diventano  $W_t = RQ_t$  e  $W_x = RQ_x$ .

Il sistema [\(2.51\)](#page-28-0) si traduce quindi nel

<span id="page-29-0"></span>
$$
RQ_t + \widehat{A}RQ_x = S
$$

che moltiplicato per  $R^{-1}$  diventa

$$
Q_t + \Lambda Q_x = S
$$
  
\n
$$
\begin{bmatrix} q_1 \\ q_2 \end{bmatrix}_t + \begin{bmatrix} \lambda_1 & 0 \\ 0 & \lambda_2 \end{bmatrix} \begin{bmatrix} q_1 \\ q_2 \end{bmatrix}_x = \begin{bmatrix} \overline{s_1} \\ \overline{s_2} \end{bmatrix}.
$$
 (2.54)

L'equazione [\(2.54\)](#page-29-0) è chiamata *forma caratteristica*, ed è scritta in forma vettoriale.

Assumendo che il vettore sorgente  $\bar{S} = 0$  si ricade nel caso omogeneo in cui ciascuna delle due equazioni del sistema è l'equazione lineare dell'avvezione a coefficienti  $\lambda_i$  costanti, in cui l'unico termine non noto è la componente del vettore delle variabili caratteristiche  $q_i(x, t)$ . A ciascuna di queste equazioni parziali differenziali (PDE) sono associate le seguenti due equazioni differenziali ordinarie (ODE)

$$
\frac{dq_i}{dt} = 0, \qquad \frac{dx}{dt} = \lambda_i \quad (per \; i = 1, 2.) \tag{2.55}
$$

che valgono lungo le curve che descrivono nel piano (*x*,*t*) la propagazione dell'onda.

Il problema del valore iniziale è ora risolto per ciascuna equazione omogenea lineare dell'avvezione a coefficienti costanti, ricavate nel paragrafo precedente. Si tratta di comporre le (PDE) con le (ODE) e le rispettive condizioni iniziali (IC):

<span id="page-29-2"></span>PDE: 
$$
\frac{\partial q}{\partial t} + \lambda \frac{\partial q}{\partial x} = 0
$$
  
\n*IC*:  $q(x, 0) = q^{(0)}(x)$  (2.56)

<span id="page-29-3"></span><span id="page-29-1"></span>
$$
q(x,t) = q^{(0)}(x - \lambda t) \tag{2.57}
$$

dove la [\(2.57\)](#page-29-1) rappresenta la velocità di propagazione dell'onda.

Si considera ora che le curve che descrivono la propagazione delle onde nel piano (*x*,*t*) siano solo funzione del tempo *t*,  $x = x(t)$ , ne segue allora che anche  $q = q(t)$ .

L'equazione parziale differenziale (PDE)  $q_t + \lambda q_x = 0$  può allora essere scritta come un'equazione differenziale ordinaria (ODE):

<span id="page-30-0"></span>
$$
\frac{dq}{dt} = \frac{\partial q}{\partial t} + \frac{dx}{dt}\frac{dq}{dx} \quad \rightarrow \quad \frac{dq}{dt} = \frac{\partial q}{\partial t} + \lambda \frac{dq}{dx} = 0 \tag{2.58}
$$

La  $(2.58)$  mostra che la variazione della variabile caratteristica q lungo le linee caratteristiche  $x = x(t)$  è nulla, in accordo con la prima delle [\(2.55\).](#page-29-2)  $\lambda$  è chiamata velocità caratteristica e nel piano  $(t, x)$  è il valore della pendenza della curva. Tutte le curve con pendenza  $\lambda$  appartengono alla stessa famiglia, in cui, un membro particolare è definito dalla condizione iniziale al tempo  $t = 0$ , per esempio in  $x(0) = x_0$ . Quindi, in accordo con la [\(2.55\),](#page-29-2) la curva che al tempo  $t = 0$  attraversa il punto  $x_0$  nel piano (*x*,*t*), è data dalla relazione  $x = x_0 + \lambda t$ .

Dato che q rimane costante lungo tutta la linea caratteristica  $x(t) = x_0 + \lambda t$ , noto  $q^{(0)}$ all'istante  $t = 0$  è possibile ricavare attraverso la [\(2.57\)](#page-29-1) il valore di  $q(x, t)$ .

Dal punto di vista pratico, dato il profilo dell'onda all'istante iniziale  $q^{(0)}(x)$  l'equazione parziale differenziale permette di traslare tale profilo con velocità  $\lambda$  verso destra (se  $\lambda > 0$ ) o verso sinistra (se  $\lambda$  < 0), mantenendo però immutata la forma stessa della perturbazione.

Si applica ora la soluzione al problema del valore iniziale al caso del sistema omogeneo linearizzato scritto in termini di variabili primitive:

PDE:  
\n
$$
W_t + \hat{A}W_x = 0
$$
\n
$$
IC: \quad W(x,0) = W^{(0)}(x) = \begin{bmatrix} w_1^{(0)}(x) \\ w_2^{(0)}(x) \end{bmatrix}.
$$
\n(2.59)

La soluzione di questo sistema è fornita attraverso le variabili caratteristiche del vettore  $\bm{Q}$ ; il sistema diventa quindi

$$
PDE: \qquad \boldsymbol{Q}_t + \widehat{\boldsymbol{\Lambda}} \boldsymbol{Q}_x = 0
$$
  
IC: 
$$
\boldsymbol{Q}(x, 0) = \boldsymbol{Q}^{(0)}(x) = \begin{bmatrix} q_1^{(0)}(x) \\ q_2^{(0)}(x) \end{bmatrix}.
$$
 (2.60)

Così facendo si giunge alla soluzione di un problema analogo a quello descritto dalla [\(2.56\)](#page-29-3) con la differenza che ora si sta operando su un sistema di due equazioni. Le soluzioni in termini di componenti del vettore delle variabili caratteristiche al generico istante  $t$  sono

DICEA **White Water Parks: modellazione idrodinamica bidimensionale ai volumi finiti** 29

$$
\boldsymbol{Q}(x,t) = \begin{bmatrix} q_1(x,t) \\ q_2(x,t) \end{bmatrix} = \begin{bmatrix} q_1^{(0)}(x - \lambda_1 t) \\ q_2^{(0)}(x - \lambda_2 t) \end{bmatrix}.
$$
 (2.61)

Ricordando che  $\bm{Q}^{(0)} = \bm{R}^{-1}\bm{W}^{(0)}$  o  $\bm{W}^{(0)} = \bm{R}\bm{Q}^{(0)}$  le componenti  $q_1^{(0)}$  e  $q_2^{(0)}$  sono date dalla

<span id="page-31-2"></span><span id="page-31-1"></span>
$$
\begin{bmatrix} q_1^{(0)}(x) \\ q_2^{(0)}(x) \end{bmatrix} = \frac{1}{2\hat{a}\hat{h}} \begin{bmatrix} \hat{a} & -\hat{h} \\ \hat{a} & \hat{h} \end{bmatrix} \begin{bmatrix} w_1^{(0)}(x) \\ w_2^{(0)}(x) \end{bmatrix}
$$

Inserendo le soluzioni nella [\(2.61\)](#page-31-1) si ottengono le componenti del vettore caratteristico al generico  $tempo$   $t$ :

$$
\begin{cases}\n q_1(x,t) = q_1^{(0)}(x - \lambda_1 t) = \frac{1}{2\hat{a}\hat{h}} \left[ \hat{a}w_1^{(0)}(x - \lambda_1 t) - \hat{h}w_2^{(0)}(x - \lambda_1 t) \right] \\
 q_2(x,t) = q_2^{(0)}(x - \lambda_2 t) = \frac{1}{2\hat{a}\hat{h}} \left[ \hat{a}w_1^{(0)}(x - \lambda_2 t) - \hat{h}w_2^{(0)}(x - \lambda_2 t) \right]\n\end{cases}
$$
\n(2.62)

Ora, note l[e \(2.62\)](#page-31-2) il sistema in termini di variabili primitive si scrive

$$
\boldsymbol{W}(x,t) = \begin{bmatrix} W_1(x,t) \\ W_2(x,t) \end{bmatrix} = \begin{bmatrix} \hat{h} & \hat{h} \\ -\hat{a} & \hat{a} \end{bmatrix} \begin{bmatrix} q_1^{(0)}(x-\lambda_1 t) \\ q_2^{(0)}(x-\lambda_2 t) \end{bmatrix}
$$
(2.63)

da cui si ottengono

$$
\begin{cases} w_1(x,t) = \hat{h}q_1(x,t) + \hat{h}q_2(x,t) \\ w_2(x,t) = -\hat{a}q_1(x,t) + \hat{a}q_2(x,t) \end{cases}
$$

che in forma completa sono così raccolte:

$$
\begin{cases} w_1(x,t) = \frac{1}{2} \Big[ w_1^{(0)}(x - \lambda_1 t) + w_1^{(0)}(x - \lambda_2 t) \Big] + \frac{1 \hat{h}}{2 \hat{a}} \Big[ -w_2^{(0)}(x - \lambda_1 t) + w_2^{(0)}(x - \lambda_2 t) \Big] \\ w_2(x,t) = \frac{1 \hat{h}}{2 \hat{a}} \Big[ -w_1^{(0)}(x - \lambda_1 t) + w_1^{(0)}(x - \lambda_2 t) \Big] + \frac{1}{2} \Big[ w_2^{(0)}(x - \lambda_1 t) + w_2^{(0)}(x - \lambda_2 t) \Big] \\ & (2.64) \end{cases}.
$$

<span id="page-31-3"></span>Il sistema [\(2.64\)](#page-31-3) rappresenta la soluzione generale del problema in funzione delle variabili primitive ed è funzione delle componenti iniziali del vettore  $W(x, 0) = \left[ w_1^{(0)}(x), w_2^{(0)}(x) \right]^T$ .

#### <span id="page-31-0"></span>*2.3.1 Il problema di Riemann*

Il problema di Riemann consiste nella soluzione per via numerica del sistema di equazioni parziali differenziali [\(2.19\),](#page-13-3) in cui le condizioni iniziali assumono una particolare forma. In particolare, nel caso monodimensionale, di un sistema 2x2 dipendente dal tempo, le condizioni di partenza fissano due stati costanti, distinti dai due vettori  $W_L$  e  $W_R$  nelle variabili primitive, separati da una discontinuità nel punto  $x = x_0$ .

Per semplicità ora si prenda in considerazione solo l'equazione lineare dell'avvezione del sistema

$$
PDE: \quad \frac{\partial q}{\partial t} + \lambda \frac{\partial q}{\partial x} = 0
$$
  
IC:  $q(x, 0) = q^{(0)}(x) = \begin{cases} q_L & \text{se } x < 0, \\ q_R & \text{se } x > 0. \end{cases}$  (2.65)

dove  $q_L$  e  $q_R$  sono due valori costanti, e rappresentano rispettivamente gli stati a sinistra e destra del punto di discontinuità  $x = 0$  al tempo iniziale  $t = 0$ . La linea caratteristica passante per  $x = 0$ al tempo  $t = 0$  si propaga nello spazio alla velocità  $\lambda$ , mantenendo separati lo stato sinistro in cui vale  $q_L$ , da quello destro definito da  $q_R$ . La soluzione del problema di Riemann è quindi

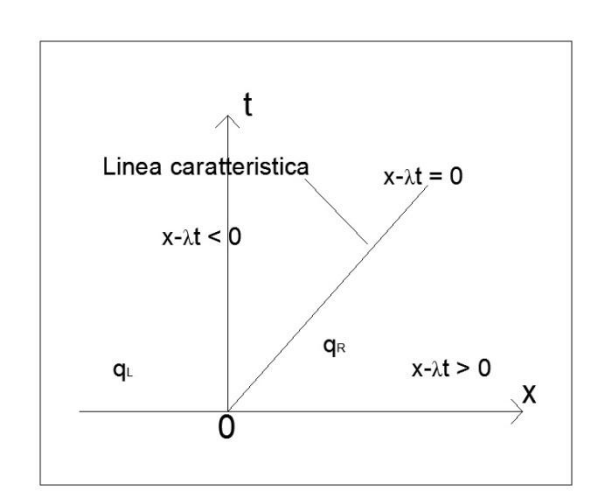

$$
q(x,t) = q^{(0)}(x - \lambda t) = \begin{cases} q_L & \text{se } x - \lambda t < 0 \\ q_R & \text{se } x - \lambda t > 0 \end{cases}
$$

*Figura 2.7 Soluzione del Problema di Riemann per il caso dell'equazione lineare con velocità caratteristica λ positiva.*

Si considera ora il caso di un sistema lineare nelle due equazioni, descritto dalla

$$
PDE: \quad \boldsymbol{W}_t + \boldsymbol{A}\boldsymbol{W}_x = 0,
$$
\n
$$
IC: \quad \boldsymbol{W}^{(0)}(x) = \begin{bmatrix} w_1(x) \\ w_1(x) \end{bmatrix} = \begin{Bmatrix} \boldsymbol{W}_L = \begin{bmatrix} w_{1L} \\ w_{2L} \end{bmatrix} & se \; x < 0, \\ \boldsymbol{W}_R = \begin{bmatrix} w_{1R} \\ w_{2R} \end{bmatrix} & se \; x > 0 \end{Bmatrix}.
$$
\n
$$
(2.66)
$$

In questo caso si hanno due onde, ciascuna associata al proprio autovalore,  $\lambda_1$  e  $\lambda_2$ , che rappresentano le velocità di propagazione delle due perturbazioni stesse. Esse suddividono il campo di moto in tre regioni, una sinistra, una destra ed una centrale. Le due linee caratteristiche sono definite dalle  $x - \lambda_1 t = 0$  e  $x - \lambda_2 t = 0$ .

Nella regione **L**, dato che si ha che  $x - \lambda_1 t < 0$  e  $x - \lambda_2 t < 0$  la soluzione è fornita dalle

$$
\begin{cases}\nw_1^{(0)}(x - \lambda_1 t) = w_{1L}, & w_1^{(0)}(x - \lambda_2 t) = w_{1L}, \\
w_2^{(0)}(x - \lambda_1 t) = w_{2L}, & w_2^{(0)}(x - \lambda_2 t) = w_{2L}\n\end{cases}
$$
\n(2.67)

In modo analogo la soluzione, nel caso ci si trovi nella regione  $R$ , dove  $x - \lambda_1 t > 0$  e  $x - \lambda_2 t >$ , fa riferimento allo stato destro:

$$
\begin{cases}\nw_1^{(0)}(x - \lambda_1 t) = w_{1R}, & w_1^{(0)}(x - \lambda_2 t) = w_{1R}, \\
w_2^{(0)}(x - \lambda_1 t) = w_{2R}, & w_2^{(0)}(x - \lambda_2 t) = w_{2R}.\n\end{cases}
$$
\n(2.68)

La regione che suscita maggior interesse è quella centrale *M* chiamata *star region* in cui le soluzioni sono:

$$
\begin{cases}\nw_1^{(0)}(x - \lambda_1 t) = w_{1R} & \text{perchè} \quad x - \lambda_1 t > 0, \\
w_2^{(0)}(x - \lambda_2 t) = w_{2L} & \text{perchè} \quad x - \lambda_2 t < 0\n\end{cases}
$$
\n(2.69)

Le [\(2.69\)](#page-33-1) inserite nelle [\(2.64\)](#page-31-3) per ricavare  $w_1(x,t) = h e w_2(x,t) = u$  forniscono rispettivamente i valori della profondità  $h_* \, e \, u_*$  nella star region:

<span id="page-33-1"></span>
$$
h_* = \frac{1}{2} (h_L + h_R) + \frac{1 \hat{h}}{2 \hat{a}} (u_L - u_R)
$$
  

$$
u_* = \frac{1}{2} (u_L + u_R) + \frac{1 \hat{a}}{2 \hat{h}} (h_L - h_R)
$$
 (2.70)

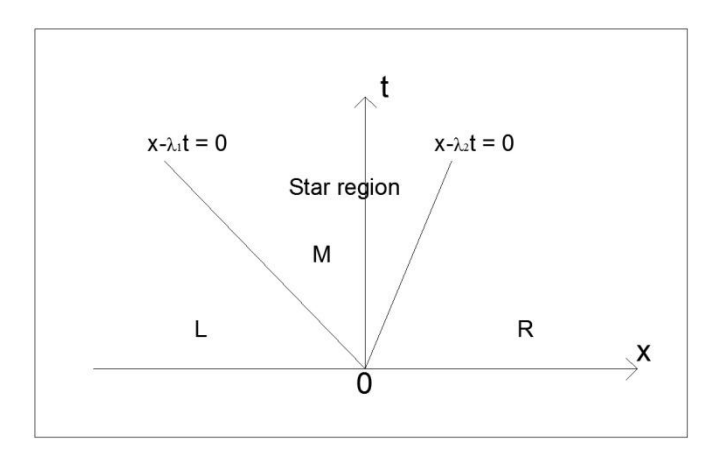

*Figura 2.8 Struttura della soluzione del Problema di Riemann per il sistema 2x2.*

#### <span id="page-33-0"></span>*2.4 Risoluzione esatta del Problema di Riemann (ER)*

Il problema descritto finora è affrontato mediante il risolutore esatto secondo Riemann. Esso riduce il problema ad un'equazione algebrica non lineare in funzione della profondità  $h$ , risolvibile attraverso il metodo iterativo di Newton Raphson. Le rimanenti variabili sono poi successivamente deducibili in modo diretto grazie alla struttura stessa del metodo di Riemann.

Studiare la soluzione esatta di Riemann comporta notevoli vantaggi. Partendo dal più semplice problema del valore iniziale per un set di equazioni non lineari e dipendenti dal tempo si ricava la soluzione attraverso cui possono essere descritti tutti i tipi di onde, dalle rarefraction alle shock e alle shear waves. Inoltre, una risoluzione esatta del problema, permette di capire non solo il modo di propagazione delle perturbazioni ma anche di fondare le basi per la soluzione del problema dei valori generali iniziali al contorno. Il problema di Riemann è anche il punto di partenza di metodi approssimati, come quello di Godunov.

Un'altra ragione per cui il metodo di Riemann si dimostra particolarmente importante risiede nel fatto che attraverso di esso possono essere testati i metodi numeri per valutare non solo le loro performance ma anche ottenere, nelle fasi iniziali dello studio, quei dati sulle modalità di propagazione delle perturbazioni nel campo di moto.

Saranno di seguito distinti i due casi di calcolo della soluzione esatta di Riemann dapprima per un fondo bagnato, successivamente per uno asciutto.

Si vuole ricavare la soluzione esatta del problema di Riemann per il sistema di equazioni omogenee delle onde lunghe in acque basse nelle due dimensioni

<span id="page-34-0"></span>
$$
U_t + F(U)_x = 0
$$
  
\n
$$
U(x, 0) = \begin{cases} U_L & se \ x < 0 \\ U_R & se \ x > 0 \end{cases}
$$
  
\n
$$
U = \begin{bmatrix} h \\ hu \\ hv \end{bmatrix}, \quad F(U) = \begin{bmatrix} hu \\ hu^2 + \frac{1}{2}gh^2 \\ huv \end{bmatrix}
$$
\n
$$
(2.71)
$$

In generale il problema individua tre tipi di onde, ciascuna associata al proprio autovalore, suddividendo il campo di moto in 4 regioni, i cui stati sono descritti in termini di variabili primitive dai vettori  $W_L, W_{*L}, W_{*R}$  e  $W_R$ . I vettori con l'asterisco "\*" individuano lo stato nella star region, generato dall'interazione degli altri due stati (e in particolare dalla presenza nel sistema [\(2.71\),](#page-34-0) dell'equazione del momento lungo *y*) e sono le incognite del problema. Si ricorda che il generico vettore delle variabili primitive è del tipo  $\pmb{W}=[\pmb{h},\pmb{u},\pmb{\nu}]^T.$ 

Si ricorda inoltre che

- le onde di sinistra e destra possono essere rarefraction o shock waves, l'onda centrale invece è definita shear wave;
- attraverso le rarefraction o le shock waves la componente tangenziale del vettore velocità,  $v$ , rimane costante, mutano invece la profondità  $h$  e la velocità in direzione normale  $u$ ; attraverso la shear wave, invece, si osservano salti discontinui di  $h e u$ , ma valori costanti di  $v$ .

I tipi di onde che si producono sono deducibili da confronti tra le altezza dei tiranti, e sono così raccolti:

$$
h_* > h_L
$$
left shock wave  
\n
$$
h_* \le h_L
$$
left rarefraction wave  
\n
$$
h_* > h_R
$$
right shock wave  
\n
$$
h_* \le h_R
$$
right rarefraction wave

Come già anticipato nella breve introduzione, il risolutore di Riemann si propone come metodo per ricavare la profondità  $h_*$  nella star region attraverso un'equazione algebrica non lineare. Tale valore di profondità è contenuto nelle 2 funzioni,  $f_L$  ed  $f_R$ , che connettono la velocità  $u_*$  con gli stati a destra e a sinistra delle shock o rarefraction waves. Dato che si ha a che fare con questo tipo di onde, nella descrizione matematica si farà ampio uso degli invarianti di Riemann e delle Rankine Hugoniot conditions.

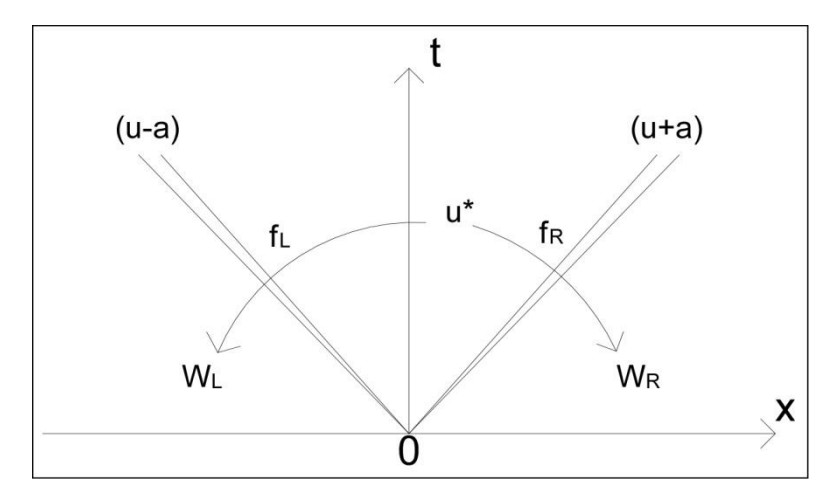

*Figura 2.9 La velocità u\* è legata agli stati sinistro e destro descritti dalle variabili primitive attraverso le funzioni f<sup>L</sup> ed fR.*

Il concetto su cui si basa il metodo risolutivo inizia con lo stabilire una connessione tra la velocità  $u_*$  nella star region e gli stati esterni descritti dai vettori delle variabili primitive  $W_L$  e  $W_R$ rispettivamente attraverso le onde sinistra e destra.

Si considera il caso di una left rarefraction wave, che, mediante gli invarianti di Riemann, è descritta dalla relazione [\(2.30\)](#page-20-1) o dall'analoga

$$
u_* = u_L - 2(a_* - a_L).
$$

Questa, riscritta attraverso la funzione  $f_L$  diventa
$$
\begin{cases}\n u_* = u_L - f_L(h_*, h_L) \\
 f_L(h_*, h_L) = 2(\sqrt{gh_*} - \sqrt{gh_L})\n\end{cases} (2.72)
$$

Se invece si ha una right rarefraction wave, dagli invarianti di Riemann si ha la [\(2.29\)](#page-20-0) scritta anche

$$
u_* = u_R + 2(a_* - a_R)
$$

che, riscritta attraverso la funzione  $f_R$  porta a

$$
\begin{cases}\n u_* = u_R + f_R(h_*, h_R) \\
 f_R(h_*, h_R) = 2(\sqrt{gh_*} - \sqrt{gh_R})\n\end{cases} (2.73)
$$

Con una left shock wave la relazione tra la  $u_*$  e lo stato sinistro sono date dalla [\(2.36\)](#page-23-0)

$$
\begin{cases}\n u_* = u_L - f_L(h_*, h_L) \\
 f_L(h_*, h_L) = (h_* - h_L) \sqrt{\frac{1}{2} g \left(\frac{h_* + h_L}{h_* h_L}\right)}\n\end{cases}
$$
\n(2.74)

mentre con una right rarefraction wave si ricordano le [\(2.43\)](#page-24-0)

$$
\begin{cases}\n u_* = u_R + f_R(h_*, h_R) \\
 f_R(h_*, h_R) = (h_* - h_R) \sqrt{\frac{1}{2} g \left( \frac{h_* + h_R}{h_* h_R} \right)}.\n\end{cases}
$$
\n(2.75)

Componendo due di queste equazioni (entrambe rarefraction waves o entrambe shock waves) che descrivono la relazione tra  $u_*$  e gli stati destro e sinistro, eliminando  $u_*$  si hanno le

<span id="page-36-1"></span>
$$
f_L(h_*, h_L) + f_R(h_*, h_R) + u_R - u_L = 0
$$
\n(2.76)

$$
u_* = \frac{1}{2}(u_L + u_R) + \frac{1}{2}[f_R(h_*, h_R) - f_L(h_*, h_L)]
$$
\n(2.77)

dove la [\(2.77\)](#page-36-0) segue direttamente da una media tra lo stato sinistro e destro, una volta note le funzioni  $f_R$  e  $f_L$ , e quindi una volta nota la profondità  $h_*$ .

La determinazione di  $h_*$  deve essere però affidata ad un procedimento iterativo in quanto non esiste una soluzione in forma chiusa della [\(2.76\).](#page-36-1) Tale tecnica permette così di ricavare la soluzione numerica dell'equazione algebrica non lineare per la profondità nella star region.

Una buona tecnica iterativa è quella basata sul metodo di Newton-Raphson per il quale si ha

<span id="page-36-0"></span>
$$
h^{(l+1)} = h^{(l)} - \frac{f(h^{(l)})}{f'(h^{(l)})}
$$

 $l = 0, 1, 2, ..., L$  rappresenta il passo dell'iterazione che richiede un valore iniziale  $h^{(0)}$ . Questo è ottenuto dalla [\(2.76\):](#page-36-1) supponendo in prima approssimazione che il campo di moto sia caratterizzato dalla presenza di due rarefraction waves una a destra e una a sinistra, si ha

$$
2(a - a_L) + 2(a - a_R) + u_R - u_L = 0.
$$

Ponendo  $a = a_* = \sqrt{gh_*}$  si ricava che

$$
a_* = \sqrt{gh_*} = \frac{1}{2}(a_L + a_R) - \frac{1}{4}(u_R - u_L) \rightarrow
$$
  

$$
h_* = h^{(0)} = \frac{1}{g} \left[ \frac{1}{2}(a_L + a_R) - \frac{1}{4}(u_R - u_L) \right]^2.
$$
 (2.78)

La [\(2.78\)](#page-37-0) rappresenta, in definitiva, il valore di prima approssimazione della profondità da inserire nel metodo iterativo di Newton-Raphson per ricavare il successivo valore  $h^{(1)}$ . Si procede nel calcolo fino a quando

<span id="page-37-0"></span>
$$
\Delta h = \frac{|h^{(l+1)} - h^{(l)}|}{(h^{(h+1)} + h^{(l)})/2} < TOL.
$$

In conclusione si può osservare che l'esattezza della soluzione del problema di Riemann è in sostanza affidata alla precisione numerica del computer che interrompe le iterazioni quando è raggiunta una determinata tolleranza.

Si vuole ora studiare la funzione di profondità  $f(h)$  in modo da capire se esista effettivamente una soluzione di  $h_*$  e se essa sia unica.

Le derivate prime di  $f_L$  e  $f_R$  sono

$$
f'_k(h, h_k) = \begin{cases} \frac{g}{a_k} & \text{se } h \le h_k\\ g_k(h) - \frac{g(h - h_k)}{4h^2 g_k(h)} & \text{se } h > h_k \end{cases}
$$
\n
$$
g_k(h) = \sqrt{\frac{1}{2}g\left(\frac{h + h_k}{h h_k}\right)}.
$$

Le derivate seconde sono negative, la funzione è quindi concava verso il basso. La funzione  $f_k(h, h_k)$  è suddivisa in due rami: se  $h > h_k$  si ricade in una shock wave con  $f_{ksho}$ , in caso opposto, con  $h \leq h_k$  si ha una rarefraction wave con  $f_{krar}$ . Si osserva inoltre che, dato un fissato valore di  $h_k$ , con  $k = L, R$ , i valori delle due funzioni  $f_{ksho}$  e  $f_{kran}$ , calcolate esattamente in  $h = h_k$ , coincidono. Allo stesso modo si comportano però anche le derivate prime e seconde: da ciò segue che la funzione  $f(h)$  sia monotòna crescente e concava verso il basso e quindi che l'equazione  $f(h)$  abbia un'unica soluzione. La forma della funzione è legata alle profondità destra e sinistra degli stati,  $h_R$  e  $h_L$ , ma le radici sono determinate attraverso la differenza di velocità  $\Delta u = u_R - u_L$ . In un piano (*h,f(h)*) si possono distinguere tre distinti stati, a partire dal concetto che il fondo sia bagnato ( $h_* > 0$ ):

$$
I_1 = (0, h_m]
$$
  
\n
$$
I_2 = (h_m, h_M)
$$
  
\n
$$
I_3 = [h_M, \infty)
$$
  
\n
$$
I_4 = min(h_L, h_R),
$$
  
\n
$$
I_M = max(h_L, h_R).
$$
  
\n
$$
I_M = max(h_L, h_R).
$$

Fissati dunque i valori di  $h_L$  e  $h_R$ , la soluzione dipende solo dalla differenza  $\Delta u$ , che può condizionare la soluzione di  $h_*$  facendola cadere all'interno di uno dei tre intervalli. Nell'intervallo  $I_3$  la soluzione è  $h_* = h_{*3}$ , con  $h_L$  e  $h_R$  entrambe minori di  $h_*$ . La soluzione consiste quindi in due onde di shock. Nell'intervallo intermedio  $I_2$  la soluzione è  $h_* = h_{*2}$ , con una rarefraction e una shock wave. Infine, nell'ultimo intervallo  $I_1$ , sia  $h_L$  sia  $h_R$  sono maggiori della soluzione  $h_* = h_{*1}$ , e si hanno quindi due rarefraction waves.

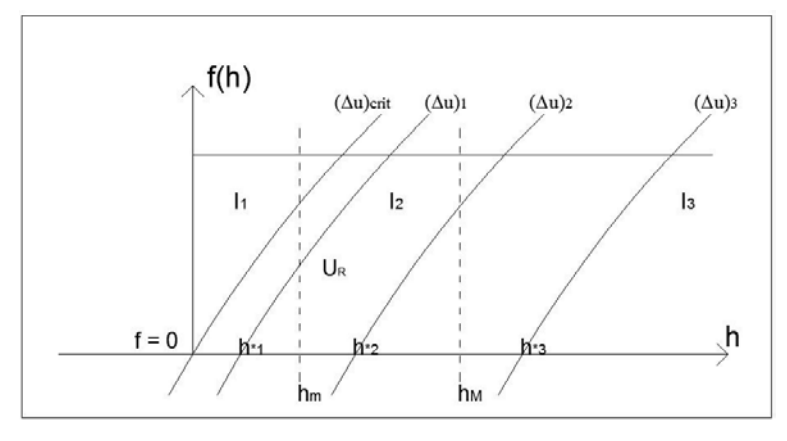

*Figura 2.10 Funzione f(h).*

La differenza di velocità  $\Delta u$  però non può assumere infiniti valori: se infatti  $\Delta u \geq \Delta u_{crit}$  si capita in un 'nonsenso' fisico, in cui  $h_* < 0$ . Ciò non è ammissibile: significherebbe ammettere l'esistenza di una profondità negativa del tirante d'acqua che non ha ragione di esistere. Il caso limite in cui si può ragionare è quello in cui  $h_* = 0$ : esso rappresenta uno stato di asciutto, detto anche di incipiente cavitazione descritto dall'equazione [\(2.78\)](#page-37-0) calcolata proprio in  $h_* = 0$ 

$$
-2(a_L + a_R) + u_R - u_L = 0
$$

da cui si ottiene la *depth positivity condition* espressa in funzione della differenza di velocità

$$
\Delta u_{crit} = 2(a_L + a_R) > u_R - u_L \tag{2.79}
$$

Si vogliono ora studiare gli stati adiacenti alla star region, in particolare si vogliono determinare le componenti dei vettori delle variabili primitive e le velocità di spostamento delle perturbazioni. Va ricordato innanzitutto che la star region è composta da due stati separati da una shear wave associata all'autovalore  $\lambda_2 = u$ .

Se  $h_* > h_L$  la velocità della shock wave è data dalla soluzione [\(2.37\):](#page-23-1)

<span id="page-39-2"></span>
$$
S_L = u_L - a_L q_L
$$

$$
q_L = \sqrt{\frac{1}{2} \left[ \frac{(h_* + h_L)h_*}{h_L^2} \right]}
$$

Se, invece,  $h_* < h_L$  nel campo di moto si osserva una left rarefraction wave, per la quale la velocità di testa  $S_{HL}$  e di coda  $S_{HR}$  sono rispettivamente

$$
S_{HL} = u_L - a_L
$$
  
\n
$$
S_{TL} = u_* - a_*
$$
\n(2.80)

Per determinare la soluzione interna alla rarefraction wave si considera un punto *P* nel piano (*x*,*t*) di coordinate  $P = (\hat{x}, \hat{t})$ : la velocità della curva caratteristica che unisce l'origine del piano col punto *P*, è

<span id="page-39-1"></span><span id="page-39-0"></span>
$$
u - a = \frac{dx}{dt} = \frac{\hat{x}}{\hat{t}}
$$
\n(2.81)

dove  $u$  e  $a$  sono rispettivamente la velocità delle particelle in direzione normale e la celerità dell'onda riferiti al punto *P*, e sono, per ora ignoti. Applicando però le relazioni degli invarianti di Riemann ( $u + 2a = u_L + 2a_L$ ), e sostituendo dapprima la  $a$  e successivamente la  $u$  ricavate dalla [\(2.81\),](#page-39-0) si ottiene la soluzione per il ventaglio di onde contenute nella rarefraction wave:

$$
\boldsymbol{W}_{Lfan} = \begin{cases} a = \frac{1}{3} \left( u_L + 2a_L - \frac{\hat{x}}{\hat{t}} \right) \\ u = \frac{1}{3} \left( u_L + 2a_L + \frac{2\hat{x}}{\hat{t}} \right) \end{cases}
$$
 (2.82)

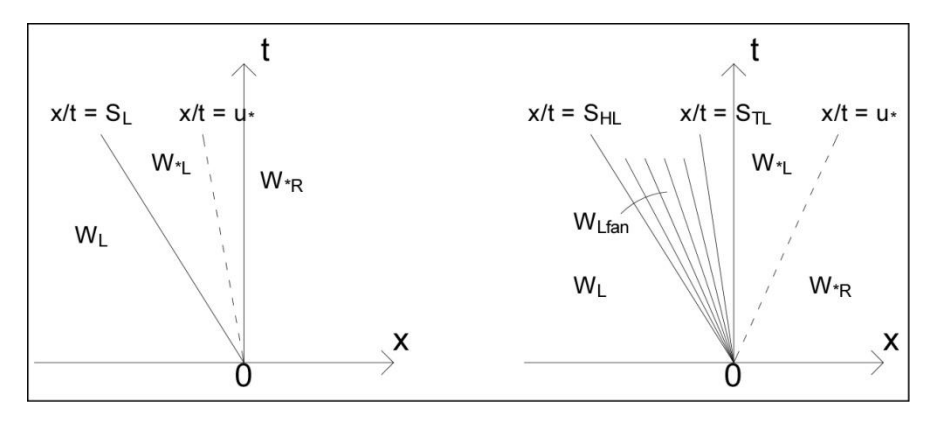

<span id="page-40-0"></span>*Figura 2.11 A sinistra della shear wave possono formarsi due tipi di onde: una left shock wave (a sinistra) o una left rarefraction wave (a destra).*

In modo analogo si trovano le soluzioni della right shock wave, analoga alla [\(2.44\)](#page-24-1)

<span id="page-40-1"></span>
$$
S_R = u_R + a_R q_R
$$

$$
q_R = \sqrt{\frac{1}{2} \left[ \frac{(h_* + h_R)h_*}{h_R^2} \right]}
$$

e della right rarefraction wave

$$
W_{Rfan} = \begin{cases} a = \frac{1}{3} \left( -u_R + 2a_R + \frac{\hat{x}}{\hat{t}} \right) \\ u = \frac{1}{3} \left( u_R - 2a_R + \frac{2\hat{x}}{\hat{t}} \right) \end{cases}
$$
 (2.83)

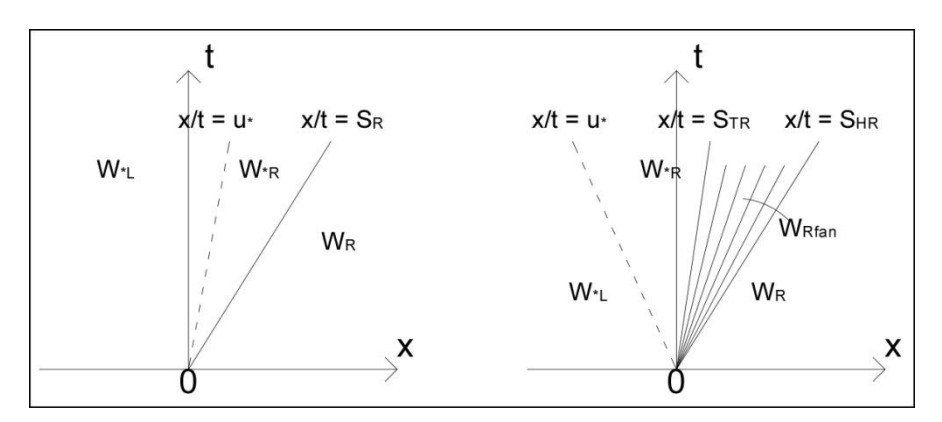

*Figura 2.12 A destra della shear wave possono formarsi due tipi di onde: una right shock wave (a sinistra) o una right rarefraction wave (a destra).*

Si vuole ora campionare la soluzione ad un tempo  $t^*$  in termini di vettore delle variabili primitive in corrispondenza della star region. Questa procedura di campionamento diventa particolarmente utile quando si cominciano ad applicare i metodi numerici successivamente presentati.

Nel caso di una left shock wave  $(h_* > h_L)$  come è raffigurato nella prima immagine della Figura [2.11](#page-40-0) le soluzioni nel lato sinistro della shear wave sono date dalla

$$
\boldsymbol{W}(\boldsymbol{x}, t_*) = \begin{cases} \boldsymbol{W}_{*L} = [h_*, u_*, v_L]^T \text{ se } S_L \le x/t_* \le u_* \\ \boldsymbol{W}_L = [h_L, u_L, v_L]^T \text{ se } x/t_* \le S_L \end{cases} \tag{2.84}
$$

Se invece si è in presenza di una left rarefraction wave  $(h_* < h_L)$  lo stato a sinistra della shear wave è descritto dal vettore delle variabili primitive così definito

$$
W(x, t_*) = \begin{cases} W_L \, se \, x/t_* \le S_{HL} \\ W_{Lfan} \, se \, S_{HL} \le x/t_* \le S_{TL} \\ W_{*L} \, se \, S_{TL} \le x/t_* \le u_* \end{cases} \tag{2.85}
$$

In modo analogo si ha il caso in cui il punto campionato giace a destra della shear wave ci sono ancora due possibili soluzioni. Nel caso in cui  $h_* > h_R$  si è in presenza di una right shock wave e valgono le

$$
W(x, t_*) = \begin{cases} W_{*R} = [h_*, u_*, v_R]^T \text{ se } u_* \le x/t_* \le S_R \\ W_R = [h_R, u_R, v_R]^T \text{ se } x/t_* \le S_R \end{cases}
$$
 (2.86)

Se, invece,  $h_* \leq h_R$ , l'onda di destra è una rarefraction wave, e la soluzione per i punti campionati a destra della shear waves è data dalle

$$
\boldsymbol{W}(\boldsymbol{x}, t_*) = \begin{cases} \boldsymbol{W}_{*R} \, \text{se} \, \boldsymbol{u}_* \le \boldsymbol{x}/t_* \le S_{TR} \\ \boldsymbol{W}_{Rfan} \, \text{se} \, S_{TR} \le \boldsymbol{x}/t_* \le S_{HR} \\ \boldsymbol{W}_R \, \text{se} \, S_{HR} \le \boldsymbol{x}/t_* \end{cases} \tag{2.87}
$$

Si vuole ora studiare la soluzione di Riemann nel caso di zone asciutte. Per la precisione, essendo in queste zone la profondità nulla (non si ha fluido), le equazioni delle acque basse perdono significato e non si possono applicare. Ciò che si può fare, però, è uno studio dei bordi di contatto tra regioni bagnate e regioni asciutte del campo di moto. Bisogna ricordare inoltre che le zone asciutte possono essere presenti all'istante iniziale, ma possono anche esser generate dall'interazione di due stati bagnati vicini. In questo paragrafo saranno studiati i casi di formazione e propagazione di perturbazioni adiacenti a stati asciutti.

Il problema di Riemann è descritto dal sistema di equazioni omogene[e \(2.71\)](#page-34-0) in una dimensione

<span id="page-41-0"></span>
$$
\mathbf{U}_t + \mathbf{F}(\mathbf{U})_x = 0
$$
  

$$
\mathbf{U}(x, 0) = \begin{cases} \mathbf{U}_L & \text{se } x < 0 \\ \mathbf{U}_R & \text{se } x > 0 \end{cases}
$$
  

$$
\mathbf{U} = \begin{bmatrix} h \\ hu \end{bmatrix}, \quad \mathbf{F}(\mathbf{U}) = \begin{bmatrix} hu \\ hu^2 + \frac{1}{2}gh^2 \end{bmatrix}.
$$
 (2.88)

Se si supponesse di risolvere il problema per un fondo asciutto applicando il risolutore di Riemann visto per fondo bagnato si cadrebbe in errore. Infatti, se in precedenza il problema era risolto calcolando iterativamente un valore della profondità  $h<sub>*</sub>$  ora ciò non avrebbe più senso: non esiste più nel campo di moto una star region, il ragionamento da impostare è quindi diverso.

Il primo passo è quello di stabilire i tipi di onda che possono svilupparsi nel contatto con le zone asciutte. Ipotizzando di osservare una left shock wave confinante con lo stato asciutto, il problema può essere descritto attraverso i vettori delle variabili primitive

$$
\boldsymbol{W}_L = \begin{bmatrix} h_L \\ u_L \end{bmatrix}, \qquad \boldsymbol{W}_R = \boldsymbol{W}_0 = \begin{bmatrix} h_0 \\ u_0 \end{bmatrix}.
$$

Con il pedice "0" si è indicato lo stato asciutto, per il quale  $h_0 = 0$ . Avendo supposto che tra i due stati si sviluppi una shock wave, e ricordando che l'onda di shock è discontinua, l'applicazione delle Rankine-Hugoniot conditions porta al sistema di equazioni

$$
h_L u_L = h_0 u_0 + S(h_L - h_0),
$$
  

$$
h_L u_L^2 + \frac{1}{2} g h_L^2 = h_0 u_0^2 + \frac{1}{2} g h_0^2 + S(h_L u_L - h_0 u_0) \bigg\}.
$$

Dalla prima si ottiene che  $S = u_L$ , cioè che la velocità della shock wave è pari a quella delle particelle nello stato sinistro. Sostituendo tale valore nella seconda, però, si ottiene che anche  $h_L = 0$ : il che contraddice l'ipotesi iniziale secondo cui a sinistra dell'onda c'era del fluido. Se ne deduce quindi che una shock wave non può esistere in prossimità di una zona asciutta.

In base a dove si colloca la regione asciutta rispetto alla zona bagnata si sviluppano 3 possibili casi qui di seguito presentati.

Con fronte asciutto a destra, si sviluppa una left rarefraction wave associata all'autovalore  $\lambda_1 = u$ , e il problema di Riemann è descritto dai seguenti dati iniziali

$$
W(x,0) = \begin{cases} W_L \neq W_0 & \text{se } x < 0 \\ W_0 & \text{se } x > 0 \end{cases} \tag{2.89}
$$

L'assenza di acqua sulla destra giustifica il fatto che non sia presente nemmeno l'onda associata all'autovalore  $\lambda_1 = u + a$ . È però presente un'onda di discontinuità, data dalla coda della left rarefraction wave: si tratta proprio della velocità del fronte asciutto-bagnato  $S_{*L}$ 

$$
\frac{dx}{dt} = S_{*L} = u_c - a_c
$$

dove con il pedice "c" si è voluto indicare la linea di contatto tra fronte bagnato e asciutto. Usando gli invarianti di Riemann e ricordando che  $h_* = 0$  e quindi che anche la celerità  $a_*$  è nulla, si ricava

$$
S_{*L} = u_c = u_L + 2a_L. \tag{2.90}
$$

La soluzione completa è quindi data dalla

$$
W_{LO}(x,t) = \begin{cases} W_L & \text{se } x/t \le u_L - a_L, \\ W_{Lfan} & \text{se } u_L - a_L \le x/t \le S_{*L}, \\ W_0 & \text{se } S_{*L} \le x/t \end{cases} \tag{2.91}
$$

con  $W_{Lfan}$  dato dalla [\(2.82\).](#page-39-1)

Dai grafici della [Figura 2.13](#page-43-0) si può notare che la soluzione per la profondità nella rarefraction wave è continua, con una discontinuità solo a destra del fronte asciutto-bagnato. Per quanto riguarda la velocità delle particelle  $u$ , si ha un aumento lineare da sinistra verso destra, fino in corrispondenza del fronte, dove si ha il massimo; a destra di questo punto si ha  $u = 0$ .

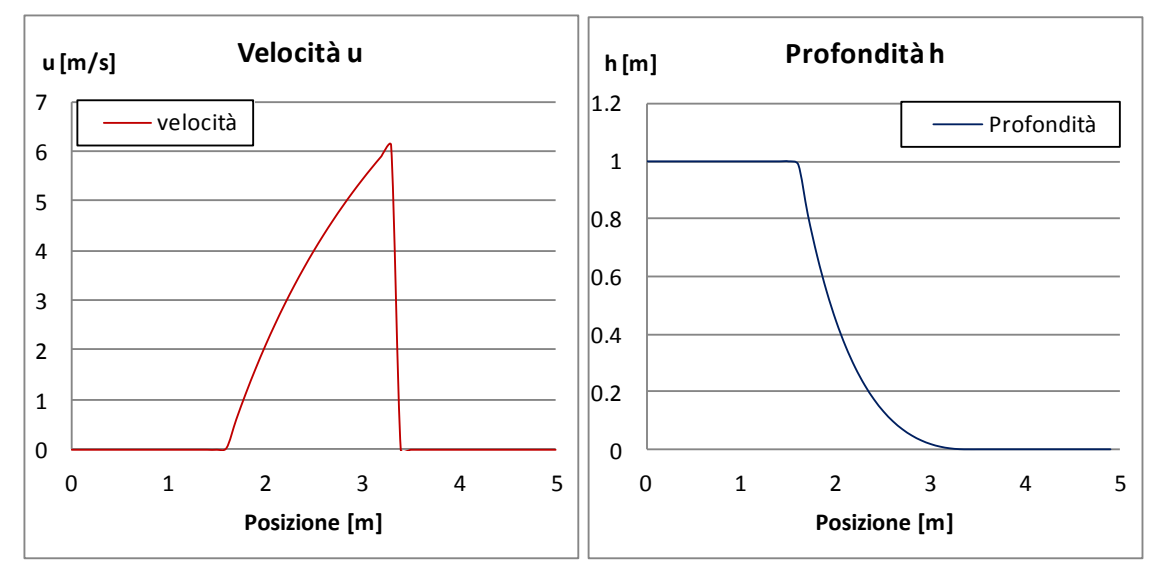

<span id="page-43-0"></span>*Figura 2.13 Soluzione del Problema di Riemann con fondo asciutto per una left rarefraction wave. I dati iniziali sono hL=1 m e uL=0 m/s al tempo finale t=0.6 s.*

Con fronte asciutto a sinistra, si sviluppa una right rarefraction wave associata all'autovalore  $\lambda_3 = u + a$ , ed il problema di Riemann è descritto dalle seguenti condizioni iniziali:

$$
W(x,0) = \begin{cases} W_0 & \text{se } x < 0 \\ W_R \neq W_0 & \text{se } x > 0 \end{cases} \tag{2.92}
$$

Anche in questo caso manca l'onda di sinistra associata all'autovalore  $\lambda_1 = u - a$ . Si ha quindi solo una right rarefraction wave la cui onda di testa si propaga con una velocità di valore pari all'autovalore  $\lambda_3$ , e la cui coda, applicando gli invarianti di Riemann, e ricordando che  $a_*$  è nulla, si muove alla velocità

$$
S_{*R} = u_c = u_R - 2a_R. \tag{2.93}
$$

La soluzione completa è data dalla

$$
\boldsymbol{W}_{RO}(x,t) = \begin{cases} \boldsymbol{W}_0 & \text{se } x/t \leq S_{*R}, \\ \boldsymbol{W}_{Rfan} & \text{se } S_{*R} \leq x/t \leq u_R + a_R, \\ \boldsymbol{W}_R & \text{se } u_R + a_R \leq x/t \end{cases} \tag{2.94}
$$

con  $W_{Rfan}$  dato dalla [\(2.83\).](#page-40-1)

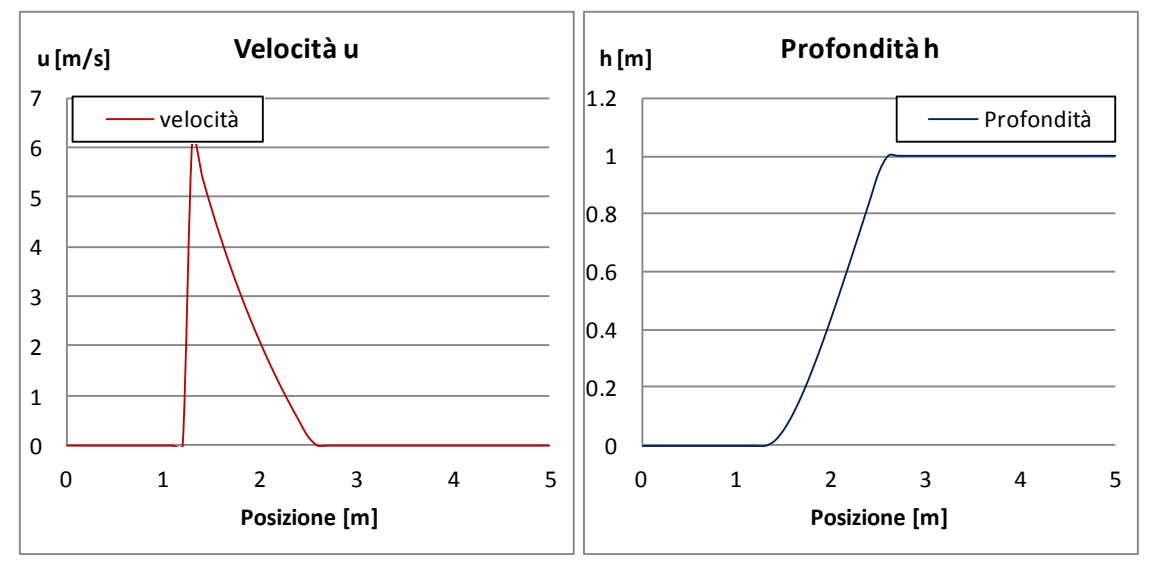

*Figura 2.14 Soluzione del Problema di Riemann con fondo asciutto per una right rarefraction wave. I dati iniziali sono hR=1 m e uR=0 m/s al tempo finale t=0.6 s.*

Se non si verifica alcuno dei due casi precedenti, è possibile che, determinate velocità delle particelle e celerità di due perturbazioni, una destra ed una sinistra, interagendo tra loro, producano nel campo di moto una zona asciutta. Si tratta ancora una volta di due rarefraction waves associate agli autovalori  $\lambda_1 = u - a$  e  $\lambda_2 = u + a$ , le cui code rappresentano i due fronti asciutto-bagnato. La soluzione completa del problema è data da una combinazione delle soluzioni dei due casi precedenti:

$$
W(x,t) = \begin{cases} W_{L0}(x,t) & \text{se } x/t \le S_{*L}, \\ W_0 & \text{se } S_{*L} \le x/t \le S_{*R}, \\ W_{R0}(x,t) & \text{se } S_{*R} \le x/t \end{cases} \tag{2.95}
$$

Affinché si verifichi questa condizione è necessario che  $S_{*L} \leq S_{*R}$ .

DICEA **White Water Parks: modellazione idrodinamica bidimensionale ai volumi finiti**

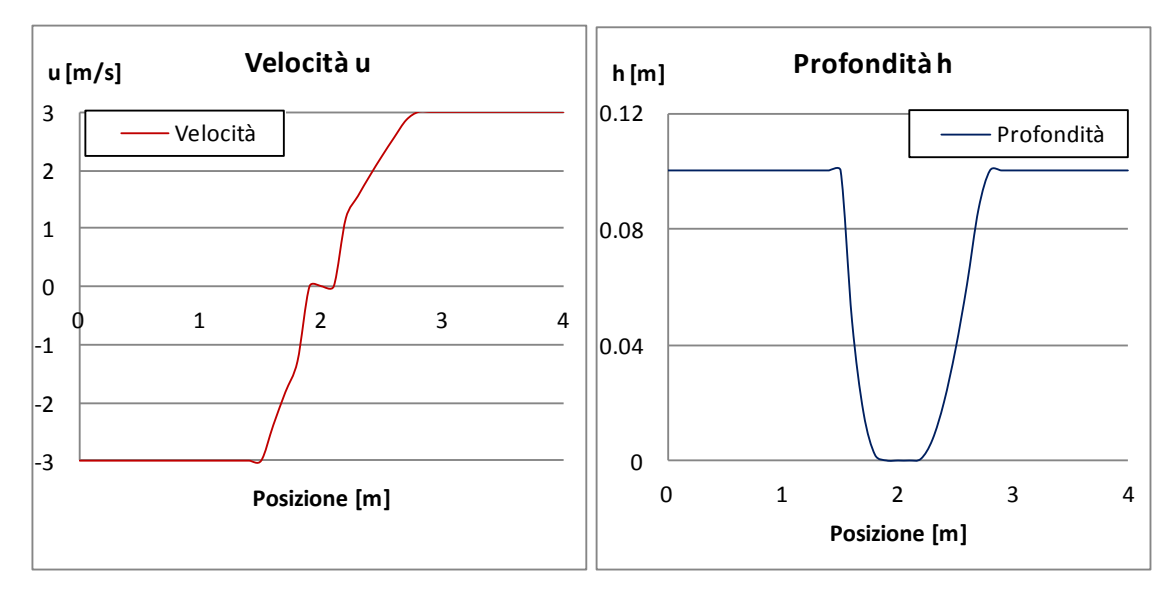

*Figura 2.15 Soluzione del Problema di Riemann con fondo asciutto centrale e bagnato laterale. I dati iniziali sono*  $h_L = h_R = 0.1$  *m,*  $u_L = -3$  *m/s,*  $u_R = 3$  *m/s al tempo finale t*=0.5 *s.* 

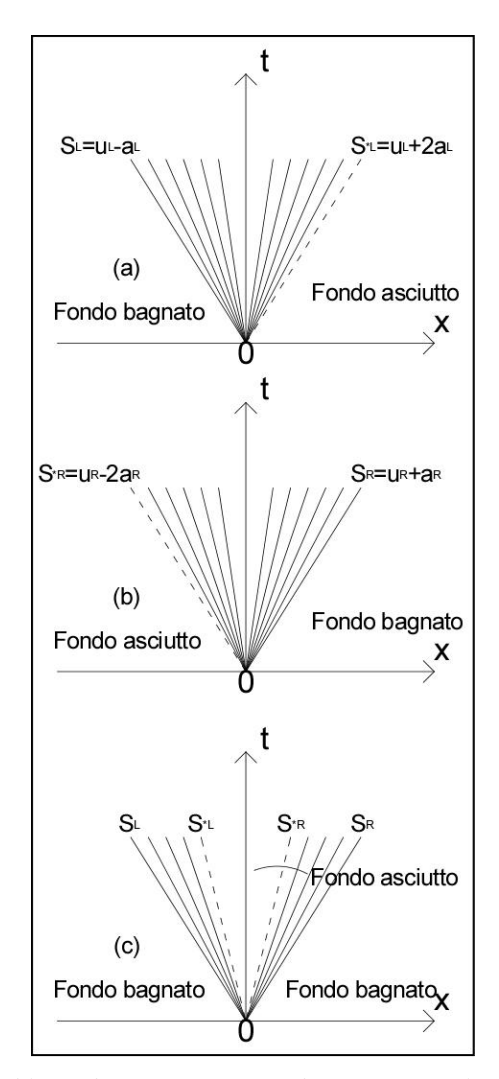

*Figura 2.16 Soluzione del Problema di Riemann con fondo asciutto: (a) left rarefraction wave, con fondo asciutto sulla destra; (b) right rerefraction wave con fondo asciutto sulla sinistra; (c) fondo asciutto nella regione centrale.*

In conclusione, in questo paragrafo è stata presentata la soluzione esatta del Problema bidimensionale di Riemann che prevede di considerare anche la componente tangenziale della velocità, grazie alla quale è possibile riconoscere nel campo di moto le shear waves. Per il fondo bagnato possono presentarsi 2 configurazioni. A partire da una shear wave possono prodursi, sulla destra o sulla sinistra, o una shock o una rarefraction wave. Nel caso di fondo asciutto, invece, le possibili configurazioni sono 3 e, per ciascuna di esse, non compaiono shocks ma solo rarefraction waves. Si può osservare il caso di una left rarefraction wave con fondo asciutto a detra, o right rarefraction wave con fondo asciutto sulla sinistra, o left e right rarefraction waves con fondo asciutto nella regione centrale. Questo particolare caso richiede però che  $S_{*L} \leq S_{*R}$  nella quale, sostituite le velocità dei fronti di contatto asciutto-bagnato definite in precedenza, si ottiene

$$
2(a_L + a_R) \le u_R - u_L
$$

in completo accordo con la [\(2.79\):](#page-39-2) si è infatti analizzato il caso di fondo asciutto, per il quale la profondità  $h_*$  della corrente nella star region è inferiore o al più uguale a zero.

Le soluzioni esatte del Problema di Riemann sono spesso impiegate per valutare le prestazioni dei metodi numerici e per costruire i metodi di Godunov, nei quali sono calcolate localmente, in prossimità dei bordi di confine tra un elemento ed il successivo. Questi metodi saranno presentati nei paragrafi successivi.

## *2.5 Metodi numerici*

Ci si concentra ora sullo studio di metodi numerici per sistemi generali di equazioni parziali. In particolare sono fornite le conoscenze di base per applicare i metodi a volumi finiti alle leggi iperboliche di conservazione. Separatamente si analizzano i casi monodimensionale e bidimensionale.

Nel caso monodimensionale si ha un sistema 2x2 di equazioni parziali differenziali dato dalla [\(2.88\)](#page-41-0)

$$
U_t + F(U)_x = 0
$$
  

$$
U(x, 0) = \begin{cases} U_L & \text{se } x < 0\\ U_R & \text{se } x > 0 \end{cases}
$$
  

$$
U = \begin{bmatrix} h \\ hu \end{bmatrix}, \quad F(U) = \begin{bmatrix} hu \\ hu^2 + \frac{1}{2}gh^2 \end{bmatrix}
$$

che vale però solo nel caso in cui la soluzione vari dolcemente in tutto il dominio. Per soluzioni discontinue essa deve essere scritta attraverso l'integrale

$$
\int [Udx + F(U)dt] = 0
$$
\n(2.96)

<span id="page-47-0"></span> $\overline{\phantom{a}}$ 

calcolato seguendo il verso antiorario nel contorno di dominio del volume di controllo nel piano  $(x,t)$ , i cui estremi sono dati dall'intervallo  $x_{i-\frac{1}{2}}$  $\frac{1}{2}$ ,  $x_{i+\frac{1}{2}}$  $\frac{1}{2}$   $x$   $[t^n, t^{n+1}]$ .

 $i = 1, \dots, m$  rappresenta il centro dell'i-esimo volume di controllo, chiamato anche cella, mentre n è l'n-esimo tempo in cui sono elaborati i calcoli. Le dimensioni della mesh di celle sono date quindi da  $\Delta x_i = x_{i+1/2} - x_{i-1/2}$  e  $\Delta t = t^{n+1} - t^n$ . La forma integrale [\(2.96\)](#page-47-0) diventa

$$
\int_{x_{i-1/2}}^{x_{i+1/2}} \mathbf{U}(x, t^{n+1}) dx
$$
\n
$$
= \int_{x_{i-1/2}}^{x_{i+1/2}} \mathbf{U}(x, t^n) dx
$$
\n
$$
- \left[ \int_{t^n}^{t^{n+1}} \mathbf{F} \left( \mathbf{U}(x_{i+1/2}, t) \right) dt - \int_{t^n}^{t^{n+1}} \mathbf{F} \left( \mathbf{U}(x_{i-1/2}, t) \right) dt \right].
$$
\n(2.97)

<span id="page-48-0"></span>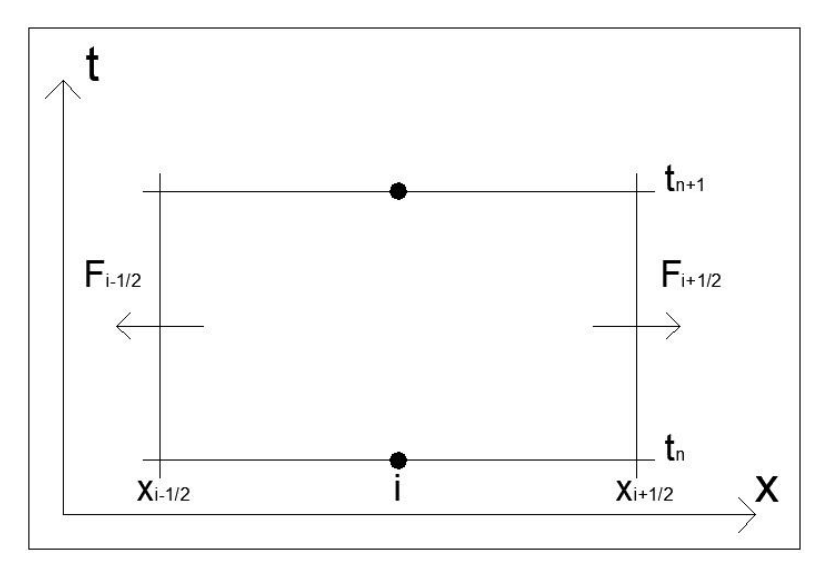

*Figura 2.17 Volume di controllo nel piano (x,t).*

Dividendo gli integrali dei vettori delle variabili conservative per l'intervallo  $\Delta x_i$ , si ottengono le medie integrali di  $\bm{U}(x,t)$  ai tempi  $t^n$  e  $t^{n+1}$ :

$$
\begin{cases} \n\boldsymbol{U}_i^n = \frac{1}{\Delta x_i} \int_{x_{i-1/2}}^{x_{i+1/2}} \boldsymbol{U}(x, t^n) dx \\ \n\boldsymbol{U}_i^{n+1} = \frac{1}{\Delta x_i} \int_{x_{i-1/2}}^{x_{i+1/2}} \boldsymbol{U}(x, t^{n+1}) dx \n\end{cases}
$$

l,

In modo analogo se si dividono per  $\Delta t$  gli integrali dei vettori del flusso, si ottengono le medie integrali di  $F(U)$  nelle posizioni  $x = x_{i-1/2}$  e  $x = x_{i+1/2}$ :

$$
\begin{cases}\n\mathbf{F}_{i-1/2} = \frac{1}{\Delta t} \int_{t^n}^{t^{n+1}} \mathbf{F}\left(\mathbf{U}(x_{i-1/2}, t)\right) dt \\
\mathbf{F}_{i+1/2} = \frac{1}{\Delta t} \int_{t^n}^{t^{n+1}} \mathbf{F}\left(\mathbf{U}(x_{i+1/2}, t)\right) dt\n\end{cases}.
$$

La [\(2.97\)](#page-48-0) in un dominio discretizzato diventa, in forma numerica

<span id="page-49-0"></span>
$$
\boldsymbol{U}_i^{n+1} = \boldsymbol{U}_i^n - \frac{\Delta t}{\Delta x} \Big[ \boldsymbol{F}_{i+1/2} - \boldsymbol{F}_{i-1/2} \Big] \tag{2.98}
$$

 $F_{i+1/2}$  sono i flussi tra le due celle i ed i+1 in corrispondenza della posizione  $x = x_{i+1/2}$ .

La relazione [\(2.98\)](#page-49-0) è numericamente definita solo una volta noti i flussi  $\bm{F}_{i+1/2}$ . I metodi numerici applicati su equazioni conservative godono della *proprietà telescopica*: i flussi  $\bm{F}_{i+1/2}$  calcolati per la cella i-esima devono eguagliare i flussi  $F_{i-1/2}$  calcolati invece per la cella (i+1)-esima. Ovvero i flussi uscenti da una cella sono uguali a quelli entranti nella cella successiva.

Si considera ora il caso bidimensionale di equazioni differenziali parziali, che nella forma più generale è del tipo [\(2.19\)](#page-13-0)

$$
U_t + F(U)_x + G(U)_y = S(U)
$$

$$
\boldsymbol{U} = \begin{bmatrix} h \\ hu \\ hv \end{bmatrix}, \qquad \boldsymbol{F} = \begin{bmatrix} hu \\ hu^2 + \frac{1}{2}gh^2 \\ huv \end{bmatrix}, \qquad \boldsymbol{G} = \begin{bmatrix} hv \\ huv \\ hv^2 + \frac{1}{2}gh^2 \end{bmatrix}, \qquad \boldsymbol{S} = \begin{bmatrix} s_1 \\ s_2 \\ s_3 \end{bmatrix}.
$$

La forma integrale corrispondente, tralasciando i termini del vettore sorgente  $S(U)$ , è

<span id="page-49-1"></span>
$$
\frac{d}{dt}\int UdV = -\int H\mathbf{n}d\Omega\tag{2.99}
$$

con V il volume di controllo,  $\Omega$  il suo contorno, H il tensore dei flussi dato dalla  $H = (F, G)$  e  $\mathbf{n} = (n_1, n_2)$  il vettore normale rispetto la superficie del volume di controllo con direzione uscente da esso. In genere il volume di controllo è un elemento nel piano (*x*,*y*), per il quale è calcolato il vettore medio delle variabili conservative  $\hat{\bm{U}} = \frac{1}{W}$  $\frac{1}{|V|}\int$  UdV. La [\(2.99\)](#page-49-1) diventa quindi

$$
\frac{d}{dt}\hat{\mathbf{U}} = -\frac{1}{|V|} \sum_{s=1}^{N} F_s
$$
\n
$$
F_s = \int_{A_s}^{A_{s+1}} [n_1 \mathbf{F}(\mathbf{U}) + n_2 \mathbf{G}(\mathbf{U})] d\Omega
$$
\n(2.100)

 $\text{con } s = 1, \ldots, N$  il numero di bordi di una cella, e  $A_s$  il nodo della cella da cui comincia il bordo s.

Nei metodi numerici in genere il volume, indicato con  $V$ , altro non è che l'area della cella i-esima, indicata con  $I_{i,j}$ , prodotta dalla discretizzazione del dominio in una mesh di elementi. Lo schema, in termini discreti diventa

<span id="page-50-1"></span>
$$
\boldsymbol{U}_{i,j}^{n+1} = \boldsymbol{U}_{i,j}^n - \frac{\Delta t}{|I_{i,j}|} \sum_{s=1}^N F_s
$$
 (2.101)

con  $i$  e  $j$  sono indicati rispettivamente i lati orizzontale e verticale della cella.

Si può considerare il caso di un volume di controllo in due dimensioni in cui i lati della cella formano un quadrilatero di area  $\Delta x \cdot \Delta y$ , come rappresentato i[nFigura 2.18.](#page-50-0) La relazione [\(2.101\)](#page-50-1) diventa allora

$$
\boldsymbol{U}_{i,j}^{n+1} = \boldsymbol{U}_{i,j}^{n} - \frac{\Delta t}{\Delta x} \Big[ \boldsymbol{F}_{i+1/2,j} - \boldsymbol{F}_{i-1/2,j} \Big] - \frac{\Delta t}{\Delta x} \Big[ \boldsymbol{G}_{i,j+1/2} - \boldsymbol{G}_{i,j-1/2} \Big].
$$

Per determinare le caratteristiche del campo di moto nello stato n+1-esimo è quindi necessario conoscere dal principio i flussi  $F_{i+1/2,j}$  e  $G_{i+1/2,j}$ .

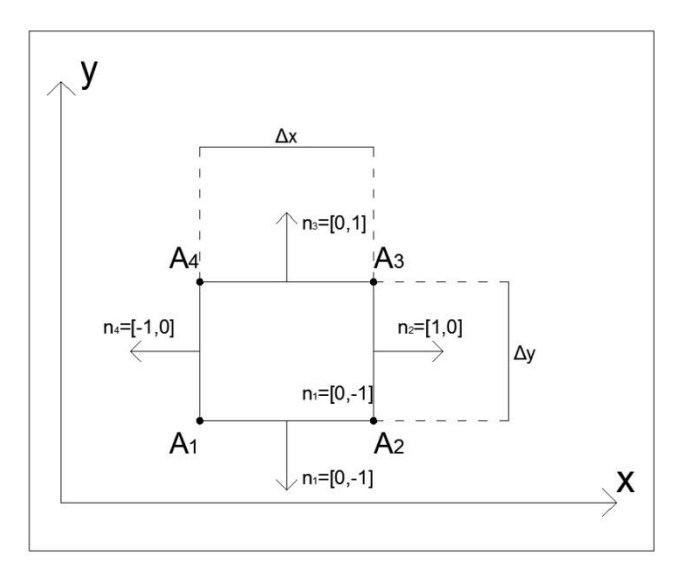

*Figura 2.18 Volume di controllo nel piano cartesiano (x,y).*

<span id="page-50-0"></span>Si presentano ora i metodi numerici per risolvere, con la precisione del prim'ordine, il problema generale del valore iniziale delle equazioni in acque basse. Esistono due tipi distinti di metodi, differenti per schemi impiegati nel calcolo della soluzione.

Nel primo tipo rientra il *metodo di Godunov*, o *upwind method*: attraverso la conoscenza di alcune proprietà delle equazioni differenziali parziali, questo metodo ricostruisce lo schema numerico da risolvere partendo da informazioni note circa il modo di propagazione delle onde. Con il classico metodo di Godunov si può calcolare la soluzione esatta del problema di Riemann, a partire proprio da una minima informazione sulle direzioni delle onde. Ad esempio, nel metodo di Rusanov, anch'esso facente parte della tipologia degli upwind, è necessario conoscere una stima della velocità di una singola onda nell'interfaccia tra due celle adiacenti.

Il *centred method*, invece, ricade nella seconda tipologia di metodi, e non richiede alcuna informazione particolare per costruire gli schemi numerici. Si tratta di un metodo molto semplice e per questo impiegato qualora il sistema di equazioni risulti particolarmente complesso. In genere questo metodo non è utilizzato per risolvere le equazioni in acque basse, che, già di per sé, sono piuttosto semplici e facili da maneggiare.

Si tratterà ora brevemente il metodo di Godunov per la risoluzione delle equazioni in acque basse.

#### *2.5.1 Il metodo di Godunov*

È uno schema numerico che lavora utilizzando la soluzione esatta (o approssimata, descritta nel paragrafo successivo) del problema di Riemann. La precisione si ferma al primo ordine spaziale e temporale. Per descrivere il metodo è sufficiente concentrarsi sul caso monodimensionale ed omogeneo del sistema 2x2 di equazioni  $U_t + F(U)_x = 0$  con U al solito, vettore delle variabili conservative e  $F(U)$  il vettore dei flussi.

Assumendo la direzione *x* orientata perpendicolarmente alla superficie del volume di controllo, la relazione computazionale per aggiornare agli istanti successivi il vettore delle variabili conservative è data dalla [\(2.98\)](#page-49-0)

$$
U_i^{n+1} = U_i^n - \frac{\Delta t}{\Delta x} \Big[ F_{i+1/2} - F_{i-1/2} \Big].
$$

Per risolverla numericamente è necessario conoscere il vettore dei flussi  $\bm{F}_{i+1/2}$  calcolati in corrispondenza del bordo tra la cella i ed i+1. L'obiettivo è quindi quello di ricavare il flusso, definito in questo caso "flusso di Godunov".

Si assume che all'istante iniziale  $t = t^n$  il vettore  $\bm{U}^n$  sia il risultato di una media integrale,  $\bm{U}_i^n$ , sul volume di controllo  $I_i = \left[x_{i-1/2}, x_{i+1/2}\right]$  e che questa sia costante per pezzi. Se si prende in considerazione una piccola porzione di dominio compresa tra i valori  $x_{i-1/2} \le x \le x_{i+3/2}$ , localmente, in corrispondenza del confine tra le due celle i ed i+1, si osserva una discontinuità tra lo stato di sinistra e quello di destra. Il problema del valore iniziale diventa quindi il seguente:

PDE: 
$$
U_t + F(U)_x = 0
$$
,  
\n
$$
IC: \tU(x, t^n) = \begin{cases} U_i^n & se x < x_{i+1/2} \\ U_{i+1}^n & se x > x_{i+1/2} \end{cases} \tag{2.102}
$$

la cui soluzione è indicata con il vettore  $\bm{U}_{i+1/2}(x,t)$ .

49

In modo analogo prendendo in considerazione nella parte sinistra la porzione di dominio  $x_{i-3/2}$  $x \leq x_{i+1/2}$ , si ottiene il secondo problema locale di Riemann

PDE: 
$$
U_t + F(U)_x = 0
$$
,  
\n
$$
IC: \tU(x, t^n) = \begin{cases} U_{i-1}^n & \text{se } x < x_{i-1/2} \\ U_i^n & \text{se } x > x_{i-1/2} \end{cases} \tag{2.103}
$$

la cui soluzione è indicata con il vettore  $\bm{U}_{i-1/2}(x,t)$ .

Si hanno così due problemi locali di Riemann, ciascuno dei quali dotato del proprio sistema di riferimento centrato nell'origine (*0*,*0*): in particolare quest'ultimo è collocato nel bordo di confine tra due celle adiacenti.

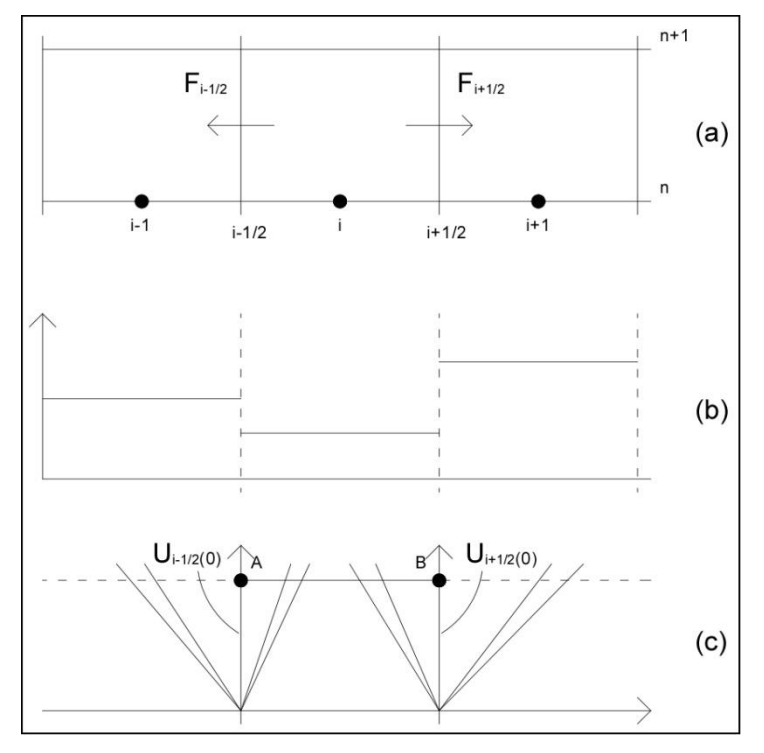

<span id="page-52-0"></span>*Figura 2.19 Metodo di Godunov per il caso monodimensionale: (a) volume di controllo nel piano (x,t); (b) medie integrali del vettore delle variabili conservative, costanti per pezzi; (c) soluzione del Problema di Riemann sui bordi di due celle adiacenti.*

I flussi di Godunov sono funzione della soluzione del problema e sono calcolati quindi rispettivamente in  $U_{i+1/2}(x,t)$  e in  $U_{i-1/2}(x,t)$ . Ciò significa che, essendo ora i sistemi di riferimento centrati ognuno sulla soluzione locale del problema, tali flussi sono valutati lungo l'asse  $t$  del tempo, quindi

$$
\boldsymbol{F}_{i+1/2} = \boldsymbol{F}\left(\boldsymbol{U}_{i+1/2}(0)\right), \qquad \boldsymbol{F}_{i-1/2} = \boldsymbol{F}\left(\boldsymbol{U}_{i-1/2}(0)\right).
$$

Per valutare il flusso di Godunov sono necessari:

- $\bullet$  la soluzione del problema di Riemann,  $\boldsymbol{U}_{i+1/2}(x,t)$ , con gli stati a sinistra e a destra noti e dati rispettivamente dai vettori  $U_L = U_l^n$  e  $U_R = U_{i+1}^n$ ;
- una procedura di campionamento della soluzione per riconoscere il valore richiesto lungo l'asse dei tempi.

Per trovare il valore di  $\bm{U}_{i+1/2}(x,t)$  lungo l'asse dei tempi, nel caso di fondo bagnato esistono 10 possibili configurazioni per le quali le onde di sinistra e destra possono essere solo rarefraction o shock waves, mentre l'onda centrale è una shear wave. In conclusione il calcolo del flusso di Godunov richiede due passaggi: il primo permette di ricavare la profondità  $h_*$  e di conseguenza anche la velocità  $u_*$  nella star region; il secondo consiste nel campionare la soluzione a seconda di quale caso, tra quelli descritti nella [Figura 2.20,](#page-53-0) si presenti. L'immagine (a1) mostra, nel campo di moto, la presenza di una shock wave sulla sinistra e di una rarefraction wave sulla destra, separate da una shear wave (tratteggiata). In questo caso la soluzione lungo l'asse dei tempi è data dal vettore delle variabili conservative  $U_{i+1/2}(0) = U_i^n$ , cioè lo stato sinistro. La soluzione è invece  $U_{i+1/2}(0) = U_{i+1}^n$  nel caso opposto (b1). Nei casi (a5) e (b5), invece, la soluzione è contenuta nelle rarefraction waves e quindi descritta, per esempio, dai vettori delle variabili primitive  $W_{fan}$ .

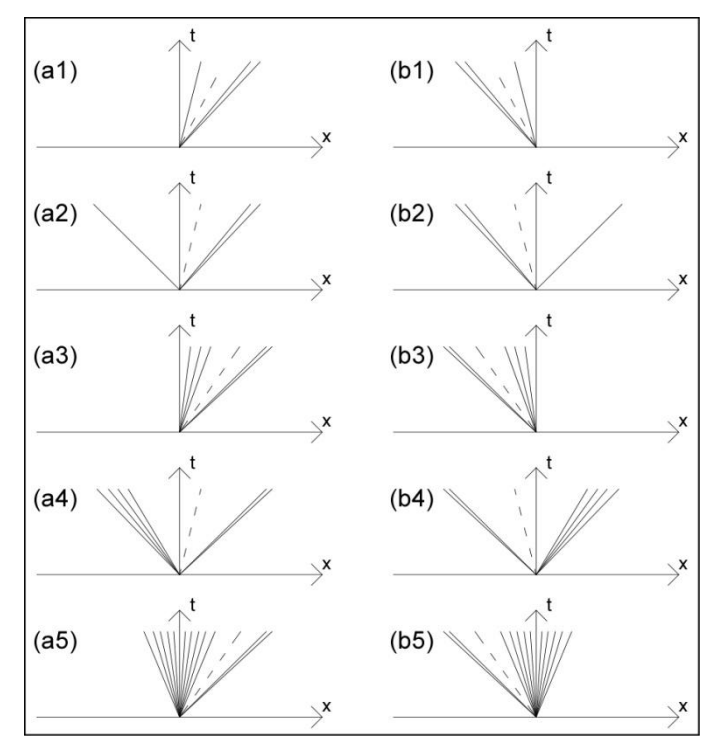

<span id="page-53-0"></span>*Figura 2.20 Dieci possibili configurazioni di onde per la stima del flusso di Godunov nel caso 1D.*

Si vuole ora scrivere lo schema di Godunov per l'equazione lineare dell'avvezione a velocità costante  $\lambda$  ed il cui problema iniziale di Riemann è del tipo

$$
q_t + f(q)_x = 0; \qquad f(q) = \lambda q
$$
  

$$
q(x, t) = \begin{cases} q_i^n & \text{se } x < 0 \\ q_{i+1}^n & \text{se } x > 0 \end{cases} \tag{2.104}
$$

La soluzione  $q_{i+1/2}(x,t)$ , calcolata lungo l'asse dei tempi in un sistema di riferimento centrato sempre nel bordo di confine tra due celle adiacenti, è

$$
q(x,t) = \begin{cases} q_i^n & \text{se } \lambda > 0, \\ q_{i+1}^n & \text{se } \lambda < 0 \end{cases}
$$

quindi il flusso di Godunov è

$$
f_{i+1/2} = \begin{cases} \lambda q_i^n & \text{se } \lambda > 0, \\ \lambda q_{i+1}^n & \text{se } \lambda < 0 \end{cases}.
$$

Sostituendo il valore del flusso numerico nella formula conservativa [\(2.98\)](#page-49-0) si ottiene che la componente  $q$  del vettore delle variabili è dato dalla

$$
q_i^{n+1} = q_i^n - \begin{cases} c(q_i^n - q_{i-1}^n) & \text{se } \lambda > 0 \\ c(q_{i+1}^n - q_i^n) & \text{se } \lambda < 0 \end{cases} \tag{2.105}
$$

<span id="page-54-0"></span>
$$
c = \frac{\lambda \Delta t}{\Delta x} = \frac{\lambda}{\Delta x / \Delta t}.
$$
\n(2.106)

La [\(2.106\)](#page-54-0) definisce il *Courant number* (*CFL*): matematicamente il rapporto tra la velocità di propagazione di un'onda,  $\lambda$ , e la velocità  $\Delta x/\Delta t$  dove  $\Delta x$  è l'ampiezza della cella e  $\Delta t$  è l'intervallo temporale di calcolo. Se questo rapporto è maggiore di 1 significa che la velocità con cui viaggia l'onda è maggiore di quella massima che dovrebbe avere la stessa onda per essere osservata nella cella del dominio all'interno dell'intervallo di calcolo  $\Delta t$ . Le condizioni di stabilità per il metodo di Godunov sono raggiunte se  $|c| < 1$ , ovvero quando si ammette che l'onda che viaggia a una certa velocità, in qualsiasi intervallo temporale non è in grado di attraversare completamente nessuna cella del dominio, saltandola e andando nella successiva. Il Courant number può essere anche visto come quella frazione di cella  $\Delta x$  attraversata da un'onda che viaggia alla velocità  $\lambda$ : le condizioni di stabilità sono quindi raggiunte quando la cella non è attraversata totalmente da nessuna onda nell'intervallo di calcolo  $\Delta t$  fissato. Sotto questo aspetto si può definire il CFL anche attraverso la seguente relazione

$$
\Delta t = \frac{C_{cfl} \Delta x}{S_{max}^n} \tag{2.107}
$$

dove  $S_{max}^n$  è la massima velocità di propagazione dell'onda, con  $0 < C_{cfl} \leq 1$ : in genere si assume  $C_{cfl} = 0.9.$ 

Per i problemi in una dimensione, applicando la soluzione del problema locale di Riemann, si ottiene una stima abbastanza buona per la velocità massima  $S_{max}^n$ . Una stima errata, invece, farebbe saltare lo schema, indipendentemente da quale metodo numerico per il calcolo del flusso si utilizzi. Una buona stima della velocità massima è espressa attraverso la

<span id="page-55-0"></span>
$$
S_{max}^n = max\{|u_i^n| + a_i^n\}
$$
\n
$$
(2.108)
$$

con  $u_i^n$  la componente della velocità normale all'n-esimo tempo di calcolo, e  $a_i^n$  la celerità. In questo caso, usando la [\(2.108\),](#page-55-0) risulta abbastanza semplice e veloce stimare  $S_{max}^n$ , dipendendo infatti solo dalle condizioni iniziali all'istante  $t = t^n$ . Per alcuni problemi, invece, come per esempio lo studio dell'onda generata dalla rottura di una diga, applicando la [\(2.108\)](#page-55-0) si sottostimerebbe notevolmente  $S_{max}^n$ , in realtà molto elevata, producendo dei salti dell'onda da una cella ad un'altra non adiacenti, mandando in *crash* il modello.

Si è quindi visto che la formula conservativa discretizzata [\(2.98\)](#page-49-0) è applicata sui bordi delle celle. In particolare, dato un dominio  $[0, L]$  costituito da  $I_i$  celle, con  $i = 1, ..., m$ , la relazione è applicata solo alla celle i con  $i = 2, ..., m - 1$ . Per aggiornare i vettori delle variabili conservative delle celle 1 ed m in corrispondenza dei limiti esterni del dominio,  $x = 0$  e  $x = L$ , è necessario porre le condizioni al contorno.

Per aggiornare la cella 1, per esempio, è richiesto il flusso numerico  $\bm{F}_{1/2}$  e la definizione degli stati iniziali nel problema di Riemann sinistro,  $U_L = U_0^n$ , e destro,  $U_R = U_1^n$ . La difficoltà sta nel fatto che per la cella 1 lo stato sinistro,  $U_L$ , non appartiene al dominio [0, L], e quindi non può essere utilizzato per imporre le condizioni iniziali del problema. Dal punto di vista numerico, allora, si crea uno stato fittizio detto  $\mathbf{U}_0^n$ , in modo che dal problema di Riemann si ottenga una soluzione, espressa anche in termini di variabili primitive  $W_{1/2}(x,t)$ , che soddisfi le condizioni fisiche presenti in  $x = 0$ . Similmente, all'estremità sinistra del dominio  $x = L$ , si crea lo stato  $\boldsymbol{U}_{m+1}^n$ . Altre condizioni al contorno sono così raccolte:

per simulare contorni del dominio che trasmettono l'onda si hanno le

$$
\begin{cases}\nh_0^n = h_1^n, & u_0^n = u_1^n, \\
h_{m+1}^n = h_m^n, & u_{m+1}^n = u_m^n\n\end{cases}
$$

per simulare contorni del dominio riflettenti si ha

$$
\begin{cases}\nh_0^n = h_1^n, & u_0^n = -u_1^n, \\
h_{m+1}^n = h_m^n, & u_{m+1}^n = -u_m^n\n\end{cases}
$$

infine per simulare dei contorni riflettenti che si muovono ad una certa velocità si usano le

$$
\begin{cases}\nh_0^n = h_1^n, & u_0^n = -u_1^n + 2u_{WL}, \\
h_{m+1}^n = h_m^n, & u_{m+1}^n = -u_m^n + 2u_{WR}\n\end{cases}
$$

dove con  $u_{WL}$  e  $u_{WR}$  sono stati indicati rispettivamente le velocità di spostamento del contorno sinistro e destro.

#### *2.5.2 Presentazione generale di altri metodi del primo ordine*

Come precedentemente anticipato, i metodi del prim'ordine si suddividono in upwind e centred method, dove i primi richiedono informazioni iniziali da cui sviluppare i calcoli del flusso. Tra questi ultimi rientra il Random Choice Method (RCM, ovvero metodo del campionamento casuale della soluzione). Una particolare versione di tale modello di calcolo è chiamata "schema su griglia non sfalsata" ed è legata al metodo di Godunov.Si tratta di un metodo che aggiorna gli stati  $\bm{U}_i^n$ e  $U_i^{n+1}$ , descritti nelle variabili conservative, in due passi successivi:

• si risolve inizialmente il Problema di Riemann sinistro nelle variabili primitive  $(W_{i-1}^n; W_i^n)$ e il destro nelle  $(W_i^n; W_{i+1}^n)$  per trovare rispettivamente  $W_{i-1/2}(x/t)$  e  $W_{i+1/2}(x/t)$ . La [Figura 2.21](#page-56-0) mostra un tipico schema di onde generate in corrispondenza di celle adiacenti, nelle posizioni  $x_{i-1/2}$  e  $x_{i+1/2}$ ;

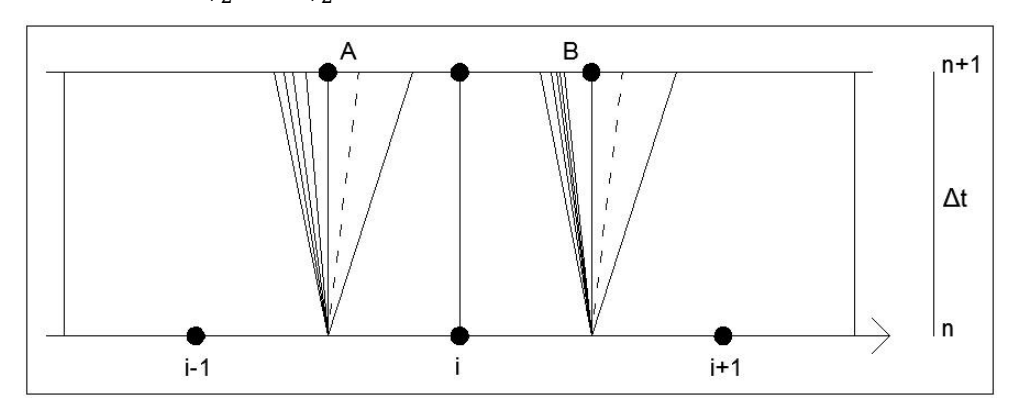

*Figura 2.21 Configurazione di onde nell'applicazione del RCM.*

<span id="page-56-0"></span> si applica una procedura casuale di campionamento delle soluzioni nell'intervallo temporale  $\Delta t$ , ricavando così lo stato, descritto da un vettore di variabili, da assegnare alla cella iesima. L'intervallo di campionamento della soluzione e descritto dalla linea orizzontale AB di [Figura 2.21.](#page-56-0) Tale procedura è legata ad un valore,  $\vartheta^n$ , compreso nell'intervallo [0;1]. Al tempo n+1 successivo il vettore delle variabili primitive, che descrivono lo stato nella cella i-esima, è dato dalla

$$
W_i^{n+1} = \begin{cases} W_{i-1/2}^n(\vartheta^n \Delta x / \Delta t) & \text{se } 0 \le \vartheta^n \le 1/2\\ W_{i+1/2}^n((\vartheta^n - 1) \Delta x / \Delta t) & \text{se } 1/2 \le \vartheta^n \le 1 \end{cases} \tag{2.109}
$$

Nella [Figura 2.22](#page-57-0) è mostrato il primo caso della [\(2.109\)](#page-57-1), in cui l'aggiornamento della soluzione, assegnata alla cella i-esima, proviene dalla soluzione sinistra del Problema di Riemann  $W_{i-1/2}(x/t)$ . Lo stato della cella i-esima al tempo n+1 è poi utilizzato per aggiornare nei tempi successivi le soluzioni del problema.

<span id="page-57-1"></span>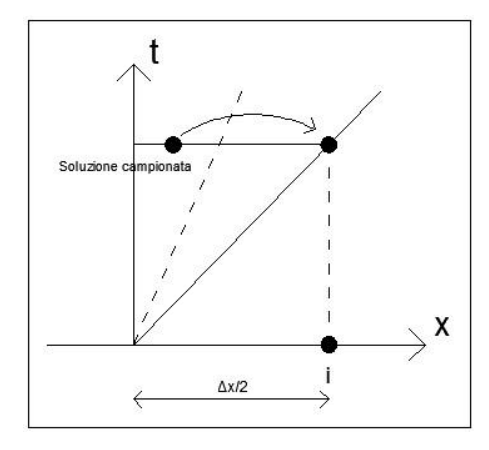

<span id="page-57-0"></span>*Figura 2.22 Campionamento della soluzione sinistra del Problema di Riemann e sua assegnazione al centro della cella i-esima nell'istante temporale t: caso in cui*  $0 \le \vartheta^n \le \frac{1}{2}$  $\frac{1}{2}$ .

Nel calcolo della soluzione  $W_i^{n+1}$  esiste una certa somiglianza tra il metodo di Godunov e l'RCM. Mentre il primo schema considera una media integrale tra le due soluzioni del Problema di Riemann lungo la linea AB (relazione [\(2.98\),](#page-49-0) il secondo sfrutta una procedura di campionamento della soluzione per ottenere un unico stato da assegnare al centro della cella i-esima.

La condizione di stabilità del metodo è data da

$$
C_{cfl}\leq \frac{1}{2}
$$

la quale assicura che non ci sia interazione tra le onde destra e sinistra del Problema di Riemann all'interno dell'intervallo temporale  $\Delta t$ : in genere si assume  $C_{cfl} = 0.45$ . Sia il metodo di Godunov sia quello dell'RCM rientrano nei cosiddetti upwind methods, ovvero modelli che necessitano un minimo di informazione sulle condizioni iniziali di propagazione delle onde.

Tra i centred methods sono qui presentati tre modelli: il Lax-Friedrichs, il FORCE, ed il metodo centrale di Godunov.

Il primo usa la formula conservativa [\(2.98\)](#page-49-0) attribuendo al flusso un valore dato dalla

<span id="page-58-0"></span>
$$
F_{i+1/2}^{LF} = \frac{1}{2} (F_i^n + F_{i+1}^n) + \frac{1}{2} \frac{\Delta x}{\Delta t} (U_i^n - U_{i+1}^n).
$$
 (2.110)

Non sono qui presenti Problemi di Riemann da risolvere: non è infatti necessario conoscere nessun flusso  $\bm{F}^{LF}_{i\pm1/2}$  in corrispondenza del bordo tra due celle adiacenti, perché esso è direttamente calcolato attraverso la [\(2.110\).](#page-58-0)

Si tratta di uno schema molto semplice da implementare, per questo motivo è molto utilizzato. È monotono e raggiunge le condizioni di stabilità ponendo  $C_{cfl} = 0.9$ .

Anche lo schema FORCE, la cui sigla significa First-Order Centred, rientra appunto nei centred method. Il flusso è definito come la media aritmetica tra il flusso di Lax-Friedrichs e quello di Lax-Wendroff a due step (LW2):

<span id="page-58-1"></span>
$$
F_{i+1/2}^{FORCE} = \frac{1}{2} \Big( F_{i+1/2}^{LF} + F_{i+1/2}^{LW2} \Big)
$$
  

$$
F_{i+1/2}^{LW2} = F \Big( U_{i+1/2}^{LW2} \Big)
$$
  

$$
U_{i+1/2}^{LW2} = \frac{1}{2} (U_i^n + U_{i+1}^n) + \frac{1}{2} \frac{\Delta t}{\Delta x} (F_i^n - F_{i+1}^n).
$$
 (2.111)

È monotono e stabile, con condizioni di stabilità date dal coefficiente  $C_{cfl} = 0.9$ .

Sostituendo il flusso  $F_{i+1/2}^{LWZ}$  $\frac{LW2}{L+1}$  nella relazione [\(2.98\)](#page-49-0) si ottiene uno schema con precisione di secondo ordine spaziale e temporale, stabile se si pone  $C_{cfl} = 0.9$  ma, a differenza degli altri schemi, non è monotono. Questo produce delle oscillazioni se si è in prossimità di forti gradienti, come succede vicino alle shock waves.

Anche Godunov ha fornito uno modello centrale del prim'ordine, che lavora senza la necessità di passare attraverso le soluzioni del problema di Riemann. Il flusso di Godunov è così definito

<span id="page-58-2"></span>
$$
\begin{cases}\nF_{i+1/2}^{GoodC} = F\left(U_{i+1/2}^{GoodC}\right) \\
U_{i+1/2}^{GoodC} = \frac{1}{2}\left(U_i^n + U_{i+1}^n\right) + \frac{\Delta t}{\Delta x}\left(F_i^n - F_{i+1}^n\right)\n\end{cases} (2.112)
$$

Si nota con facilità una certa somiglianza tra la soluzione nel vettore delle variabili conservative della [\(2.111\)](#page-58-1) e quello della [\(2.112\):](#page-58-2) entrambe applicano la forma integrale delle leggi di conservazione in un volume di controllo definito nello spazio (*x,t*) e centrato nel bordo di contiguità tra due celle. Mentre però, il metodo di Lax-Wendroff a due step è applicato a metà dell'intervallo  $\Delta t$ , il metodo di Godunov è impiegato sull'intero periodo temporale.

Il metodo centrale di Godunov è stabile con valore del Courant number

$$
|c|\leq \frac{1}{2}\sqrt{2},
$$

è monotono per

$$
\frac{1}{2} \le |c| \le \frac{1}{2}\sqrt{2}
$$

ed è invece oscillatorio se

$$
0 \leq |c| \leq \frac{1}{2}
$$

Il modello appena descritto è una dimostrazione del fatto che non tutti i metodi del prim'ordine sono monotoni: il centred method di Godunov, infatti, dipende dal valore che si attribuisce al parametro  $c$ .

#### *2.6 Solutori approssimati di Riemann*

Il metodo di Godunov, descritto nel capitolo precedente, utilizza la soluzione esatta di Riemann per ricavare la profondità  $h_*$  nella star region e, come conseguenza, campionare gli stati  $\bm{U}_{i+1/2}(x,t)$  o  $U_{i-1/2}(x,t)$  lungo l'asse dei tempi, in un sistema di riferimento centrato lungo i bordi delle celle. Attraverso questi stati sono ricavati i corrispondenti flussi per risolvere poi numericamente l'equazione [\(2.98\).](#page-49-0) In questo capitolo saranno trattati i risolutori approssimati di Riemann, che, rappresentando un'alternativa computazionalmente più efficace e competitiva rispetto alla soluzione esatta, sono anch'essi impiegati nel metodo di Godunov. Per sistemi relativamente semplici come sono quelli che costituiscono le equazioni in acque basse, l'applicazione di metodi approssimati contro quelli esatti di Riemann non porta a significative riduzioni degli oneri computazionali. Mano a mano che le equazioni si complicano però, il calcolo della risoluzione esatta di Riemann diventa estremamente oneroso. È proprio, quindi, in questi ambiti che rientrano i metodi approssimati descritti di seguito.

Si possono distinguere due classi per questo tipo di risolutore: nella prima rientrano i metodi che permettono di stimare approssimativamente uno stato, per poi valutarne in modo esatto il vettore dei flussi; nella seconda compaiono quei metodi che ricavano direttamente un'approssimazione del vettore dei flussi.

Attraverso questo approccio si calcola dapprima la soluzione approssimata data dal vettore delle variabili primitive  $W_{i+1/2}(x/t)$  calcolato lungo l'asse dei tempi, successivamente si ottiene il valore del flusso dalla  $F_{i+1/2} = F(W_{i+1/2}(0)).$ 

Essendo  $W_{i+1/2}(x/t) = [h, u, \psi]$ , il primo passo è determinare i valori di h,  $u \in \psi$  nella star region, per poi campionare la soluzione del vettore delle variabili primitive lungo l'asse dei tempi, ed

infine, valutarne il flusso. È utile ricordare che operando con la soluzione esatta di Riemann, il valore di  $h_*$  si ricava per iterazioni successive, da cui poi si ottiene direttamente  $u_*$ . La soluzione si completa ricavando infine  $\psi$  dalla

$$
\psi(x,t) = \begin{cases} \psi_L & \text{se } x/t \le u_*\\ \psi_R & \text{se } x/t > u_* \end{cases}
$$

Il problema di trovare una soluzione approssimata per la profondità  $h_*$  e di conseguenza anche per  $u_*$  è disaccoppiato da quello di determinare  $\psi$ : per quest'ultimo infatti la soluzione è esatta. L'unica approssimazione che si esegue è, quindi, per  $h_*$  e  $u_*$ .

Note le componenti del vettore delle variabili primitive, si campiona la soluzione  $\bm{W}_{i+1/2}^{\phantom i}$ lungo l'asse dei tempi, cercando la corretta configurazione delle onde tra quelle mostrate in [Figura](#page-53-0)  [2.20](#page-53-0) e si calcola il flusso di Godunov esattamente in quello stato. Si ricorda che in presenza di una sonic o critical rarefraction wave, la soluzione che giace all'interno dell'onda è ricavata dalle [\(2.82\)](#page-39-1) e [\(2.83\)](#page-40-1) lungo l'asse dei tempi, ed è quindi data dalle relazioni:

$$
a = \frac{1}{3}(u_L + 2a_L), \qquad u = \frac{1}{3}(u_L + 2a_L)
$$
  

$$
a = \frac{1}{3}(-u_R + 2a_R), \qquad u = \frac{1}{3}(u_R - 2a_R)
$$

### 2.6.1 *Calcolo approssimato di*  $h_* e u_*$

Il primo passo consiste nel calcolo approssimato della profondità  $h_*$  e della velocità  $u_*$  nella star region. I quattro possibili modi per ottenere questi valori sono qui di seguito presentati. Il problema [\(2.24\)](#page-15-0) di equazioni omogenee scritto in termini delle variabili primitive

$$
W_t + A(W)W_x = 0
$$
  

$$
W = \begin{bmatrix} h \\ u \\ \psi \end{bmatrix}, \qquad A(W) = \begin{bmatrix} u & h & 0 \\ g & u & 0 \\ 0 & 0 & u \end{bmatrix}.
$$
 (2.113)

Assumendo che gli stati sinistro e destro

<span id="page-60-0"></span>
$$
\boldsymbol{W}_L = \begin{bmatrix} h_L \\ u_L \\ \psi_L \end{bmatrix}, \qquad \boldsymbol{W}_R = \begin{bmatrix} h_R \\ u_R \\ \psi_R \end{bmatrix}
$$

siano sufficientemente prossimi al loro valore medio

$$
\overline{W} = \frac{1}{2}(W_L + W_R)
$$

si può approssimare il problema non lineare [\(2.113\)](#page-60-0) con il seguente sistema approssimato, lineare a coefficienti costanti

<span id="page-61-0"></span>
$$
W_t + \overline{A}W_x = 0, \qquad \overline{A} = A(\overline{W}).
$$

Questo è risolto in modo esatto applicando le relazioni [\(2.70\)](#page-33-0) adattate per tenere conto del valor medio delle altezze tra gli stati sinistro e destro:

$$
h_* = \frac{1}{2} (h_L + h_R) + \frac{1}{2} (u_L - u_R) / \bar{C}
$$
  

$$
u_* = \frac{1}{2} (u_L + u_R) + \frac{1}{2} (h_L - h_R) \bar{C}
$$
  

$$
\bar{C} = \sqrt{2g/(h_L + h_R)}
$$
 (2.114)

Il sistema appena descritto però, dimostra di avere incertezze, soprattutto nel caso di acque molto basse, nel senso che la depth positivity condition non sempre è rispettata. È stato necessario introdurre una piccola semplificazione in modo da rendere più forte e stabile il problema.

Per rafforzare la soluzione del problema sono state aggiunte due importanti proprietà. La prima permette di applicare il risolutore di Riemann in termini di variabili primitive anche a quei casi di acque basse, mentre la seconda ha portato ad osservare la consistenza del nuovo schema anche in presenza di shock waves.

Dalla depth positivity condition [\(2.79\)](#page-39-2) si ha

$$
u_R - u_L \leq 2(a_L + a_R).
$$

Imponendo che il tirante  $h_*$  sia positivo nella [\(2.114\)](#page-61-0) e tenuto conto che  $C$  è un parametro da calcolare, si ottiene

$$
u_R - u_L \leq \bar{C}(h_L + h_R).
$$

Combinando tra loro le due relazioni così ottenute si ricava una relazione in funzione di  $\bar{C}$ :

<span id="page-61-1"></span>
$$
\bar{C} = \frac{2(a_L + a_R)}{(h_L + h_R)}
$$

che porta alle seguenti espressioni per  $h_*$  e  $u_*$ 

$$
h_* = \frac{1}{2} (h_L + h_R) - \frac{1}{4} (u_R - u_L) (h_L + h_R) / (a_L + a_R)
$$
  

$$
u_* = \frac{1}{2} (u_L + u_R) - (h_R - h_L) (a_L + a_R) / (h_L + h_R)
$$
 (2.115)

Se si assume che nei i due rami della funzione  $f(h)$  della profondità siano associati a due rarefraction waves, è possibile determinare una soluzione chiusa per il calcolo di  $h_*$  e di  $u_*$ 

<span id="page-62-0"></span>
$$
h_* = \frac{1}{g} \left[ \frac{1}{2} (a_L + a_R) + \frac{1}{4} (u_L - u_R) \right]^2,
$$
  

$$
u_* = \frac{1}{2} (u_L + u_R) + a_R - a_R
$$
 (2.116)

Se invece si assume che la funzione  $f(h)$  sia caratterizzata da due rami associati a due shock waves, sempre dalle [\(2.77\)](#page-36-0) si ottengono le

$$
h_* = \frac{g_L(h_0)h_L + g_R(h_0)h_R + u_L - u_R}{g_L(h_0) + g_R(h_0)},
$$
  

$$
u_* = \frac{1}{2}(u_L + u_R) + \frac{1}{2}[(h_* - h_R)g_R(h_0) - (h_* - h_L)g_L(h_0)]
$$
  

$$
g_K(h_0) = \sqrt{\frac{1}{2}g\frac{h_0 + h_K}{h_0h_K}}, \qquad K = L, R
$$
 (2.117)

dove la funzione  $g_K$  è calcolata in  $h_0$ : può essere calcolata direttamente in  $h_*$  ottenuta direttamente dalle prime delle [\(2.115\)](#page-61-1) e [\(2.116\).](#page-62-0)

I risolutori qui trattati permettono di ricavare in modo diretto un'approssimazione per il vettore dei flussi. Questi metodi sono stati suggeriti da Harten, Lax e van Leer dai quali prendono il nome.

#### <span id="page-62-2"></span>*2.6.2 Risolutore HLL di Riemann*

Si tratta di un approccio che fornisce una stima delle velocità di propagazione delle onde sinistra e destra, rispettivamente  $S_L$  e  $S_R$ . Agli stati sinistro  $U_L = U_l^n$  e destro  $U_R = U_{l+1}^n$  corrispondono i flussi  $F_L = F(U_L) e F_R = F(U_R)$ . Per il momento sono trascurate invece le shear waves generate dalla seconda equazione del momento rispetto alla direzione *y*.

Il flusso attraverso il bordo del volume di controllo dato dalla forma integrale delle leggi di conservazione è

$$
F_{i+1/2} = \begin{cases} F_L & \text{se } S_L \ge 0, \\ F^{hll} = \frac{S_R F_L - S_L F_R + S_L S_R (U_R - U_L)}{S_R - S_L} & \text{se } S_L \le 0 \le S_R, \\ F_R & \text{se } S_R \le 0 \end{cases}
$$
(2.118)

Per quanto riguarda la stima delle velocità  $S_L$  e  $S_R$ , due relazioni che rendono il problema sufficientemente valido e robusto sono:

<span id="page-62-1"></span>
$$
S_L = u_L - a_L q_L \qquad S_R = u_R + a_R q_R \tag{2.119}
$$

$$
q_K = \begin{cases} \sqrt{\frac{1}{2} \left[ \frac{(h_* + h_K)h_*}{h_K^2} \right]} & \text{se } h_* > h_K, \\ 1 & \text{se } h_* < h_K \end{cases}
$$

Ancora una volta  $h_*$  è una stima della profondità h nella star region: essa può essere ottenuta attraverso le medesime relazioni precedenti, per esempio applicando le prime delle [\(2.115\)](#page-61-1) o [\(2.116\).](#page-62-0)

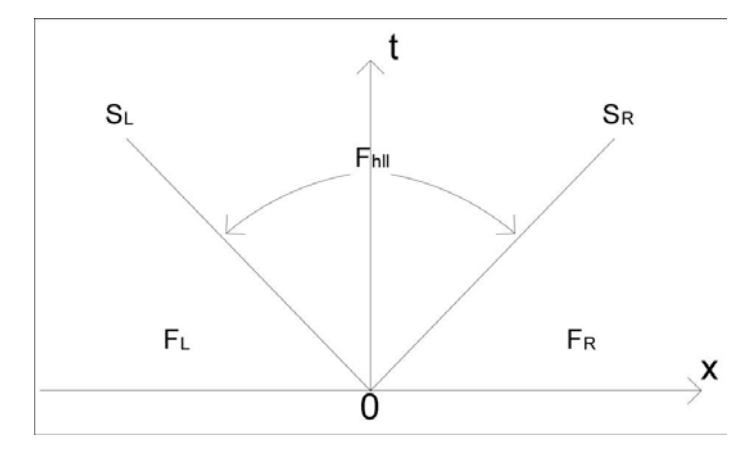

*Figura 2.23 Struttura del Problema di Riemann con due onde secondo l'approccio HLL, per il quale è necessario definire le stime di S<sup>L</sup> e SR.*

Il risolutore HLL è adatto per il problema monodimensionale: esso, infatti, non tiene conto delle shear waves. Da questa limitazione prende origine il secondo modello per il calcolo approssimato e diretto del flusso: l'HLLC.

## <span id="page-63-0"></span>*2.6.3 Risolutore HLLC di Riemann*

Questo modello tiene conto di una terza equazione, quella della conservazione del momento in direzione *y*. Essa, come già spiegato in precedenza, genera le shear waves nella zona centrale del campo di moto. Ciò implica che nella star region siano presenti due flussi distinti,  $F_{*L}$  ed  $F_{*R}$ separati dalla discontinuità della shear wave. Tenere in considerazione la presenza di questa terza onda implica il dover stimarne la velocità di propagazione  $S_*$  per poi valutare i valori dei flussi in corrispondenza dei bordi di due celle adiacenti.

Il flusso secondo l'HLLC è così definito

$$
F_{i+1/2}^{hllc} = \begin{cases} F_L & se 0 \le S_L, \\ F_{*L} & se S_L \le 0 \le S_*, \\ F_{*R} & se S_* \le 0 \le S_R, \\ F_R & se 0 \ge S_R \end{cases}
$$
 (2.120)  

$$
F_{*L} = F_L + S_L (U_{*L} - U_L),
$$

$$
F_{*R} = F_R + S_R (U_{*R} - U_R)
$$

dove gli stati  $U_{*L}$  e  $U_{*R}$  nella star region sono dati dalla

$$
\boldsymbol{U}_{*K} = h_K \left( \frac{S_K - u_K}{S_K - S_*} \right) \begin{bmatrix} 1 \\ S_* \\ \psi_K \end{bmatrix}.
$$

Le stime delle velocità delle onde esterne,  $S_L$  e  $S_R$ , sono date dalla [\(2.119\),](#page-62-1) mentre una buona stima della velocità di propagazione della shear wave  $S_*$  è

$$
S_{*} = \frac{S_{L}h_{R}(u_{R} - S_{R}) - S_{R}h_{L}(u_{L} - S_{L})}{h_{R}(u_{R} - S_{R}) - h_{L}(u_{L} - S_{L})}.
$$
\n(2.121)

La stima di  $S_*$  è esatta quando uno dei due stati iniziali è di fondo asciutto: in questa particolare situazione si ottiene la velocità del fronte asciutto-bagnato.

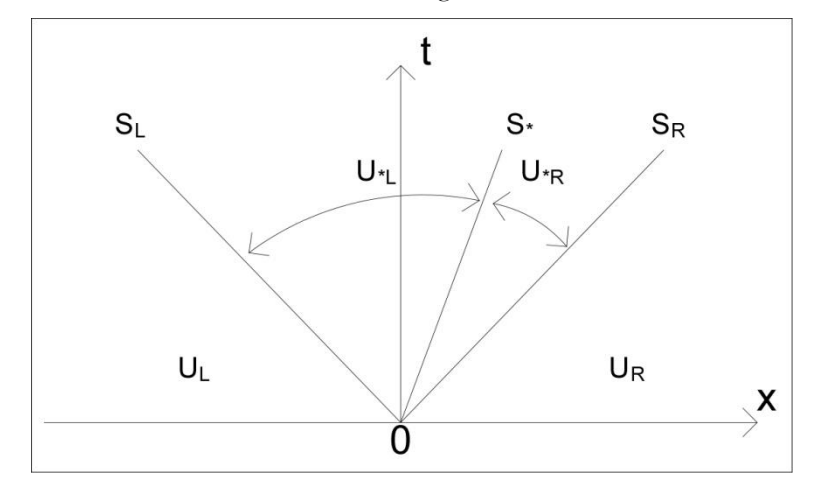

*Figura 2.24 Struttura del Problema di Riemann secondo l'approccio HLLC.*

## *2.7 Transizione asciutto - bagnato*

Il fronte di transizione asciutto bagnato, che separa una zona dove si ha fluido da una appunto asciutta, è numericamente difficile da trattare. Le principali cause di generazione di errori sono legate a due fattori: l'artificial bed wetting e il conservative updating.

Per definire il primo errore si considera il problema di Riemann con i seguenti dati iniziali:

$$
W_L = \begin{bmatrix} h_L \\ u_L \end{bmatrix}, \qquad W_R = \begin{bmatrix} h_R \\ u_R \end{bmatrix} = \begin{bmatrix} 0 \\ 0 \end{bmatrix}
$$

Come già visto nei capitoli precedenti, una rarefraction wave è l'unico tipo di perturbazione che si può presentare nel campo di moto: in particolare è una left wave associata all'autovalore  $\lambda_1 = u$  . Il fronte asciutto bagnato corrispondente alla coda dell'onda viaggia con la celerità di propagazione  $S_{*L} = u_L + 2a_L$ . Si tratta di una velocità molto elevata, anche maggiore di quella che si potrebbe ottenere dagli autovalori del problema. Questo aspetto deve essere tenuto, quindi, in considerazione soprattutto quando si parla di Courant number e di velocità di attraversamento di una cella.

Per trattare il problema in modo più semplice si adotta una modifica al problema iniziale di Riemann: nel caso in esame il concetto è quello di bagnare la superficie asciutta di destra con un tirante d'acqua ovviamente positivo ma molto piccolo, di altezza  $h_R = \epsilon$ . La soluzione ora è diversa rispetto a quella presentata per il caso di regioni asciutte e bagnate. È presente infatti una right shock wave che sta a rappresentare il fronte di transizione e che viaggia ad una velocità  $S_R$  ben inferiore rispetto alla  $S_{*L}$ . In particolare è stato osservato che più è piccola la profondità  $h_R$  più la differenza tra le due velocità si riduce, fino a coincidere con  $h_R = 0$ .

Il secondo tipo di errore è legato ai metodi conservativi. La prima operazione consiste nel calcolarsi le variabili conservative per la massa  $h_i^{n+1}$  e per il momento  $(hu)_i^{n+1}$ , quindi, successivamente si calcola la velocità delle particelle attraverso la

$$
u_i^{n+1} = \frac{(hu)_i^{n+1}}{h_i^{n+1}}.
$$

In corrispondenza del fronte asciutto bagnato inoltre, non solo numeratore e denominatore sono molto piccoli, ma possono anche non essere corretti per via degli errori di discretizzazione dei metodi numerici e per via dell'artificial bed wetting. Il calcolo della  $u_i^{n+1}$  può quindi essere sbagliato. È necessario ricordare anche che la divisione per zero è comunque fonte di errori.

Questo tipo di errore inoltre cresce rapidamente nel tempo mano a mano che si procede con le operazioni. Ciò porta ad affermare che prevedere i valori delle variabili conservative in corrispondenza di un fronte asciutto bagnato porta a grossolani errori, soprattutto per tempi di calcolo notevoli

#### *2.8 Implementazione del codice di calcolo numerico a volumi finiti*

Il primo importante aspetto che sta alla base dell'implementazione del modello di calcolo ai volumi finiti riguarda la suddivisione del dominio in una griglia di elementi triangolari (detti anche volumi finiti o celle). La scelta di questa forma geometrica è legata alla facilità con cui gli elementi triangolari possono riprodurre anche i più complessi contorni naturali (isole, tratti irregolari e sinuosi di corsi d'acqua, coste). Le equazioni di conservazione della massa e della quantità di moto delle [\(2.1\)](#page-9-0) e [\(2.2\)](#page-10-0) sono quindi risolte su una mesh di celle che riproducono il fondo del dominio. L'informazione sulla quota rispetto ad un dato sistema di riferimento è assegnata ai nodi delle celle: perciò, l'andamento altimetrico lineare all'interno di ogni elemento consente di raggiungere una precisione del secondo ordine spaziale.

La soluzione delle equazioni delle onde lunghe in acque basse è fornita in termini di vettore delle variabili conservative  $U = (h, uh, vh)$ . Per semplicità si assume che all'interno della cella i-esima lo stato sia costante (rappresentazione del primo ordine), come è mostrato anche in [Figura 2.19.](#page-52-0) Allo

stesso modo è pensato lo stato  $\bm{U}_{i+1/2}$  lungo il bordo di confine tra due celle adiacenti, nel quale è determinato il flusso. Come conseguenza, la soluzione presenta delle discontinuità in corrispondenza dell'interfaccia tra due celle.

Nel caso di fondo a pendenza variabile, queste discontinuità assumono un maggiore peso e causano perdite di energia fittizie legate anche al tipo di ricostruzione della soluzione che si sta eseguendo e al carattere della corrente. Per limitare questi fenomeni, ossia per contenere le perdite di energia fittizie, è conveniente lavorare in termini di variabili primitive (PVs) con flusso supercritico e con variabili conservative (CVs) con flusso subcritico.

Si considera un fondo decrescente ed una cella i-esima in corrispondenza della quale si ha una discontinuità di fondo. Con corrente in stato subcritico che si mantiene tale lungo tutto il canale, sia a monte sia a valle le variazioni della profondità  $h$  e della velocità  $u$  in direzione  $x$  devono essere nulle. In corrispondenza dell'interfaccia  $i - \frac{1}{2}$  la perturbazione che viaggia verso monte deve dissolversi in modo da non influenzare le condizioni del flusso di monte. Tale condizione richiede che  $c\Delta h \approx h\Delta u$ . Nella cella in cui il fondo cambia pendenza, le variazioni legate alla profondità h e alla velocità u possono non risultare nulle: se il fondo decresce  $\Delta h > 0$  e  $\Delta u < 0$ , se il fondo si alza, invece, si ha il contrario. In conclusione,  $\Delta h$  e  $\Delta u$  hanno segno discorde. Questo concetto si scontra, però, con ciò che era stato inizialmente detto secondo cui il flusso di perturbazione svanisce a meno che non si abbia  $\Delta h = \Delta u = 0$ . In modo analogo si può estendere il discorso sull'interfaccia  $i + \frac{1}{2}$  in cui però affinché la perturbazione che viaggia verso valle si dissolva è necessario che  $c\Delta h \approx -h\Delta u$ . Questa condizione è in accordo con le variazioni positive o negative di h e u, quindi  $\Delta h \neq 0$  e  $\Delta u \neq 0$ . Per questo motivo in un flusso subcritico la discontinuità si osserva a valle della variazione del fondo. L'equazione che descrive la differenza di energia tra una cella i+1 ed una i-1 è conservativa solo nel caso in cui la variazione  $\Delta u_{i+1/2} = 0$ . Spesso nella condizioni al contorno in moto subcritico si sceglie di porre la portata a monte e il livello a valle.

In caso di corrente rapida le due perturbazioni che si generano viaggiano entrambe verso valle: assumendo che queste si dissolvano senza disturbare il flusso uniforme di valle si deve avere  $\Delta h = \Delta u = 0.$ 

Attraverso le relazioni che definiscono la variazione dell'energia per moti subcritici e supercritici diventa importante ricostruire le soluzioni di  $h$  ed  $u$  nel modo più dolce possibile, in modo da ridurre le perdite di energia fittizie in presenza di variazioni significative del fondo (pendenza o salti). Per le correnti lente la variazione di livello  $\eta$  è inferiore rispetto a quella della profondità h nella direzione x del moto. Per questo motivo la  $\frac{\sigma}{\partial t}$ д д  $\frac{\partial z}{\partial x}$  fornisce un valore maggiore di  $h_x$  e di conseguenza un minore valore di  $\Delta h$ . Per un moto supercritico, invece, a causa del calcolo di  $\eta_x$ al centro della cella i-esima e del calcolo di  $z_x$  in corrispondenza dei nodi, la variazione  $h_x$  risulta inferiore e di conseguenza  $\Delta h$  aumenta. Diventa vantaggioso dunque scegliere di estrapolare, come valori ai lati delle celle, il livello e la portata specifica in caso di corrente lenta, il tirante e la velocità in caso di corrente rapida.

Nelle simulazioni successive, i modelli di calcolo utilizzati per il calcolo dei flussi di intercella (problema di Riemann) sono l'ER (Exact Riemann Solver), l'HLL e l'HLLC. I tre modelli di calcolo impiegati lavorano secondo il medesimo algoritmo. determinazione di uno fondo asciutto o bagnato, calcolo dello stato in corrispondenza dell'interfaccia tra due celle, calcolo del flusso attraverso due celle, aggiornamento dello stato successivo.

La procedura di campionamento dello stato secondo l'ER si sviluppa come è stato presentato nel paragrafo [2.4.](#page-33-1) In funzione della Depth Positivity Condition si stabilisce se si è su fondo bagnato o asciutto.

Su fondo bagnato si calcola inizialmente il valore della profondità  $h_*$  attraverso le funzioni  $f_L$  ed  $f_R$ . variabili a seconda ci si trovi di fronte ad onde negative o onde d'urto. Viene così avviata la procedura di calcolo iterativo secondo lo schema di Newton Raphson per il calcolo della soluzione  $h_*$  nella star region. Note queste informazioni è possibile ricavarsi velocità  $u_*$  e  $a_*$  nella star region.

Se  $u_*$  è positivo si sviluppa un fronte sinistro, se negativo un fronte destro. Per entrambi è possibile distinguere una onda negativa (rarefraction) o un'onda d'urto (shock), in funzione della relazione che intercorre tra  $h_*$  e le profondità  $h_R$  o  $h_L$ . Nel caso di un'onda d'urto lo stato campionato può essere destro (o sinistro) o nella star region. Con un'onda negativa, invece, lo stato può essere di tre tipi: destro (o sinistro), interno all'onda ( $W_{fan}$ ) o nella star region.

Questi procedimenti permettono di campionare lo stato descritto in termini di variabili primitive o conservative, grazie alle quali è possibile poi risalire al valore dei flussi in corrispondenza dell'interfaccia tra due celle adiacenti.

Le procedure approssimate HLL e HLLC, una volta note le velocità di propagazione delle onde, permettono di calcolare i flussi attraverso le relazioni presentate nei paragrafi [2.6.2](#page-62-2) [e 2.6.3.](#page-63-0)

Su fondo asciutto si possono sviluppare solo onde negative e i casi che possono presentarsi sono tre: *right rarefraction wave*, *left rarefraction wave*, *left e right rarefraction waves*. Nei primi due casi di singole perturbazioni destra o sinistra il campionamento della soluzione avviene mediante confronto delle velocità di propagazione della testa e coda delle onde. Per il caso di fondo asciutto centrale, invece, è necessario conoscere le 4 velocità  $S_{HL}$ ,  $S_{*L}$ ,  $S_{*R}$  ed  $S_R$ . In base a dove queste si collocano rispetto all'asse verticale del tempo, centrato sull'interfaccia di due celle adiacenti, è possibile campionare lo stato del campo di moto.

# **3 MODELLAZIONE NUMERICA DEL "LEE VALLEY WHITEWATER CENTER"**

Prima di affrontare dal punto di vista idraulico lo studio del nuovo tracciato da realizzare nella provincia veneta di Belluno, è stato condotto uno studio del moto dell'acqua in un canale artificiale di un Whitewater Park esistente. Quest'analisi è stata affrontata con l'obiettivo di raggiungere principalmente due obiettivi.

Il primo ha riguardato la raccolta di informazioni prettamente tecniche legate agli aspetti costruttivi e caratteristici tipici della realizzazione di un tracciato che rispettasse i parametri dettati dall'ICF, International Canoe Federation. Questi aspetti si articolano in diversi ambiti. Dal punto di vista costruttivo è stato necessario ricercare tutti i caratteri dimensionali legati alla progettazione del canale e degli elementi ad esso complementari. Si è trattato, nello specifico, di raccogliere quante più informazioni possibili circa lo sviluppo longitudinale del tracciato e la sua forma, la sua larghezza e pendenza media, la disposizione planimetrica delle curve, le dimensioni delle Upper e Lower Pond (ovvero della vasca superiore di partenza e di quella inferiore di arrivo), il salto di dislivello che le separa. Dal punto di vista strettamente idraulico, invece, le informazioni raccolte riguardavano il tipo di sorgente che alimenta il canale, in particolare il numero di pompe attive e la portata immessa, la disposizione degli ostacoli e di eventuali salti di fondo al fine di riprodurre le tipiche condizioni di un corso d'acqua naturale. Le informazioni ottenute sono così risultate particolarmente utili nella fase di progettazione del nuovo tracciato.

Il secondo obiettivo è stato quello di riprodurre il flusso dell'acqua nel canale per confrontare i risultati ottenuti con la situazione reale. Per far ciò è stato impiegato un modello a volumi finiti che suddividesse il campo di moto in una mesh di elementi triangolari sui quali sono state poi applicate le equazioni delle acque basse descritte nel capitolo precedente. Confrontando poi i risultati ottenuti con le condizioni reali di moto nel tracciato è stato possibile stabilire l'affidabilità del modello utilizzato, ed ipotizzare la possibilità di applicarlo alla progettazione del nuovo canale.

## *3.1 Lee Valley Whitewater Park - Caratteri generali*

Per questa analisi è stato preso in considerazione il Lee Valley White Water Center, realizzato a Londra nel 2010 in occasione delle gare di canoa e kayak dei Giochi Olimpici Estivi del 2012: si tratta della prima struttura, adibita a questo scopo, ad essere ultimata entro i tempi previsti.

L'impianto è situato tra le città di Waltham Cross e Waltham Abbey, a qualche chilometro di distanza da Londra, nel cuore del Lee Valley Country Park.

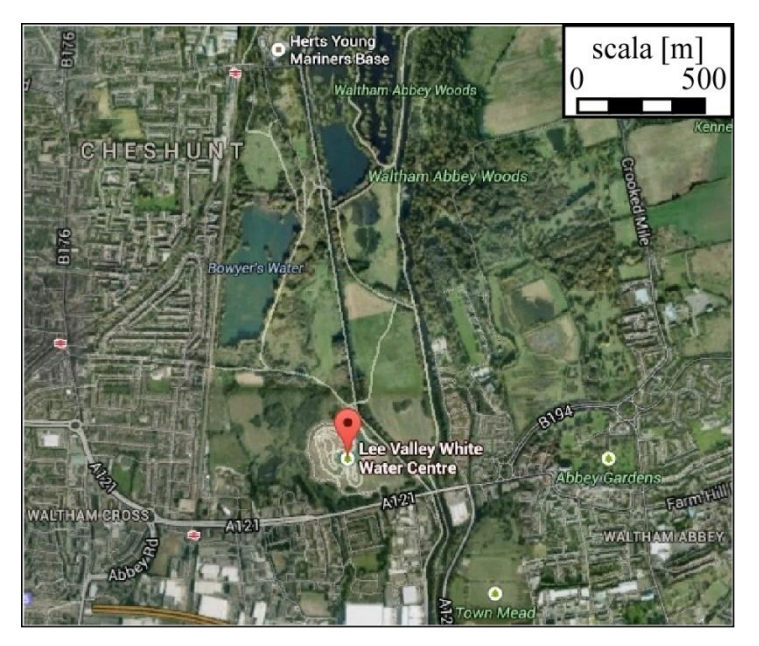

*Figura 3.1 Posizione del Lee Valley White Water Park, visuale aerea da Google Maps.*

L'intero tracciato è stato realizzato all'interno di un parco, e, per permettere agli spettatori di spostarsi all'interno di quest'area, è stata realizzata una fitta rete di percorsi pedonali e ponti attraversanti il canale.

La struttura è composta da due tracciati, il primo destinato alle gare olimpiche, il secondo all'allenamento, separati tra loro, ma entrambi a forma di anello con sezione traversale trapezia e variabile, larga circa 10 *m*. Il sistema di pompe solleva l'acqua dalla Lower Pond per immetterla nelle due Upper Ponds. Le caratteristiche generali sono qui di seguito raccolte:

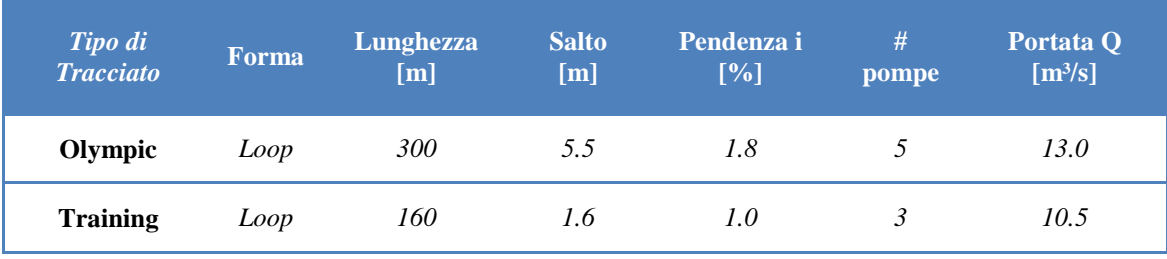

*Tabella 3.1 Dati tecnici del Lee Valley White Water Park.*

In occasione dei Giochi Olimpici del 2012, sono state realizzate due configurazioni differenti di percorsi all'interno dello stesso tracciato olimpico: una per i primi due giorni di gare e l'altra per gli ultimi tre.

È inoltre utile ricordare che, durante la fase progettuale, per assicurare un buon funzionamento dell'impianto e una rispondenza dei criteri dettati dall'ICF, è stato costruito un modello di Froude in scala 1:10. Questo ha permesso di apportare notevoli modifiche al progetto iniziale, ed è risultato particolarmente utile soprattutto nello studio della collocazione degli ostacoli fissi e mobili, sormontati o meno dal flusso. Come ricordato anche nel capitolo 2, un sistema di ostacoli come quello impiegato per questo White Water Park si dimostra estremamente versatile: con notevole facilità è possibile ricollocare i blocchi in plastica e acciaio allo scopo di creare, all'interno di un unico tracciato, molteplici configurazioni, spostando in vari punti eventuali rapide o vortici.

### *3.2 Files di input del modello numerico*

### *3.2.1 File della geometria (.geo)*

Si è pensato di riprodurre il flusso dell'acqua solo nella prima parte del Lee Valley Park, dalla Upper Pond del tracciato olimpico, includendo la prima curva verso sinistra fino ad arrivare al secondo ampliamento della sezione trasversale del canale. È un tratto lungo circa 120 *m*. La scelta di concentrarsi solo su questa parte di tracciato è giustificata da due fattori: la notevole quantità di immagini e foto disponibili in rete, scattate durante le gare, e la presenza di vari elementi utili alla modellazione delle restanti parti del canale. Tutte le immagini raccolte, infatti, hanno successivamente permesso di eseguire dei confronti con il flusso ricreato dai modelli matematici. La prima parte di tracciato è inoltre composta da elementi unici (raccordo di collegamento tra Upper Pond e canale) o ripetuti (curve, allargamenti e restringimenti di sezioni trasversali, sormonto di ostacoli, salti di fondo, vortici e rapide). Per questo motivo, simulare la sezione longitudinale scelta permette di ricreare, in genere, molte delle condizioni possibili realizzate anche a valle.

Il file .geo impiegato nella simulazione contiene la "geometria" del tratto di interesse. La prima operazione è stata quindi quella di riportare su un foglio di lavoro Cad la mappa del White Water Park. Gli elementi principali sono indicati nella [Figura 3.2:](#page-72-0) il riquadro azzurro evidenzia la parte di tracciato che nel lavoro di simulazione è stata presa in considerazione.
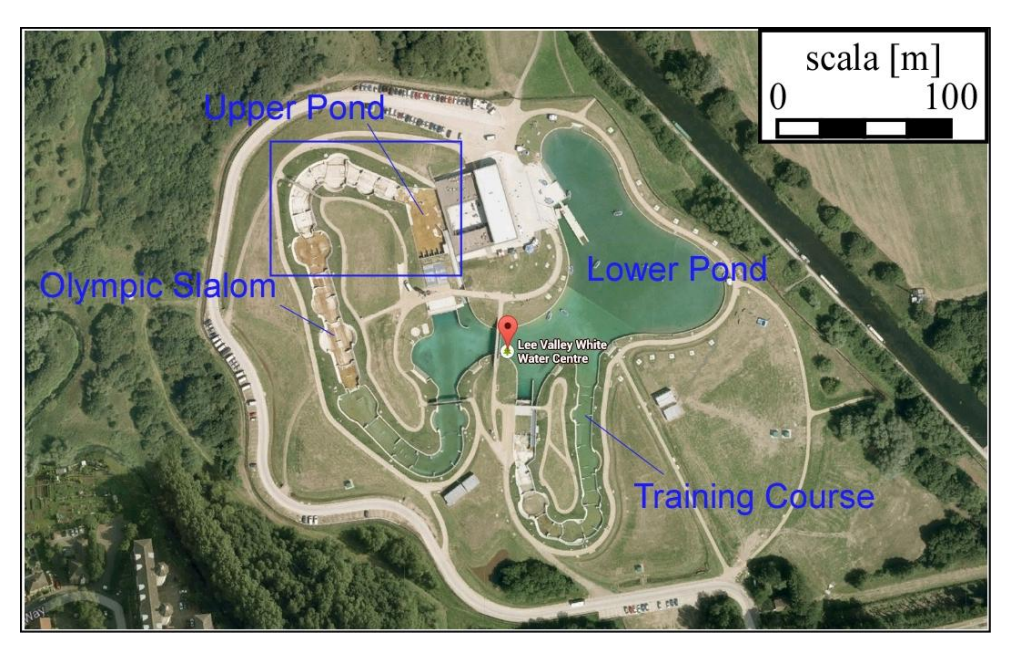

*Figura 3.2 Lee Valley White Water Park: particolare della zona oggetto di studio.* 

Una volta riportata la mappa scalata nel foglio Cad, con il comando polilinee, sono stati definiti, a partire dalla Upper Pond, i contorni delle sponde del canale. Attraverso alcune foto scattate in condizioni di canale asciutto, è stato possibile osservare particolari importanti per la definizione di tale dominio, come per esempio la sezione trasversale di forma trapezia e la presenza di salti di fondo in corrispondenza di restringimenti ed ostacoli, oltre che percepire anche la pendenza longitudinale dell'intero tracciato.

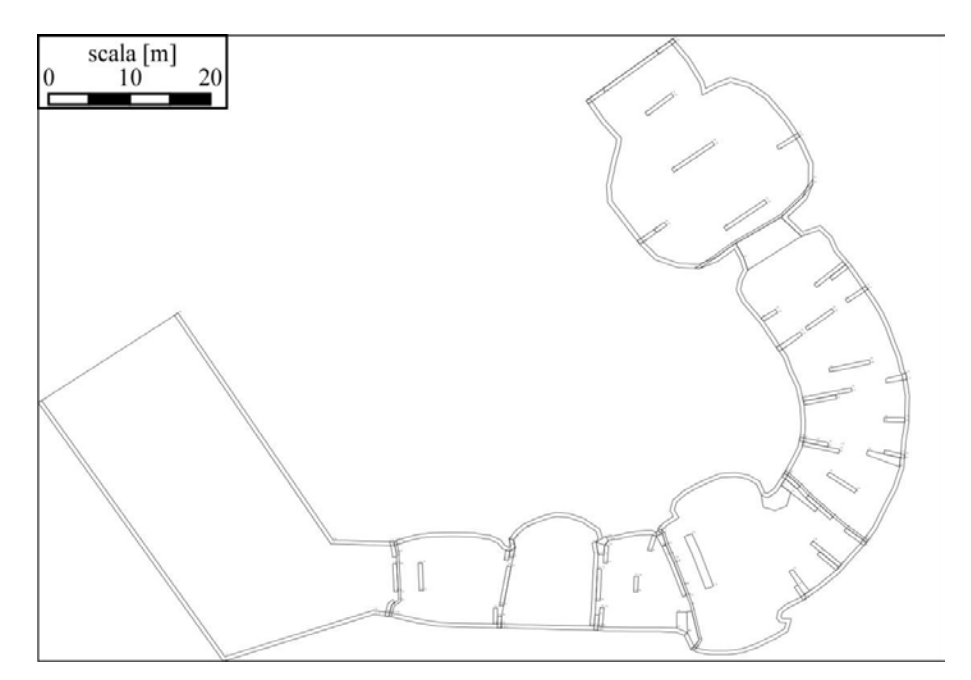

*Figura 3.3 Tracciatura delle polilinee del contorno ed etichettatura dei nodi del file quote.dxf.*

In particolare, nel foglio di Cad sono stati creati 5 file .dxf:

- 1. il primo, quote.dxf, contiene le polilinee del contorno del dominio, degli ostacoli e dei salti di fondo. In corrispondenza dei punti di intersezione tra le polilinee sono state poste delle etichette recanti il valore numerico della quota di quel preciso punto. Per ogni punto è stata scelta la quota arbitraria di 10 *m* rispetto ad un riferimento arbitrario;
- 2. il secondo file, eti.dxf, è analogo al precedente, con la differenza che le etichette ora scelte indicano la lunghezza minima dei lati degli elementi triangolari creati nella fase di discretizzazione del dominio dal programma Incidenze;
- 3. il terzo file, ostacoli.dxf, è costituito unicamente dalle polilinee che definiscono gli ostacoli non sormontati dal flusso d'acqua. Per realizzare questo file è stato necessario studiare, attraverso foto, immagini e mappe satellitari del White Water Park, la disposizione degli stessi ostacoli lungo il percorso. Questo file, caricato nel software Incidenze, ha dato la possibilità di eliminare tutte le maglie triangolari contenute nelle polilinee, creando così, in corrispondenza dei vuoti generati, i restringimenti di sezione degli ostacoli sporgenti dalle sponde;
- 4. il quarto file, ostacoli\_sorm.dxf, contiene invece solo le polilinee relative agli ostacoli che saranno sormontati dal flusso dell'acqua. Le etichette poste ai vertici di queste polilinee recano la quota degli ostacoli rispetto ai 10 *m.s.m.m.* del file quote.dxf. In questa fase si è tenuto in considerazione che per il Lee Valley Water Center sono stati impiegati particolari blocchi in plastica ed acciaio alti 0.25 *m*, componibili tra loro a creare elementi di altezza in genere compresa tra 0.25 – 0.75 *m*.
- 5. il quinto ed ultimo file, contorno\_pendenza.dxf, contiene una polilinea esterna al dominio, le cui etichette, procedendo da monte verso valle, indicano una quota che mano a mano decresce a partire dal valore posto in corrispondenza della Upper Pond scelto arbitrariamente pari a 10 *m.s.m.m*. Questo file ha la funzione di attribuire una pendenza al tracciato, sempre calcolata rispetto alla quota inizialmente scelta per il file quote.dxf. (si ricorda una pendenza media del Lee Valley Water Center  $i = 0.018$ .

Caricando questi 5 file nella successione descritta all'interno del software Incidenze, è stato possibile discretizzare il dominio in una mesh di maglie triangolari, per ottenere così il file .geo richiesto dal modello a volumi finiti.

La quotatura del .geo è stata realizzata per passi successivi: inizialmente utilizzando il file quote.dxf, successivamente caricando il file ostacoli\_sorm.dxf sono stati messi in rilievo gli ostacoli sormontati dal flusso, ed infine, sommando le quote decrescenti del file contorno\_pendenza.dxf è stata data la pendenza al tratto di canale preso in considerazione. Trattandosi di un modello a volumi finiti è stato necessario, però, attribuire un valore di quota non solo alle maglie della discretizzazione, ma anche ai nodi. La [Figura 3.4](#page-74-0) rappresenta le quote nodali degli elementi della mesh: dalla Start Pond segue un tratto con pendenza nulla oltre il quale il fondo degrada con una pendenza variabile. Il flusso viaggia verso valle nella direzione indicata dalla freccia.

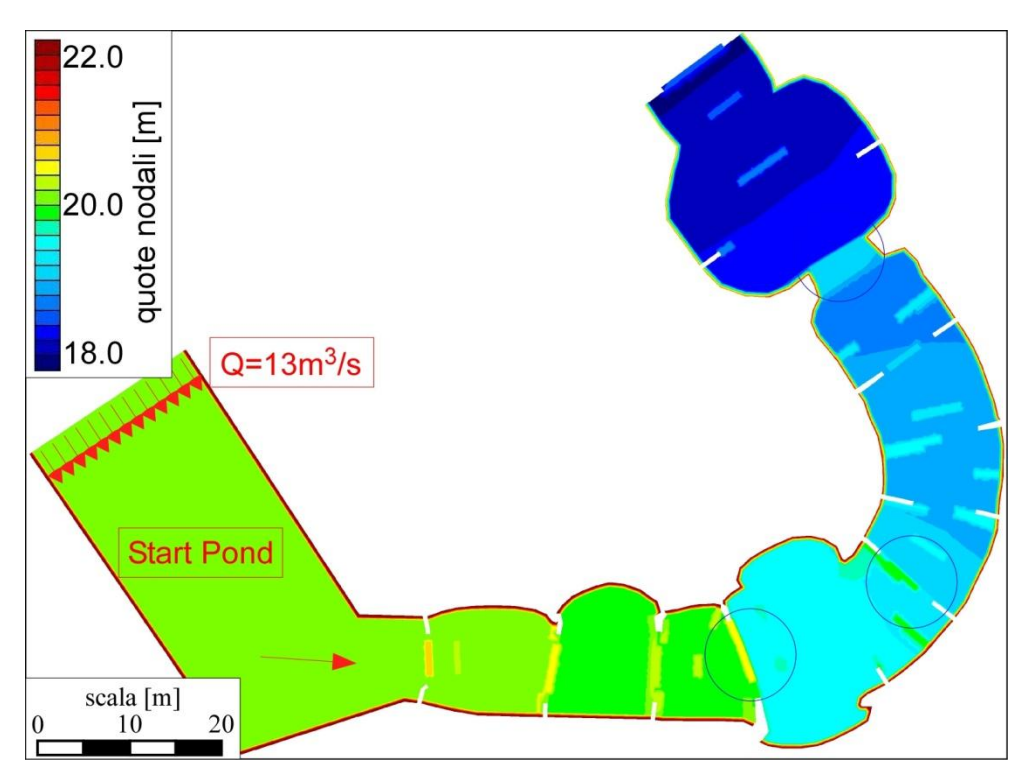

*Figura 3.4 Andamento delle quote del fondo.*

<span id="page-74-0"></span>Gli ostacoli sormontati presenti lungo il percorso emergono dal fondo, come è possibile notare dalle chiazze più chiare che ne individuano la loro collocazione. La pendenza media del tracciato è  $i \approx 1.8\%$ .

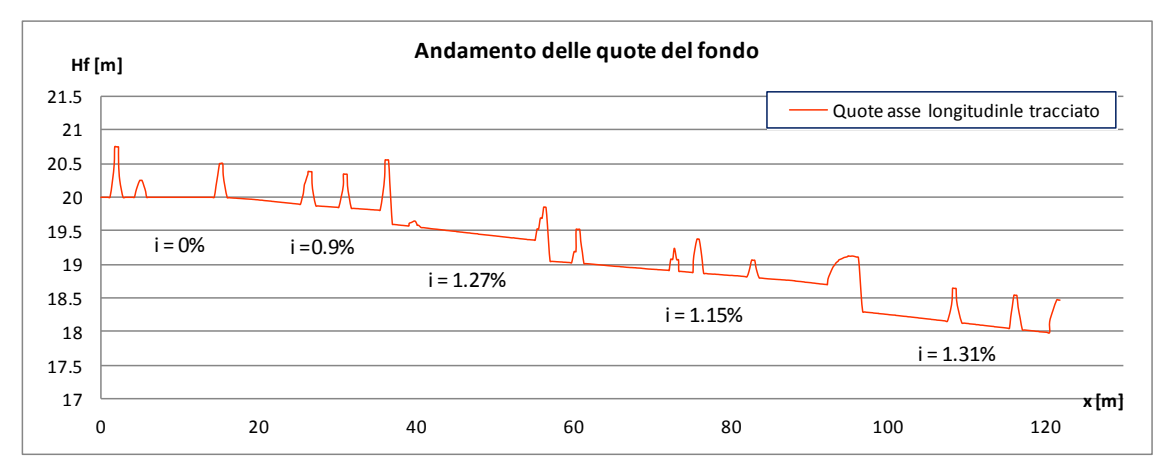

*Figura 3.5 Andamento delle quote del fondo lungo l'asse longitudinale del tracciato.*

I primi 15 *m* a partire dal raccordo tra la Start Pond ed il canale, sono a pendenza nulla. I restanti tratti assumono pendenze variabili, in generale inferiori a quella media. Ciò è dovuto alla presenza di salti di fondo, di altezza compresa tra 20 e 35 *cm*, posti ad intervalli irregolari, che, nel calcolo totale, permetteranno di ricavare il valore di pendenza media reale. Le tre circonferenze, nell'immagine delle quote nodali, mettono in evidenza i punti del tracciato in cui tali salti sono stati posizionati. In particolare essi sono stati collocati a 37.5 *m*, a 57.5 *m* e a 96 *m* dall'inizio del raccordo, e sono alti rispettivamente 20 *cm*, 30 *cm* e 30 *cm*. Dal grafico dell'andamento delle quote del fondo lungo l'asse longitudinale sono inoltre ben visibili gli ostacoli sormontabili dal flusso, di altezza compresa tra i 25 e i 75 *cm*. Come più volte ricordato si tratta di ostacoli componibili e mobili, in modo da ricreare, all'interno dello stesso canale, configurazioni diverse di percorsi.

La larghezza del canale è variabile, in genere compresa tra i 10 e 12 *m*; in presenza di restringimenti, come si osserva in corrispondenza del terzo salto di fondo, essa si riduce fino ad 8 *m*. La sezione trasversale è di forma trapezia: nella Start Pond e lungo il tracciato le scarpe delle sponde sono, rispettivamente, di 1:7.27 e 1:6. La quota sommitale raggiunta dalle sponde, nella Start Pond è di 24 *m*, a +4 *m* dalle quote del fondo, lungo il tracciato, invece, essa varia con la pendenza, ma è sempre situata a +3 *m* dal fondo. Queste altezze sono state scelte non solo mediante documentazione fotografica del canale in condizioni asciutte ma facendo anche in modo che, date le condizioni note di monte e di valle, il tirante d'acqua calcolato con il modello a volumi finiti lungo il percorso non eccedesse la quota delle sponde stesse.

Gli ostacoli non sormontati dal flusso sono rappresentati dai vuoti di maglia che sporgono dalle sponde per una lunghezza compresa tra 1.5 e 2.5 *m*. In queste zone il modello numerico non calcola il tirante d'acqua perché si tratta di aree appositamente create (dal file ostacoli.dxf) in modo che il flusso le aggiri.

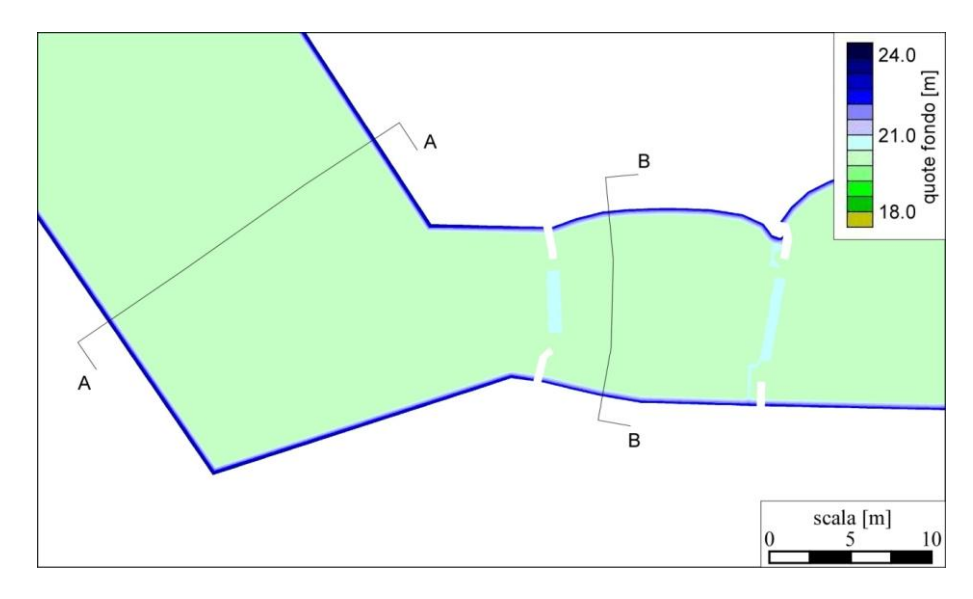

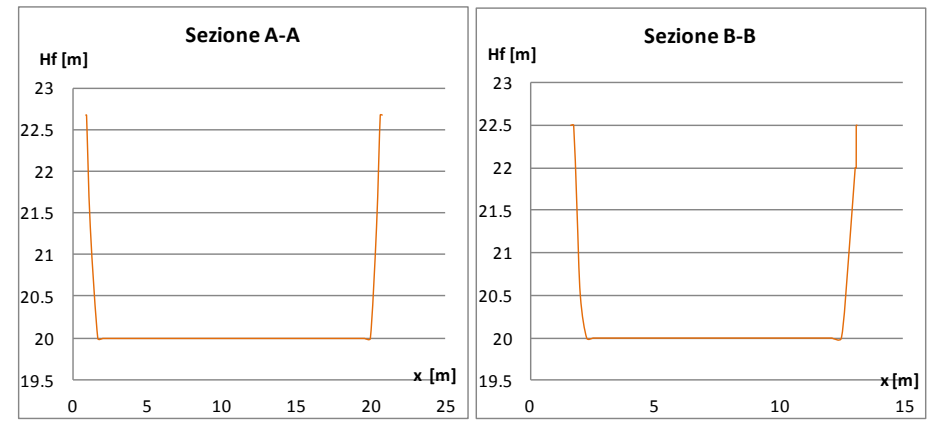

*Figura 3.6 Sezioni trasversali in corrispondenza del raccordo tra la Upper Pond e il canale.*

Per completare il file è stato poi attribuito a tutte le maglie il coefficiente di Gauckler Strickler  $k_s = 50m^{1/3}/s$ , ed un valore del parametro  $a_r = 0.01$ . Il file .geo risulta ora pronto per essere inserito nel modello numerico a volumi finiti.

### *3.2.2 File della simulazione (.sim)*

Il file .sim richiama tutti i dati geometrici del precedente .geo, nonché i tempi totale della simulazione e di stampa dei dati. È possibile anche scegliere se tenere in considerazione i termini di Reynolds da computare nelle equazioni, il tipo di Risolutore utilizzato ed il valore del *Courant number*. Inoltre sono indicate le condizioni al contorno: a monte sono poste in corrispondenza del lato dove viene immessa la portata di 13 *m3/s*, tipica del tracciato olimpico, a valle è invece posta la condizione di *radiation* secondo cui il flusso dell'acqua lungo l'ultimo lato trasversale al canale mantiene le stesse caratteristiche delle maglie immediatamente a monte. Per indicare queste condizioni poste sui lati delle maglie si è fatto uso della numerazione nodale ottenuta al momento della creazione della mesh di elementi triangolari. Il file .sim così ottenuto è stato inserito nel modello numerico a volumi finiti, avviando così la procedura di calcolo.

#### *3.3 Risultati della simulazione*

La simulazione è stata condotta per un tempo totale di 1800 *s*, dato che già in 1200 *s* si raggiunge una condizione di moto "permanente". Terminata la procedura di calcolo del modello infatti sono state scelte 5 sezioni trasversali al tracciato, come mostrato i[n Figura 3.7.](#page-77-0)

È stato così possibile osservare che all'interno della durata totale della simulazione, fissata pari a mezz'ora, la portata di 13 *m3/s* è raggiunta già attorno ai 20 *minuti*. Le curve relative alle sezioni poste più a valle sono interessate dall'arrivo della portata immessa nel sistema solo dopo un certo tempo, per questo motivo si collocano più in basso rispetto alle curve relative alle sezioni di monte. scala [m] 10 20 S<sub>5</sub> **S4**  $S<sub>1</sub>$ S<sub>3</sub> S<sub>2</sub> U,

<span id="page-77-0"></span>*Figura 3.7 Discretizzazione in elementi triangolari del campo di moto, e tracciamento delle 5 sezioni per l'analisi della curva delle portate nel tempo.*

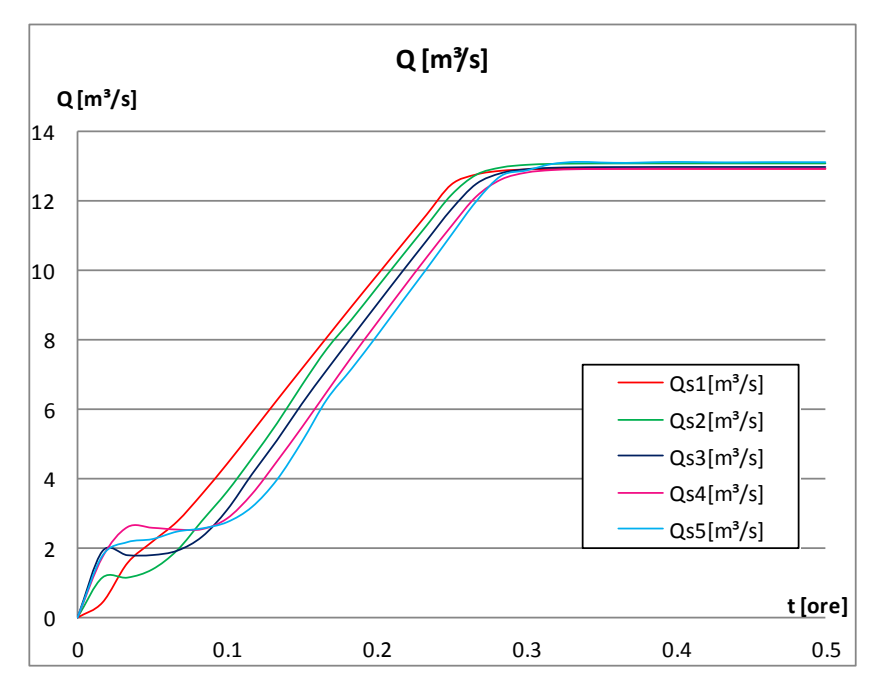

*Figura 3.8 Andamento delle portate per un tempo totale della simulazione pari a 1800 s.*

Nonostante ciò, comunque, dopo un tempo *t* pari a 0.3 *ore*, la portata di 13 *m3/s* le ha pienamente raggiunte e il sistema può considerarsi "permanente".

I risultati relativi alle velocità e ai tiranti ottenuti dal modello numerico sono raccolti nelle due immagini seguenti.

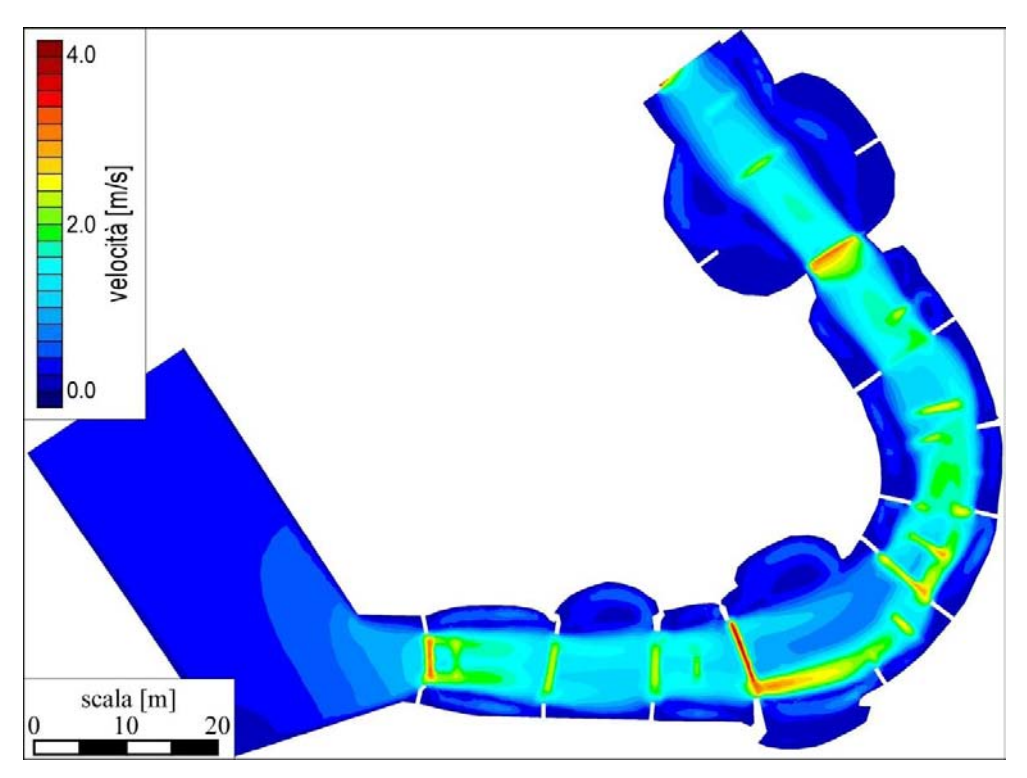

*Figura 3.9 Campo di moto delle velocità dopo 1800 s di simulazione.*

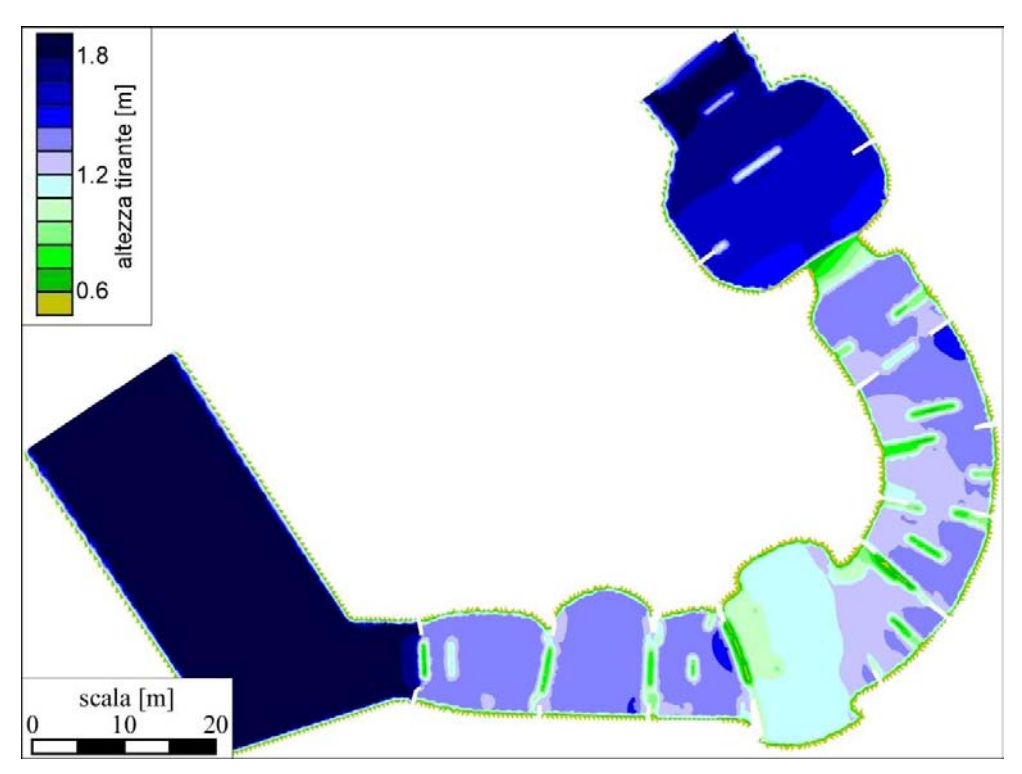

*Figura 3.10 Altezze del tirante dopo 1800 s di simulazione.*

I valori della velocità variano tra gli 0 ed i 4 *m/s*: si può osservare la presenza di un flusso principale centrale nel canale in cui l'acqua scorre più rapidamente rispetto alle zone laterali vicine alle sponde. In particolare, in corrispondenza di ostacoli sormontati, restringimenti e salti di fondo, accelerazioni e diminuzioni di velocità si alternano in spazi brevi. Dove, invece, la sezione trasversale del tracciato si allarga, come per esempio nella mezzeria o nella estremità finale del tratto considerato, il flusso tende a disperdersi (le linee di demarcazione del filone centrale in parte si dissolvono).

Le zone laterali del campo di moto, e soprattutto quelle in corrispondenza degli allargamenti di sezione e quelle che immediatamente precedono o seguono un ostacolo non sormontato, sono invece interessate da riduzioni della velocità e da andamenti irregolari del flusso. Questo aspetto può essere osservato anche dall'immagine sottostante che mette in evidenza le zone più scure del campo di moto caratterizzate da valori del numero di Froude superiori ad 1. Il flusso subisce delle transizioni da lenta a rapida a lenta nuovamente in pochi metri ed esclusivamente dove sono stati collocati gli ostacoli, i restringimenti ed i salti di fondo, mentre rimane in genere in corrente lenta in prossimità delle sponde (eccezion fatta per la sezione del terzo salto di fondo, totalmente interessata dalla corrente rapida).

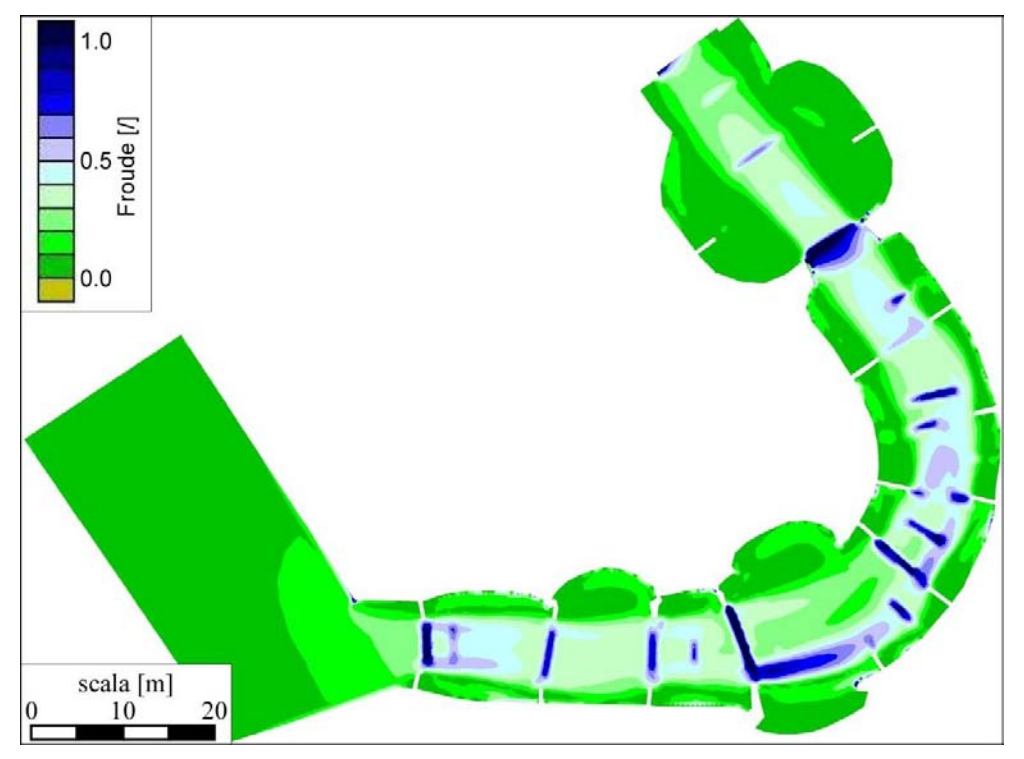

*Figura 3.11 Valori del numero di Froude dopo 1800 s di simulazione.*

Proprio in corrispondenza di queste zone si osserva infatti una riduzione del tirante d'acqua, anche significativa in prossimità del secondo salto. I valori ottenuti risultano comunque superiori o al più uguali al limite inferiore di 0.6 *m*. I grafici sottostanti raccolgono l'andamento dei tiranti rispetto al fondo, della velocità e del numero di Froude calcolati lungo l'asse longitudinale del tracciato. Anch'essi mostrano la correlazione tra l'andamento della superficie liquida e della velocità (e quindi anche del numero di Froude) esposto in precedenza.

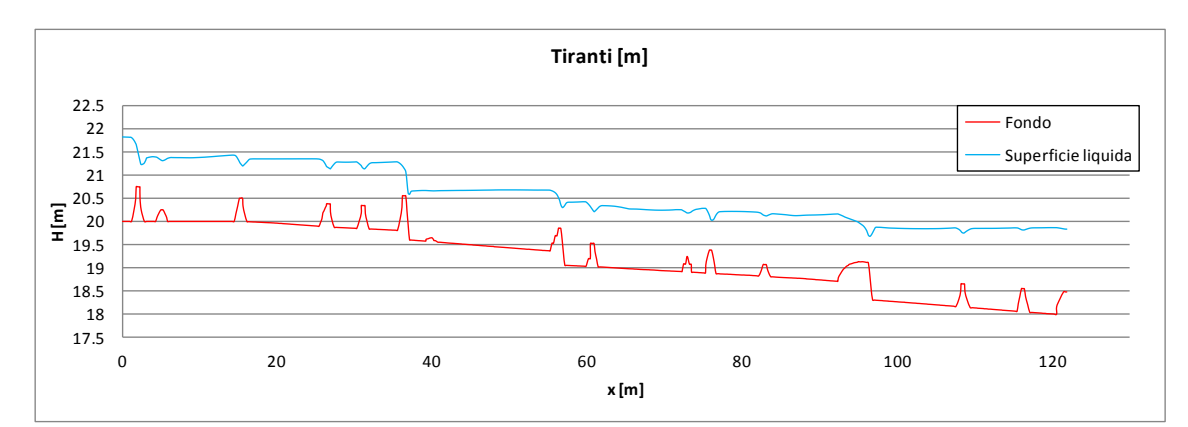

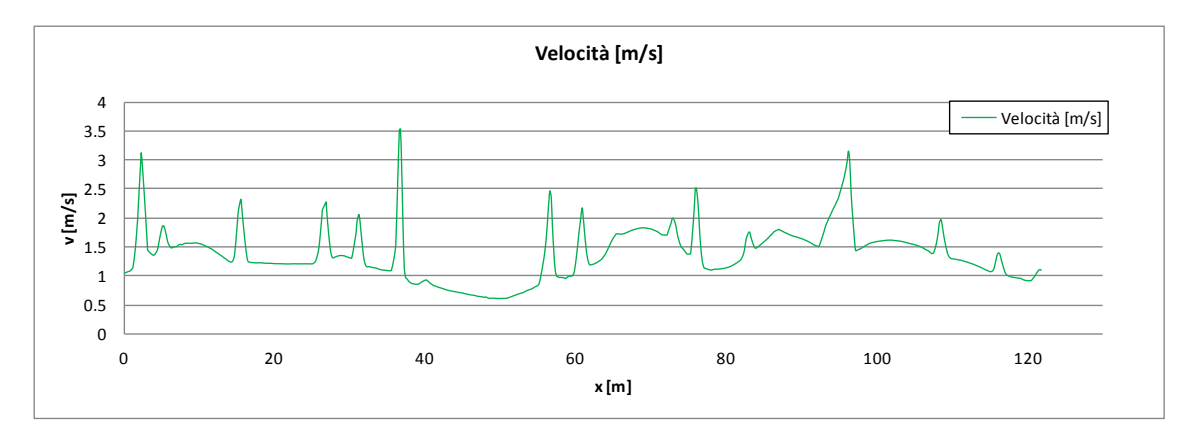

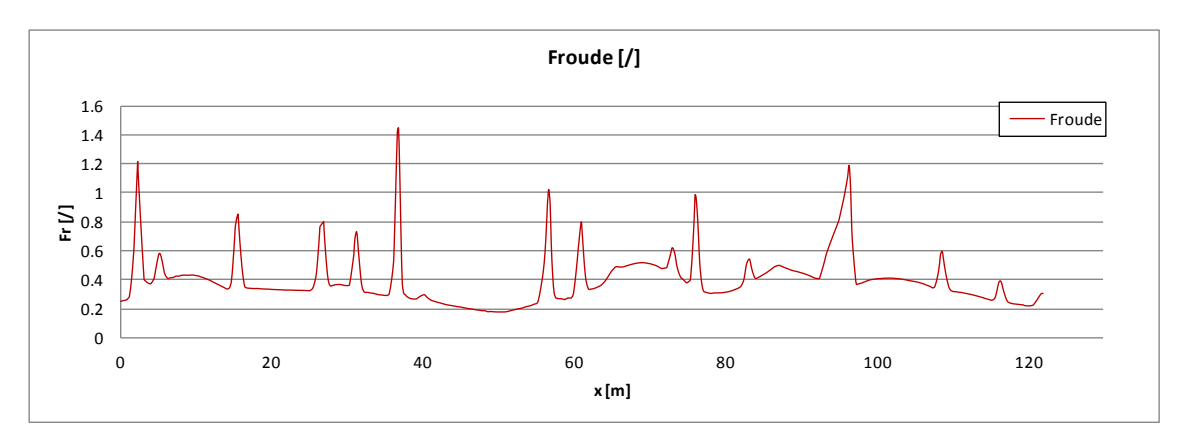

*Figura 3.12 Andamento dei tiranti, della velocità e del numero di Froude lungo l'asse longitudinale del tracciato.*

Saranno ora esaminate alcune zone di particolare interesse.

La prima riguarda il raccordo iniziale tra la Start Pond ed il canale. Ci si è concentrati sulla direzione del flusso immediatamente a valle del restringimento e sui valori della velocità ottenuti sull'ostacolo sormontato. Dall'immagine si nota chiaramente la presenza di vortici tra due tratti consecutivi intervallati da coppie di ostacoli sporgenti dalle sponde. Da alcune analisi condotte su diverse configurazioni di tracciato è emerso che collocare gli ostacoli mobili non sormontati dal flusso immediatamente a valle di un allargamento di sezione (come quello visibile nel tratto di pendenza  $i = 0.9\%$ ), produce nell'allargamento stesso di sezione, fenomeni vorticosi rilevanti di notevole interesse.

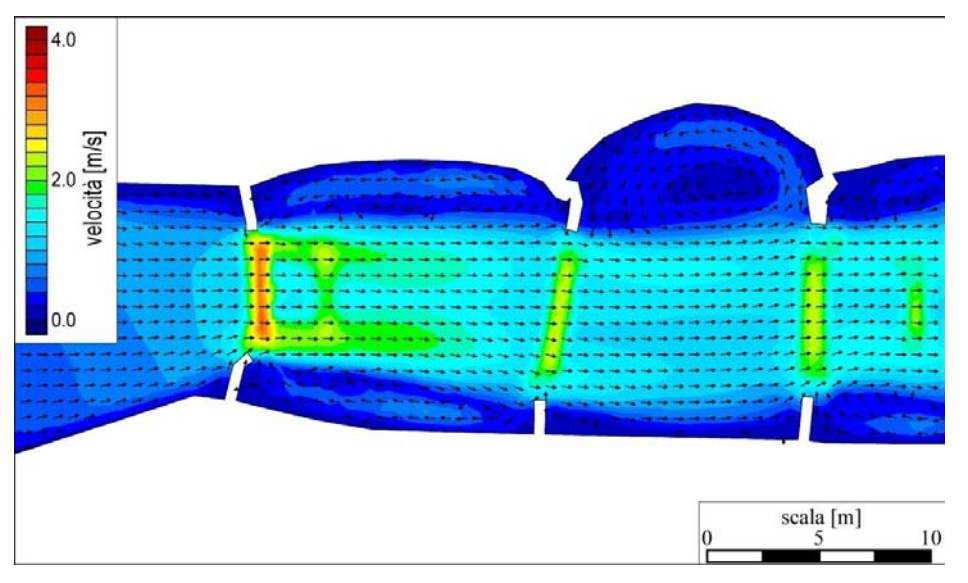

*Figura 3.13 Andamento della velocità e direzioni del flusso nel raccordo tra Upper Pond e canale.*

Il profilo di chiamata seguito dal salto di tirante calcolato pari a 0.65 *m* è legato non solo al grado di restringimento della sezione prodotta dagli ostacoli sporgenti e non sormontati, ma anche all'altezza dell'ostacolo sormontato centrale. In seguito ad alcune analisi, volte a definire il profilo liquido nella zona di raccordo, è emerso che con ostacoli di altezza inferiore a 75 *cm*, mantenendo invariate le rimanenti caratteristiche geometriche ed idrauliche, il salto di dislivello prodotto si riduce in modo sensibile. A monte del restringimento invece si osserva una proporzione diretta tra il livello toccato dal profilo liquido e l'altezza dell'ostacolo sormontato. È stato così necessario verificare, durante le simulazioni, che il livello liquido non superasse la massima quota delle sponde della Start Pond. Dopo un andamento inizialmente discorde dei due profili, si osserva verso valle un adeguamento alla medesima quota.

Anche il grado di restringimento della sezione mediante ostacoli non sormontabili influisce in modo diretto sul livello liquido. È stata condotta una simulazione in cui, mantenendo invariata l'altezza dell'ostacolo sormontato immediatamente a valle del raccordo iniziale (pari a 0.25 *m*) il grado di restringimento è stato ridotto da 0.57 a 0.44. Come ci si aspettava si nota che il tirante nella Start Pond si alza di livello, si mantiene circa uguale tra i due ostacoli, ma si riduce in modo significativo immediatamente a valle del secondo. Questa riduzione è accompagnata da un notevole aumento della velocità del flusso.

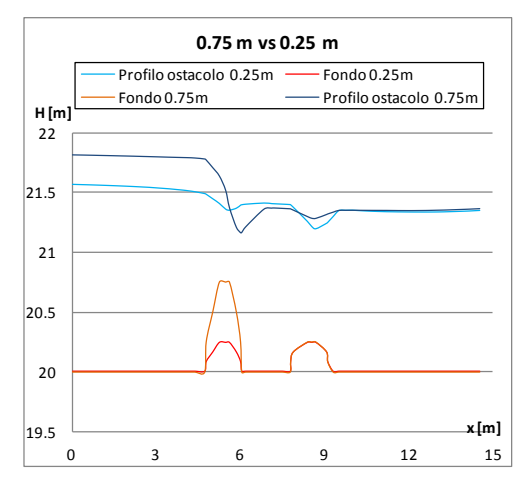

*Figura 3.14 Confronto dei profili liquidi tra i casi con ostacolo sormontato alto 0.75 m e 0.25 m.*

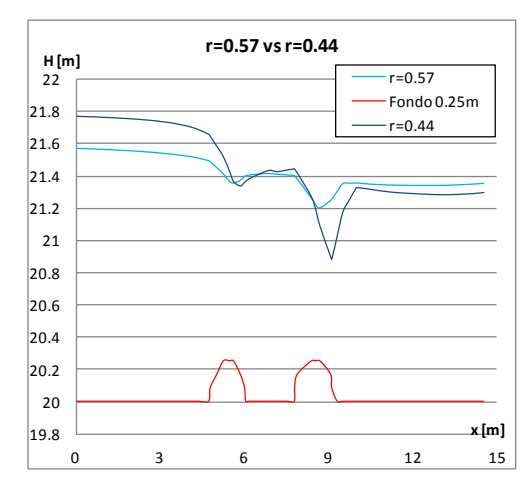

*Figura 3.15 Confronto dei profili liquidi tra i casi con grado di restringimento r=0.57 e R=0.44, entrambi con ostacolo sormontato alto 0.25 m.*

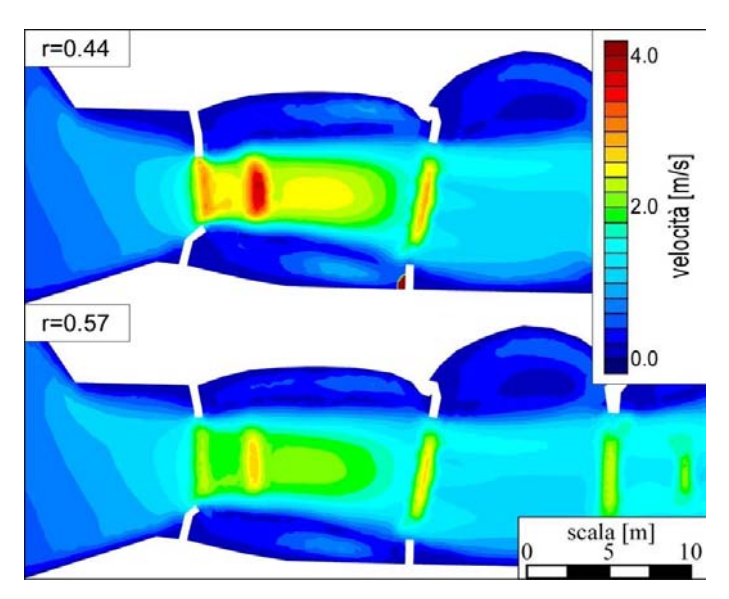

*Figura 3.16 Confronto delle velocità tra i casi con grado di restringimento r=0.57 e r=0.44, entrambi con ostacolo sormontato alto 0.25 m.*

La seconda zona su cui si è posta l'attenzione comprende i salti di fondo collocati lungo il percorso. Le immagini sottostanti mostrano l'andamento dei valori della velocità e la direzione del flusso in queste regioni del campo di moto. Ancora una volta si nota con interesse la presenza di vortici immediatamente a monte e a valle dei salti, lateralmente rispetto alla zona principale di deflusso, principalmente dovuti alla presenza degli ostacoli non sormontati sporgenti dalle sponde.

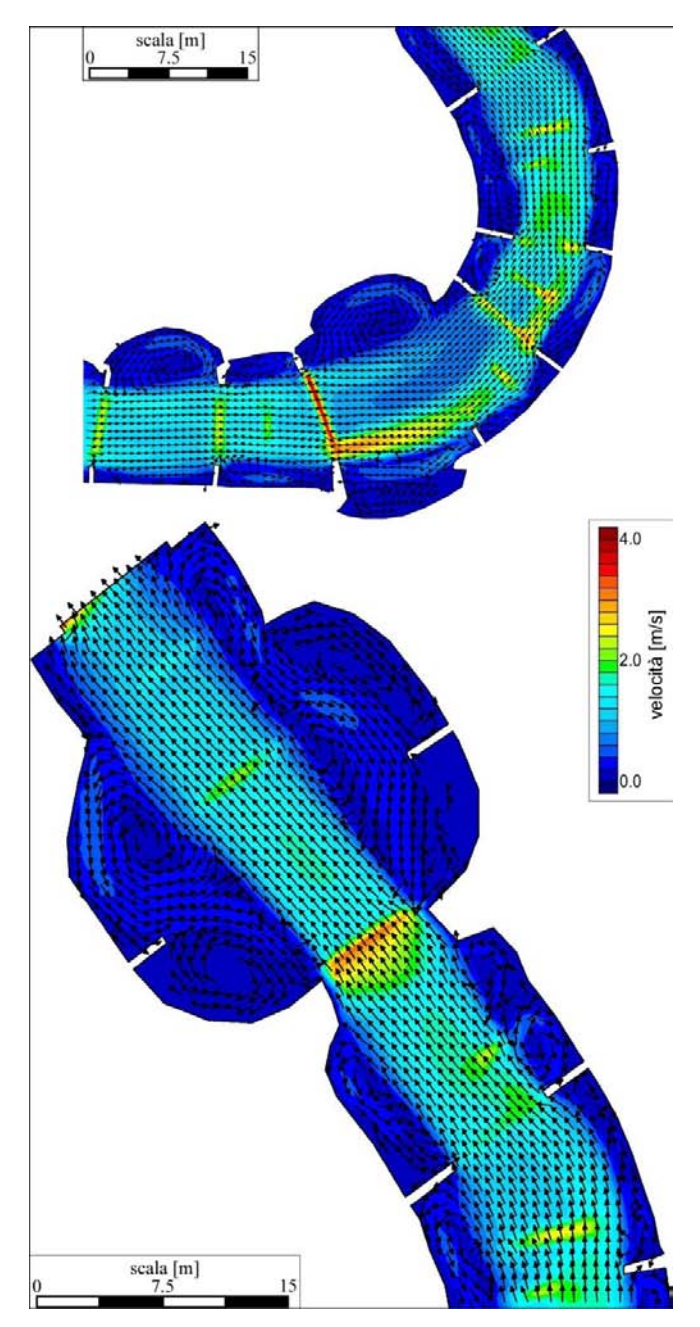

*Figura 3.17 Particolari dei vettori velocità nel tratto centrale e finale.*

I profili liquidi di chiamata che si sviluppano a monte del salto sono accompagnati da un sensibile aumento della velocità, come si può osservare dalla colorazione rossa delle immagini sopra riportate. Immediatamente a valle invece, a causa della presenza di ostacoli sporgenti dalle sponde o sormontati, in breve spazio il flusso subisce una brusca decelerazione, ed il tirante torna ad aumentare.

Durante le prove è emersa la necessità di analizzare il campo di moto considerando varie altezze del salto di fondo. Sono state così condotte delle prove allo scopo di studiare gli effetti prodotti da una significativa variazione di quota immediatamente a valle del restringimento. Ci si è concentrati sul primo salto di fondo. Questo, inizialmente alto 20 *cm*, è stato aumentato a 50 *cm*, mantenendo invariate le pendenze dei tratti successivi: dal secondo salto in poi la quota del fondo è stata così abbassata di 30 *cm*. In pratica è stato necessario modificare solamente le quote del file contorno\_pendenza.dxf, successivamente caricato in Incidenze per ottenere il nuovo file geo.

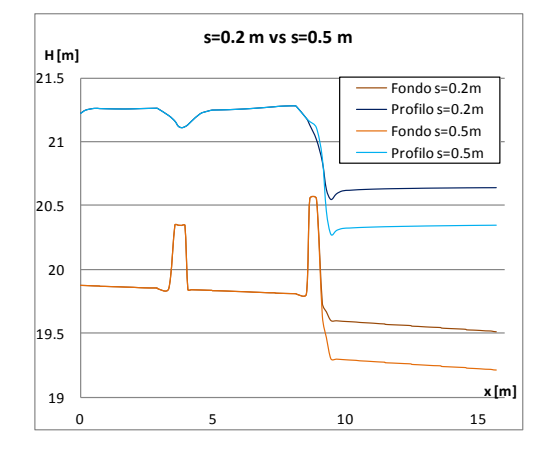

*Figura 3.18 Confronto dei profili liquidi tra i casi con salto di fondo s=0.2 m e salto di fondo s=0.5 m.*

A monte e a valle l'altezza del tirante rimane costante per entrambi i casi, la differenza riguarda solo il dislivello che il flusso d'acqua copre durante il salto: maggiore è quest'ultimo, maggiore sarà il dislivello tra monte e valle. Per quanto riguarda il campo delle velocità, invece, la differenza è illustrata in [Figura 3.19:](#page-84-0) la velocità calcolata nel caso di salto di fondo di altezza maggiore è più elevata.

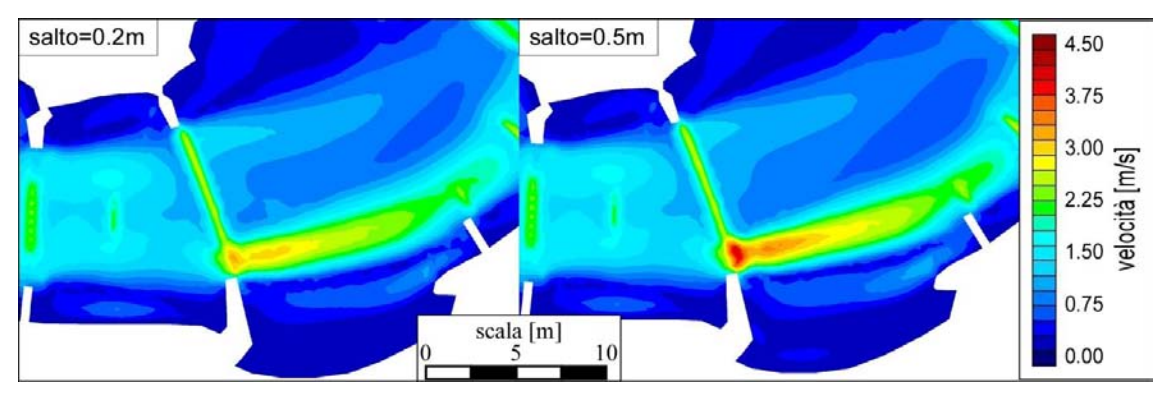

<span id="page-84-0"></span>*Figura 3.19 Confronto dei campi delle velocità tra i casi con salto di fondo s=0.2 m e salto di fondo s=0.5 m.* 

Un aspetto legato alla progettazione di questo particolare salto riguarda le dimensioni dell'ostacolo sormontato che si è deciso di porre immediatamente a monte. È stato necessario utilizzare un elemento alto 0.75 *m*, come si evince anche dal grafico. Diverse simulazioni hanno infatti messo in evidenza che adottare elementi di altezza più contenuta avrebbe comportato tiranti di altezza inferiore a quella limite nella zona a monte compresa tra il terzo e quarto restringimento. Per produrre un profilo di rigurgito e quindi cautelarsi rientrando nel limite imposto dalla ICF, l'unica soluzione che si prospettava era quella di rialzare la quota dell'ostacolo sormontato ed allungare la sua influenza su quasi tutta la larghezza del restringimento. Come sarà in seguito spiegato questa è una delle possibili soluzioni per produrre rallentamenti del flusso e profili di rigurgito.

In modo analogo è stata condotta un'analisi sul terzo salto di fondo. Ancora una volta l'altezza del salto di fondo è stata cambiata, da un valore di 0.3 *m* a 0.5 *m*, mantenendo inalterate la pendenza a monte e a valle della zona in esame. Le considerazioni a cui si è giunti hanno potuto dare conferma a quelle precedentemente esposte, e sono riportate nelle [Figura 3.20e](#page-85-0) [Figura 3.21.](#page-85-1)

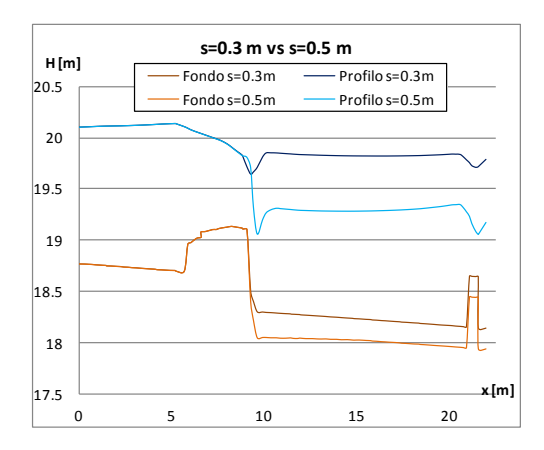

<span id="page-85-0"></span>*Figura 3.20 Confronto dei profili liquidi tra i casi con salto di fondo s=0.3 m e salto di fondo s=0.5 m.*

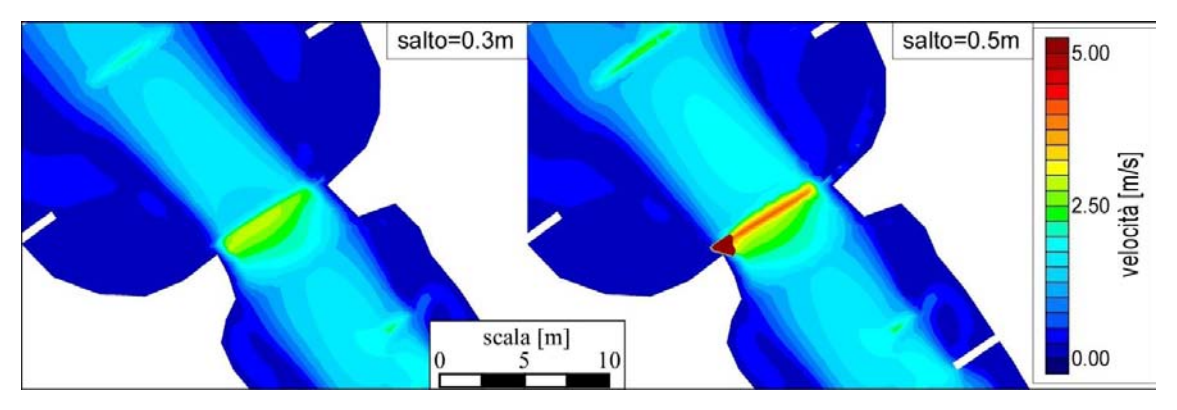

<span id="page-85-1"></span>*Figura 3.21 Confronto dei campi delle velocità tra i casi con salto di fondo s=0.3 m e salto di fondo s=0.5 m.*

Nelle simulazioni del tratto in esame è stata scelta l'altezza del salto di fondo pari a 0.3 *m* per due motivi. Il primo è legato alla documentazione fotografica della zona in esame: l'altezza è stata

stimata attorno a 0.15 – 0.2 *m*. Il secondo riguarda il fatto che il dislivello totale tra la Start e la Lower Pond (pari a 5.5 *m*) sarebbe stato di gran lunga superato distribuendo lungo il percorso un elevato numero di salti di fondo alti 0.5 *m* (si sarebbe oltretutto dovuto ricorrere a forti riduzioni delle pendenze dei singoli tratti del percorso, fino anche all'annullamento delle stesse). Si è optato così per una soluzione che comprendesse salti di fondo, comunque irregolarmente distribuiti, ma di altezza compresa tra 0.2 – 0.3 *m*.

#### *3.3.1 Effetti legati alla dimensione degli elementi di calcolo*

Come è noto, le soluzioni numeriche dipendono dalla risoluzione della mesh di calcolo. Minori sono le dimensioni degli elementi della mesh, maggiore è il grado dettaglio con cui è descritto il campo di moto. Per procedere all'analisi di sensibilità in funzione della risoluzione della mesh, sono stati utilizzati due programmi scritti in *Fortran, QuadruplicaMaglieInCntV2.0* e *BupToBup(GEO2.0\_Tiranti).*

Come suggerisce il nome stesso, il programma QuadruplicaMaglieInCntV2.0 permette di quadruplicare ogni singola maglia triangolare contenuta all'interno di un contorno chiuso (in formato .cnt). Quest'ultimo può essere creato in ambiente Cad, ed è costituito da una polilinea chiusa, esterna al campo di moto, che racchiude la parte di tracciato da dettagliare. Per questo motivo, nel definire questa spezzata chiusa, si è pensato di tenere fuori le zone in cui erano state precedentemente imposte le condizioni al contorno. Si adotta questo accorgimento non solo perché si vuole dettagliare la zona di interesse utile ai fini delle caratteristiche del flusso, ma anche per evitare, nelle successive operazioni, di dover apportare modifiche nel file .sim, ai nodi di monte e valle relativi alle condizioni al contorno.

La modalità di quadruplicazione delle maglie è di questo tipo: partendo da una maglia triangolare, ad esempio la maglia numero 1 definita dai nodi 1, 2 e 3, il programma calcola i punti medi dei tre lati del triangolo, e li congiunge per costruire all'interno di essa 4 maglie triangolari più piccole. La maglia centrale mantiene la numerazione di maglia numero 1, le restanti diventano la 2, 3 e 4. Allo stesso modo i 3 nodi aggiunti (quelli in corrispondenza del punto medio dei lati) assumono la numerazione 4, 5 e 6.

La [Figura 3.22](#page-87-0) mostra il risultato del nuovo file .geo con maglie quadruplicate all'interno del contorno definito dalla linea verde.

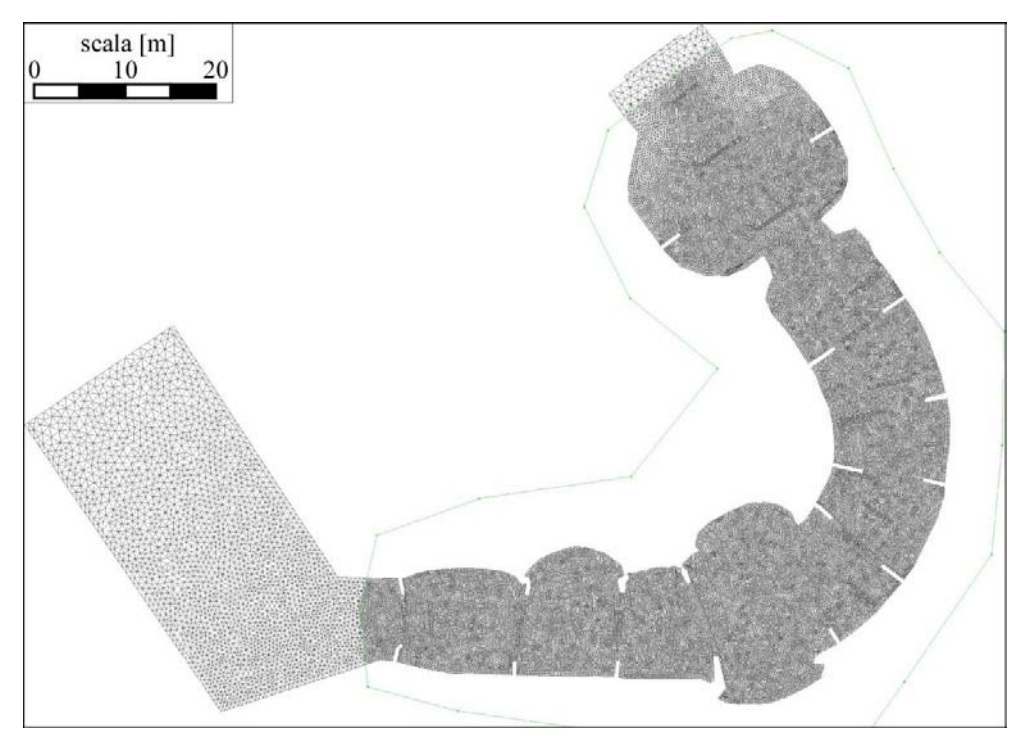

*Figura 3.22 Operazione di quadruplicazione delle maglie racchiuse nella polilinea.*

<span id="page-87-0"></span>Il programma BupToBup(GEO2.0\_Tiranti), a partire da un file .geo originario e dal file di backup ad esso associato, che contiene tutte le informazioni relative alla condizione di moto stazionario, , permette di riprodurre le stesse condizioni di moto su un nuovo file di backup, relativo al file .geo con maglie infittite. Una volta che si ha a disposizione questo nuovo file .bup, da cui sarà avviata la nuova simulazione, è necessario soltanto modificare alcuni parametri del file .sim impiegato nella prima simulazione. Oltre alla possibilità di ridurre significativamente il tempo totale (fino a 180 – 200 *s*, per esempio) ed il tempo di stampa (20 *s*), è necessario modificare il nome del file .geo (si utilizza quello con maglie quadruplicate), quello del file .bup di restart (ovvero quello appena creato col programma BupToBup(GEO2.0\_Tiranti) ed il primo valore della tabella delle portate immesse nel tracciato pari a quello che si manterrà costante poi per tutta la simulazione (nel caso del Lee Valley 13 *m3/s*).

## *3.3.2 Risultati del modello su mesh con risoluzione 4x*

Il lavoro di infittimento svolto per migliorare il grado di dettaglio delle maglie triangolari e, quindi, dei parametri del flusso nel campo di moto, ha comportato piccole differenze rispetto al caso iniziale con maglie più grandi. Aprendo nel software Incidenze i risultati ottenuti dal file .geo infittito si osserva che in corrispondenza dei restringimenti di sezione del tracciato ed, in particolare, dove sono collocati i salti di fondo, i valori dei tiranti si riducono anche di 20 *cm*. Si tratta di zone molto ristrette del campo di moto, lunghe circa 50 *cm*, in cui la superficie liquida, rispetto al fondo, si colloca talvolta anche poco al di sotto dei 60 *cm* previsti dalla ICF. Aumentando il dettaglio delle maglie, il modello è in grado di calcolare con maggior precisione i valori caratteristici del campo di moto, rivelando la presenza di sottili strisce, a basso tirante, che precedentemente non erano state colte. In generale, però, l'andamento qualitativo della superficie liquida non subisce variazioni significative, soprattutto nei valori massimi che si mantengono aderenti a quelli osservati nei risultati del file .geo a maglie non quadruplicate. Le immagini sotto riportate si concentrano sul primo salto di fondo, e sulle zone immediatamente a monte e a valle dello stesso.

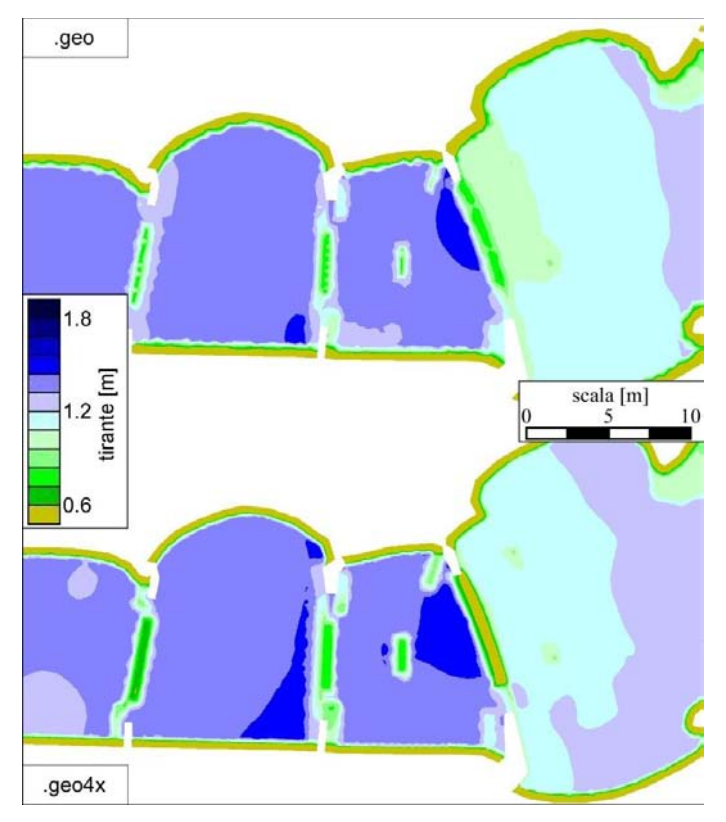

*Figura 3.23 Confronto tra i tiranti ottenuti dal file .geo e dal .geo4x.*

L'andamento della superficie libera di [Figura 3.24](#page-89-0) conferma quanto si osserva nelle immagini: il tirante calcolato per il file .geo a maglie quadruplicate è leggermente più alto (al massimo una decina di *cm* a valle del salto), mentre proprio in corrispondenza dello stesso salto di fondo si registra una riduzione più marcata. Il profilo è stato tracciato lungo l'asse del canale, e comprende il tratto subito a monte del primo salto con parte di quello immediatamente a valle.

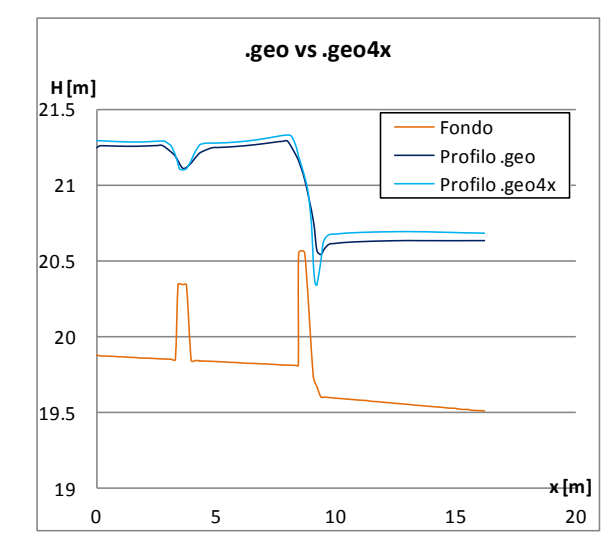

*Figura 3.24 Confronto dei profili liquidi ottenuti dal file .geo e dal .geo4x.*

<span id="page-89-0"></span>La conseguenza diretta legata alla riduzione dei valori del tirante è un aumento della velocità e del numero di Froude proprio in corrispondenza di restringimenti e salti di fondo. Si tratta, per la precisione, di un aumento dei valori massimi e non tanto di quelli minimi (questi ultimi in genere si mantengono costanti). Si osservano cioè dei picchi nei valori più alti raggiunti. L'esempio di [Figura](#page-89-1)  [3.25](#page-89-1) riguarda il secondo salto di fondo posto sulla curva. Ad una maggiore velocità osservata nel file .geo a maglie quadruplicate corrisponde anche una maggiore velocità del flusso a ridosso delle pareti associata ad una vorticosità più marcata e ciò si osserva soprattutto nel tratto compreso tra i due restringimenti.

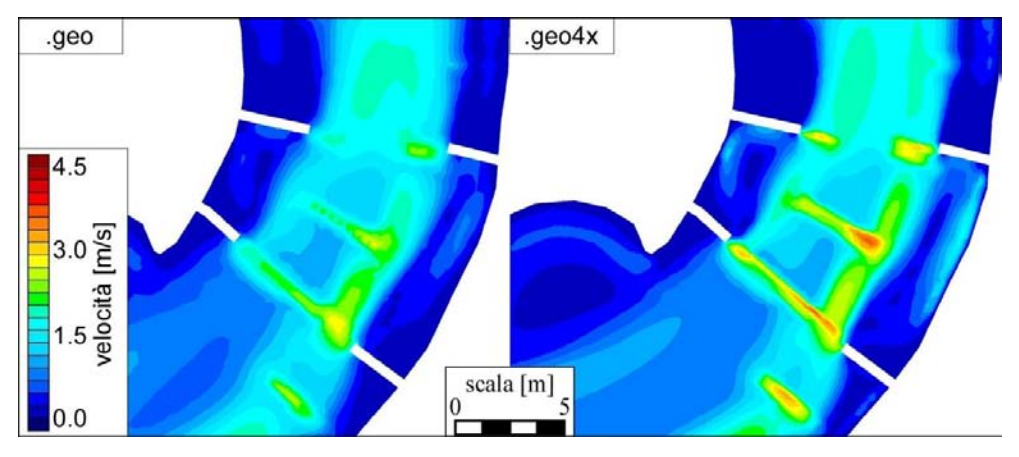

*Figura 3.25 Confronto tra i campi di velocità del file .geo e del .geo4x.*

<span id="page-89-1"></span>La principale difficoltà nel riprodurre il tratto iniziale del Lee Valley White Water Park è legata proprio al fatto che, molto spesso, zone del dominio inizialmente ricadenti nei limiti previsti dalla ICF, in realtà, con simulazioni successive su geometrie più dettagliate, dimostravano di non essere più idonee alle specifiche tecniche richieste. Dato il maggior dettaglio e precisione della mesh di

elementi triangolari con maglie quadruplicate, ci si è sempre affidati ai risultati ottenuti dalle simulazioni relative al file .geo4x. È stato così necessario, durante il lavoro di simulazione, ritornare a modificare spesso le dimensioni e la collocazione degli ostacoli e dei salti di fondo, oltre che la pendenza dei singoli tratti in cui è stato suddiviso il tracciato, per cercare, aiutati anche dalla documentazione fotografica, di ricostruire un modello più aderente possibile alla realtà. Per far ciò si è operato sui file .dxf in Cad, fino a quando è stata trovata la configurazione presentata nei capitoli precedenti e il cui maggior dettaglio, offerto dall'infittimento delle mesh, è risultato soddisfacente.

#### *3.3.3 Restituzioni grafiche 3D*

Come già spiegato precedentemente, il file .geo4x ottenuto dalla combinazione dei 5 file .dxf relativi alla geometria del tracciato, presenta dei vuoti in corrispondenza degli ostacoli sormontati. L'assenza delle maglie in corrispondenza di queste zone è in realtà una forzatura geometrica imposta per evitare che il flusso d'acqua le sormonti. Le zone vuote, infatti, sono chiaramente asciutte perché rappresentano di per sé i limiti del dominio oltre cui il flusso non si spinge. Attraverso la rappresentazione vettoriale della velocità, il risultato del modello a volumi finiti ha infatti messo in evidenza immediatamente a monte e a valle di queste zone, la formazione di vortici, non visibili invece nei risultati del file .geo semplificato. Nonostante, però, i risultati di quest'ultimo caso non siano sufficientemente realistici, semplificare il file .geo è risultato utile per creare una rappresentazione 3D del tracciato. Caricando quest'ultima nel GIS è stato possibile ottenere una visione d'insieme dell'andamento del flusso dell'acqua nel tracciato.

Per costruire il modello 3D è stato necessario preparare alcuni file nel software Incidenze ed utilizzare un terzo programma, *TIN\_ModificaZdaTIN*, anch'esso scritto in *Fortran*. Si tratta di un programma che permette di sommare tra loro le quote di due file .tin, precedentemente preparati. Il file che si ottiene, sempre un .tin, aperto in Incidenze può essere salvato come file .dxf3D, ed essere quindi visualizzato con ArcScene. È il file che descrive nello spazio la geometria del tracciato: dà modo di visualizzare nelle 3 dimensioni la forma del canale, la sua pendenza, i limiti offerti dalle sponde e gli ostacoli emergenti dal fondo.

In questa operazione di composizione di quote il primo file impiegato è proprio il .dxf relativo al .geo semplificato, ovvero quel file creato in Cad contenente tutte le quote, del fondo e degli ostacoli, e privo dei vuoti in corrispondenza degli stessi ostacoli emergenti dal flusso. Ad esso va sommato, utilizzando il programma *TIN\_ModificaZdaTIN*, il file .tin creato dal .dxf contenente le quote della pendenza del fondo. Il risultato è ancora un file .tin che aperto in Incidenze permette di visualizzare le quote nodali e di maglia finali degli elementi della mesh. L'operazione si conclude estraendo da questo il file dxf3D della geometria del tracciato, visualizzato successivamente in ArcScene.

Dal software Incidenze è necessario preparare altri file, che caricati nel GIS permetteranno di visualizzare i risultati della simulazione nelle tre dimensioni. In particolare ci si concentra su 2 di essi che permettono di caricare, sul tratto di canale, i tiranti raggiunti dalla superficie libera e l'andamento qualitativo delle velocità e visualizzati sempre nelle 3 dimensioni.

Una volta aperto in Incidenze il file dei risultati e visualizzati in termini delle altezze d'acqua sul fondo, è possibile esportare il file .geo come file .asc: impostata la dimensione della finestra all'interno della quale sia contenuto il dominio, e scelto il valore *no data* da associare a qualsiasi cella non ricadente sul tracciato si avvia il calcolo per la dimensione della matrice, risultato dell'operazione di trasformazione da file .geo ad ASCII. Si tratta di un file simile ad un raster, i cui pixel hanno le dimensioni indicate nel campo *cellsize*. Più e piccolo il valore indicato in questo campo, inferiori sono le dimensioni della cella e più dettagliata è la risoluzione dell'immagine. I valori che riempiono le righe e le colonne rappresentano, in questo caso, i livelli liquidi della singola cella; per quei valori della matrice dove si osserva il *no data value* significa che il livello idrico di quella cella non è stato definito, ovvero che quella specifica cella individua un punto esterno al dominio del tracciato.

In modo del tutto analogo si prepara il file dei risultati relativo al campo delle velocità. L'unica ovvia differenza risiede nel fatto che la matrice così ottenuta nel file .asc contiene i valori della velocità.

In conclusione, avendo ora a disposizione questi 3 file (il .dxf3D relativo alla geometria e i due file .asc dei tiranti idrici e del campo delle velocità) è stato possibile procedere alla loro visualizzazione con ArcScene. L'apertura del primo file non richiede particolari modifiche. Per visualizzare invece nelle 3 dimensioni anche i restanti due è stato necessario operare una conversione da file .asc a raster ed impostare un piano di riferimento sul quale elevare i risultati dei livelli e delle velocità.

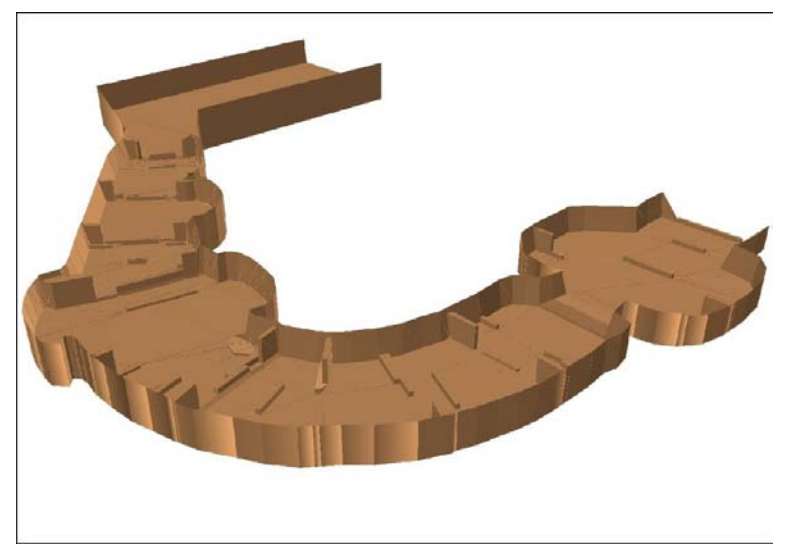

*Figura 3.26 ArcScene: riproduzione del file dxf3D relativo alla geometria del tracciato (è stato utilizzato il file .geo semplificato).*

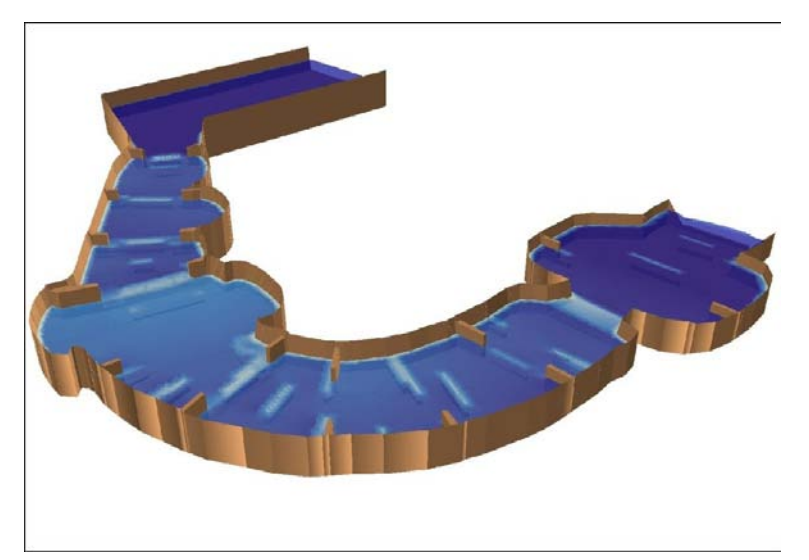

*Figura 3.27 ArcScene: caricamento del primo file .asc relativo al livello idrico.*

<span id="page-92-0"></span>La [Figura 3.27](#page-92-0) rappresenta l'andamento dei tiranti lungo tutto il tratto del Lee Valley analizzato.

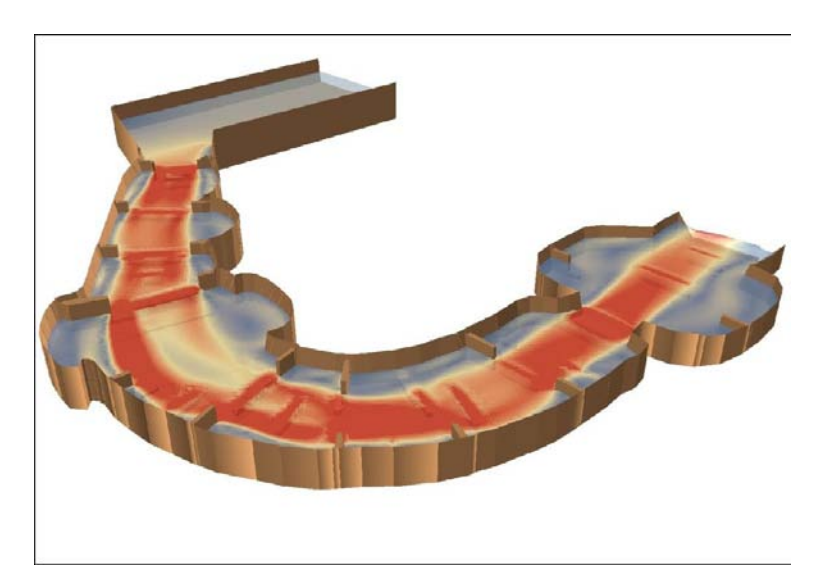

*Figura 3.28 ArcScene: caricamento del secondo file .asc relativo alla velocità del flusso.*

Le successive immagini mettono a confronto alcune foto scattate durante il funzionamento dell'impianto con i risultati ottenuti dal modello numerico e poi rappresentati nell'ArcScene.

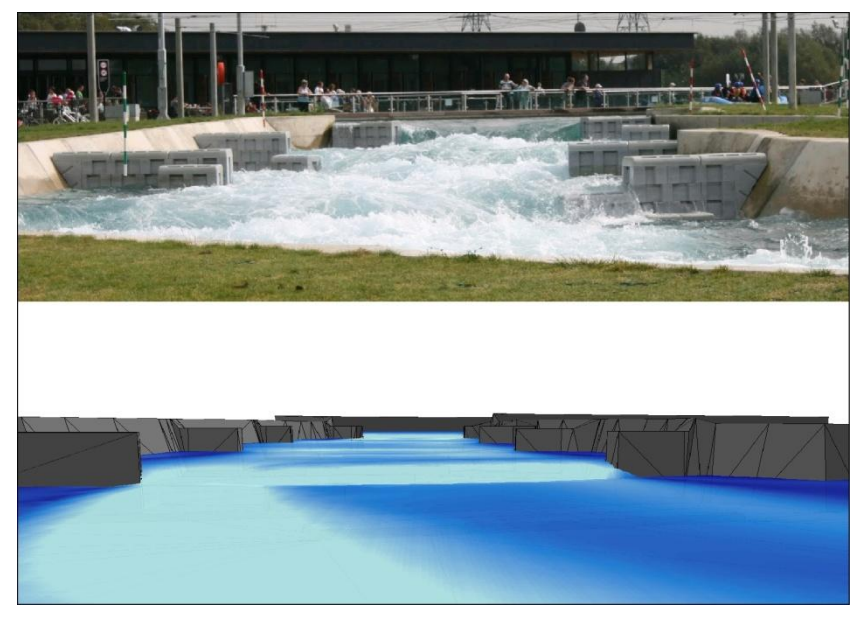

*Figura 3.29 Tratto iniziale del percorso: foto scattata in corrispondenza del primo salto di fondo, da valle verso monte, in lontananza è visibile il profilo di chiamata che si sviluppa dal primo restringimento nel raccordo tra Start Pond e canale. In primo piano, invece, il 'salto' dell'acqua nel primo allargamento di sezione.*

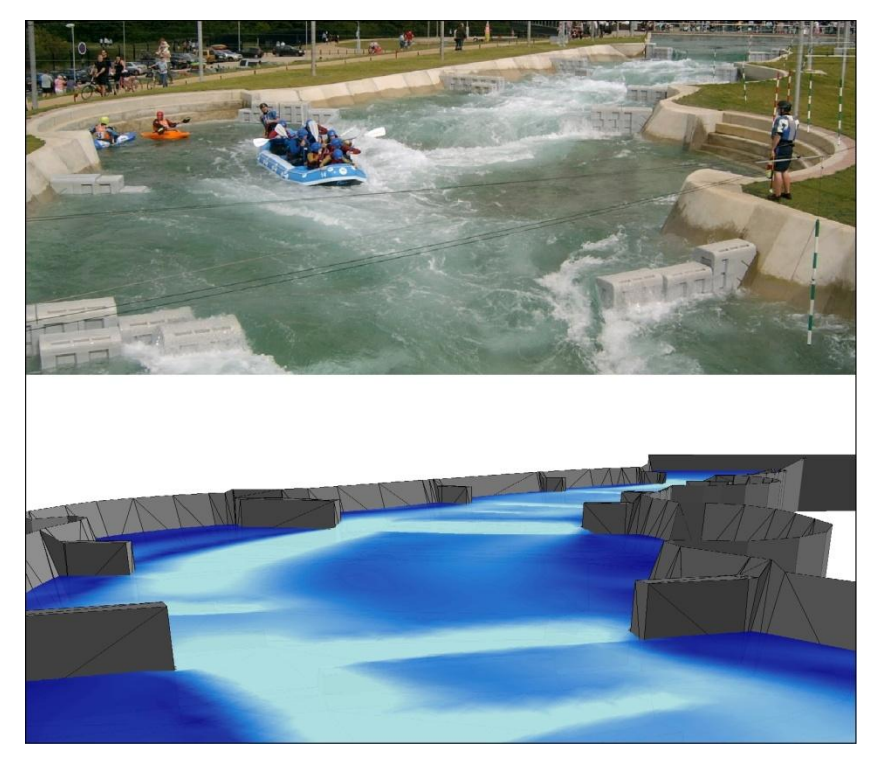

*Figura 3.30 Secondo allargamento di sezione: foto scattata dal primo ponte di attraversamento del tracciato, da valle verso monte. In lontananza si scorge ancora il raccordo tra Start Pond e canale, in primo piano, invece, si ha il secondo restringimento dotato di salto di fondo, immediatamente a valle dell'allargamento.*

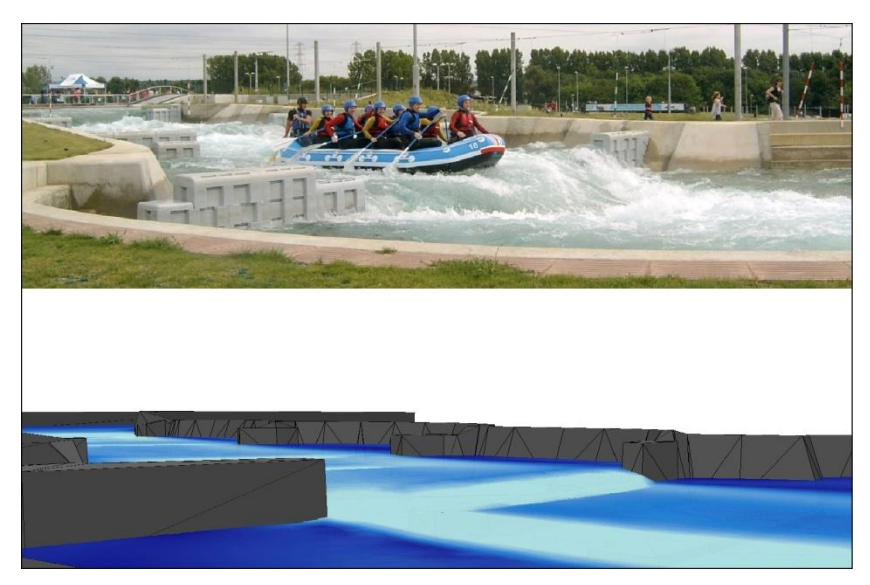

*Figura 3.31 Particolare del 1° salto di fondo, prima dell'immissione nell'allargamento.*

Le successive immagini, invece, riproducono altri tratti di interesse, con lo scopo di osservare anche l'andamento delle velocità.

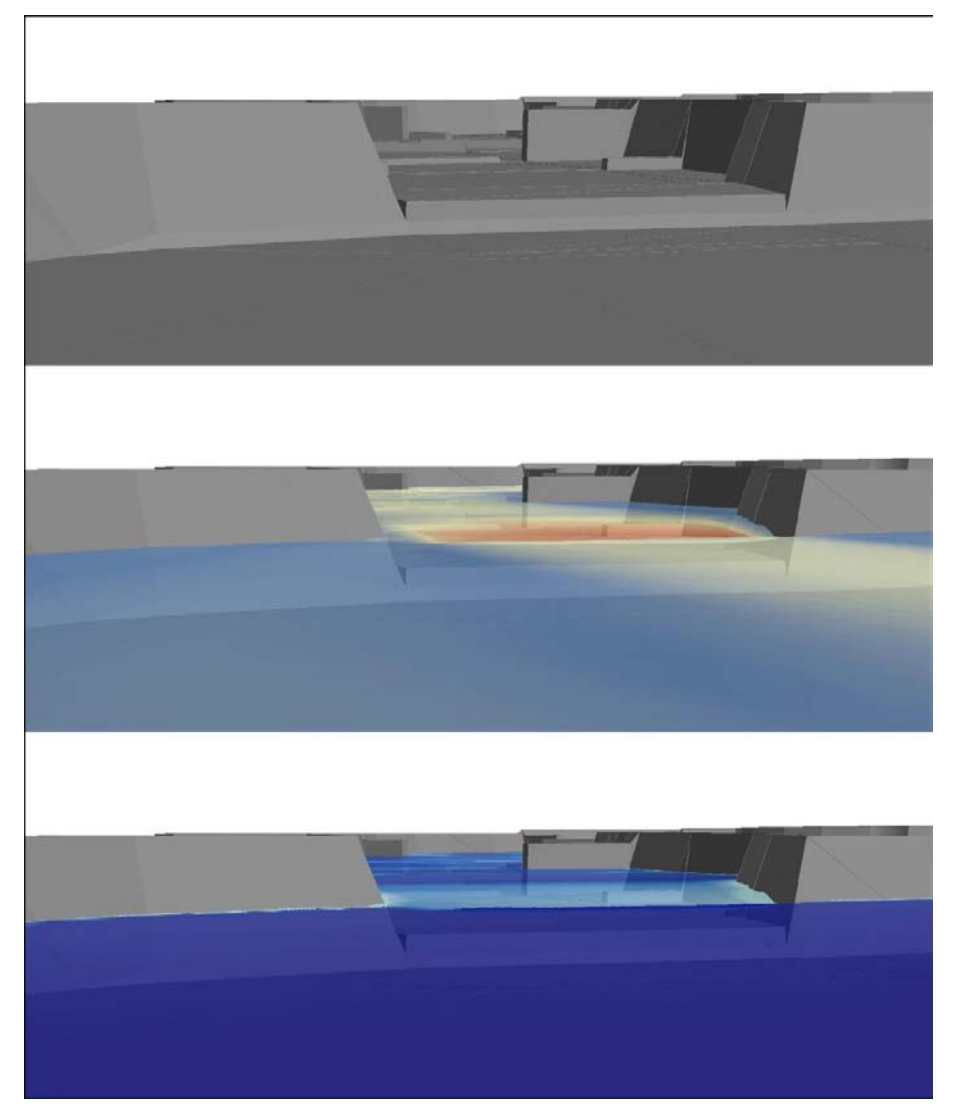

*Figura 3.32 Particolare da valle verso monte del 3° salto di fondo, in corrispondenza del terzo allargamento di sezione: in alto il tratto di tracciato con gli ostacoli, al centro l'andamento della velocità, in basso l'andamento dei tiranti.*

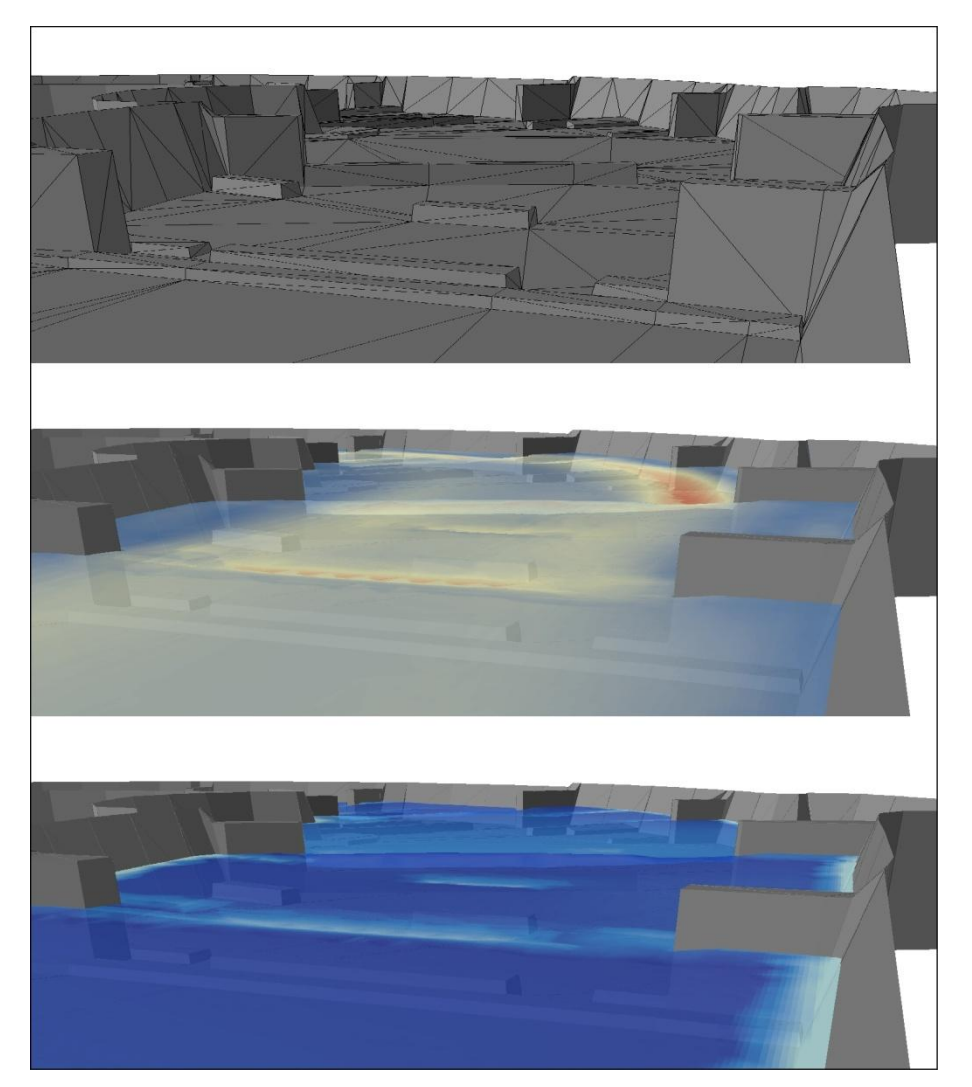

*Figura 3.33 Particolare da monte verso valle del 1° salto di fondo, in corrispondenza del secondo allargamento di sezione: in alto il tratto di tracciato con gli ostacoli, al centro l'andamento della velocità, in basso l'andamento dei tiranti.*

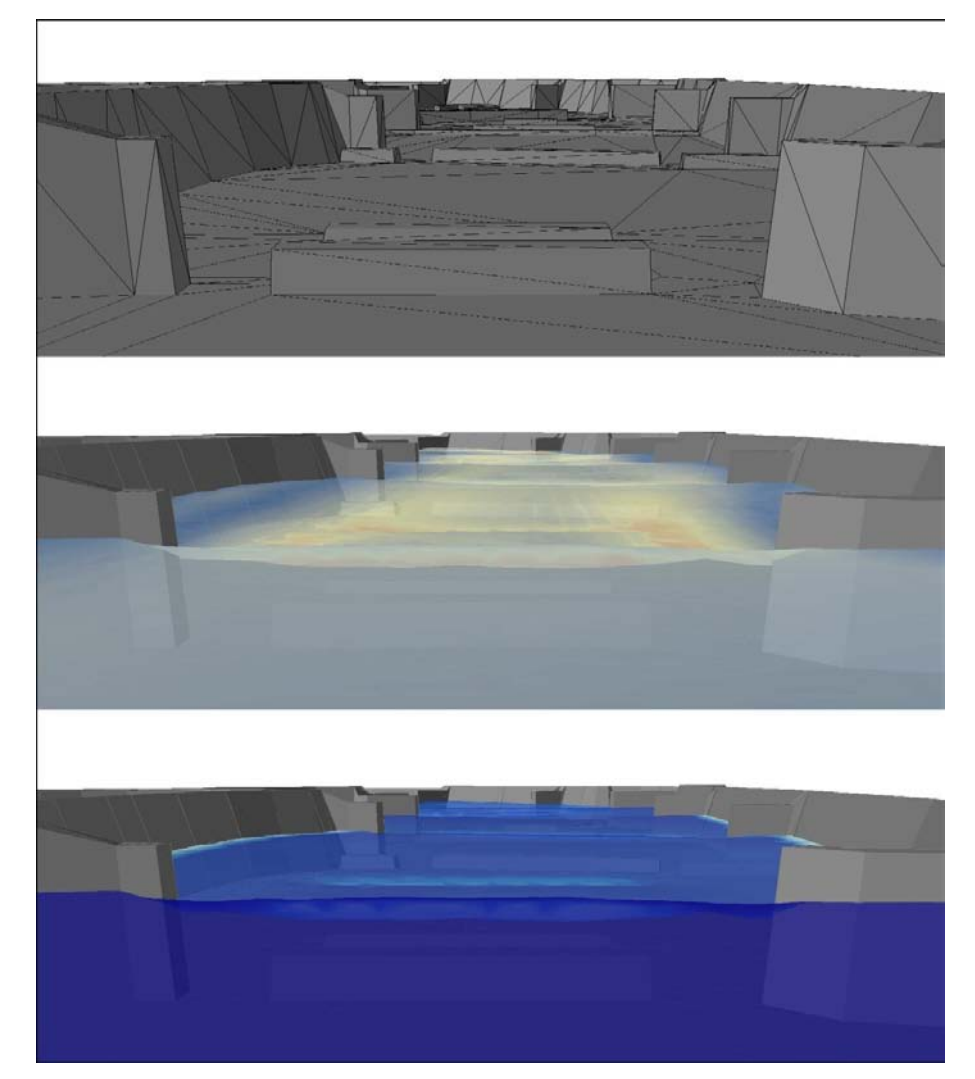

*Figura 3.34 Particolare da monte verso valle del 1° restringimento di sezione, in corrispondenza del raccordo tra Start Pond e canale: in alto il tratto di tracciato con gli ostacoli, al centro l'andamento della velocità, in basso l'andamento dei tiranti.* 

# **4 IL NUOVO DOLOMITI WATER PARK DI LONGARONE**

Con il seguente capitolo ci si propone di descrivere dal punto di vista idraulico il funzionamento del nuovo parco acquatico, tutt'ora in fase progettuale, che si vuole realizzare nella provincia veneta di Belluno. Si tratta di un White Water Park unico nel suo genere in quanto prima struttura coperta al mondo, destinata non solo alle attività legate al *kayak*, al *rafting* e alla *canoa*, ma anche adibita allo sport della *canoa polo*. L'idea di realizzare un impianto di questo genere nasce dall'imprenditore milanese Mario Confalonieri, amico di Daniele Molmenti, campione olimpionico dei Giochi di Londra del 2012 nella specialità k1. L'area, un tempo destinata alle attività industriali, su cui si è pensato di realizzare il progetto è collocata sulla sinistra orografica del fiume Piave a Longarone ed ha un'estensione di 3.5 ettari, dei quali 1.5 coperti.

#### *4.1 Geometria del tracciato relativo alla prima proposta progettuale*

Prima di affrontare dal punto di vista idraulico il funzionamento dell'opera è necessario definirne le caratteristiche dimensionali e geometriche. Ci si propone quindi di definire il tracciato nelle diverse parti ed elementi che lo caratterizzano e compongono. Senza entrare nello specifico saranno ora descritte le caratteristiche geometriche utili ai fini dell'analisi idraulica dell'opera.

Il tracciato adibito alla pratica del rafting e delle gare di discesa è lungo complessivamente 280 *m*, ha la forma di anello chiuso e la sua pendenza media del 2%. La Start Pond è a pianta rettangolare di dimensioni 16.70 x 17.05 *m<sup>2</sup>* , ed è collocata in corrispondenza della Lower Pond, al di sopra di essa. Il dislivello che le separa è di 5.6 *m*, ed è realizzato mediante una successione di tratti rettilinei e curvi di diversa pendenza. La sezione trasversale è trapezia, con larghezza del fondo pari a 9.2 *m*. Lungo il tracciato sono collocati 5 ampliamenti di sezione che, raccordati ai tratti rettilinei, producono allargamenti fino a 13.6 *m*. In corrispondenza di questi sono realizzate della gradinate parzialmente immerse con canale in funzione. Il progetto iniziale non prevede salti di fondo; è stata comunque studiata una soluzione che li includesse. Le 6 curve di lunghezza variabile sono state poste lungo il tracciato in modo che 5 di esse volgano verso destra scendendo da monte verso valle, e la penultima verso sinistra: 5 presentano un raggio di curvatura di 11.4 *m* ed una di 11.29 *m*. Oltre

al canale a forma di *loop*, collegata alla lower pond è prevista una vasca di forma ellittica che contiene il campo di gioco rettangolare di dimensioni 35 x 23 *m<sup>2</sup>* per la pratica del water polo.

# *4.2 Costruzione dei file di input per il modello*

Per costruire il file .geo della geometria del tracciato sono state eseguite operazioni analoghe a quelle svolte in precedenza per il Lee Valley Water Park. A partire da una planimetria del tracciato sono stati creati i 5 file .dxf in Cad:

- eti.dxf sulle cui intersezioni tra polilinee sono state apposte etichette recanti il valore della lunghezza dei lati degli elementi triangolari ottenuti dalla discretizzazione del dominio;
- quote.dxf le cui etichette apposte sulle intersezioni delle polilinee sono state arbitrariamente scelte pari a 10 *m* per il fondo del tracciato, e 13 *m* per la sommità delle sponde;
- ostacoli.dxf delle polilinee degli ostacoli non sormontati dal flusso e che, caricate nel .geo, hanno permesso di eliminare le maglie in esse contenute;
- ostacoli\_sorm.dxf delle polilinee degli ostacoli sormontati dal flusso, le cui etichette indicano la quota di elevazione rispetto al fondo del canale del file quote.dxf;
- contorno\_pendenza.dxf caratterizzato da una polilinea chiusa esterna al dominio del tracciato, sui cui nodi sono indicate le quote degradanti da monte verso valle da sommare a quelle del file quote.dxf, allo scopo di ottenere la pendenza voluta.

Caricati nell'ordine con cui sono presentati ed operando allo stesso modo del modello del Lee Valley Water Park, è stato ottenuto il file .geo sotto riportato.

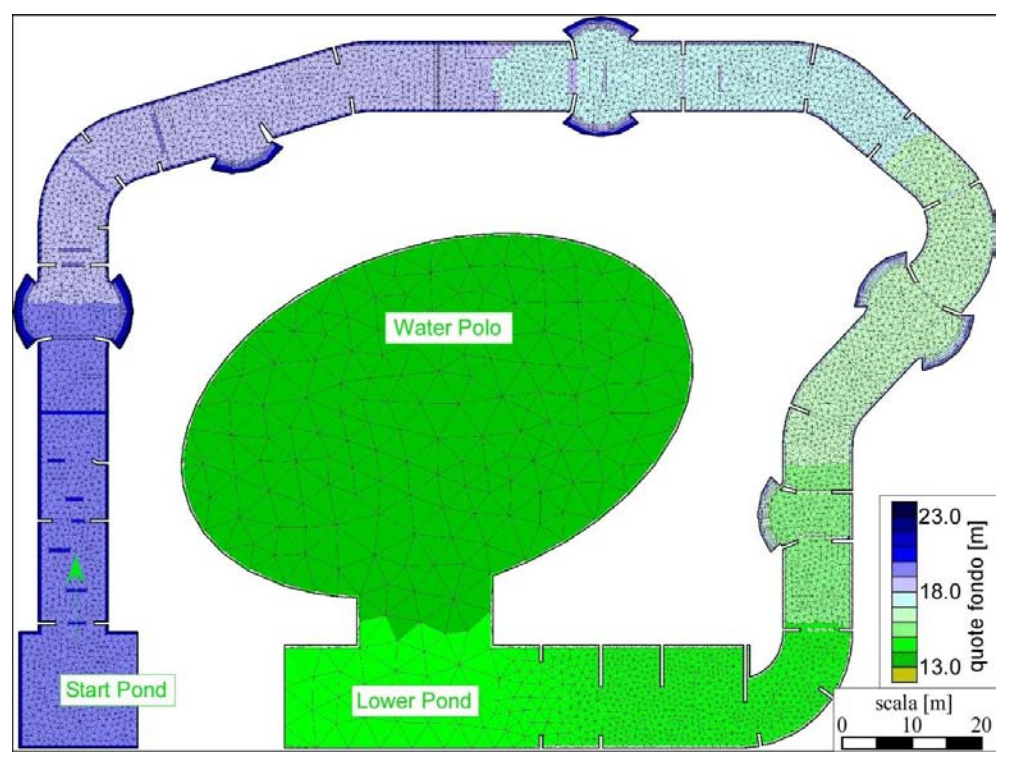

*Figura 4.1 Pianta del White Water Park di Longarone.*

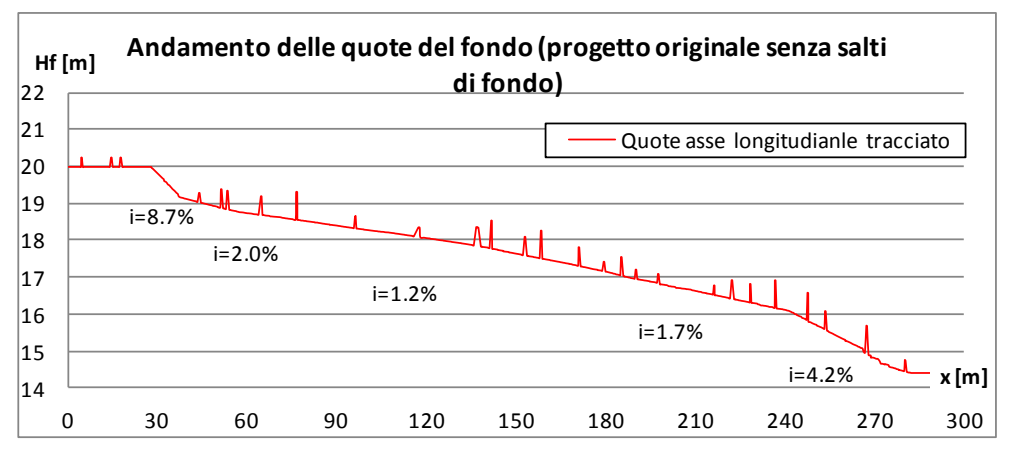

*Figura 4.2 Andamento delle quote del fondo lungo l'asse longitudinale del tracciato.*

Le chiazze più scure poste lungo il tracciato rappresentano gli ostacoli sormontati dal flusso la cui altezza varia da 0.25 *m* a 0.75 *m*. gli ostacoli non sormontati, invece, sporgono dalle sponde per lunghezze variabili, comprese tra 1 e 2.5 *m*.

L'aspetto più interessante di questa operazione ha riguardato il file delle quote. In fase di progettazione idraulica si partiva dal fatto che non solo era ignoto il tirante liquido raggiunto con opera in piena funzione (aspetto secondario, dato che l'andamento del profilo si sarebbe ottenuto solo in seguito ad una simulazione del modello a volumi finiti) ma anche le condizioni al contorno, ed in particolare la portata immessa a monte e il livello liquido costante da stabilire a valle. Avendo a disposizione una certa libertà progettuale, queste condizioni sono state inizialmente scelte a partire da valori noti di impianti esistenti. A questo punto è stato possibile fissare le quote massime delle sponde della Start Pond, del tracciato e della Lower Pond e sono state condotte varie simulazioni di prova. Lo scopo è stato quello di stabilire con un certo margine di sicurezza la capacità del canale di contenere i livelli idrici calcolati. Questa operazione ha portato ad inserire nel file .sim le seguenti condizioni:

- $Q = 12.5 \frac{m^3}{s}$  la portata immessa nel sistema;
- $y = 16.3$  *m* il livello idrico posto a valle, a +1.9 *m* dal fondo della Lower Pond;
- altezza delle sponde a +3 *m* dal fondo del canale, e costante per tutto lo sviluppo del tracciato.

La sezione del canale è quindi di forma trapezia con scarpa delle sponde pari a 1:7.5. Essa si mantiene tale lungo tutto il tracciato, nella Start e Lower Pond. Varia però nei tratti rettilinei in cui è previsto un allargamento di sezione. Queste zone, ben visibili dall'immagine, sono realizzate con 6 gradoni alti ciascuno 0.60 *m*. Durante le fasi di esercizio dell'opera questi sono parzialmente sommersi dall'acqua.

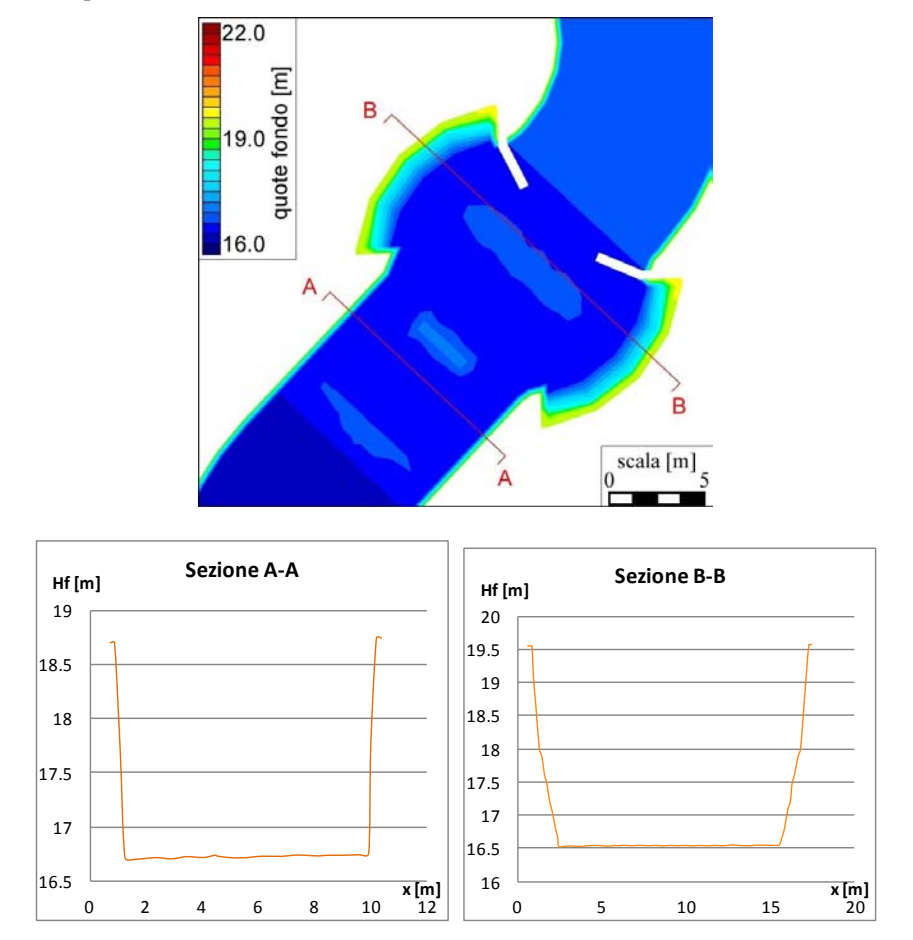

*Figura 4.3 Sezioni trasversali in corrispondenza del quarto allargamento di sezione.* 

È stato necessario anche in questo caso quotare i nodi delle maglie ed attribuire all'intero dominio un valore di scabrezza, scelto inizialmente pari a  $k_{s}=50m^{1/3}/s$  ed un valore  $a_{r}=0.01$ .

### *4.3 Risultati della simulazione*

La simulazione è stata condotta per un tempo totale di 1800 *s*. Si può osservare infatti che prendendo 6 sezioni trasversali lungo il tracciato, il sistema raggiunge la condizione di regime in poco più di 18 minuti.

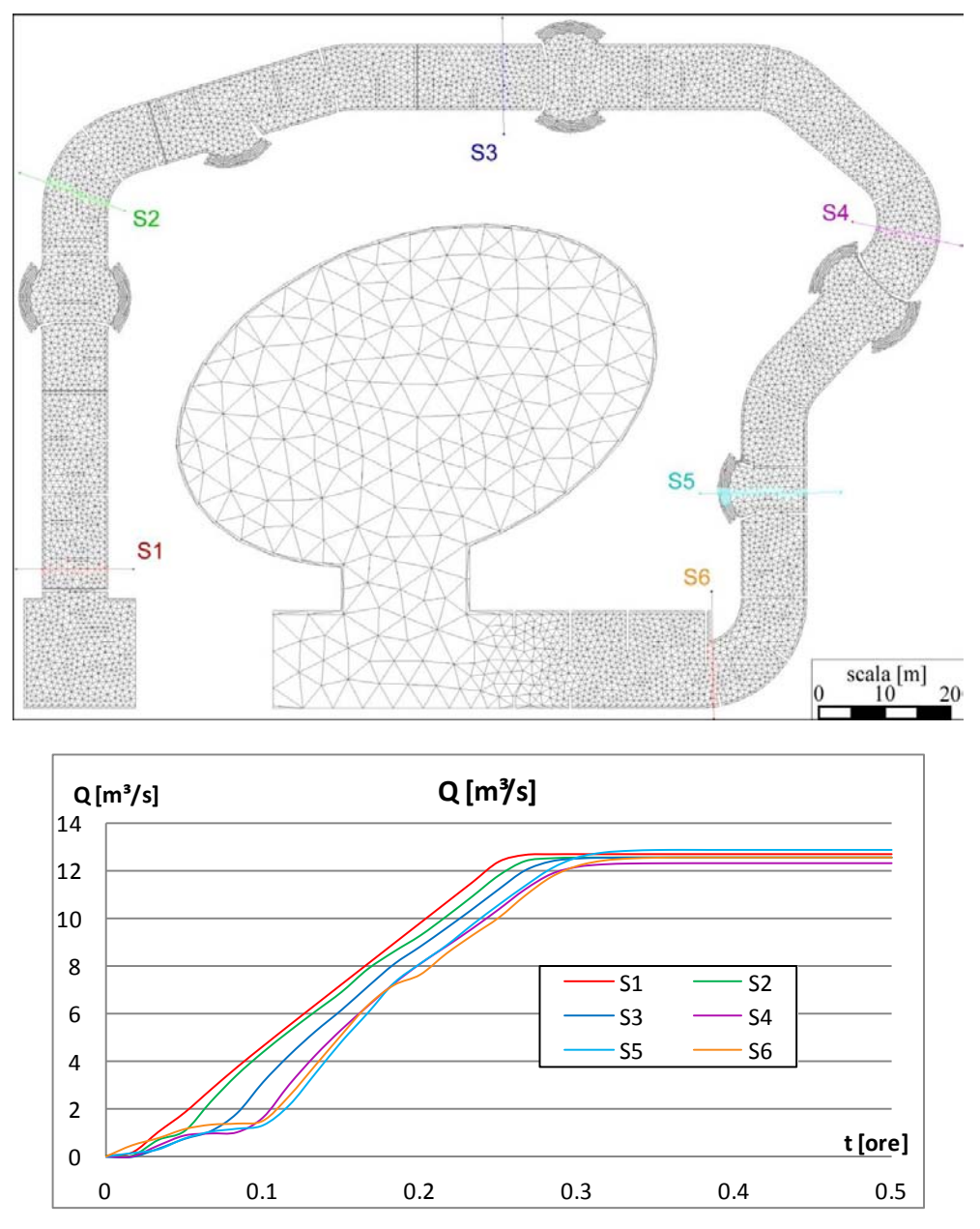

*Figura 4.4 Andamento delle portate attraverso 6 sezioni scelte lungo il tracciato, per un tempo totale della simulazione pari a 1800 s.*

Le curve tendono a spostarsi sempre più verso destra, mano a mano che si scende verso valle: le sezioni più lontane dalla Start Pond sono interessate dalla portata di 12.5 *m3/s* in tempi più lunghi di quelle di monte. La sezione 1 raggiunge la condizione di regime entro 0.25 ore, circa 15 minuti, 3 minuti prima dell'ultima sezione (S6). Si è ritenuto sufficiente adottare così un tempo totale delle simulazione pari a 30 minuti.

I risultati in termini di campo delle velocità e tiranti sono presentati nelle immagini seguenti.

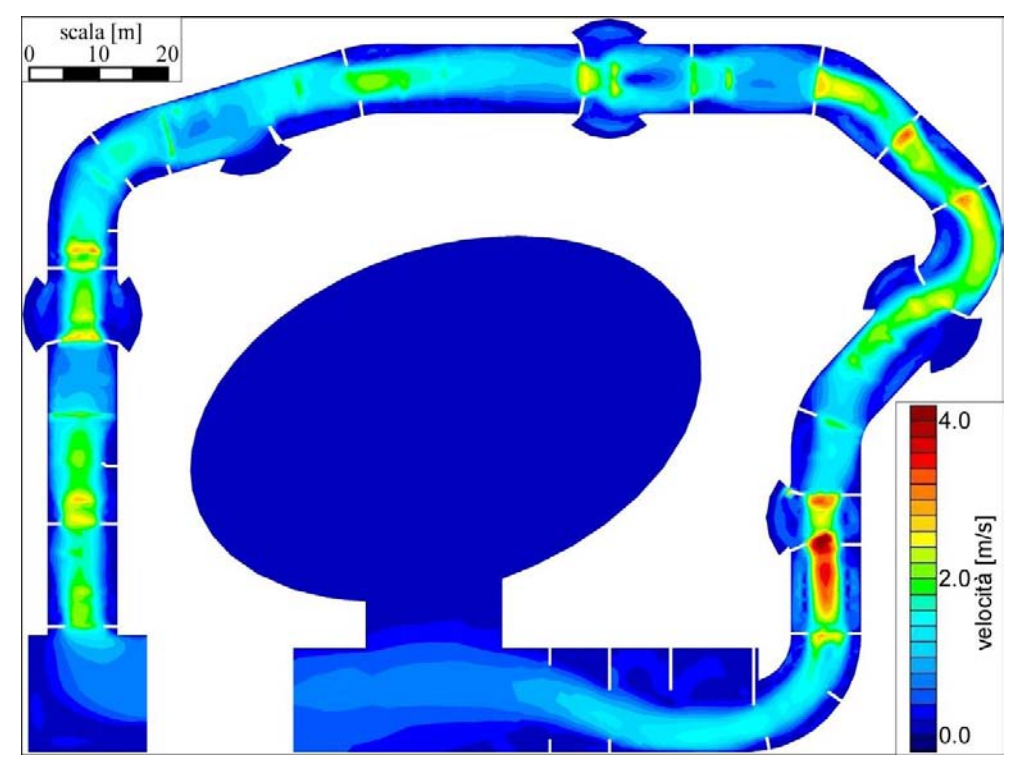

*Figura 4.5 Andamento della velocità dopo 1800 s di simulazione.*

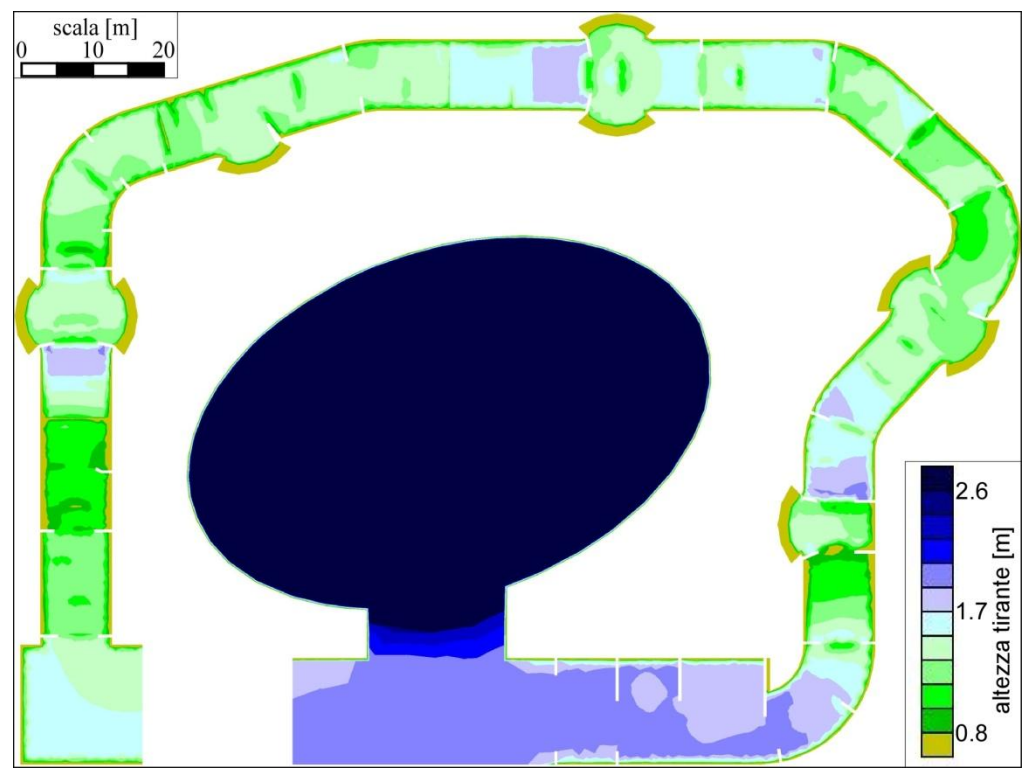

*Figura 4.6 Andamento dei tiranti dopo 1800 s di simulazione.*

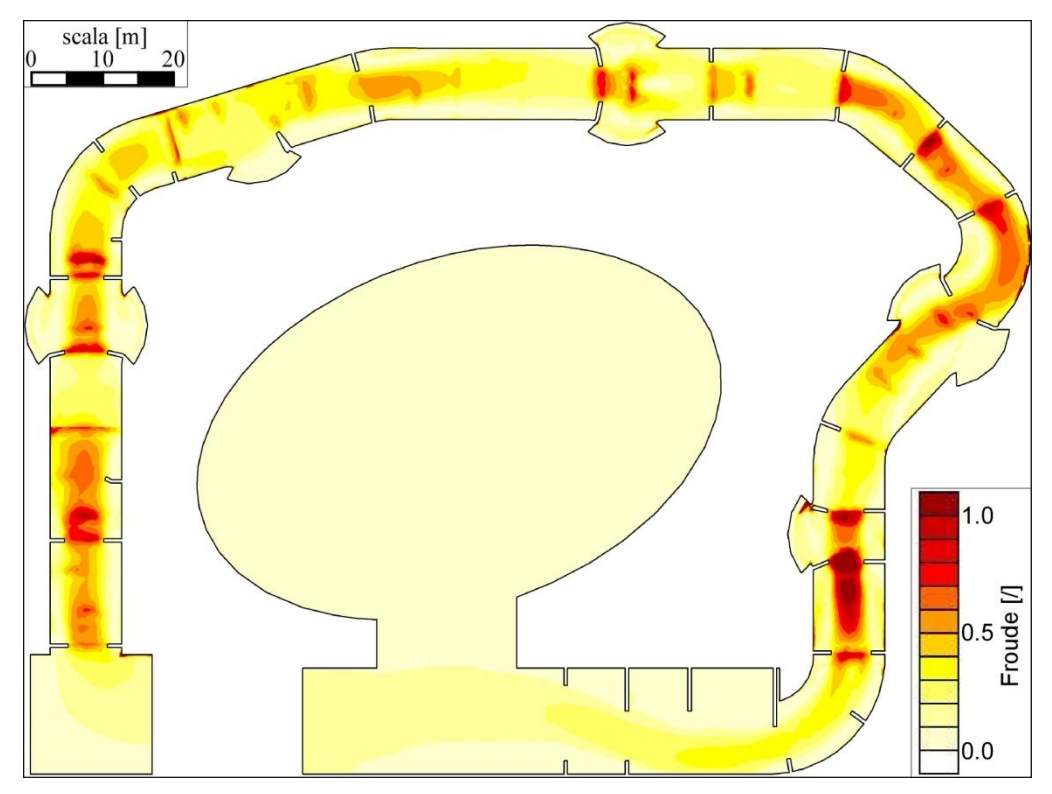

*Figura 4.7 Andamento dei valori del numero di Froude dopo 1800 s di simulazione.*

Le velocità maggiori sono osservate in corrispondenza dei restringimenti e degli ostacoli sormontati, soprattutto nell'ultimo tratto caratterizzato dalla pendenza del 4.2%. In particolare però in corrispondenza degli ostacoli non sormontati e sporgenti dalle sponde si osserva che tutta la sezione del campo di moto è interessata da flussi di corrente rapida, con Froude maggiore di 1, con le zone immediatamente a monte che registrano un rapido incremento della velocità e le zone subito a valle distinte da brusche decelerazioni.

Anche in questo caso si nota una certa corrispondenza tra zone ad alta velocità, zone a basso tirante, e zone ad elevato numero di Froude. Scelto un tratto del profilo longitudinale del tracciato relativo alla parte finale con pendenza del 4.2%, sono stati rappresentati l'andamento del profilo liquido nel primo grafico, e del tirante, della velocità e del numero di Froude nel secondo.

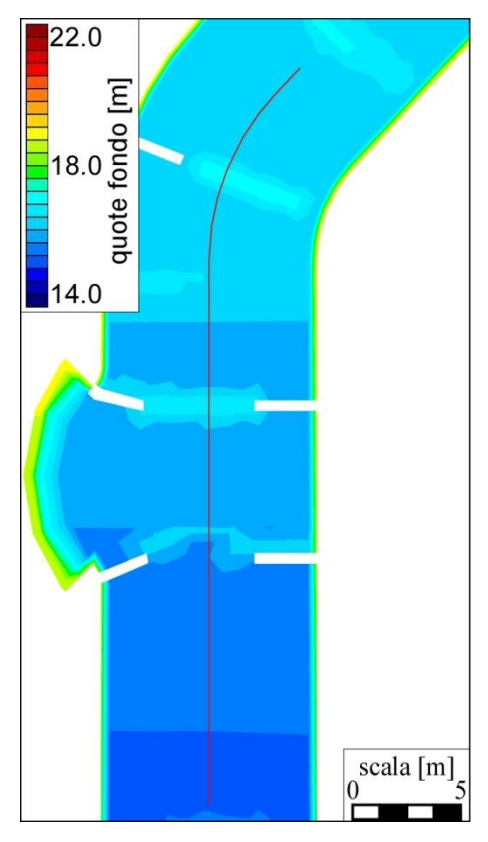

*Figura 4.8 Tratto finale a pendenza i=4.2%: asse longitudinale sulla quale sono stati eseguiti i successivi confronti.*

Dai grafici si osserva chiaramente la relazione tra i tre elementi in gioco: velocità e numero di Froude hanno un andamento analogo, ovvero all'aumentare di uno aumenta anche l'altro. La relazione tra tirante e velocità è inversamente proporzionale: dove aumenta uno si riduce l'altro.

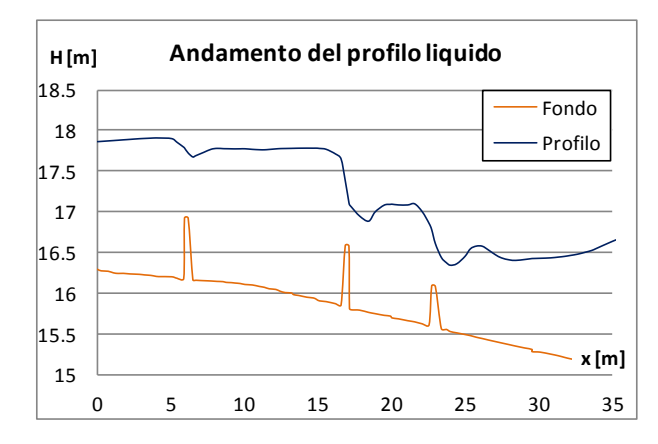

*Figura 4.9 Andamento del profilo liquido nel tratto a pendenza i=4.2% dopo 1800 s di simulazione.*

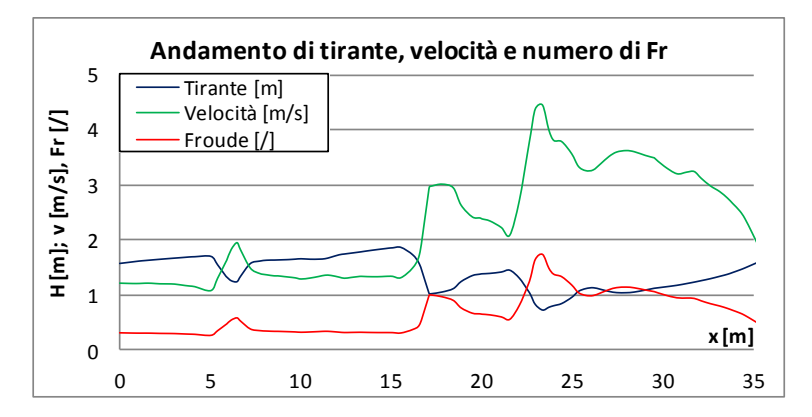

*Figura 4.10 Valori assunti dal tirante, dalla velocità e dal numero di Froude del flusso lungo l'asse longitudinale del tracciato nel tratto a pendenza i=4.2%, dopo 1800 s di simulazione.*

Questo tipo di comportamento è stato osservato anche lungo tutto il tracciato, ed è particolarmente evidente in corrispondenza di restringimenti di sezione e di ostacoli sormontati di notevole altezza. Il tratto considerato, oltre ad essere influenzato da questi elementi subisce anche l'effetto della maggiore pendenza di fondo: per questo motivo mostra in modo più chiaro questo aspetto. Gli alti valori della velocità e del numero di Froude non dipendono tanto dall'entità della riduzione del tirante, ma piuttosto dall'effettivo valore che quest'ultimo assume. Nell'esempio riportato il restringimento a monte dell'ampliamento produce un notevole abbassamento del livello, che tuttavia risulta insufficiente per osservare una transizione della corrente da lenta a rapida (il numero di Froude si mantiene su valori poco inferiori all'unità). Solo il secondo restringimento, posto invece immediatamente a valle dell'ampliamento, produce, seppur in un breve tratto di valle, il passaggio da lenta a rapida.

Osservando poi la mappa dei vettori delle velocità si nota che nel primo tratto rettilineo del percorso, la direzione del flusso è parallela alle sponde del canale, ad eccezione del tratto di raccordo con la Start Pond. In questa zona estesa fino ai successivi 14 *m* dove è previsto un secondo restringimento, si osservano dei vortici in prossimità delle sponde laterali del canale. In
questa zona la loro formazione è dovuta alla presenza degli ostacoli sporgenti dalle sponde che costringono il flusso a deviare rispetto la direzione principale parallela alle sponde.

Nella [Figura 4.11](#page-109-0) sono riportati i confronti tra tre dei cinque allargamenti previsti nel progetto. Nel primo allargamento, gli ostacoli non sormontati dal flusso sono stati posti nel tratto rettilineo poco più a valle dell'allargamento. Confrontandolo con il terzo allargamento, in cui non solo il grado di restringimento della sezione è maggiore ma la coppia di ostacoli non sormontati successiva è posta ben più a valle, si osserva una tendenza dei vortici ad occupare una regione più ampia del campo di moto. Un effetto ancora più importante si ottiene ponendo due restringimenti in corrispondenza dei raccordi rettilinei immediatamente a monte e valle dell'allargamento come è stato fatto per il 5° allargamento. In quest'ultimo esempio la pendenza del fondo assume comunque un ruolo importante, producendo un notevole incremento della velocità ed un'amplificazione dei mulinelli. Questi non si collocano però solo all'interno dell'ampliamento di sezione, ma anche nella regione prossima alla sponda sinistra rettilinea. Si tratta di un vortice di ampiezza minore, ma ciò è proprio dovuto al fatto che il mulinello tende ad espandersi dove la sezione del canale si allarga maggiormente. Anche la velocità di arrivo del flusso influisce comunque sulle geometrie e sulle estensioni dei vortici. Nel terzo allargamento, invece, la presenza di un piccolo vortice centrale è dovuta alla particolare disposizione di due ostacoli sormontati: il primo alto 0.75 *m* in corrispondenza del restringimento il secondo alto 0.25 *m*, previsti per rallentare il flusso ed evitare bassi tiranti.

Per stabilire la formazione e l'entità di vortici d'acqua è stata condotta una simulazione su un file .geo per il quale sono state rimosse due coppie di ostacoli non sormontati nella sezione subito a monte degli allargamenti 1 e 3. Prendendo in considerazione l'allargamento 1, si può constatare l'importanza dei restringimenti nella formazione dei vortici. Il fatto che non siano presenti ostacoli sporgenti dalle sponde permette al filone centrale della corrente di proseguire in modo parallelo alle sponde, senza che si osservino deviazioni repentine del flusso. Per questo motivo i deboli moti vorticosi che comunque si osservano in corrispondenza dell'allargamento sono solo dovuti alla variazione di sezione, e, a monte, alla presenza di un ostacolo non sormontato sporgente dalle sponde. Questa osservazione può essere facilmente estesa anche al terzo allargamento.

Il tratto rettilineo subito a monte del primo allargamento è a forte pendenza ( $i = 8.7\%$ ) ed è preceduto da uno a pendenza nulla. L'assenza degli ostacoli emergenti dal flusso causa una rapida accelerazione della corrente (zona rossa), nonostante nella sezione di raccordo tra il tratto rettilineo e l'allargamento ci sia un ostacolo sormontato che rialza gradualmente il profilo.

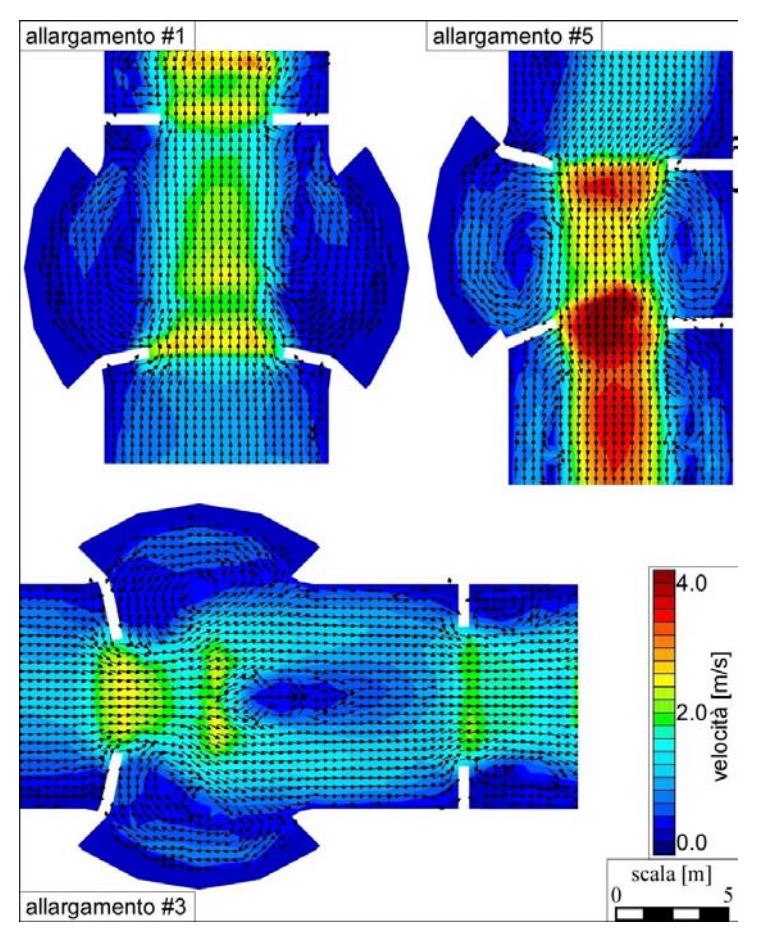

<span id="page-109-0"></span>*Figura 4.11 Confronto ed osservazioni sulla mappa delle velocità in corrispondenza di 3 allargamenti, dopo 1800 s di simulazione.*

La differenza tra i due profili è presentata nel grafico di [Figura 4.12.](#page-109-1) Il restringimento si dimostra un'ottima soluzione per creare un rallentamento della corrente ed un profilo di rigurgito a monte. Il tirante calcolato per il secondo caso risulta decisamente inferiore: il rischio è quello di scendere al di sotto del limite consentito dall'ICF.

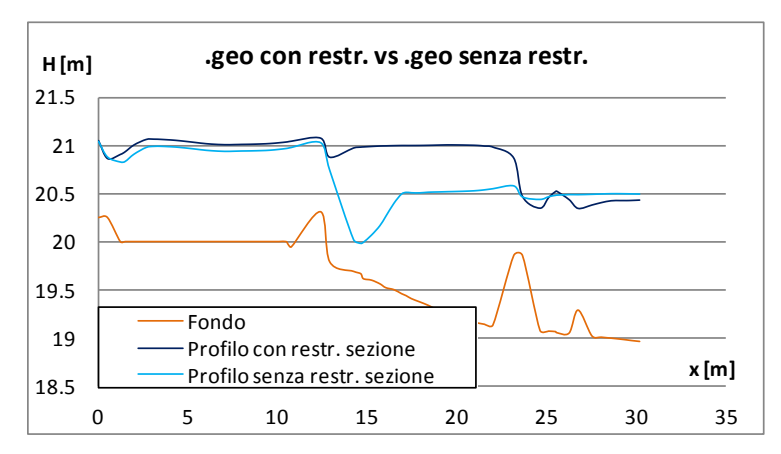

<span id="page-109-1"></span>*Figura 4.12 Confronto tra i profili liquidi ottenuti dal file .geo con restringimento e dal .geo senza restringimento in corrispondenza del primo allargamento, dopo 1800 s di simulazione.*

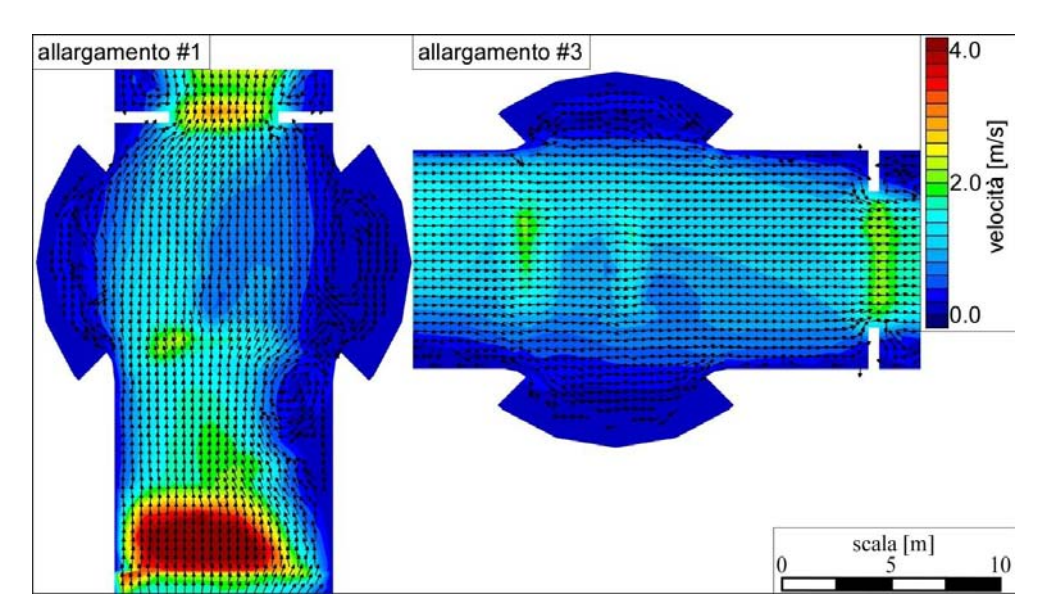

*Figura 4.13 Campo di moto delle velocità per gli allargamenti 1 e 3, dopo 1800 s di simulazione.*

La scelta di porre gli ostacoli a chiudere la sezione proprio prima degli allargamenti della stessa è dunque decisamente da preferire. Se per quanto riguarda i vettori velocità le differenze sono immediate, dal punto di vista dei tiranti, essi non subiscono variazioni significative nel tratto compreso tra i due restringimenti, come si può osservare anche dagli ultimi 7 *m* del grafico di [Figura](#page-109-1)  [4.12.](#page-109-1) Variazioni significative si hanno invece a monte del primo allargamento, ma ciò è dovuto al fatto che il tratto a forte pendenza è preceduto da uno a pendenza nulla: la corrente tende ad accelerare ma la presenza degli ostacoli la rallenta creando un profilo di rigurgito. In questo caso la loro assenza è determinante nei confronti dell'andamento del profilo liquido.

A differenza del Lee Valley, la planimetria del tracciato è più regolare, ed i tratti che costituiscono il percorso, ad esclusione delle zone dove si hanno gli allargamenti con gradoni, hanno tutti la medesima sezione trasversale. Per questo motivo la formazione di mulinelli d'acqua è molto più limitata. Per ovviare a questa mancanza si sarebbe potuto pensare di distribuire lungo il tracciato un maggior numero di ostacoli sporgenti, più ravvicinati, ma per i motivi che saranno in seguito esposti, questa non si presta come la soluzione migliore per ottenere caratteri disomogenei e variabili del campo di moto.

Sono stati poi visualizzati i campi di velocità in prossimità della terza e quarta curva del tracciato. I risultati in termini vettoriali sono presentati in [Figura 4.14.](#page-111-0) I raggi di curvatura e gli sviluppi sono di 11.4 *m*, 7.87 *m* per la curva 3 e 11.29 *m* e 12.66 *m* per la 4. In entrambi i casi il flusso vi giunge con un andamento quasi parallelo al tratto rettilineo con cui le stesse si raccordano, e un restringimento di sezione è posto a guardia. Mentre nel primo caso lo sviluppo longitudinale relativamente breve produce un vortice anche a contatto con la parete esterna della stessa curva, nel secondo si osserva una circolazione vorticosa nella parte interna. Quest'ultima è dovuta anche alla presenza degli

ostacoli posti immediatamente a valle, che, sporgenti dalla sponda interna, costringono il flusso o a defluire al centro della sezione del canale o, urtando contro gli stessi elementi, a tornare indietro producendo il mulinello d'acqua. In entrambi i casi si osserva che il filone divaga verso l'esterno facendo mantenere al flusso aderente alle pareti una velocità elevata.

Alcune simulazioni hanno messo in luce il fatto che non porre, a monte della curva, l'ostacolo interno non sormontato dal flusso, comporterebbe l'assenza della vorticosità interna. Inoltre si osserverebbe in corrispondenza del restringimento a valle della curva 3 un tirante notevolmente ridotto, con accelerazione brusca della corrente.

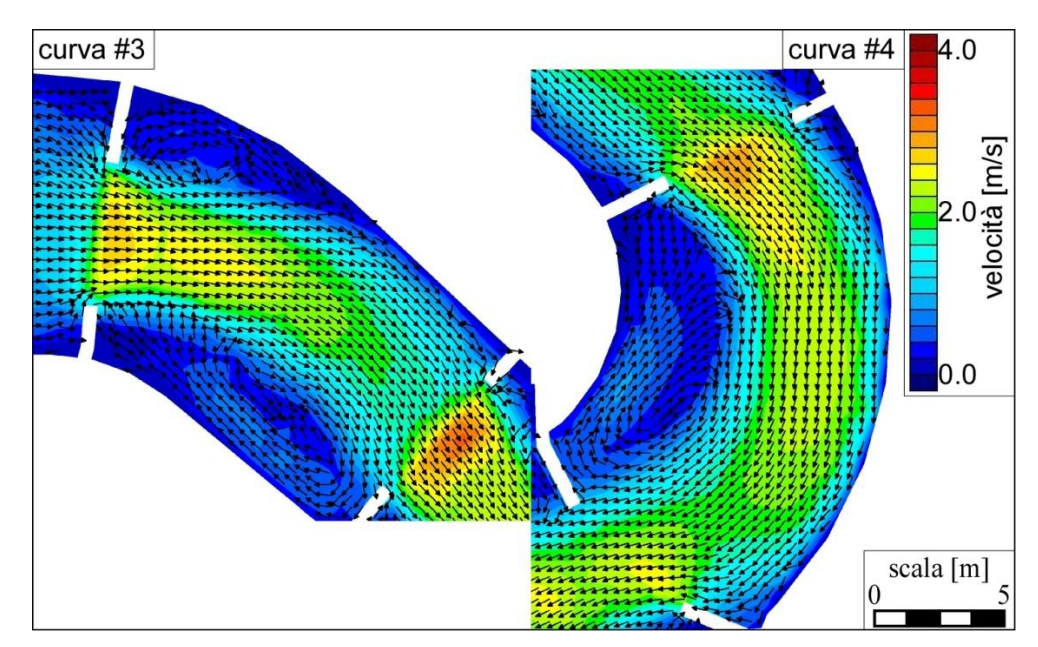

<span id="page-111-0"></span>*Figura 4.14 Andamento dei vettori delle velocità in corrispondenza delle curve 3 e 4, dopo 1800 s di simulazione.*

### *4.4 Considerazioni sulla scelta della configurazione planimetrica*

Per ottenere la buona configurazione planimetrica degli ostacoli, presentata nelle sezioni precedenti, sono state condotte varie simulazioni, differenti sotto vari aspetti. Sono, infatti, molteplici i parametri che possono essere modificati, primi tra tutti quelli geometrici, non solo relativi alle dimensioni degli ostacoli (altezza, larghezza, grado di restringimento realizzato, collocazione lungo il percorso) ma anche quelli legati alla pendenza dei singoli tratti che costituiscono il tracciato, alla presenza di eventuali salti di fondo (e quindi, ancora una volta, gli aspetti dimensionali ad essi legati). Altri sono i parametri più strettamente idraulici, legati al valore della portata immessa dalle pompe nella Start Pond, o al coefficiente di scabrezza del fondo, o ancora al livello imposto a valle. In questo paragrafo ci si propone di studiare gli effetti nel flusso d'acqua prodotti dalla variazione di alcuni di questi elementi. Lo scopo non è solo quello di descrivere i motivi che hanno portato a prediligere determinate configurazioni piuttosto che altre, ma anche di comprendere in che modo siano stati risolti alcuni problemi. Confrontando tra loro tutti i caratteri presentati nei successivi paragrafi è stato possibile giungere alla definizione planimetrica e altimetrica della configurazione del tracciato del progetto originale. Si cerca in sostanza di riproporre i ragionamenti e le riflessioni che sono stati condotti durante le varie simulazioni, motivando ciascuna scelta progettuale.

In tutti i confronti qui di seguito esposti si è fatto riferimento a simulazioni ottenute da file .geo sui quali non è stata eseguita alcuna operazione di infittimento della mesh.

#### *4.4.1 Ostacoli sormontati e restringimenti*

Inizialmente sono state condotte delle simulazione per studiare l'effetto della presenza degli ostacoli sormontati in corrispondenza degli allargamenti 1, 3 e 5. Tutti i restanti parametri geometrici ed idraulici sono stati mantenuti invariati: per studiare le differenze qui riportate sono state apportate delle modifiche solo nelle zone strettamente interessate allo studio. I risultati in termini di tiranti sono riportati nelle immagini e nei grafici sottostanti.

Per il primo allargamento sono stati rimossi i due ostacoli sormontati collocati in corrispondenza del restringimento e subito a valle di questo. L'effetto prodotto è una riduzione significativa del valore del tirante nella zona immediatamente a monte del restringimento. In particolare, tiranti inferiori a 0.6 *m* si osservano nel raccordo tra il tratto rettilineo a pendenza nulla ed il successivo a pendenza  $i = 8.7\%$  (prima immagine della [Figura 4.15\)](#page-113-0). La prima immagine della [Figura 4.16](#page-114-0) presenta l'andamento del profilo lungo l'asse longitudinale segnato in rosso. Si vede chiaramente che la riduzione del tirante si protrae lungo di essa fino al primo ostacolo sormontato che il flusso incontra nella discesa verso valle. La [Figura 4.17](#page-114-1) mostra che collocare un unico ostacolo, della stessa altezza, a valle del restringimento risulta comunque insufficiente per garantire una profondità della corrente maggiore o uguale a 60 *cm*.

Nel terzo ampliamento di sezione sono stati rimossi i due ostacoli collocati immediatamente a valle del primo e del secondo restringimento rispettivamente. Seppur in misura meno marcata del caso precedente si osserva comunque una riduzione del tirante. Il profilo di rigurgito che ne deriva è dovuto all'unico ostacolo sormontato alto 0.5 *m* posto in corrispondenza del secondo restringimento che non è stato rimosso. Per ottenere il profilo di rigurgito della seconda immagine di [Figura 4.15](#page-113-0) è determinante il primo ostacolo alto 0.75 m: la riduzione di livello, sempre presente a causa del restringimento di monte, è, infatti, subito seguita da un recupero del valore del tirante.

Il caso più esplicito è quello relativo all'ultimo allargamento, in cui sono stati rimossi due ostacoli entrambi alti 0.5 *m*. Allungata la distanza longitudinale che separa gli ostacoli rimanenti, la superficie liquida, data la portata e la pendenza ( $i = 4.2\%$ ) del tratto in esame, sviluppa un profilo di rigurgito solo molto a valle, dopo aver raggiunto, tra i due restringimenti, tiranti molto bassi e dopo che sono state calcolate velocità elevate del flusso. Subito a valle del secondo restringimento la corrente

subisce una transizione da lenta a rapida, e rimane tale per i 7 – 7.5 *m* successivi. È proprio a causa dell'ostacolo sormontato e del restringimento posti nella sezione terminale del tratto longitudinale considerato che si sviluppa un profilo di rigurgito prima che il flusso si immetta nella Lower Pond. Togliere anche quest'ultimo ostacolo sormontato dal flusso produrrebbe un'estensione verso valle della corrente rapida. Il rialzo del tirante, comunque presente, è dovuto al restringimento e al livello di valle imposto come condizione al contorno nel file .sim.

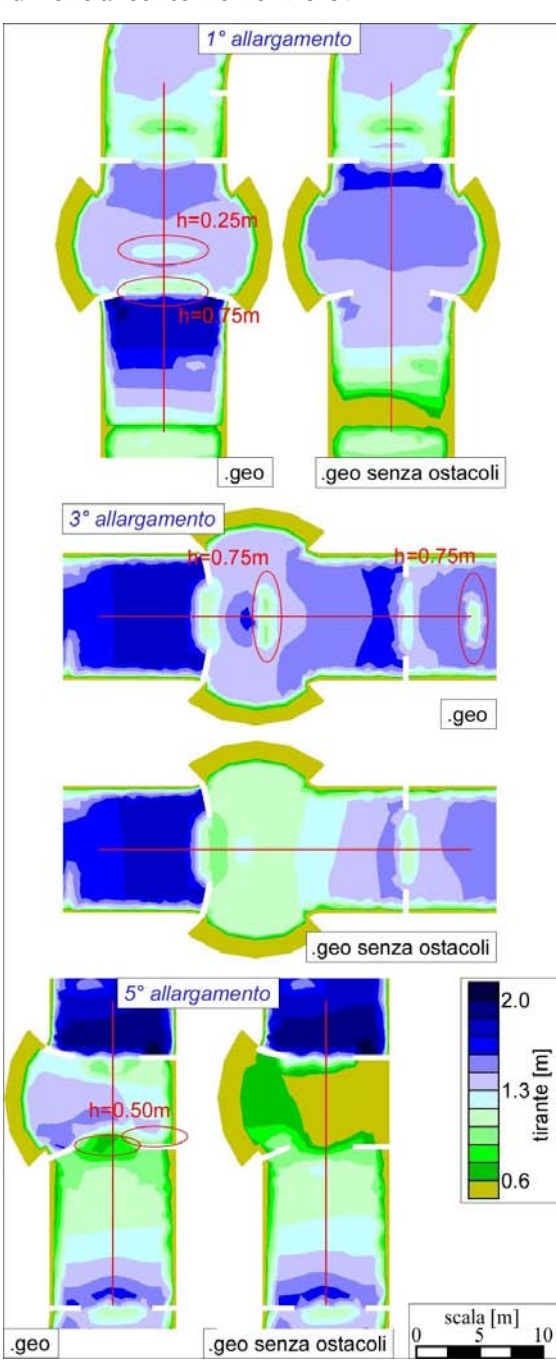

<span id="page-113-0"></span>*Figura 4.15 Confronti tra i tiranti ottenuti dal file .geo e dal .geo senza ostacoli, in corrispondenza degli allargamenti 1, 3 e 5, dopo 1800 s di simulazione.*

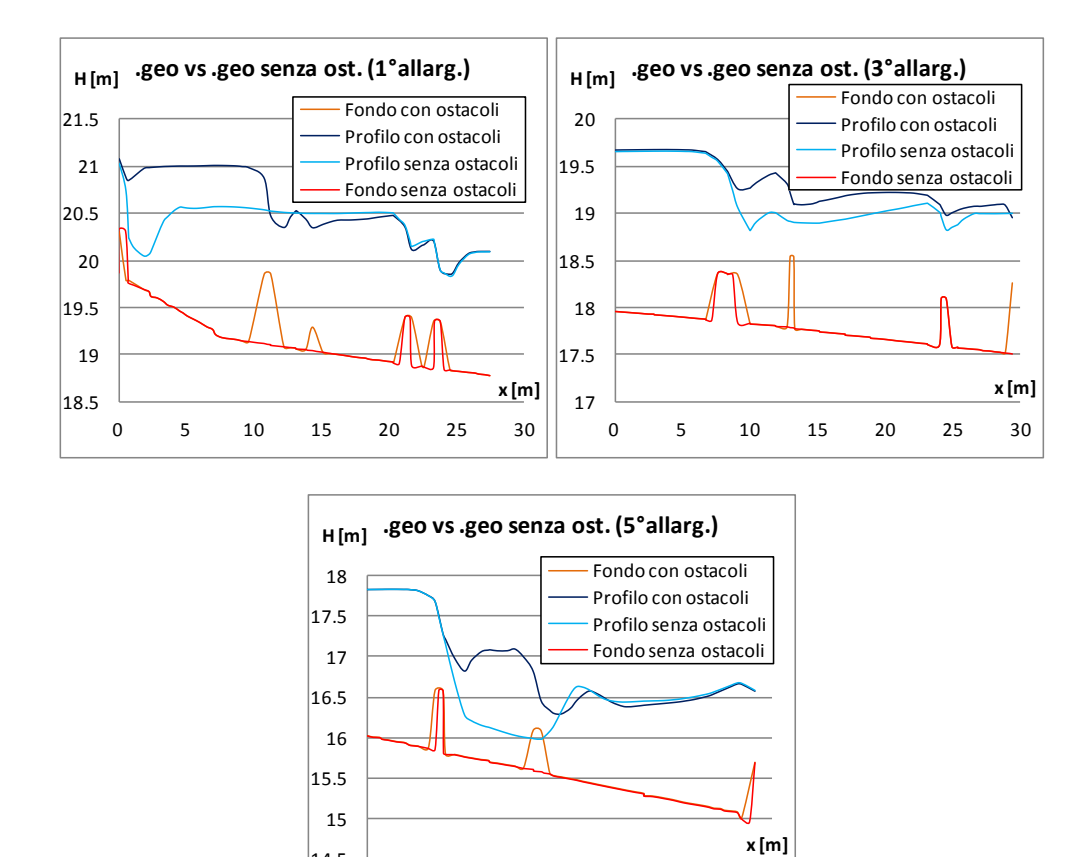

*Figura 4.16 Andamento dei tiranti relativi alla [Figura 4.15.](#page-113-0)*

0 5 10 15 20 25

14.5

<span id="page-114-0"></span>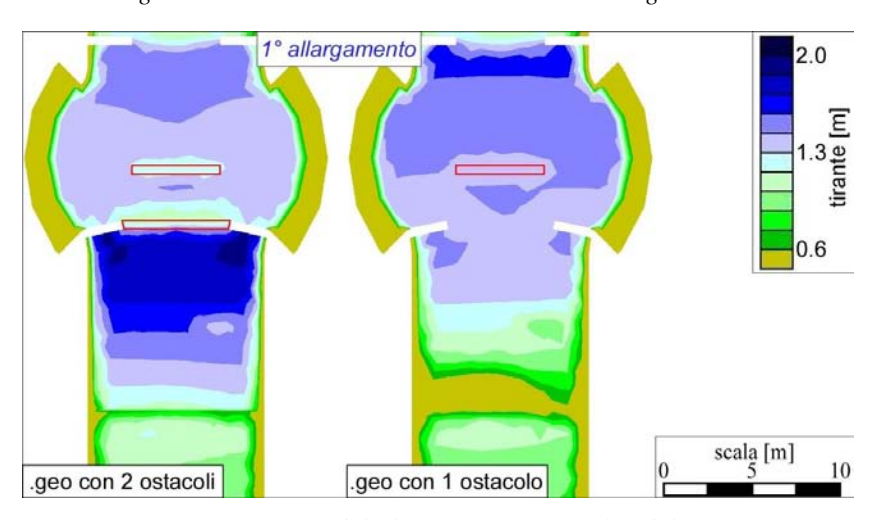

<span id="page-114-1"></span>*Figura 4.17 Confronto tra i tiranti ottenuti dal file .geo con 2 ostacoli e dal .geo con un unico ostacolo, in corrispondenza dell'allargamento 1 dopo 1800 s di simulazione.*

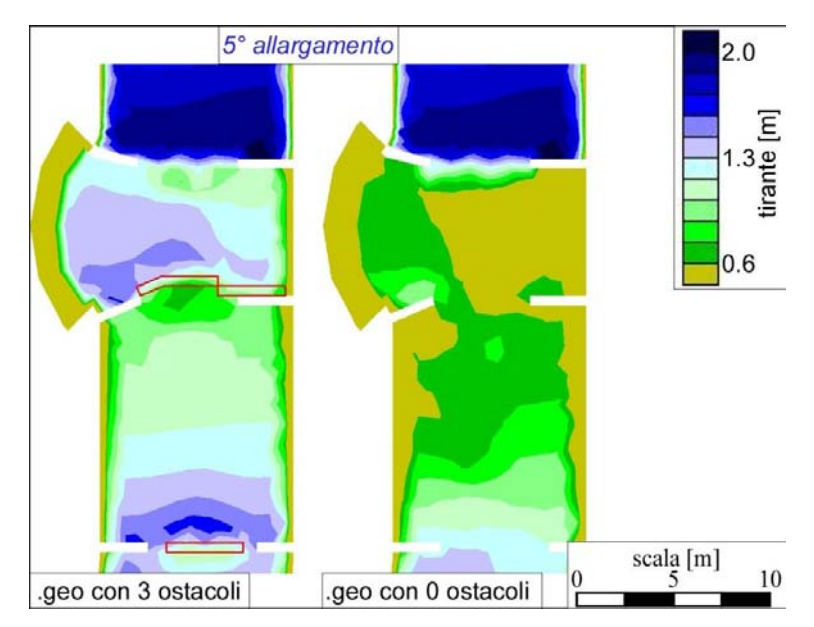

*Figura 4.18 Confronto tra i tiranti ottenuti dal file .geo con 3 ostacoli e dal .geo senza, in corrispondenza dell'allargamento 5 dopo 1800 s di simulazione.*

Allo studio degli effetti prodotti dalla presenza di ostacoli sormontati lungo particolari tratti del percorso, è seguita un'analisi "dimensionale" degli stessi elementi. Si è voluto approfondire la geometria degli ostacoli, le loro altezze e larghezze e come variazioni di questi parametri influissero nel campo di moto.

Sono state condotte una serie di simulazioni allo scopo di individuare la corretta altezza degli elementi sormontati dal flusso. Per corretta si intende quell'altezza che, come è stato più volte ricordato, garantisca adeguati tiranti idrici. L'esempio di [Figura 4.19](#page-116-0) riporta la differenza che si osserva per due differenti tipi di ostacoli collocati in corrispondenza del primo allargamento: l'altezza dell'ostacolo influisce in modo diretto sull'altezza del livello idrico a monte. Questo aspetto è particolarmente evidente nei casi di accelerazioni del flusso dovute a cambiamenti di pendenza o a bruschi restringimenti di sezione. Gli effetti migliorativi di aumento del tirante e riduzione della velocità sono tanto più evidenti quanto più è alto l'ostacolo. In generale si osserva comunque un certo miglioramento, anche scegliendo di porre, in corrispondenza del restringimento, un ostacolo relativamente basso (0.25 *m*). Estendere, inoltre, l'influenza dell'elemento su tutta la larghezza della sezione produce un risultato migliore rispetto a quello che si potrebbe ottenere da una serie di ostacoli più corti e posti in serie uno dopo l'altro.

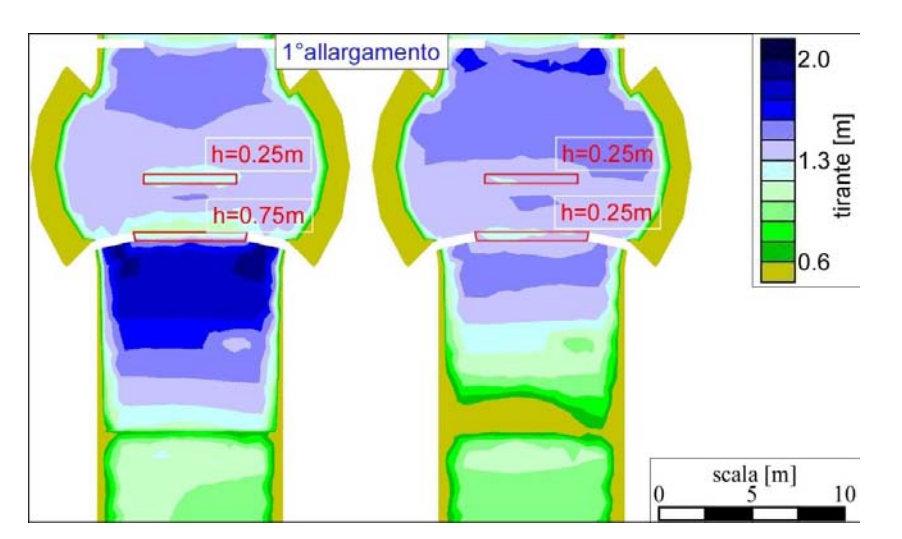

<span id="page-116-0"></span>*Figura 4.19 Confronto tra i tiranti ottenuti dai files .geo, entrambi con 2 ostacoli ma di altezza diversa, in corrispondenza dell'allargamento 1 dopo 1800 s di simulazione.*

Le modifiche che vengono apportate all'altezza e alla larghezza degli ostacoli sormontati, atte a mantenere i valori dei tiranti superiori al limite inferiore, possono essere anche accompagnate da modifiche sugli ostacoli non sormontati dal flusso. L'esempio di [Figura 4.20](#page-117-0) mostra, rispetto al .geo1, gli effetti prodotti dalla rimozione del restringimento immediatamente a valle dell'allargamento di sezione mantenendo inalterata la configurazione e la geometria dei restanti ostacoli (.geo2), e dalla successiva riduzione dell'altezza degli ostacoli sormontati (.geo3). Il .geo4 differisce dal .geo2 per l'eliminazione dei due ostacoli non sormontati dal flusso posti immediatamente a valle del terzo ostacolo sormontato alto 0.50 *m*. L'assenza del restringimento produce nell'ampliamento di sezione bassi tiranti. La profondità del flusso si riduce ancora di più se a ciò si sottraggono gli altri due ostacoli sormontati di altezza 0.50 e 0.75 *m* (.geo5): questa configurazione si presenta infatti come la peggiore tra le 6 proposte di [Figura 4.20.](#page-117-0) Nel .geo6 sono stati, invece, mantenuti i restringimenti del .geo1, ma sono stati eliminati i due ostacoli sormontati centrali alti 0.50 *m*. La soluzione sembra poter soddisfare le condizioni richieste: non sono presenti tiranti di altezza inferiore agli 0.60 *m*. Nonostante ciò, a differenza del .geo1, immediatamente a valle dell'allargamento, dopo l'ostacolo sormontato alto 0.50 *m* posto in corrispondenza del restringimento, si osserva una zona a profondità pari a 0.70 – 0.75 *m*. Conducendo per questo caso una simulazione su un .geo4x a maglie infittite, il risultato è, però, un profilo liquido che si abbassa al di sotto di 0.60 *m*. Per limitare l'estensione di questa zona, alzando di qualche *cm* il tirante, nel .geo1 è stato collocato poco a valle del restringimento, un secondo ostacolo sormontato alto 0.50 *m*, occupante una maggior larghezza del canale. Per questo motivo, tra le varie configurazioni che si potrebbero proporre è stata scelta, in questo lavoro, quella del .geo1.

Da questa immagine si deduce, quindi, che non sempre basta inserire nel tracciato un'unica tipologia di ostacoli ad esempio solo sormontati dal flusso o solo emergenti. Spesso è richiesto un loro corretto accostamento considerando che per entrambi i tipi di ostacoli, gli effetti osservati a monte sul campo di moto riguardano, principalmente, il campo delle velocità e dei profili. Non esiste però una sola corretta combinazione di questi elementi, anzi, è possibile che da varie configurazioni si riesca a riprodurre nel campo di moto caratteri conformi al regolamento dell'ICF.

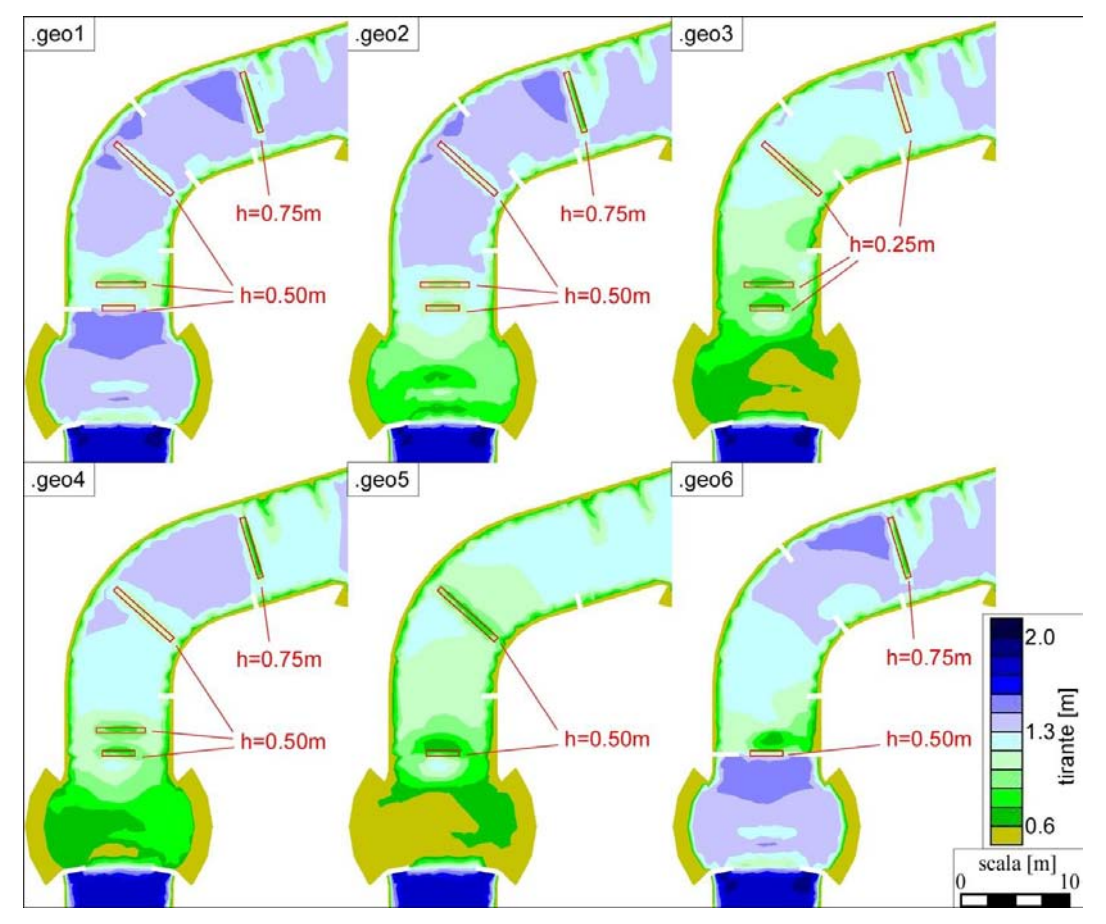

<span id="page-117-0"></span>*Figura 4.20 Confronto tra i tiranti ottenuti da files .geo caratterizzati dalla presenza o meno di ostacoli non sormontati dal flusso e da ostacoli sommersi di varia altezza, valutati in corrispondenza del tratto immediatamente a valle dell'allargamento 1 dopo 1800 s di simulazione.*

## *4.4.2 Configurazione con salti di fondo*

In questa sezione si è voluto studiare l'effetto prodotto da salti di fondo posti lungo il tracciato. La possibilità di porre dei dislivelli del fondo deriva dalle informazioni raccolte nella documentazione fotografica di alcuni White Water Park realizzati in passato. Vista l'assenza di questi elementi di discontinuità nel progetto originale oggetto di studio di questo capitolo, si è pensato a due differenti soluzioni altimetriche del tracciato. In entrambe sono stati inseriti 5 salti di fondo di altezza pari a 20 *cm*, in corrispondenza delle stesse sezioni trasversali. Mentre, però, nella prima modifica progettuale le pendenze dei tratti immediatamente successivi ai salti di fondo sono state mantenute costanti, aumentando, quindi, il dislivello tra la Start e la Lower Pond, nella seconda quest'ultimo è stato conservato, e sono state, invece, ridotte le pendenze di alcuni tratti.

La prima operazione è consistita nel creare un nuovo file .geo, del tutto analogo a quello della configurazione di progetto, con l'unica eccezione per il file contorno\_pendenza.dxf. Esso è stato modificato inserendo salti di fondo di altezza pari a 0.2 *m*, mantenendo i restanti tratti alla medesima pendenza iniziale. Ciò ha comportato che il dislivello tra la Start Pond e la Lower Pond aumentasse da 5.6 *m* a 6.6 *m*. Questa modifica ha richiesto delle correzioni anche al file .sim impiegato nelle precedenti simulazioni. Infatti, se si fosse imposto nelle condizioni di valle lo stesso livello che si aveva per il file .geo di progetto, nel nuovo file .geo con i salti, il profilo liquido sarebbe salito lungo il tracciato per una lunghezza maggiore. È stato quindi modificato leggermente anche il file .sim, in cui, tra le condizioni di valle, è stato fissato il livello di 15.3 *m* (1 *m* in meno del precedente .geo senza salti), in modo che il tirante, a partire dalla Lower Pond, risalisse il canale per la medesima lunghezza del progetto originale.

Il confronto tra il .geo del progetto ed il nuovo .geo è stato condotto per i particolari tratti del tracciato dove sono stati collocati i salti di fondo. La [Figura 4.21](#page-118-0) riporta l'asse longitudinale del tracciato per la quale sono state rappresentate le quote di fondo nei due casi di .geo senza e . geo con salti.

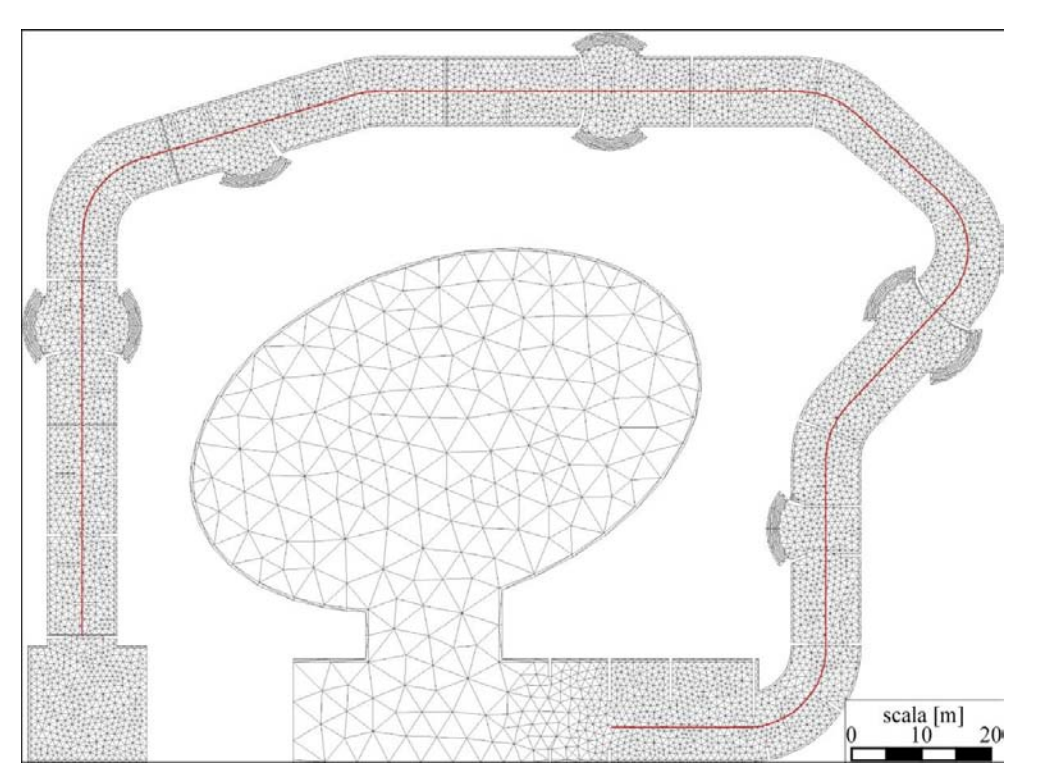

<span id="page-118-0"></span>*Figura 4.21 Pianta del progetto con salti di fondo, e traccia dell'asse longitudinale del canale.*

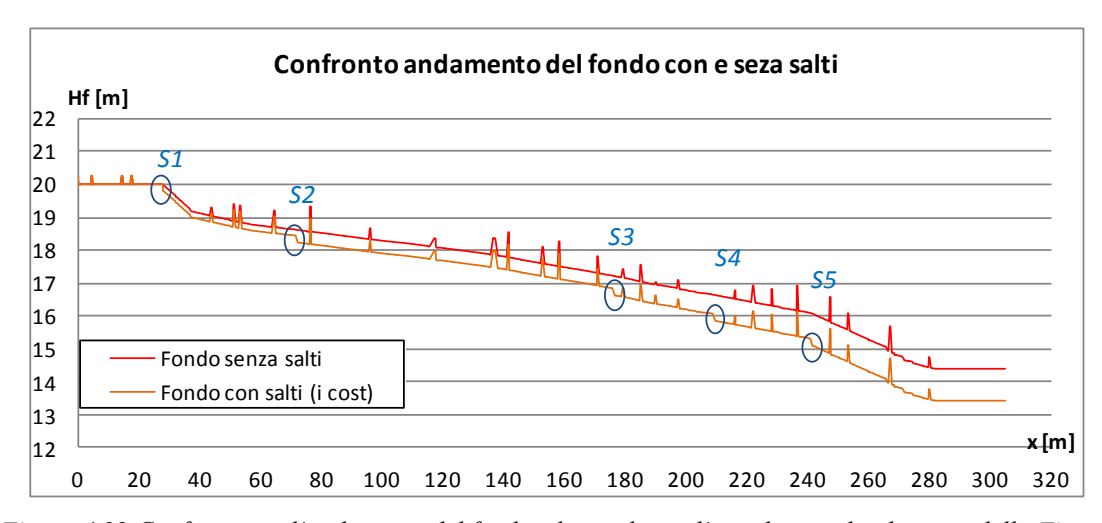

*Figura 4.22 Confronto tra l'andamento del fondo rilevato lungo l'asse longitudinale rossa della [Figura](#page-118-0)  [4.21](#page-118-0) nel caso del file .geo senza salti e del .geo con salti ma pendenza i costante.*

## *Salto 1*

La [Figura 4.23](#page-119-0) riporta il confronto, in termini di tiranti, tra i risultati del .geo e quelli del .geo con salto di fondo: nell'immagine di sinistra in arancio sottile è segnata la traccia su cui sono stati rilevati i profili raccolti nella [Figura 4.24](#page-120-0); nell'immagine di destra, invece, in rosso è segnata la sezione in cui è stato collocato il salto di fondo alto 0.20 *m*.

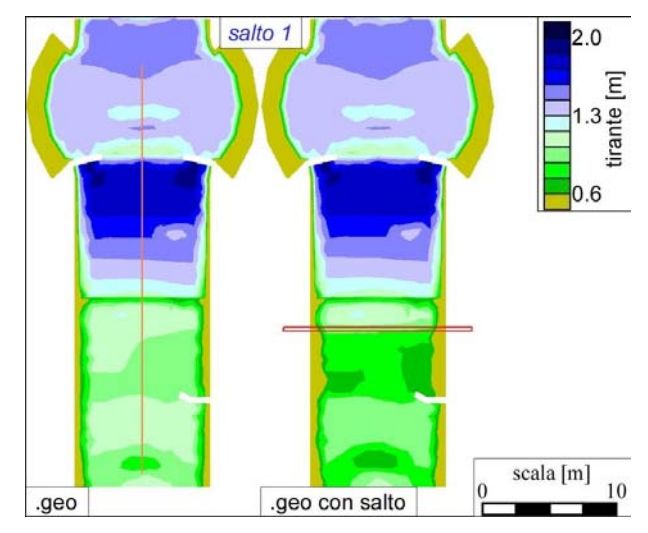

<span id="page-119-0"></span>*Figura 4.23 Confronto tra i tiranti calcolati per il file .geo e per il .geo con salti (i cost), in corrispondenza del primo salto, dopo 1800 s di simulazione.*

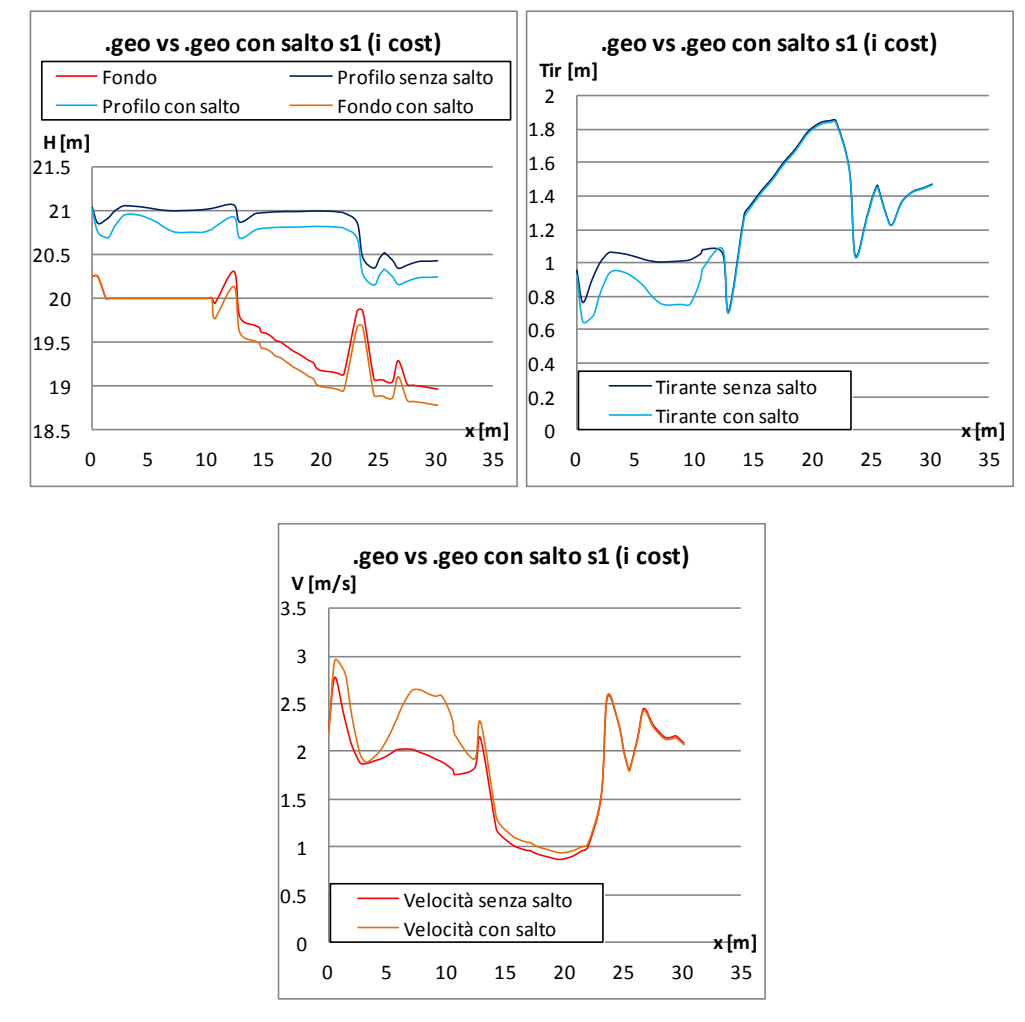

<span id="page-120-0"></span>*Figura 4.24 Andamento del profilo liquido, del tirante e della velocità lungo l'asse longitudinale segnato in arancio in [Figura 4.23,](#page-119-0)per il caso del file .geo e del .geo con salti (i cost), dopo 1800 s di simulazione.*

La differenza tra i due profili liquidi è discorde solo nel tratto che precede il salto di fondo. La presenza di quest'ultimo, posto circa 10 *m* a valle di un ostacolo sormontato alto 0.25 *m*, produce una riduzione del tirante, compresa tra i 15 e i 20 *cm*. Questa è circoscritta solo nella zona a monte del salto stesso, in quanto immediatamente a valle, la collocazione di un ostacolo alto 0.5 *m*, seguito 10 *m* dopo da un secondo alto 0.75 *m*, rallentano il flusso, riportando i valori del tirante e della velocità a quelli osservati nel .geo senza salto. Può essere vantaggioso porre in questo caso il salto, in quanto esso produce dislivelli idrici e velocità maggiori, rendendo più variabile il campo di moto. Bisogna tuttavia porre qualche attenzione al fatto che, in sua presenza, dove il tirante calcolato si avvicina al valore di 0.6 *m*, ci si deve aspettare valori inferiori non appena fossero condotte simulazioni con quadruplicazione delle maglie della mesh. La soluzione potrebbe consistere nel porre tra l'ostacolo sormontato alto 0.25 *m* ed il salto di fondo, un secondo ostacolo sormontato che rialzi il tirante e riduca leggermente la velocità prima che il flusso si immetta nel salto stesso.

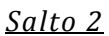

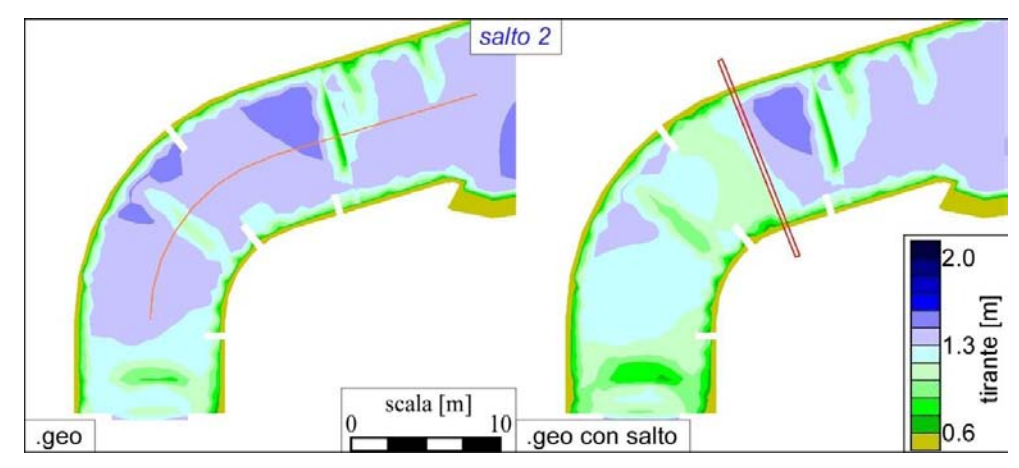

*Figura 4.25 Confronto tra i tiranti calcolati per il file .geo e per il .geo con salti (i cost), in corrispondenza del secondo salto, dopo 1800 s di simulazione.*

<span id="page-121-0"></span>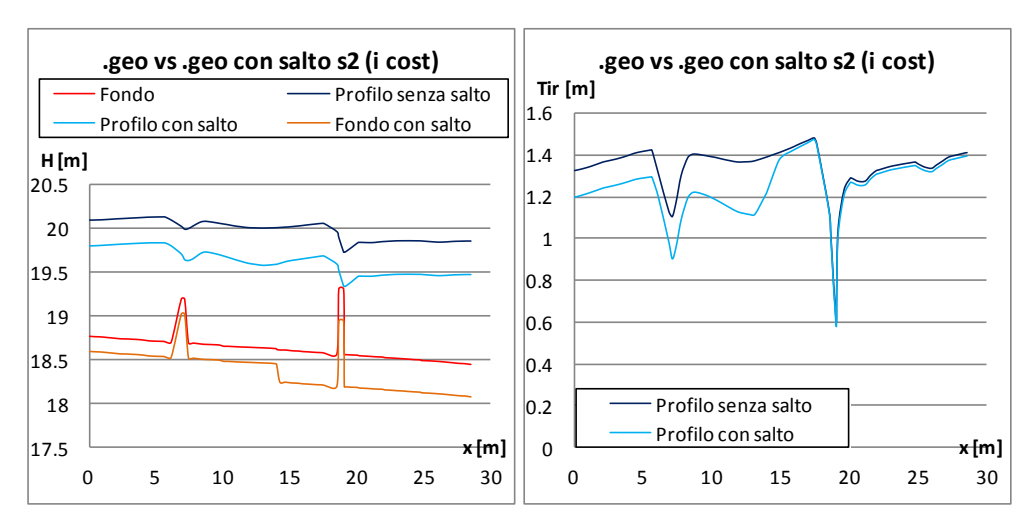

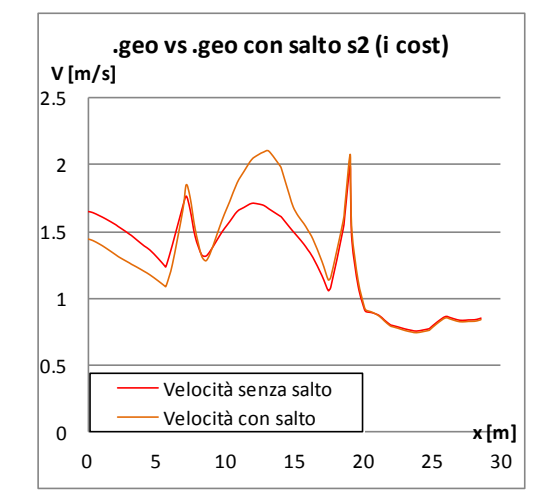

*Figura 4.26 Andamento del profilo liquido, del tirante e della velocità lungo l'asse longitudinale segnato in arancio in [Figura 4.25,](#page-121-0) per il caso del file .geo e del .geo con salti (i cost), dopo 1800 s di simulazione.*

Il profilo liquido giunge da monte più basso di circa 25 *cm* rispetto al caso iniziale, con un tirante inferiore di 12 *cm*. A monte del salto l'ostacolo è alto 0.5 *m* e dista dal primo 8.5 *m*. Sebbene la distanza tra questi due elementi sia inferiore rispetto a quella del salto 1, dall'ostacolo sormontato al salto di fondo si osserva comunque una riduzione del tirante: il profilo liquido dai 12 *cm* iniziali si stacca fino a 25 *cm*. L'estensione del tratto interessato da questo aumento è però inferiore rispetto al caso del salto 1, e ciò è dovuto al fatto che il primo ostacolo sormontato a valle del salto è posto in posizione più ravvicinata (4 *m* separano il salto dall'elemento a valle). L'effetto che questo produce è un rialzo evidente del profilo liquido che si osserva a partire dalla sezione del salto stesso: dalla sezione relativa all'ostacolo sormontato alto 0.75 *m*, il tirante del caso con salto di fondo eguaglia quello del caso senza salto. La differenza tra i due profili si assesta attorno ai 38 *cm*.

### *Salto 3*

La corrente giunge da monte con un profilo liquido analogo al caso senza salto, e tirante inferiore per poco meno di 5 *cm*. In questo caso la configurazione degli elementi che il flusso d'acqua incontra è diversa dai due casi precedenti: 5.2 *m* a monte del salto è posto un ostacolo sormontato alto 0.50 *m*. Un paio di metri prima di quest'ultimo elemento si verifica una riduzione del tirante, che si mantiene di circa 20 *cm* più basso fino alla sezione immediatamente a valle del salto. Da qui, grazie alla presenza del secondo ostacolo sormontato posto 2.0 *m* più a valle, il profilo tende a risalire fino ad uniformare il suo andamento a quello del caso senza salto, mantenendosi più basso di 0.60 *m* rispetto al caso senza salto. In questo esempio si nota un comportamento del tirante opposto a quello visto in precedenza: la riduzione del tirante si ha a valle del salto. Ciò è indubbiamente dovuto alla disposizione planimetrica e geometrica degli ostacoli sormontati rispetto al salto di fondo. In modo particolare l'ostacolo sormontato di valle è molto più basso dei casi precedenti, e ciò non garantisce un notevole rialzo del profilo liquido.

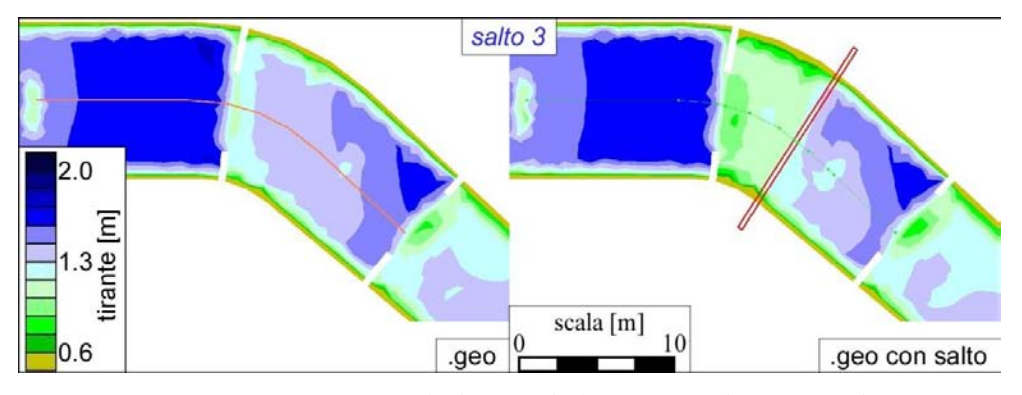

<span id="page-122-0"></span>*Figura 4.27 Confronto tra i tiranti calcolati per il file .geo e per il .geo con salti (i cost), in corrispondenza del terzo salto, dopo 1800 s di simulazione.*

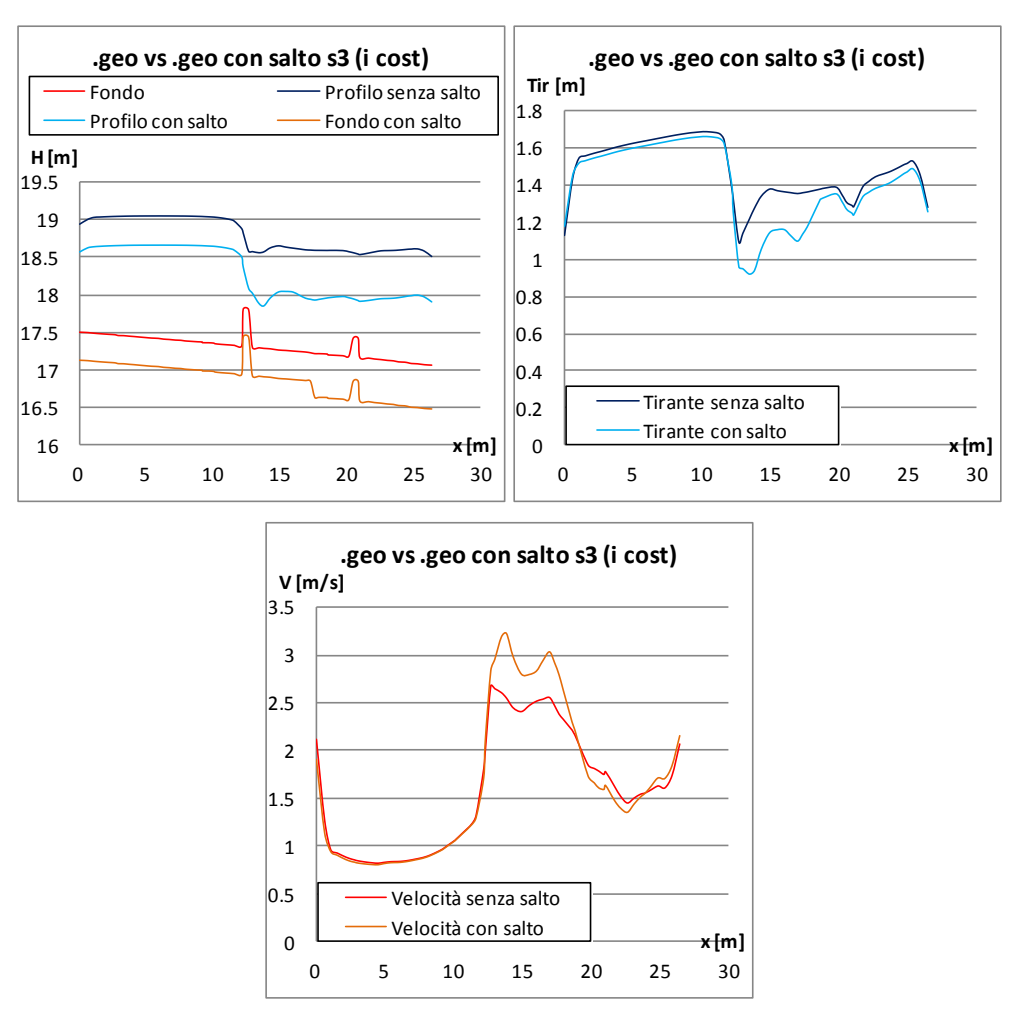

*Figura 4.28 Andamento del profilo liquido, del tirante e della velocità lungo l'asse longitudinale segnato in arancio in [Figura 4.27,](#page-122-0) per il caso del file .geo e del .geo con salti (i cost), dopo 1800 s di simulazione.*

# *Salto 4*

Un'altra differente configurazione è quella del salto 4. Questo è posto 12.3 *m* più a valle di un piccolo ostacolo sormontato alto 0.25 *m*, e 6.7 *m* a monte di un secondo ostacolo di eguale altezza. Tutto ciò induce il profilo liquido ad abbassarsi a monte del salto, per ritornare poi a crescere immediatamente a valle di quest'ultimo. La presenza di un secondo ostacolo a valle, alto 0.5 *m* non è sufficiente a ridurre il dislivello tra i due profili, che da questo punto in poi si manterranno staccati (al termine del tratto longitudinale la differenza tra i due tiranti è di circa 10.5 – 11.0 *cm*). Sicuramente questa lieve discrepanza è dovuta anche al livello imposto a valle: nel file .sim del .geo con salto di fondo è stato comunque imposto un livello di 1.9 *m* dal fondo della Lower Pond, del tutto analogo a quello del file .sim senza salto. Possono comunque esser presenti piccole diversità in termini di cifre decimali e di precisione altimetrica del tracciato.

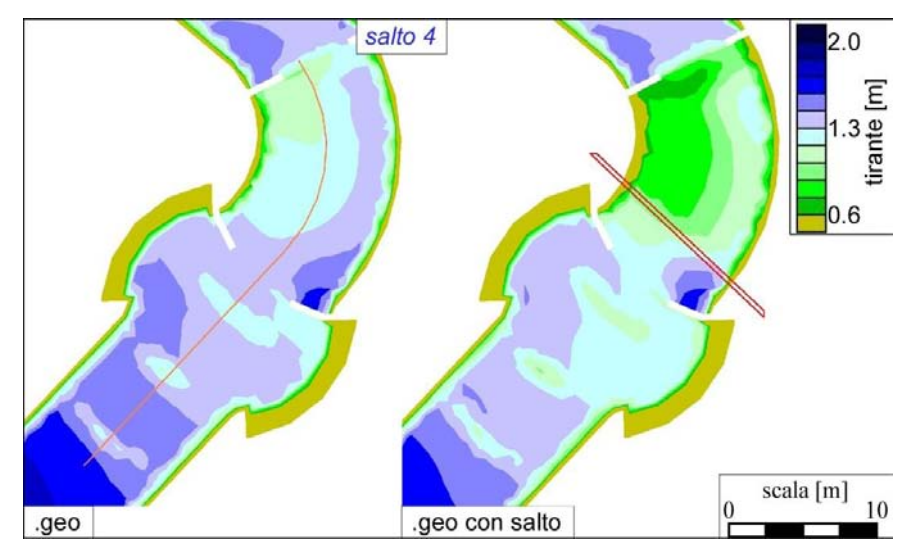

*Figura 4.29 Confronto tra i tiranti calcolati per il file .geo e per il .geo con salti (i cost), in corrispondenza del quarto salto, dopo 1800 s di simulazione.*

<span id="page-124-0"></span>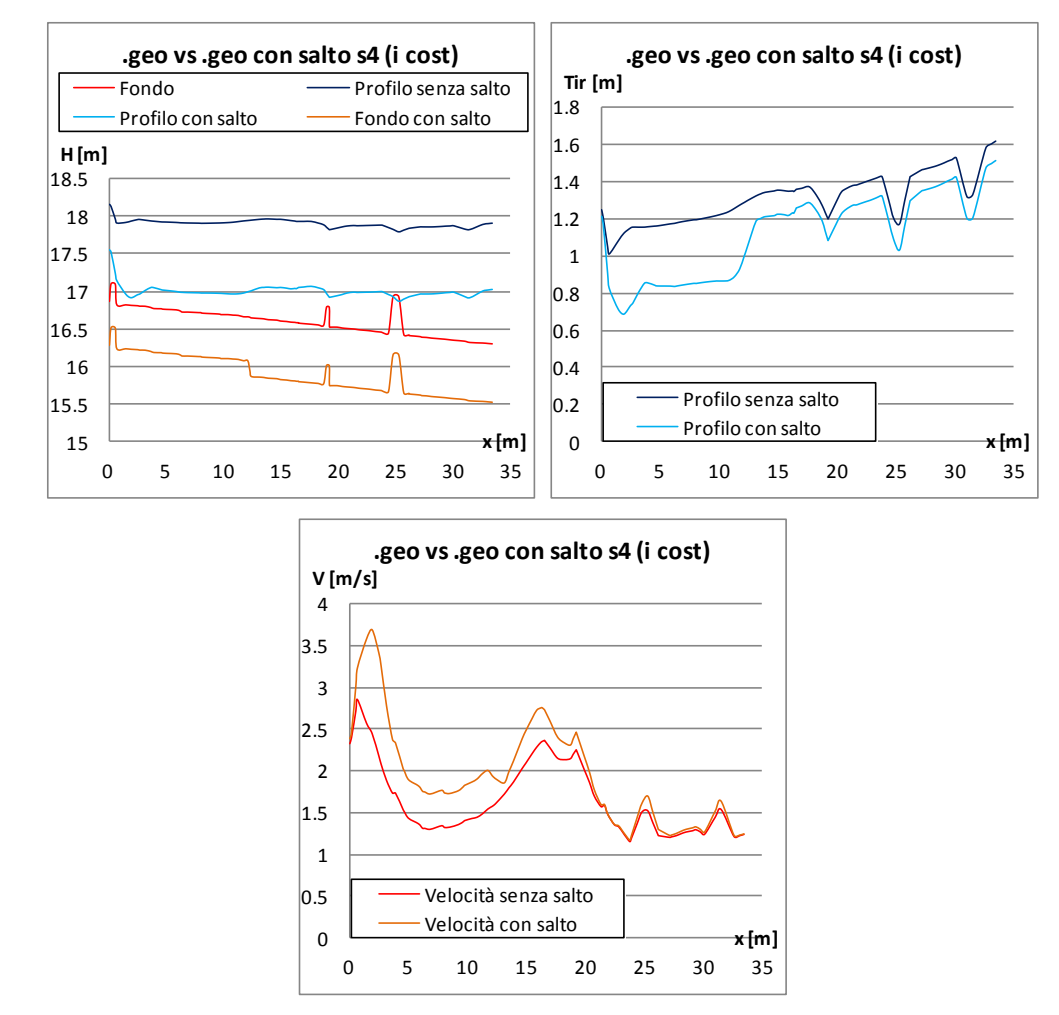

*Figura 4.30 Andamento del profilo liquido, del tirante e della velocità lungo l'asse longitudinale segnato in arancio i[nFigura 4.29,](#page-124-0) per il caso del file .geo e del .geo con salti (i cost), dopo 1800 s di simulazione.*

# *Salto 5*

L'ultimo salto presenta, invece, una disposizione degli elementi simile a quella osservata nel secondo caso. A breve distanza dal salto di fondo, 4.60 *m* a monte e 6.11 *m* a valle sono collocati due ostacoli sormontati alti 0.75 *m*. Il profilo giunge da monte con un tirante 10 *cm* più basso: in corrispondenza del primo ostacolo subisce una diminuzione fino a staccarsi di oltre 20 *cm* dal caso senza salto. 1 *m* prima del salto di fondo, grazie alla presenza dell'ostacolo a valle, il tirante si alza fino ad eguagliare il profilo del caso normale. Nella parte fiale del tracciato la differenza di quota raggiunta dai due profili liquidi è di 1 *m*, pari cioè alla somma delle 5 altezze dei salti di fondo.

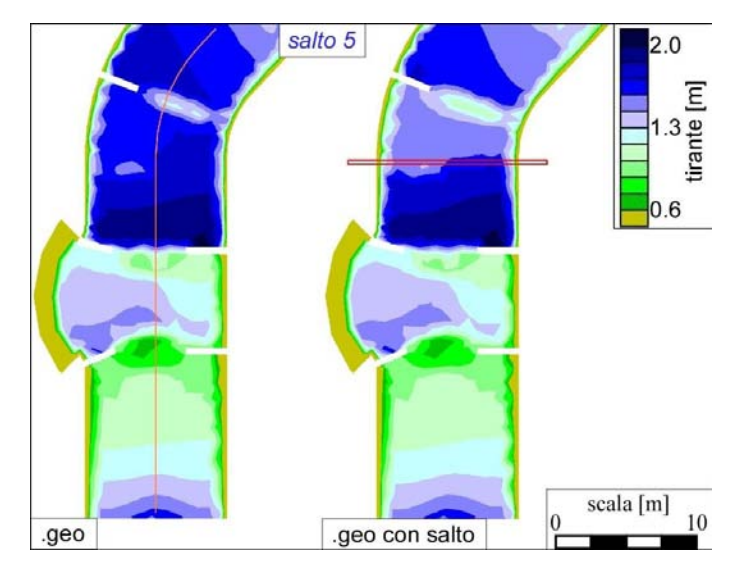

*Figura 4.31 Confronto tra i tiranti calcolati per il file .geo e per il .geo con salti (i cost), in corrispondenza del quinto salto, dopo 1800 s di simulazione.*

<span id="page-125-0"></span>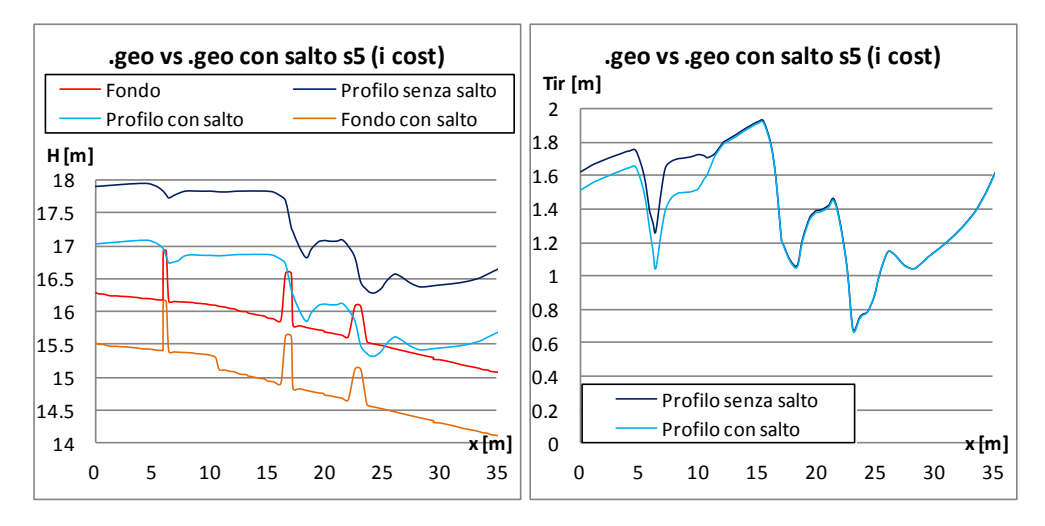

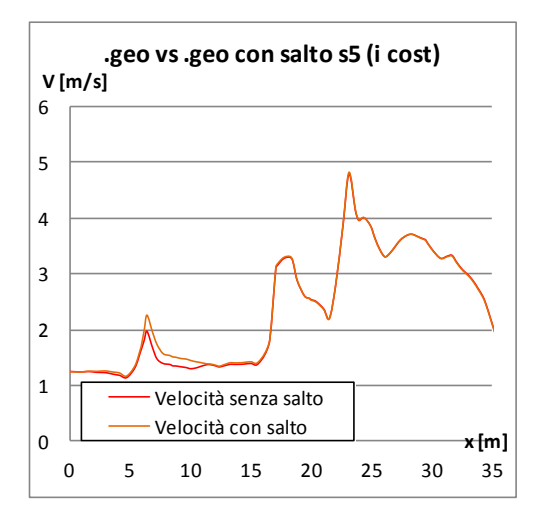

*Figura 4.32 Andamento del profilo liquido, del tirante e della velocità lungo l'asse longitudinale segnato in arancio in [Figura 4.31,](#page-125-0) per il caso del file .geo e del .geo con salti (i cost), dopo 1800 s di simulazione.*

### *4.4.3 Osservazioni e soluzioni alternative*

In conclusione ponendo dei salti lungo il percorso, ma mantenendo costante la pendenza dei restanti tratti del canale, si osserva:

- un aumento del dislivello tra la quota del fondo della Start Pond e quella della Lower Pond (conseguenza diretta dell'introduzione dei salti: con 5 salti di altezza 20 *cm*, il dislivello totale aumenta di 1 *m*);
- una riduzione del tirante a monte del salto se, nella zona che precede e segue questo, sono collocati, a breve distanza (entro 10 – 12 *m*), degli ostacoli sormontati;
- la sezione dalla quale si comincia ad osservare la riduzione del tirante è in genere collocata in prossimità dell'ostacolo sormontato di monte (o qualche decina di *cm* prima);
- l'estensione della zona caratterizzata dalla riduzione del tirante comprende anche l'area a valle del salto stesso, soprattutto se sono presenti ostacoli di altezza ridotta (0.25 *m*), ed è accompagnata da un'accelerazione del flusso e da maggiori velocità;
- per evitare l'eccessiva riduzione del tirante conviene porre immediatamente a valle del salto (o al più 6 – 7 *m* dopo questo) degli ostacoli sormontati di altezza almeno pari a 0.5 *m*: questo intervento produce un rialzo del tirante ed un rallentamento della corrente osservabile già 1 *m* a monte del salto stesso. La corrente cioè, ancora prima di entrare nel salto, può decelerare producendo un aumento del tirante;
- il profilo liquido tende a subire variazioni più accentuate in corrispondenza del salto (l'estensione di questa zona dipende dalle caratteristiche del flusso, nel caso in esame sono state sperimentate lunghezze di circa 10 *m* a monte e 10 *m* a valle del salto stesso): questo aspetto è da guardare con un certo interesse, dato che lo scopo è quello di variare il più

possibile le caratteristiche del campo di moto relative non solo ai tiranti ma anche alle velocità

Il problema maggiore nell'introduzione dei salti riguarda l'abbassamento dell'altezza del tirante fino a valori prossimi agli 0.60 *m*. Ciò è stato osservato sia per il salto 1 sia per il 4, ed, in particolare, nella zona immediatamente a valle dell'ostacolo sormontato di monte. Conducendo analisi con infittimento delle mesh emerge che queste zone sono interessate in realtà da livelli inferiori a quelli ammessi. In effetti, mantenendo la pendenza della prima configurazione anche per il secondo .geo dotato di salti, il dislivello tra la Start Pond e la Lower Pond, a parità di lunghezza di tracciato con altri Whitewater Park realizzati nel mondo, è maggiore (si tratta di 6.55 *m* contro i più contenuti 5 – 5.50 *m*). Ciò non esclude comunque la possibilità di realizzare una configurazione come quella presentata. Nel mondo, infatti, sono già stati realizzati tracciati con salti totali di dislivello anche di 8 *m*, dissipati, tuttavia, su lunghezze elevate.

Scegliendo di non alterare la configurazione planimetrica ed altimetrica del tracciato appena studiato, mantenendo cioè le stesse pendenze, lo stesso dislivello di 6.60 *m* e gli stessi ostacoli e salti di fondo, una soluzione alla riduzione della velocità e all'aumento del tirante può essere offerta da un rivestimento del fondo del canale con materiale di maggiore scabrezza. (Si ricorda che per la simulazione con i salti di fondo condotta nel paragrafo precedente è stato adottato un coefficiente  $k_s = 50m^{1/3}/s$ ). Ciò significa, per esempio, ridurre tale parametro a valori di 15 – 20  $m^{1/3}/s$ . È stata quindi condotta una simulazione per confrontare i valori di tirante nel caso di file .geo con  $k_s = 50m^{1/3}/s$  con quelli da .geo con  $k_s = 15m^{1/3}/s$ . La [Figura 4.33](#page-127-0) si riferisce al primo e quarto salto di fondo.

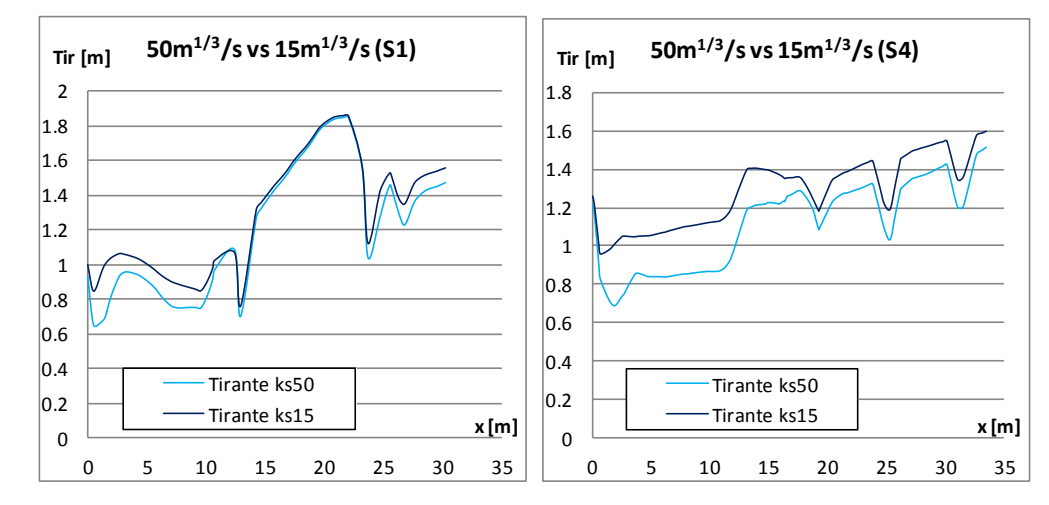

<span id="page-127-0"></span>*Figura 4.33 Confronto tra i tiranti calcolati da files .geo con salti di fondo, ma con differente valore di scabrezza, rilevati lungo l'asse longitudinale del tracciato relativa ai salti 1 e 4, dopo 1800 s di simulazione.*

Una seconda alternativa, anche se meno efficace della precedente, consiste nell'aumentare la portata da monte: i risultati riferiti ai salti 1 e 4, cioè i più critici, sono riportata nella [Figura 4.34.](#page-128-0) La scelta della portata massima di 14.5 *m3/s*, deriva dall'aver osservato in alcune zone del tracciato, livelli idrici elevati, quasi radenti la quota massima delle sponde del canale. Rialzando queste ultime si osserva la possibilità di aumentare con maggior sicurezza la portata, ricordando, però, che in questo modo l'altezza del profilo rispetto al fondo si alzerebbe fino a valori maggiori di quelli sperimentati in altri canali precedentemente costruiti. La portata di 12.5 *m3/s* è stata scelta proprio perché garantisce il contenimento dei tiranti nella sezione trapezia del tracciato, oltre che essere anche un valore tipico di altri parchi acquatici.

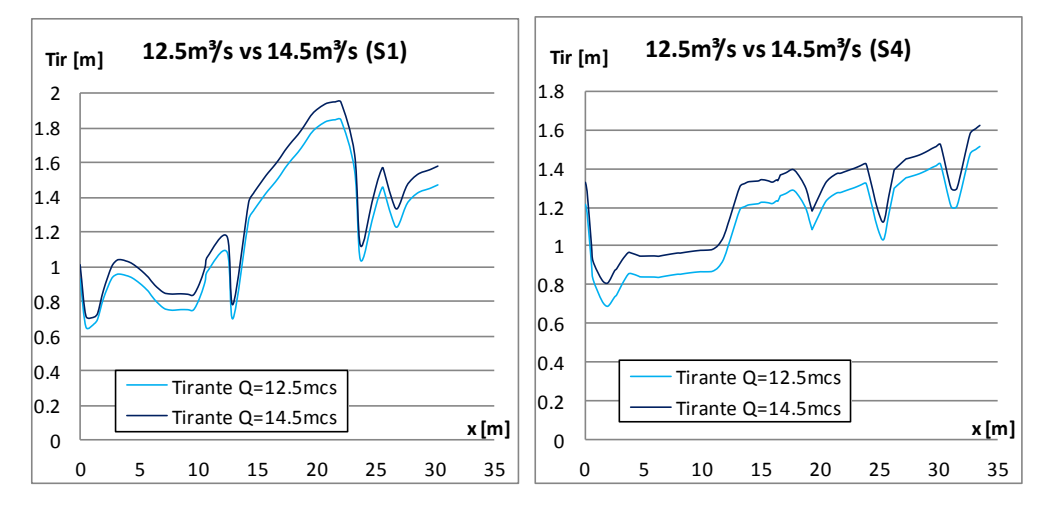

<span id="page-128-0"></span>*Figura 4.34 Confronto tra i tiranti calcolati da files .geo con salti di fondo, ma con differente valore di portata immessa nel sistema, rilevati lungo l'asse longitudinale del tracciato relativa ai salti 1 e 4, dopo 1800 s di simulazione.*

Osservando i 4 grafici si nota che l'effetto prodotto da un aumento di portata coinvolge, nel salto 1, in modo generale tutta la lunghezza del tratto longitudinale considerato. Nel caso, invece, di intervento sul coefficiente di Strickler, soprattutto dopo il salto 1, quando la corrente ha una velocità ridotta, la variazione del tirante rispetto al caso con  $k_{\scriptscriptstyle S} = 50 m^{1/3}/s$ , è calcolata pari a 1.5 – 2 *cm*. Dal punto in cui sono collocati gli ostacoli di fondo la velocità torna ad aumentare, e l'effetto prodotto dalla riduzione del coefficiente di Strickler si fa maggiormente sentire: la differenza tra i tiranti cresce fino a 8 – 9 *cm*. Questo aspetto è riscontrato anche nel quarto salto: in corrispondenza dei due ostacoli sormontati di valle, dove la velocità aumenta, i due tiranti tendono a staccarsi maggiormente l'uno dall'altro. Il miglioramento si osserva, quindi, soprattutto nella zona in cui la velocità tenderebbe ad aumentare: è proprio qui che il coefficiente produce un maggior effetto nell'aumento dell'altezza del tirante.

Come già ricordato, altri modi efficaci per rallentare il flusso consistono nel porre ostacoli sormontati immediatamente a valle del salto estendendoli per tutta la sezione trasversale del canale. In questo caso è necessario condurre diverse simulazioni allo scopo di cercare la migliore configurazione.

Una seconda soluzione progettuale diversa dalle precedenti consiste nel modificare, dal punto di vista dell'altimetria, i tratti che precedono e seguono i salti di fondo. Mantenendo costanti i valori delle quote di alcune sezioni trasversali del tracciato (tra cui la prima di raccordo tra la Start Pond e il canale e l'ultima di raccordo tra il canale e la Lower Pond), ed inserendo tra queste i 5 salti nelle stesse posizioni planimetriche del caso precedente, è stata ridotta la pendenza dei restanti tratti ma è stato così anche conservato il dislivello altimetrico tra la vasca di partenza e quella di arrivo.

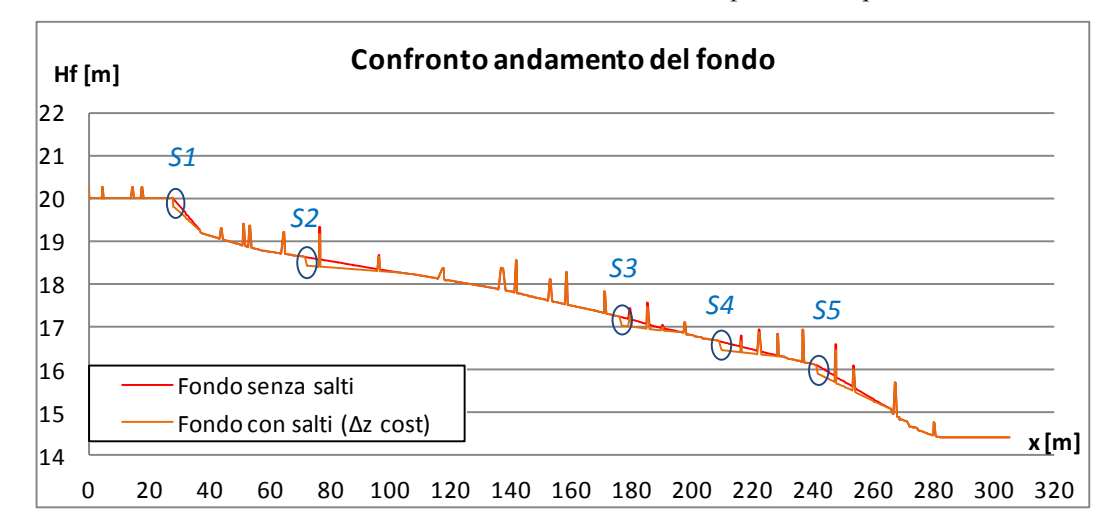

<span id="page-129-0"></span>*Figura 4.35 Confronto tra l'andamento del fondo rilevato lungo l'asse nel caso del file .geo senza salti e del .geo con salti ma dislivello Start-Lower Pond costante.*

L'andamento delle quote del fondo per il nuovo file .geo con salti è stato modificato sul file contorno\_pendenza.dxf: è stato scelto di ridurre la pendenza dei tratti immediatamente a valle dei salti, come si può osservare dalla [Figura 4.35,](#page-129-0) fissando proprio la quota di alcune sezioni di valle. Infine non sono state apportate modifiche agli ostacoli, né per quelli sormontati né per quelli emergenti dal flusso. Il dislivello finale tra Start e Lower Pond è stato conservato a 5.60 *m*.

I profili liquidi così ottenuti, relativi agli stessi tratti longitudinali del paragrafo precedente e posti in corrispondenza dei salti, sono stati confrontati con quelli relativi al file .geo del progetto originale e a quelli del .geo senza salti e pendenza costante.

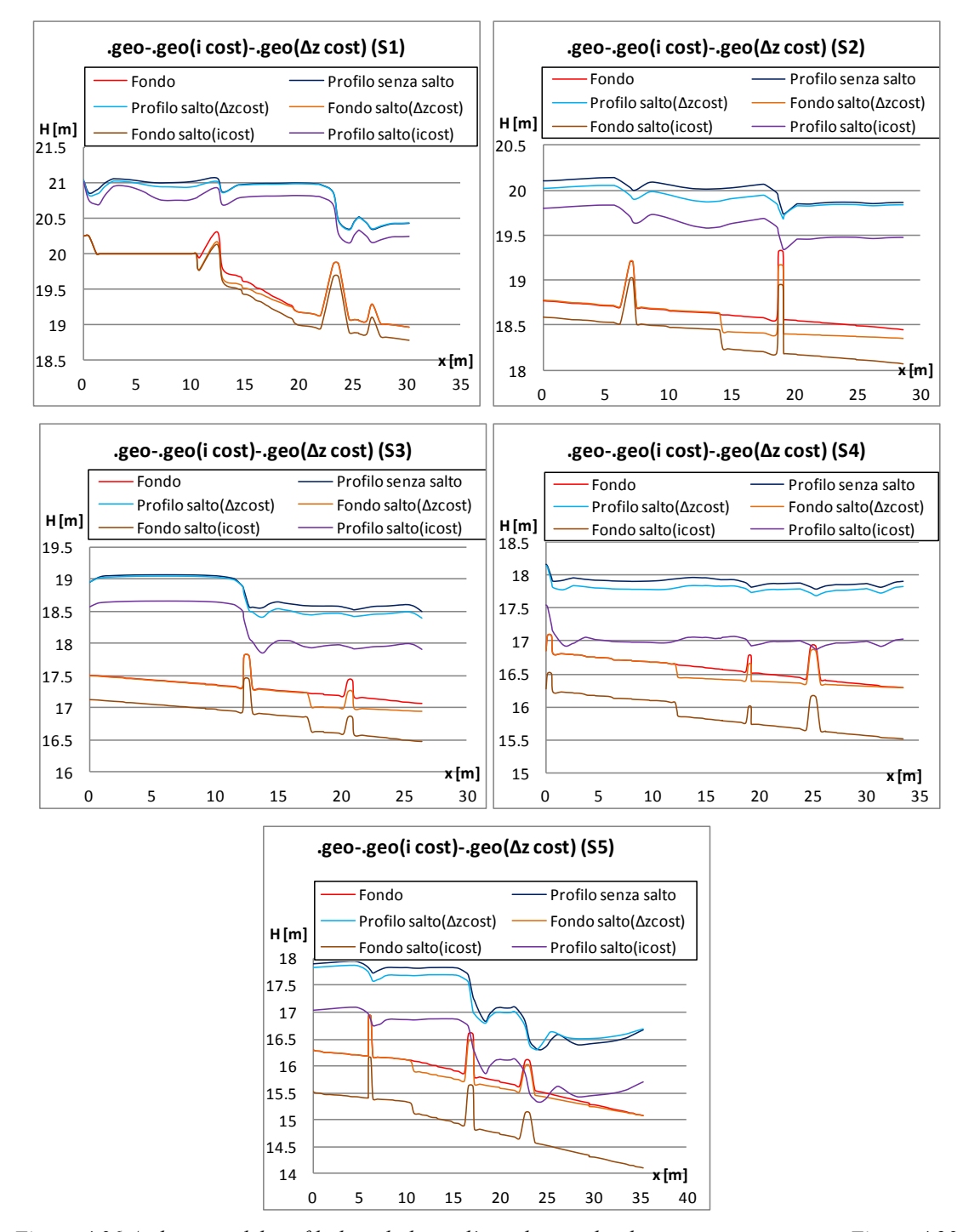

*Figura 4.36 Andamento del profilo liquido lungo l'asse longitudinale segnato in arancio in [Figura 4.23](#page-119-0) [Figura 4.25](#page-121-0) [Figura 4.27](#page-122-0) , e [Figura 4.31](#page-125-0) per il caso del file .geo e del .geo con salti (Δz cost), dopo 1800 s di simulazione.*

Ricordando le osservazioni relative ai profili liquidi ottenute dal .geo con salti (ed i cost) dei paragrafi precedenti, la prima conclusione che si trae riguarda la sensibile riduzione dello scarto tra i profili del .geo senza salti e del .geo con salti (e Δz cost). Ciò è dovuto alle modifiche sulle pendenze

dei tratti immediatamente a valle dei salti: nonostante la presenza dei salti di fondo produca un aumento della velocità, soprattutto in corrispondenza degli ostacoli sormontati (come era stato visto in precedenza), la riduzione della pendenza produce un effetto di rallentamento sul flusso d'acqua, e, di conseguenza, un aumento generale del tirante.

Il dislivello liquido prodotto dal salto è comunque maggiore rispetto a quello prodotto da un fondo piatto, ma decisamente più contenuto rispetto al .geo con salti (e i costante). La seconda considerazione riguarda i tratti a pendenza ridotta: se questi sono relativamente brevi, e sono seguiti da lunghi tratti che precedono il salto successivo, il profilo liquido tende ad adagiarsi a quello osservato per il .geo senza salti. Un esempio è dato dalla regione di dominio e a monte del salto 3.o da quella di valle del salto 1.

È stato ritenuto opportuno poi realizzare un paragone tra i tre casi di variazione del fondo proposti. I grafici di riportano l'andamento dei tiranti e delle velocità in corrispondenza dei 5 salti di fondo (i profili longitudinali sono quelli evidenziati in arancio nelle immagini del paragrafo precedente). Sono stati messi a confronto i tiranti del .geo senza salti, del .geo con i salti di fondo e pendenza costante dei tratti intermedi e del .geo con salti di fondo e dislivello  $\Delta z$  tra monte e valle costante.

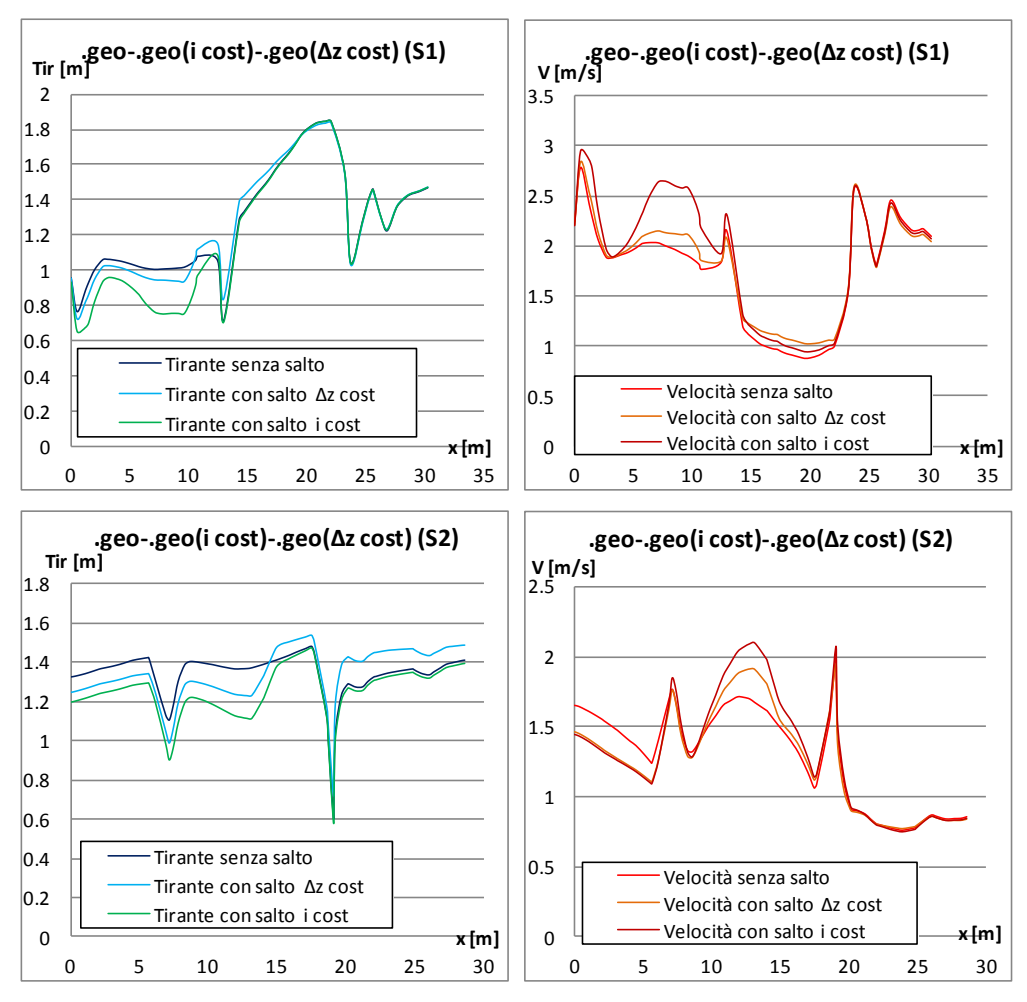

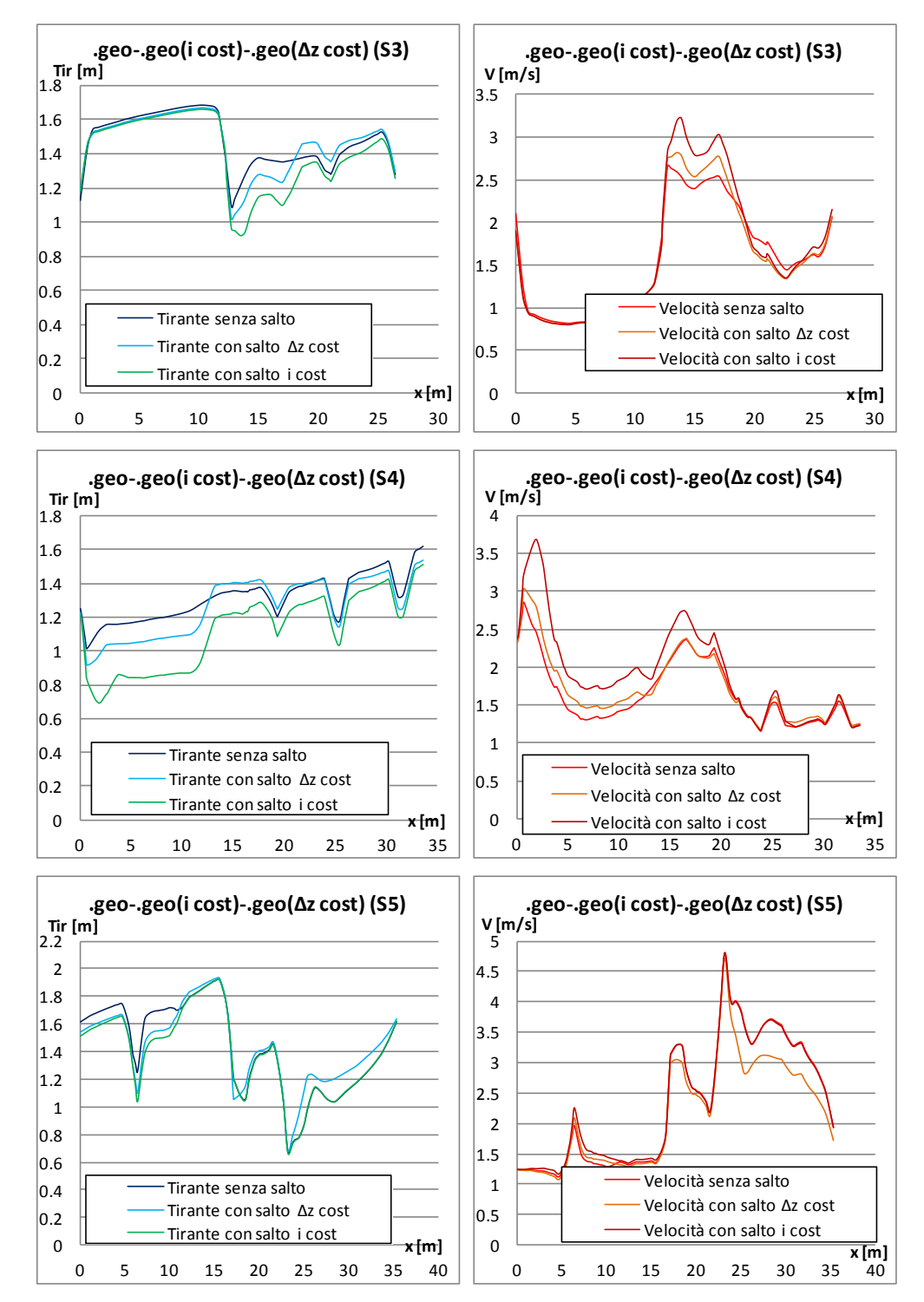

*Figura 4.37 Andamento del tirante e della velocità lungo l'asse longitudinale, per i tre casi del file .geo, del .geo con salti (i cost) e del .geo con salti (Δz cost), dopo 1800 s di simulazione.*

Per quasi tutti i salti si può osservare, in generale, la posizione intermedia del nuovo profilo del .geo a  $\Delta z$  costante rispetto ai due casi precedentemente analizzati.

Nel primo salto il nuovo profilo scende leggermente prima del salto, per poi riguadagnare un livello idrico anche maggiore a valle del salto, dove la pendenza del fondo si riduce. Dal salto in poi, infatti, il tirante cresce, ponendosi anche 10 *cm* al di sopra del tirante del .geo senza salti, per poi infine adagiarsi all'andamento originale. Soprattutto a monte del salto la velocità è inferiore rispetto a quella sperimentata per il fondo con salti e pendenza costante.

Il secondo salto prevede sia a monte sia a valle una risposta del profilo analoga a quella osservata nel primo caso. Proprio dalla sezione in cui è collocato il salto, il tirante tende ad aumentare, e ciò è ancora una volta dovuto alla riduzione della pendenza del tratto immediatamente a valle.

Al terzo salto la corrente giunge da monte con lo stesso tirante, ma in corrispondenza dell'ostacolo sormontato si osserva una ramificazione dei tre profili. Il nuovo profilo si colloca in posizione centrale ai due precedenti, con valori delle velocità anch'essi intermedi, per crescere poi rapidamente a valle del salto.

Nel quarto salto la riduzione del tirante in corrispondenza dell'ostacolo sormontato di monte è più contenuta. Proprio in corrispondenza del salto il profilo liquido si alza al di sopra del caso del .geo senza salti, vista anche la ridotta pendenza del tratto di valle. Al termine del profilo longitudinale relativo a questo salto, l'altezza del tirante cala nuovamente ponendosi circa 8 *cm* più in basso. Ciò è dovuto alla pendenza elevata del tratto immediatamente successivo al salto (prossima al 4%).

Il quinto salto, infine, rispecchia in generale il comportamento dei primi due casi: solo a partire da una sezione posta immediatamente a monte del salto l'altezza del tirante aumenta, per porsi leggermente al di sopra del caso di fondo senza salti.

In conclusione i miglioramenti in termini di profondità sono visibili soprattutto in corrispondenza dei salti, ed in particolare dove si sperimentano estese aree con tiranti prossimi agli 0.6 *m*. Inoltre la presenza dei salti garantisce una maggior variabilità del campo di moto, con variazioni, in termini di tiranti, che, rispetto al caso del .geo con salti e tratti a pendenza costante, risultano più contenute, ma rispetto al .geo senza salti, sono maggiori. Il campo delle velocità, invece, presenta valori intermedi o generalmente in linea con quelli degli altri due casi rispettivamente in corrispondenza dei salti e lontano da essi. Dove i tiranti all'incirca si eguagliano, si registrano anche gli stessi valori di velocità, come per esempio succede a valle del salto 1.

Un migliore paragone lo offre la [Figura 4.38](#page-135-0) in cui all'andamento delle velocità nei tre casi è stato affiancato nella parte inferiore l'andamento del fondo per meglio comprendere il legame esistente tra le variazioni di una con l'altro. Tra i 50 e 65 *m* dalla Start Pond si può osservare anche la presenza di una zona in cui le velocità calcolate per il .geo del fondo senza salti sono maggiori, anche di 0.5 *m/s*, per tornare ad essere inferiori poi in corrispondenza proprio del secondo salto. È interessante, invece, osservare che per metà del secondo tratto, fino al terzo salto di fondo, le velocità dei tre casi combaciano perfettamente: anche i valori di tirante sono infatti i medesimi. Le quote dei profili liquidi dei .geo con salti sono però inferiori. Dopo il dislivello di fondo le velocità del .geo con salti e pendenza costante assumono valori superiori fino anche ad 1 *m/s*. Ciò è dovuto alla presenza del quarto salto posto proprio entro i 10 *m* successivi, visibili nel 3° tratto. La presenza di una serie di ostacoli sormontati, di cui l'ultimo alto 0.75 *m*, produce un rialzo del tirante ed un adeguamento della velocità a medesimi valori. Questi elementi impediscono di osservare, 10 *m* a monte del quinto salto, gli aumenti di velocità sperimentati nei dislivelli di fondo precedenti. Nella parte centrale del 3° tratto i risultati ottenuti dal file .geo con salti e Δz costante sono inferiori degli altri due casi, e questo è dovuto alla riduzione della pendenza del tratto immediatamente a valle del quinto salto.

I grafici di [Figura 4.38](#page-135-0) sono stati ottenuti costruendo l'andamento del fondo in modo tale che nelle sezioni iniziali di ciascuno dei tre tratti in esame, le quote fossero tutte nulle. La posizione degli ostacoli sormontati o affioranti dal flusso non è stata modificata, ma, soprattutto nel secondo tratto si osservano delle differenze circa la 'forma' assunta dai primi 6 ostacoli a monte del salto. Questo è dovuto al fatto che i 3 file .geo (fondo senza salti, con salti e i costante, con salti e Δz cost) sono diversi. È vero che il file eti.dxf del Cad è lo stesso (e ciò permette di avere la medesima distribuzione delle maglie triangolari nel dominio), ma il fatto di modificare il file contorno\_pendenza.dxf ha prodotto delle variazione nelle quote degli ostacoli sormontati. Per questo motivo si notano, lungo l'asse longitudinale del tracciato, queste piccole differenze nella geometria degli ostacoli.

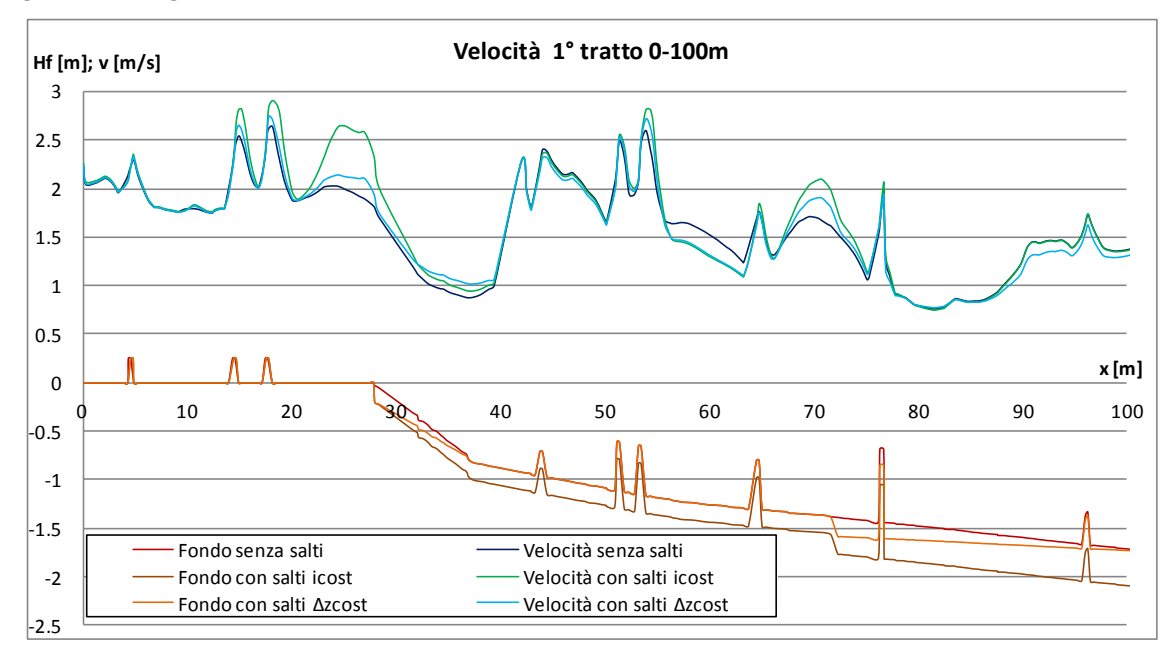

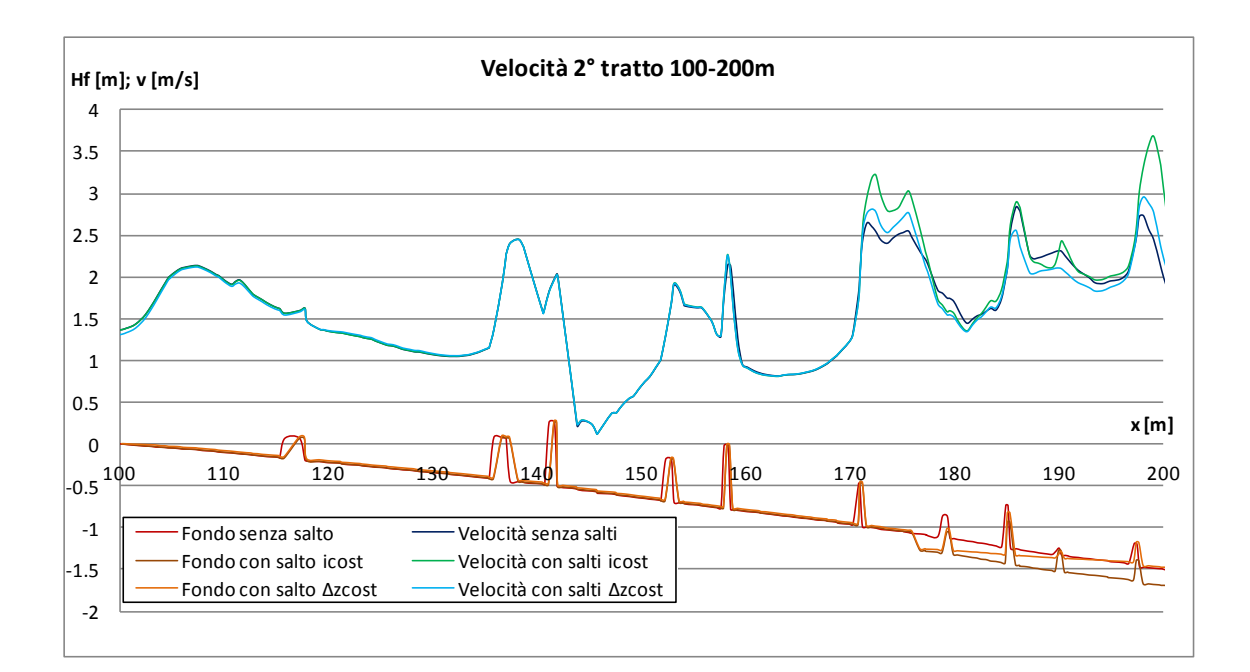

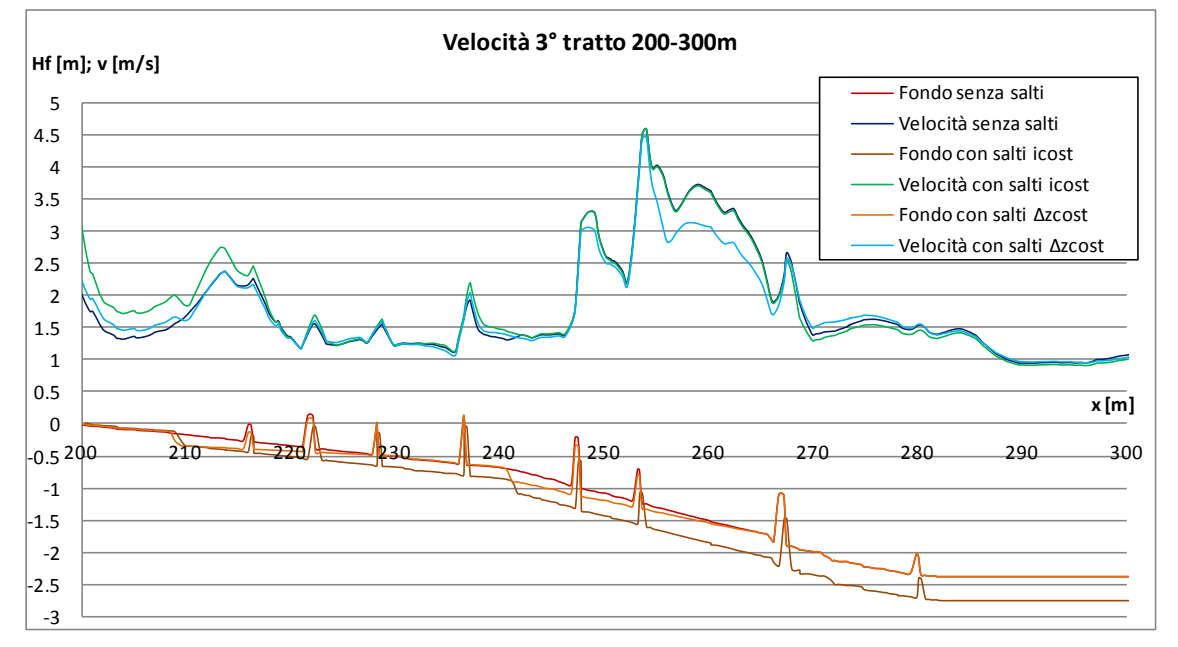

<span id="page-135-0"></span>*Figura 4.38 Andamento della velocità lungo tutto il tracciato, valutato lungo l'asse longitudinale di [Figura 4.21,](#page-118-0) per i tre casi di fondo senza salti, con salti e pendenza i costante e con salti e dislivello Δz costante, dopo 1800 s di simulazione.*

## *4.5 Ulteriori considerazioni sui risultati numerici*

## *4.5.1 Risoluzione della mesh di calcolo*

Per aumentare la precisione dei risultati ottenuti dalla prima simulazione, come era stato fatto per il tratto del Lee Valley White Water Park, è stata infittita la mesh di elementi triangolari. È stato inizialmente tracciato in un file Cad un contorno che comprendesse la regione di dominio interessata dalla quadruplicazione delle maglie. Questo, segnato in rosso nella [Figura 4.39,](#page-136-0) racchiude il canale in tutto il suo sviluppo, lasciando all'esterno elementi come la Start e la Lower Pond e la vasca ellittica centrale poco interessanti dal punto di vista dello studio del moto fluido. Utilizzando quindi il programma QuadruplicaMaglieInCntV2.0 è stato così ottenuto il nuovo file .geo sotto riportato.

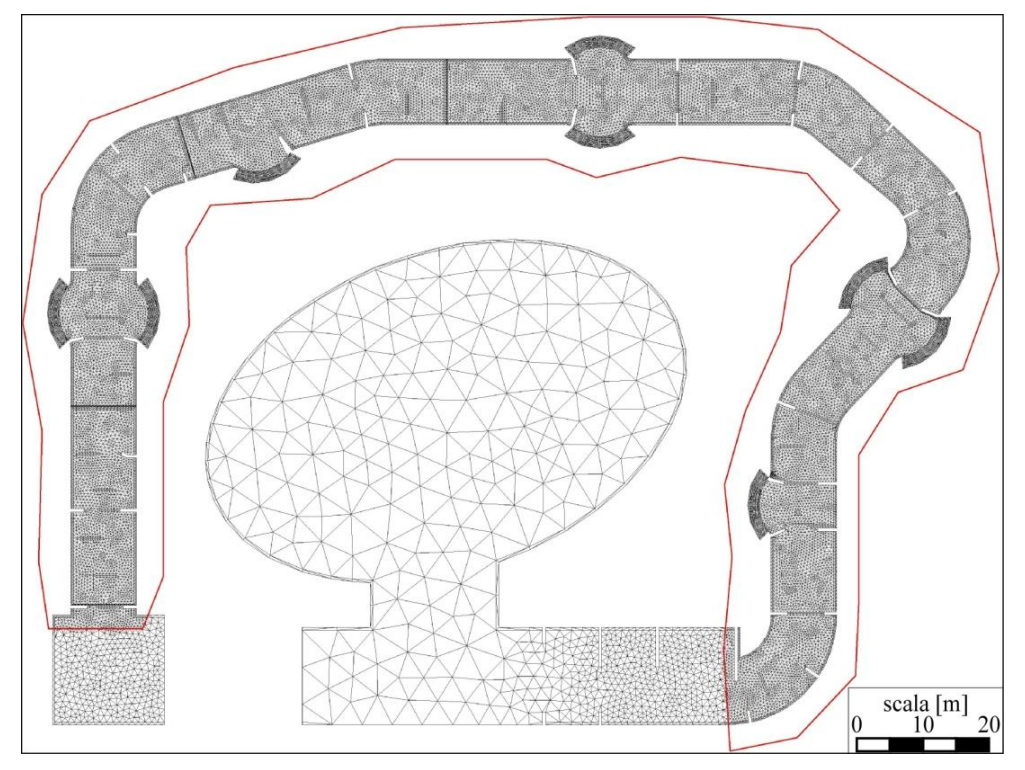

<span id="page-136-0"></span>*Figura 4.39 Infittimento della mesh di elementi triangolari contenuti nel contorno rosso del file .geo4x.*

Sono stati in seguito preparati il file .bup ed il file .sim impiegati nella nuova simulazione. È stato impostato un tempo totale di simulazione pari a 200 *s*, sono stati modificati i nomi dei file .geo e del .bup di restart, ed è stata imposta la portata pari a 12.5 *m3/s* anche al primo termine della tabella relativa alle condizioni di monte. (Il tempo è stato ridotto a 200 *s* perché questa simulazione non prende avvio dalla condizione di canale completamente asciutto, ma dalla situazione finale ottenuta dopo i 1800 *s* della precedente simulazione sul file .geo.). È stato così possibile confrontare i risultati condotti sul file .geo e quelli ottenuti sul nuovo .geo4x, concentrandosi, in particolare, sui punti più critici del tracciato ovvero quelli dove sono state rilevate le maggiori differenze. I profili liquidi della [Figura 4.40](#page-138-0) sono quelli tracciati in rosso nella [Figura 4.41](#page-138-1) e [Figura 4.42:](#page-139-0) fanno cioè riferimento all'asse longitudinale. Il fondo rappresentato nei grafici è quello ottenuto dal file .geo che differisce leggermente da quello del .geo4x: quest'ultimo infatti, derivando da un infittimento delle mesh, sarebbe più dettagliato. La differenza non è comunque rilevante, dato che lo scopo per ora è quello di concentrarsi sugli andamenti dei profili.

La [Figura 4.40](#page-138-0) mostra le differenze tra i risultati del tirante ottenuti dal file .geo e dal file .geo4x in 5 particolari tratti del tracciato. I risultati ottenuti sul file .geo a maglie quadruplicate permettono di cogliere regioni del campo di moto in cui le altezze del tirante sono più accentuate sia nei valori massimi sia in quelli minimi. Questo aspetto è messo in evidenza anche dai grafici che riportano l'andamento del profilo liquido nei 2 casi, file .geo e file .geo4x, lungo l'asse del canale. In corrispondenza degli ostacoli sormontati il tirante calcolato nel secondo caso è inferiore, anche di 20 – 25 *cm* rispetto al .geo. Nei restanti tratti, comunque condizionati dalla vicinanza più o meno prossima di questi elementi, il profilo di rigurgito tende ad essere leggermente superiore. Si osserva in generale un maggior grado di dettaglio dei risultati ottenuti nel caso del file .geo4x. Il modello a volumi finiti, infatti, calcola per la rete a maglie quadruplicate un numero maggiore di dati, essendo maggiore anche il numero delle maglie triangolari, aumentando la precisione. Il profilo del file .geo, infatti, presenta variazioni meno brusche del tirante: il modello, visto il basso grado di dettaglio delle maglie, non riesce a cogliere le caratteristiche del moto in alcune limitate zone del campo di moto in cui in realtà il tirante è inferiore di quello che inizialmente si osserva.

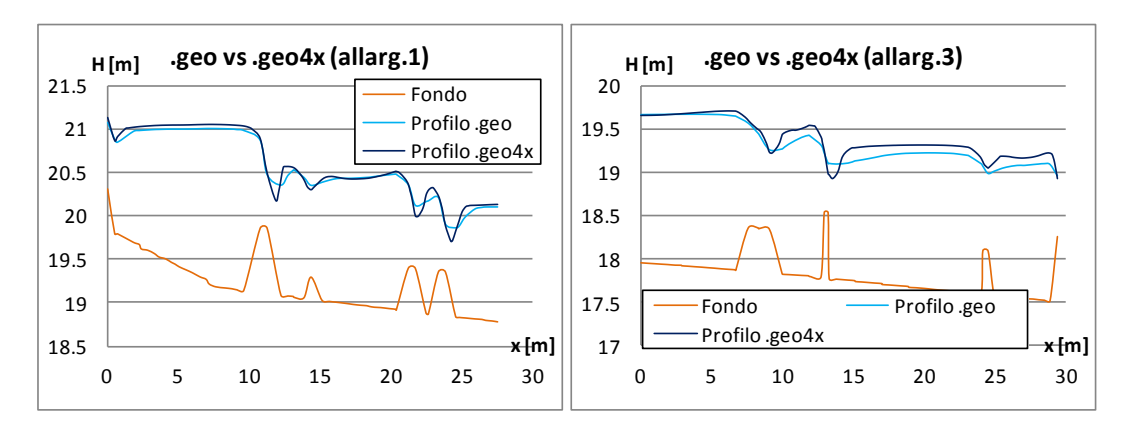

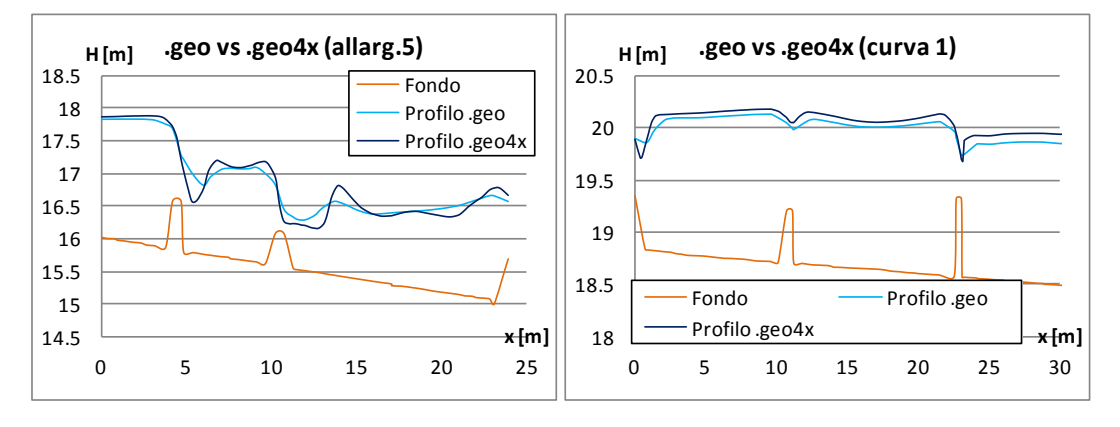

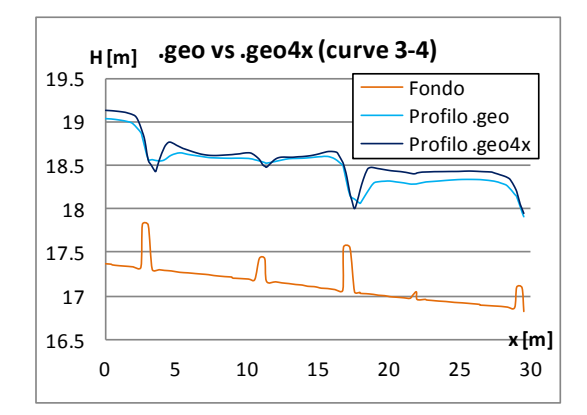

<span id="page-138-0"></span>*Figura 4.40 Confronto tra i profili liquidi in corrispondenza degli allargamenti 1, 3, 5 e delle curve 1, 3 e 4 ottenuti dalla simulazione sul file .geo di durata 1800 s e dalla simulazione sul file .geo4x di durata 200 s.*

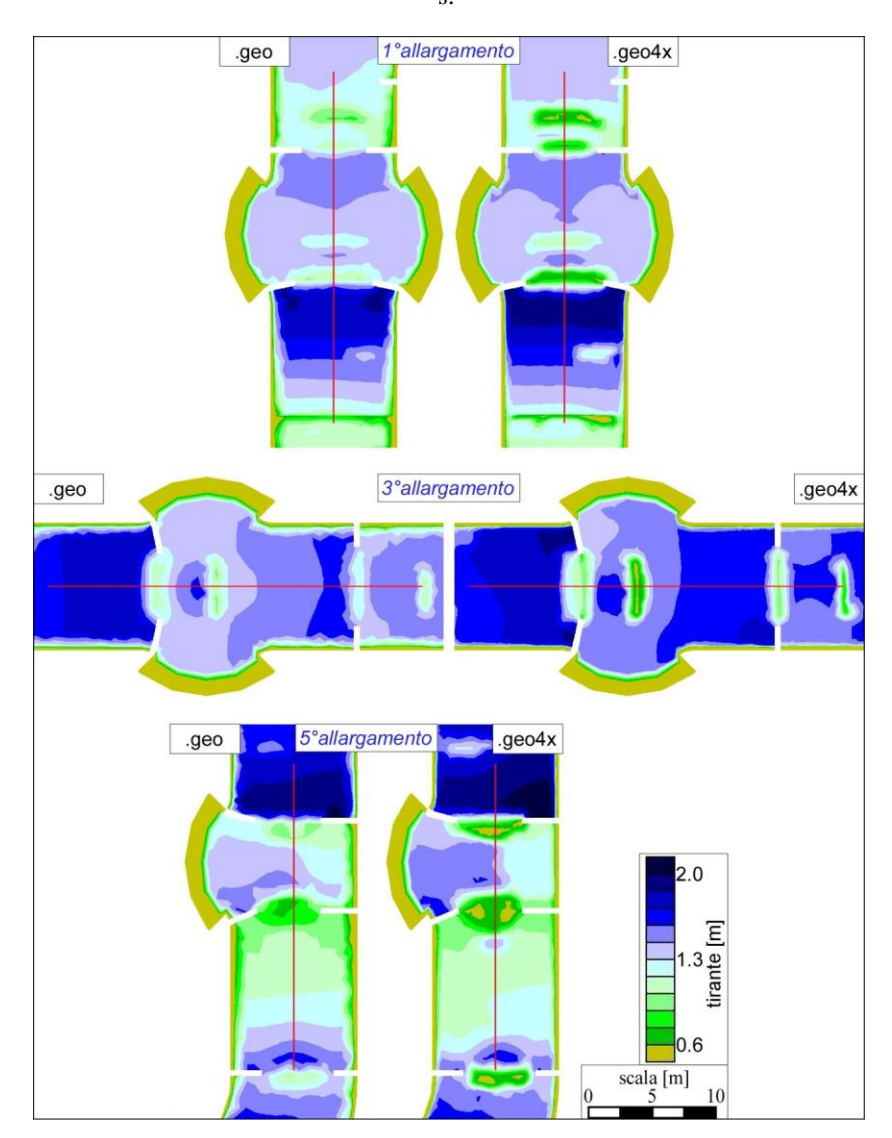

<span id="page-138-1"></span>*Figura 4.41 Confronto tra i tiranti in corrispondenza degli allargamenti 1, 3, 5 ottenuti dalla simulazione sul file .geo di durata 1800 s e dalla simulazione sul file .geo4x di durata 200 s.*

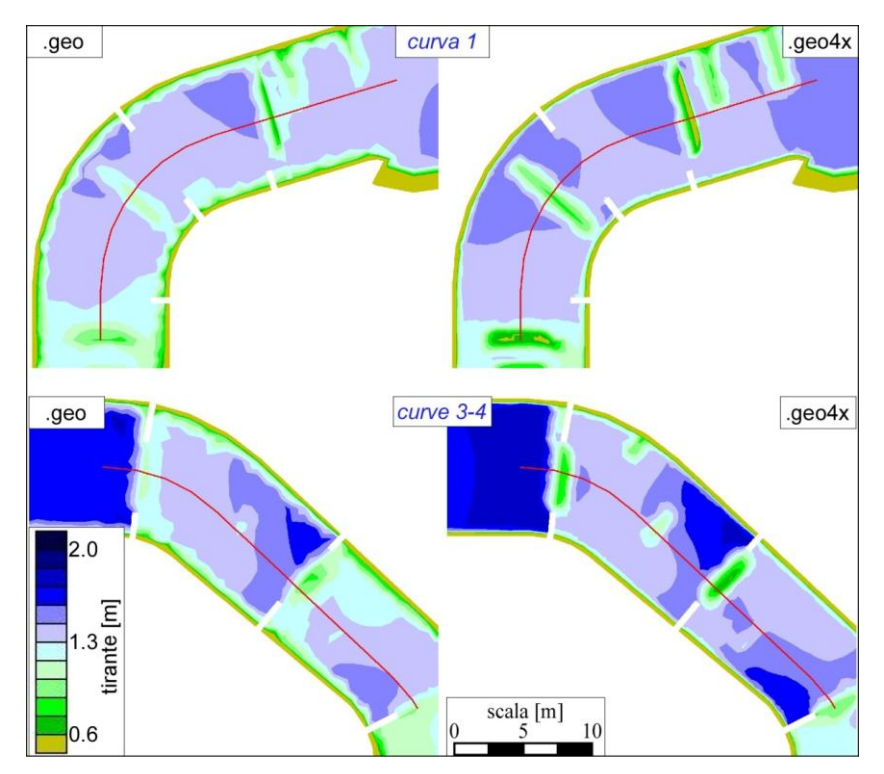

<span id="page-139-0"></span>*Figura 4.42 Confronto tra i tiranti in corrispondenza delle curve 1 e 3-4 ottenuti dalla simulazione sul file .geo di durata 1800 s e dalla simulazione sul file .geo4x di durata 200 s.*

Spingendosi oltre la precisione richiesta per questo tipo di analisi si è provato a infittire, con simulazioni successive, una zona particolare del campo di moto. Si è scelto di non infittire la mesh del dominio completo, in modo da non sovraccaricare inutilmente modello. Ci si è concentrati, quindi, sulla regione in corrispondenza del primo allargamento. Lo scopo è stato quello di ricercare il grado di infittimento delle maglie che fornisse dei risultati, qui raffigurati in termini di tiranti, relativamente costanti tra due simulazioni successive. Questa corrispondenza relativamente buona si può osservare tra il file .geo16x e .geo64x. Portare le simulazioni su modello a questo grado di dettaglio comporterebbe lunghi tempi di calcolo (più è fitta la mesh, più onerose sono le operazioni da sviluppare). Inoltre, data la grande varietà dei parametri in gioco, non sarebbe molto produttivo seguire la strada di ricerca del massimo dettaglio e precisione. Si è deciso quindi di arrestare il grado di precisione ai risultati ottenuti dal file .geo4x, ritenuti più che sufficienti per descrivere il campo di moto.

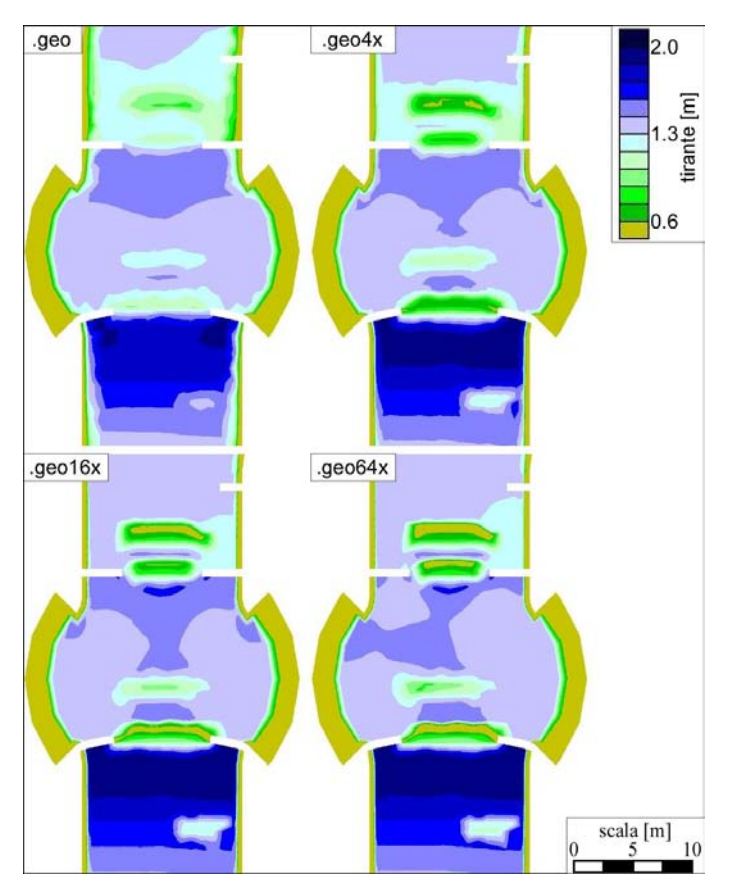

*Figura 4.43 Procedura successiva di infittimento della mesh di elementi triangolari in corrispondenza del primo allargamento.*

In questa operazione di calcolo eseguita sul .geo4x a maglie quadruplicate, è sorto un problema di notevole importanza. Spesso, se nelle simulazioni sul .geo iniziale il modello calcolava, all'interno del campo di moto, zone con tirante di poco superiore a 0.6 *m*, passando alle simulazioni sulla rete infittita, le stesse regioni del dominio erano caratterizzate da tiranti notevolmente inferiori al valore consentito. Ci si è accorti che, la disposizione e le dimensioni degli ostacoli che inizialmente risultavano idonei ai requisiti dell'ICF, con l'applicazione del modello numerico sul file di geometria più dettagliato, in realtà si presentavano inadeguati ed insufficienti. Questo problema ha portato a studiare con qualche attenzione non solo la collocazione più corretta degli ostacoli all'interno del tracciato, ma anche e soprattutto la loro geometria ed il loro ingombro, affinché le condizioni minime fossero rispettate. Ci si è resi conto che piccole differenze in termini dimensionali possono effettivamente creare non trascurabili effetti delle variazioni del flusso.

### *4.5.2 Coefficiente di scabrezza*

Le successive analisi hanno portato a definire gli effetti causati dalla variazione del coefficiente di scabrezza di Gauckler Strickler. Le maggiori differenze si osservano nel campo di velocità. Come ci si aspettava aumentando il valore del coefficiente, la scabrezza del fondo e delle pareti del canale

diminuisce, producendo un aumento della velocità. Questo effetto è ben visibile non solo nel filone centrale della corrente all'uscita da un restringimento, ma anche in corrispondenza delle sponde. In queste zone si osserva la formazione di vortici e mulinelli d'acqua che, in condizioni di maggiore scabrezza, ad esempio con  $k_s = 20m^{1/3}/s$ , sono decisamente più deboli e meno intensi rispetto al caso con  $k_s = 80m^{1/3}/s$ . Un esempio è dato dall'immagine relativa alla sponda interna della terza curva. Si tratta comunque di piccole differenze: nei valori massimi, aumentando il *ks*, si calcolano incrementi dell'ordine di qualche decina di *cm/s*.

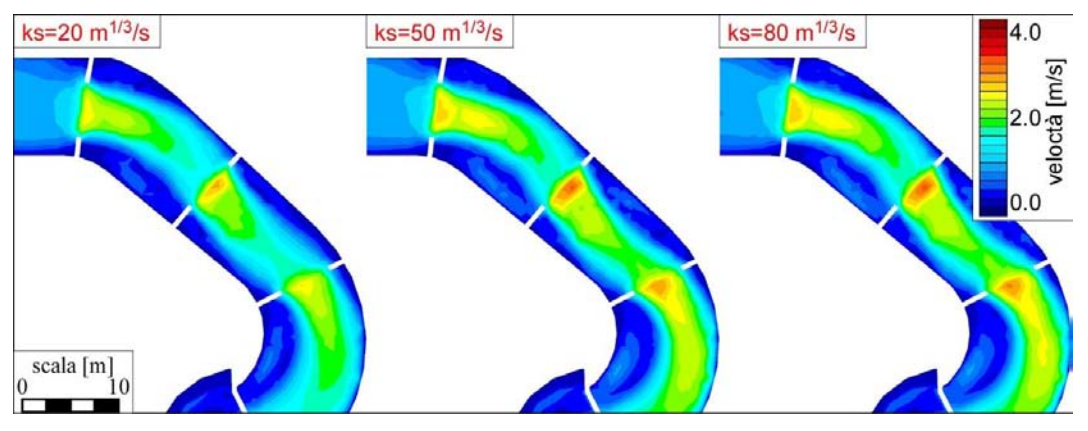

*Figura 4.44 Velocità del flusso calcolate per differenti valori del coefficiente k<sup>s</sup> , dopo 1800 s di simulazione.*

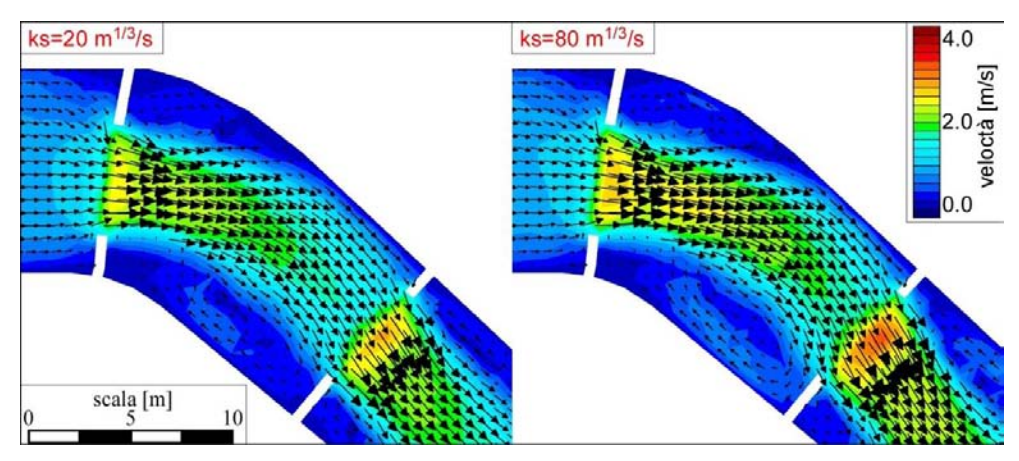

*Figura 4.45 Confronti tra i vettori velocità in corrispondenza della curva 3, dopo 1800 s di simulazione.*

Naturalmente ad un aumento della velocità corrisponde una riduzione del tirante, come si osserva dalla [Figura 4.46.](#page-142-0) Anche in questo caso si tratta di piccole variazioni, alle quali, per i motivi già presentati, è necessario prestare qualche cura in più.

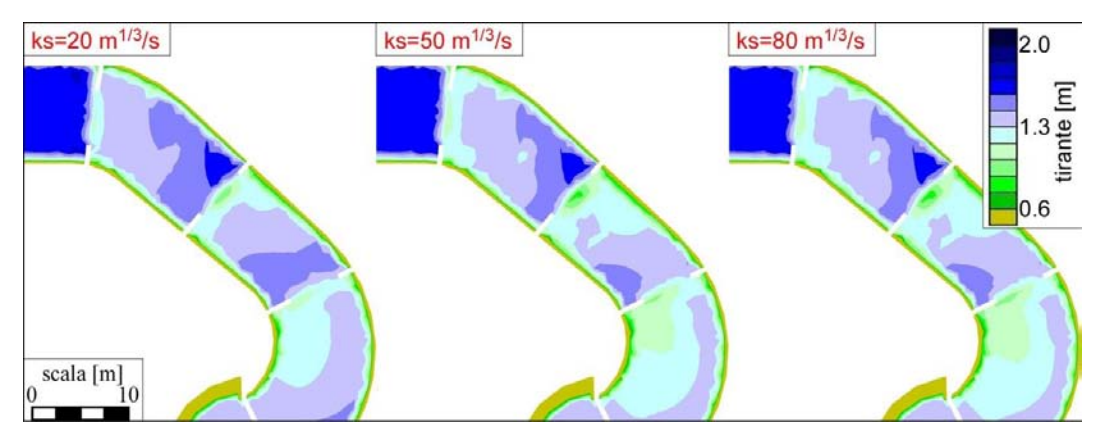

*Figura 4.46 Tiranti calcolati per differenti valori del coefficiente k<sup>s</sup> , dopo 1800 s di simulazione.*

### <span id="page-142-0"></span>*4.5.3 Risolutori di Riemann*

Partendo dal file .geo del progetto iniziale del White Water Park, quello relativo ad un fondo senza salti, sono state condotte 3 simulazioni, differenti per il tipo di risolutore numerico applicato. È stato applicato il modello numerico per ottenere 3 tipi di soluzione: quella esatta del Problema di Riemann (ER), quella ottenuta con l'approccio HLL, e quella ottenuta dal più avanzato HLLC. In questo paragrafo sono stati posti a confronto i risultati ottenuti dalle tre simulazioni. (Va ricordato che tutte le precedenti simulazioni sono state condotte con l'approccio HLLC.).

Si riportano in [Figura 4.47](#page-143-0) gli andamenti dei profili liquidi e delle velocità per le soluzioni ottenute dai 3 diversi risolutori.

Lungo tutto il tracciato l'HLL fornisce valori di tirante maggiori: la quota si colloca dagli 8 – 10 *cm* del tratto iniziale a quasi 70 *cm* nel terzo ed ultimo tratto. Si tratta di un andamento più dolce, meno discontinuo degli altri due. Questo comportamento si nota soprattutto in corrispondenza degli ostacoli sormontati: l'ER e l'HLLC, infatti, calcolano, in queste zone, variazioni di tirante più brusche e rapide, con salti di dislivello anche di 70 *cm*, come succede immediatamente a valle del tratto iniziale di pendenza 8.7%. Nello stesso tratto l'HLL calcola una variazione del profilo liquido di soli 30 *cm*. Ciò si osserva anche a valle dei tratti interessati da restringimenti di sezione: in queste zone, per tutti e tre i casi, la corrente accelera, ma, per via della presenza di alcuni ostacoli sormontati dal flusso, il profilo liquido tende a riguadagnare quota. L'HLL, confrontato con l'ER e l'HLLC, non calcola repentine variazioni positive del tirante: la differenza tra i tre modelli è anche di 1 ordine di grandezza (per esempio, dopo il tratto iniziale a pendenza 8.7%, si hanno 15 *cm* di rialzo del profilo per l'ER, e solo 4 – 5 *cm* per l'HLL). Nonostante a valle siano state imposte le stesse condizioni, al termine del 3° tratto il profilo HLL è ancora posto 12 *cm* al di sopra degli altri due. Tende ad abbassarsi solo verso la metà della Lower Pond.

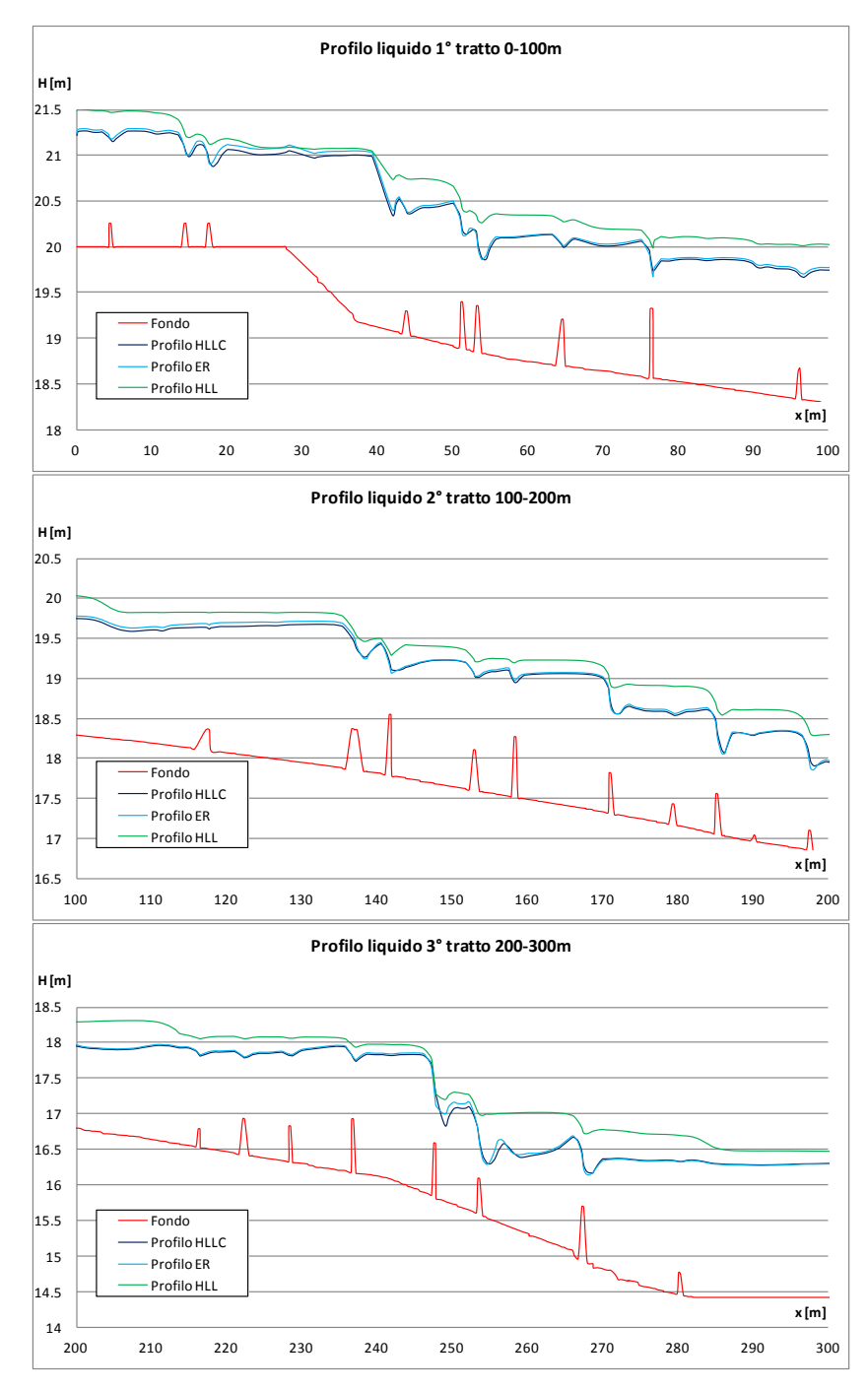

<span id="page-143-0"></span>*Figura 4.47 Andamento dei profili liquidi lungo tutto il tracciato, valutato lungo l'asse longitudinale di [Figura 4.21,](#page-118-0) per i tre casi di soluzione ottenuta con ER, con HLL e con l'HLLC, dopo 1800 s di simulazione.*
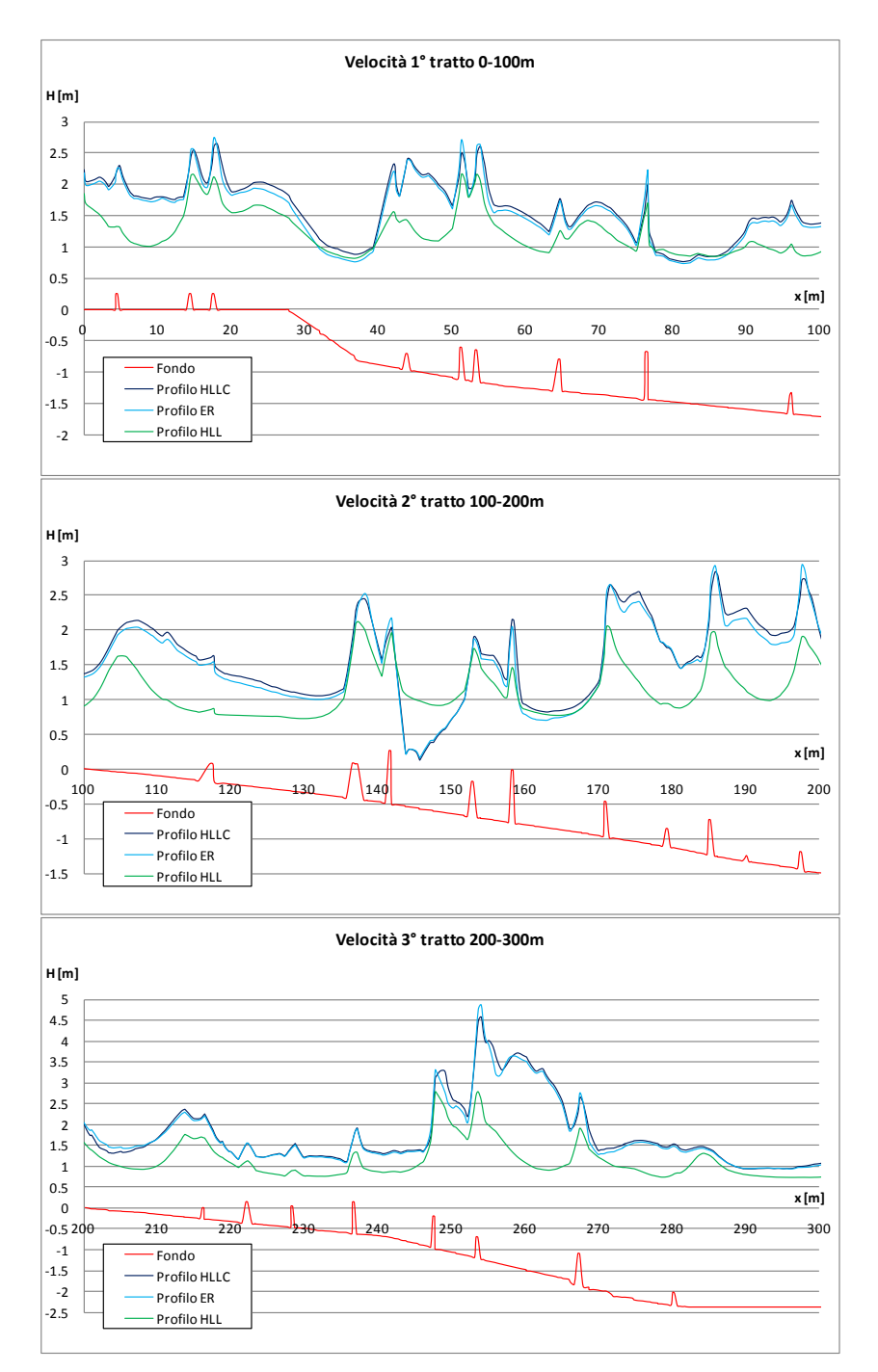

*Figura 4.48 Andamento delle velocità lungo tutto il tracciato, valutato lungo l'asse longitudinale di [Figura 4.21,](#page-118-0) per i tre casi di soluzione ottenuta con ER, con HLL e con l'HLLC, dopo 1800 s di simulazione.*

Come è stato più volte ricordato, l'andamento del profilo influenza direttamente anche la velocità. Per tutta la lunghezza del primo e terzo tratto l'HLL fornisce valori inferiori. Un comportamento opposto si registra solo tra il terzo e quarto ostacolo sormontato del 2° tratto, alti rispettivamente 0.75 e 0.50 *m*. È la zona del campo di moto successiva al terzo allargamento, compresa tra l'ostacolo più alto ed il successivo restringimento di sezione. Qui l'ER e l'HLLC calcolano un tirante maggiore rispetto all'HLL: si nota con maggior facilità il profilo di rigurgito generato proprio dagli ostacoli affioranti dal flusso e sporgenti dalle sponde. La [Figura 4.50](#page-146-0) concentra l'attenzione proprio in questa zona dal comportamento discordante rispetto al resto del tracciato.

Un secondo aspetto che è emerso durante questa analisi riguarda i vettori della velocità in corrispondenza di ostacoli e restringimenti. L'HLL, come è stato spiegato, calcola valori inferiori della velocità. Per questo motivo i vortici ed i mulinelli d'acqua che si formano lungo il tracciato, essendo alimentati da una minore energia cinetica, non hanno dimensioni ed intensità confrontabili con quelle dell'ER e dell'HLLC: esse sono visibilmente più contenute. Soprattutto in corrispondenza della quarta curva [\(Figura 4.51\)](#page-146-1), si osserva che nella parte interna l'HLL non calcola variazioni significative nella direzione del flusso, nemmeno immediatamente a monte dell'ostacolo sormontato che crea il restringimento di sezione, mentre l'ER e l'HLLC mostrano la presenza di un vortice che si estende fino ad interessare l'asse del tracciato. Un'analoga conclusione si può trarre osservando il tratto rettilineo a valle del quinto allargamento, sempre nella [Figura 4.51.](#page-146-1)

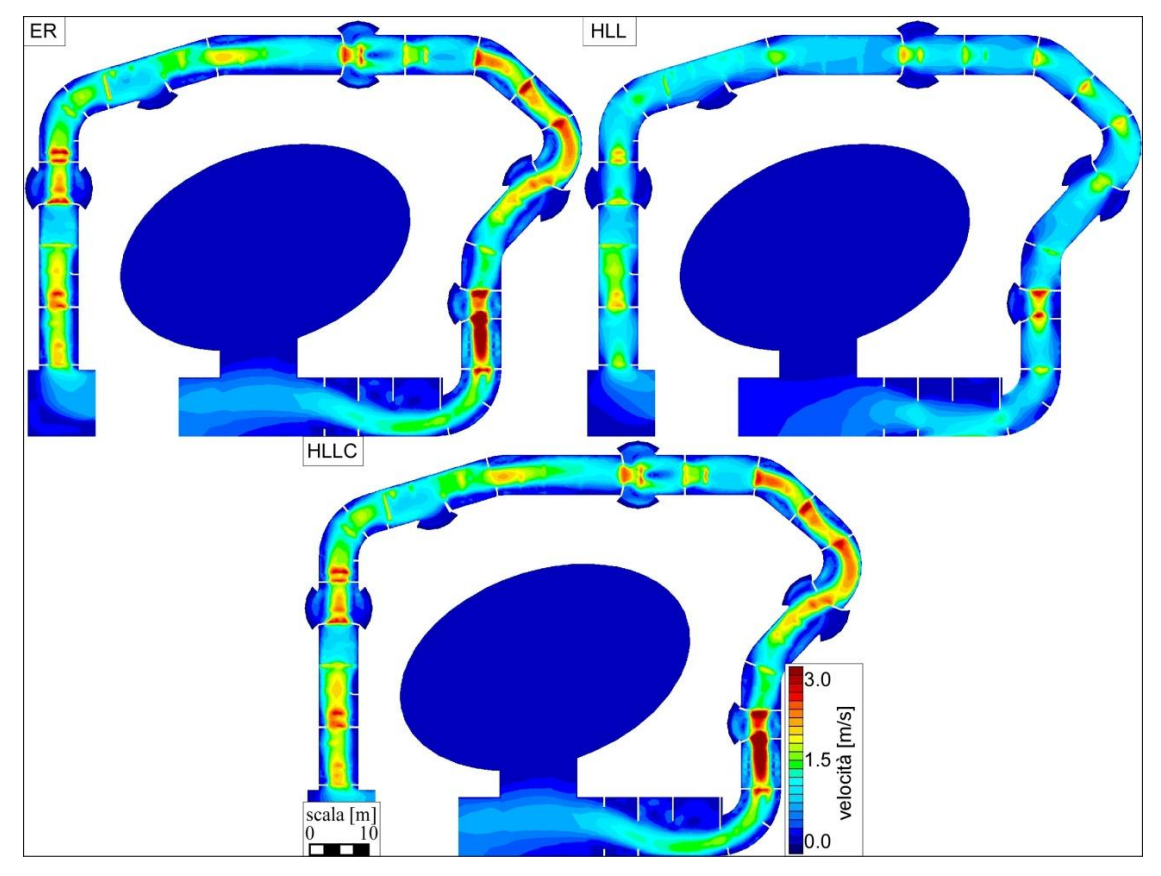

*Figura 4.49 Confronto tra gli andamenti della velocità nei tre casi di applicazione del Risolutore esatto di Riemann ER, dell'HLL e dell'HLLC, dopo 1800 s di simulazione.*

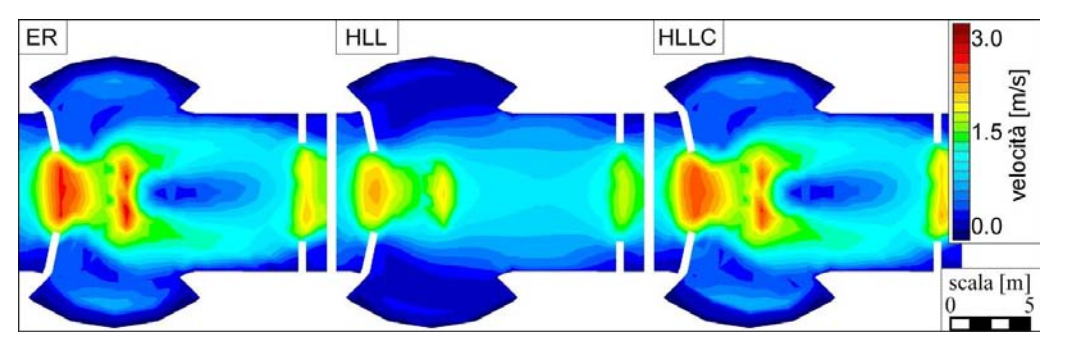

<span id="page-146-0"></span>*Figura 4.50 Confronto tra gli andamenti della velocità nei tre casi di applicazione del Risolutore esatto di Riemann ER, dell'HLL e dell'HLLC, in corrispondenza del terzo allargamento, dopo 1800 s di simulazione.*

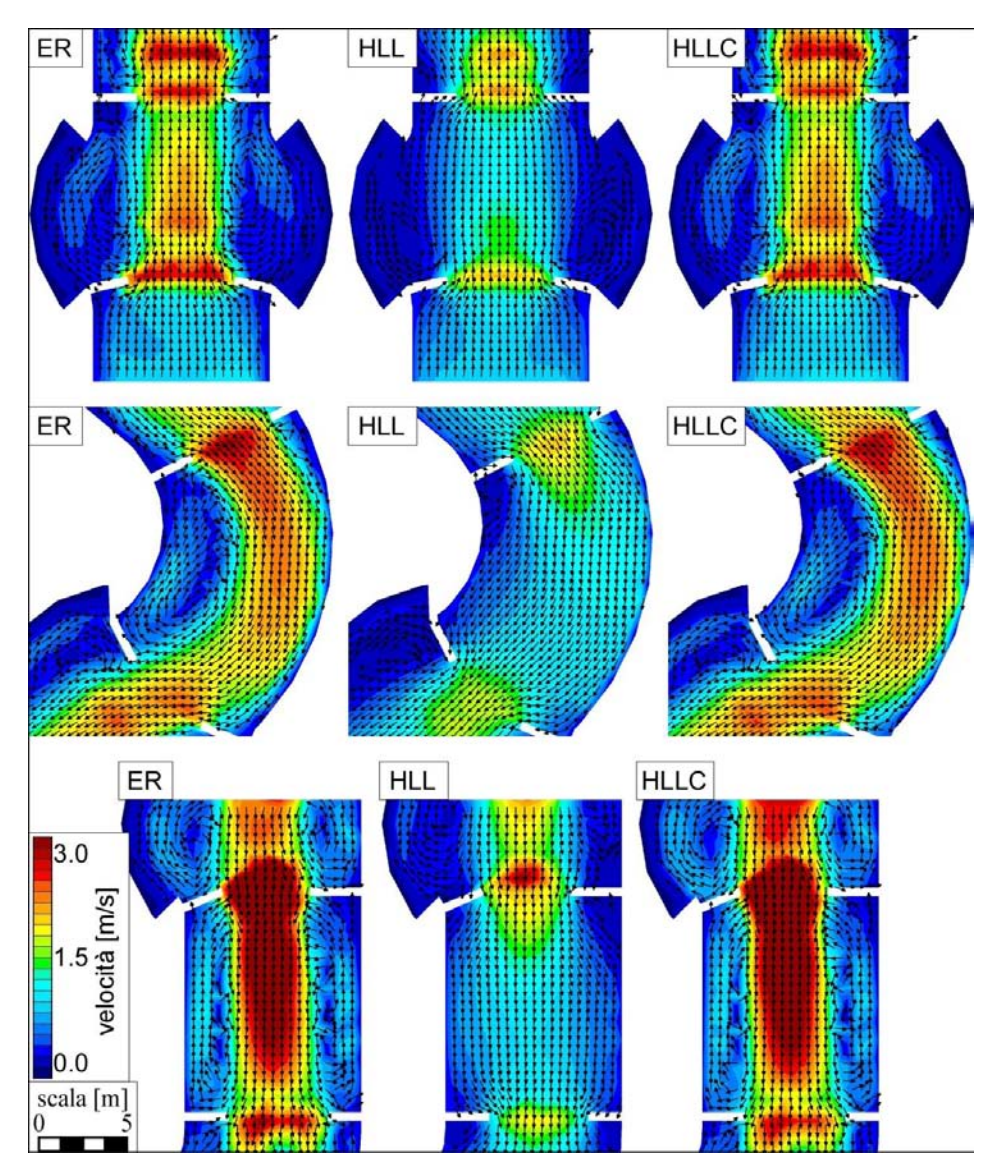

<span id="page-146-1"></span>*Figura 4.51 Confronto tra gli andamenti dei vettori velocità nei tre casi di applicazione del Risolutore esatto di Riemann ER, dell'HLL e dell'HLLC, in corrispondenza del 1° allargamento (in alto), della 4° curva (nel mezzo) e a valle del 5° allargamento, dopo 1800 s di simulazione.*

### *4.5.4 Coefficiente CFL*

Nel Capitolo 3, nella trattazione dei metodi numerici per il calcolo delle variabili del campo di moto, è stato introdotto il coefficiente CFL, chiamato anche Courant number. Esso rappresenta il rapporto tra la velocità di propagazione di un'onda e la velocità massima alla quale l'onda può viaggiare comparendo sempre, in ogni istante temporale fissato, all'interno di ciascuna cella del dominio. In genere il suo valore è inferiore all'unità, posto per esempio pari a 0.9. Nel corso di tutte le simulazioni precedenti, operate sia sul Lee Valley sia sul Water Park di Longarone, questo coefficiente è stato assunto pari a 0.5. Per verificare la non funzionalità del modello con valori maggiori di 1, è stata avviata una simulazione assegnando valore 1.8. Come ci si attendeva il modello non è stato in grado di avviare la procedura di calcolo: già nel primo tratto di analisi, infatti, la velocità delle onde nel campo di moto erano tali da saltare alcune maglie del dominio, mandando così in crash il programma di calcolo.

| $\blacksquare$ C:\Users\marco\Documents\quinto anno marco\TESI\PLAN STUDIO FATTIBILITA'\PLAN STUDIO F $\blacksquare$                                                                                                    |   | $-23-$ |
|----------------------------------------------------------------------------------------------------|---|--------|
| ************ dati generali della simulazione<br>0.50 (ore) dt stampa=<br>60.00(s)<br>ldurata<br>termini di Reynolds disattivati<br>Uso solutore di Riemann approssimato HLLC<br>************ condizioni iniziali<br>non prevista hot start<br>************ tabelle dati varibili nel tempo<br>************ condizioni al contorno<br>12 lati con livello assegnato<br>12 lati con portata assegnata<br>0 lati con condizione di radiation<br>lati con scala delle portate<br>ø<br><b>============= FINE LETTURA FILE .SIM</b><br>n.nS.m.mS.nc.nS 6399 0 11601 0 0<br>Й<br>============= FINE LETTURA FILE .GEO<br>entro in INIZIO<br>fine caratteristiche maglie<br>fine caratteristiche lati<br>nodi inerodibili =<br>Й |   | Ξ      |
| stampo a video ogni circa    1.000000000000000<br>secondi<br>stampo su file ogni 60.0000000000000<br>secondi<br>nome del file BUP 2DUFtmp.bup<br>effettuate valutazioni iniziali<br>Premere INUIO per proseguire<br>====== stampo su file ========<br>$0.00 s (= 0.000 h)$<br>16.3000 18.8090 0.00000<br>Й<br>listante                                                                                                    | Й |        |
| $dt = 3.852054706168462E-013$<br>3362<br>maglia<br>2.596452673203072E+022<br>з<br>$2.596452673203072E + 022$ 1.000000000000000<br>5.0458709E+11<br>0.0000000E+00<br>Fortran Pause - Enter command <cr> or <cr> to continue.</cr></cr>                                                                                                    |   |        |

*Figura 4.52 Schermata di calcolo all'avvio della simulazione con CFL=1.8: già all'istante 0.00 s il programma non riesce a calcolare i parametri del campo di moto; è inoltre visualizzata la prima maglia che crea il problema.*

#### *4.6 Restituzioni grafiche 3D*

In modo del tutto analogo a quello sviluppato per il Lee Valley White Water Center, per il file .geo di progetto, descritto nel paragrafo [3.3.3,](#page-90-0) è stato creato un modello 3D attraverso il software GIS.

Per osservare il modello nelle 3 dimensioni è stato, quindi, necessario partire dal file .dxf semplificato, contenente tutte le quote: non solo quelle del fondo ma anche quelle degli ostacoli sormontati o affioranti dal flusso. Le quote di questo file sono riferite ad un piano di riferimento posto a +10 *m*, e non sono, per il momento presenti le quote che forniscono anche la pendenza del fondo: si tratta in sostanza di una rappresentazione di un tracciato completamente piano in cui gli unici sopralzi del terreno sono dati dai vari ostacoli. Dopo aver convertito questo file in formato .tin, attraverso il programma TIN\_ModificaZdaTIN, è stato sommato ad esso il secondo file .tin relativo alla pendenza del fondo. Il risultato finale è, quindi, un terzo file .tin dotato delle quote del fondo, comprese quelle relative alla pendenza. Da questo file, aperto in Incidenze, è stato estratto il file dxf3D. Quest'ultima operazione permette di visualizzare, in ArcSCene, il tracciato di progetto nelle 3 dimensioni.

Per preparare i risultati, da caricare poi in ArcScene, è stato necessario eseguire le seguenti operazioni, già ampiamente descritte nel paragrafo relativo al Lee Valley:

- in Incidenze aprire il file .geo della geometria del tracciato (relativo al progetto originale senza salti di fondo e con discretizzazione del dominio in mesh di maglie non quadruplicate);
- caricare i risultati ottenuti dal programma di calcolo (il modello numerico impiegato è stato l'HLLC);
- visualizzare i risultati in termini di livello idrico o velocità ed esportarli come file .asc, scegliendo come no data value il valore di -9999 e come passo (dimensione dei pixel) il valore 0.05.

Per visualizzare i risultati in termini di livello e velocità sono stati prima convertiti i 2 file .asc così ottenuti in raster, ed è stato scelto un appropriato sistema di riferimento per elevarli rispetto al fondo del tracciato, ed osservarli quindi nelle 3 dimensioni.

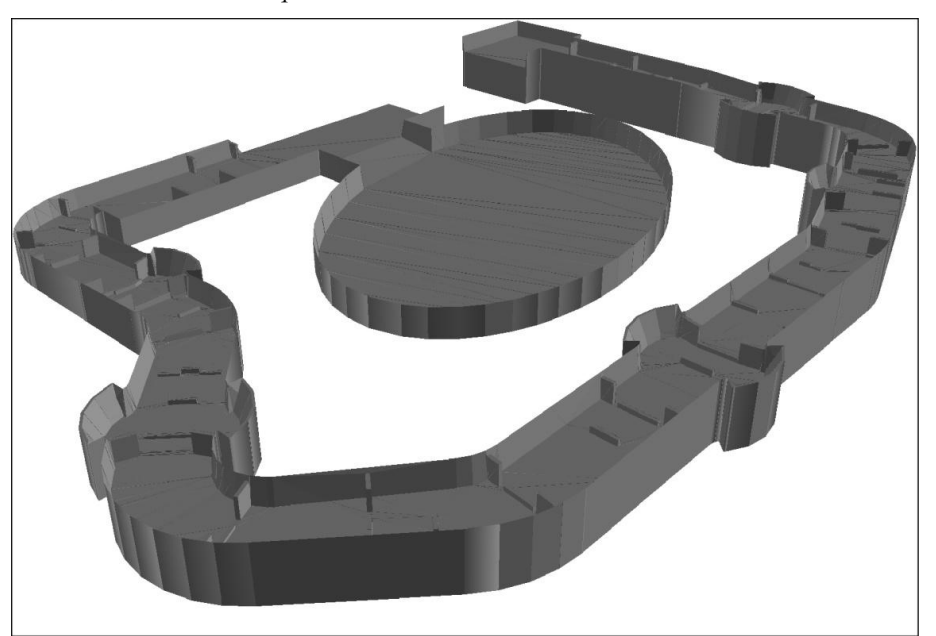

*Figura 4.53 ArcScene: riproduzione del file dxf3D relativo alla geometria del tracciato.*

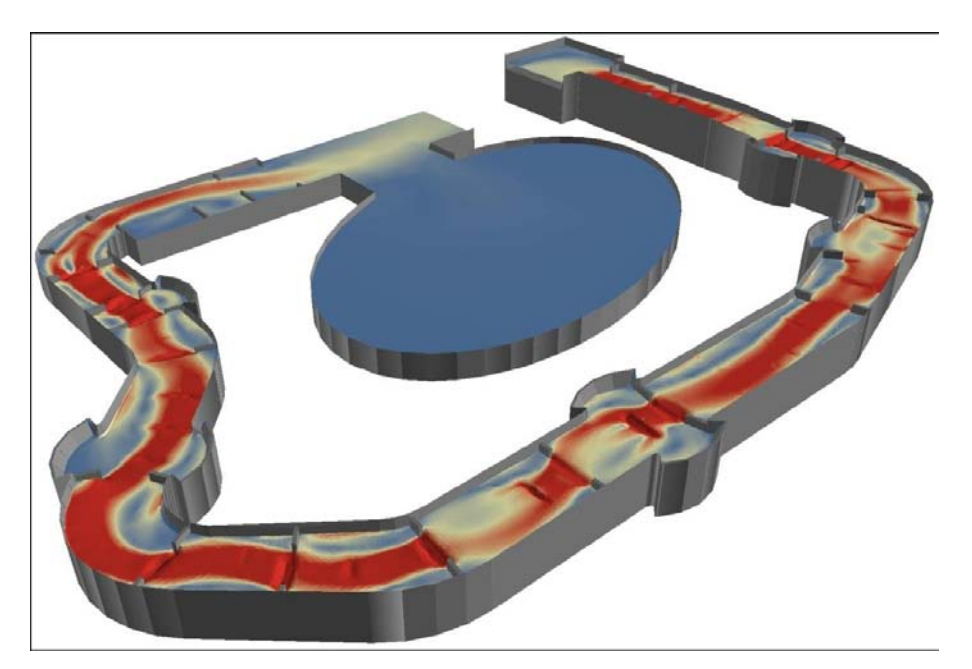

*Figura 4.54 ArcScene: riproduzione del file .asc relativo alla velocità del flusso (campionamento dei valori attraverso il metodo della deviazione standard).*

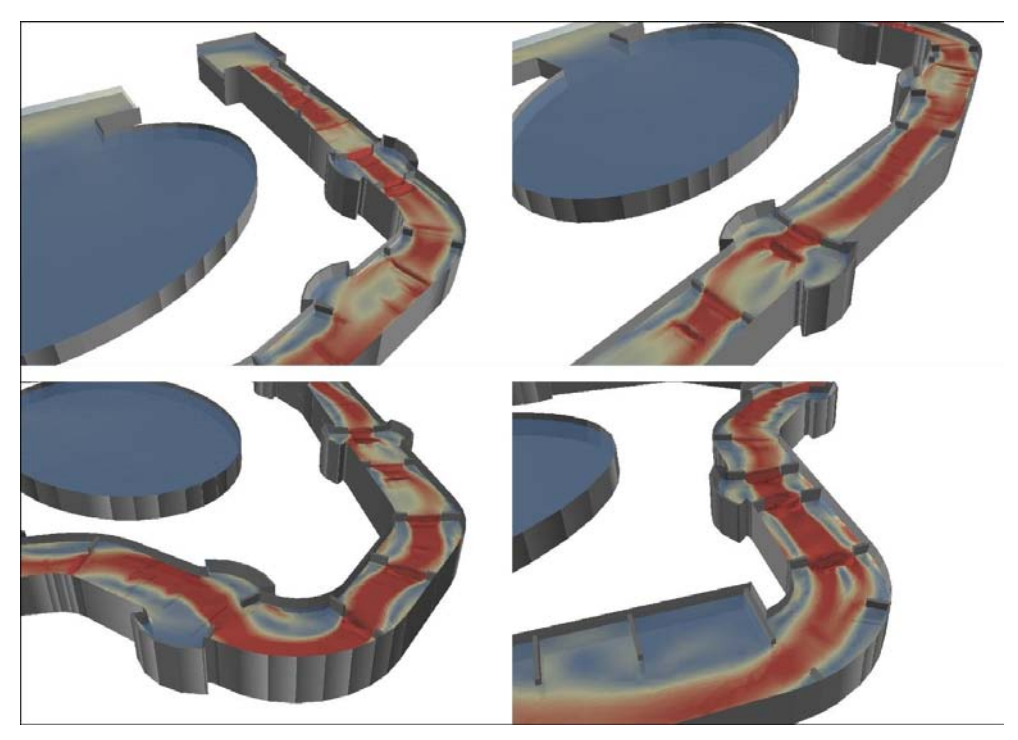

*Figura 4.55 ArcScene: particolari dell'andamento della velocità del flusso lungo tutto il tracciato: in alto a sinistra è rappresentato il primo tratto, dalla Start Pond fino al secondo allargamento di sezione, in alto a destra, il secondo tratto delle prime due curve fino al terzo allargamento, in basso a sinistra il terzo tratto delle curve 3, 4 e 5 e in basso a destra il quarto tratto a pendenza 4.2% fino alla Lower Pond.*

<span id="page-149-0"></span>Dalla [Figura 4.55](#page-149-0) si osserva chiaramente che in corrispondenza di ostacoli e restringimenti la velocità è maggiore. Inoltre è di particolare interesse l'andamento in corrispondenza del terzo allargamento, dove lungo una sezione immediatamente a valle il campo delle velocità varia sensibilmente (si osserva quasi una ramificazione del flusso in tre filoni distinti), in corrispondenza delle curve 3, 4 e 5 e nel penultimo restringimento prima della Lower Pond. Sono ben visibili le zone lungo le sponde in cui si ha la formazione di vortici e mulinelli d'acqua (per esempio nella sponda interna delle curve 3 e 4).

Le successive immagini riportano il comportamento del flusso lungo alcuni particolari tratti del tracciato. Si è scelto di utilizzare il modello statistico del Maximum-Minimum, in modo da cogliere con maggior facilità le zone del campo di moto dove si registrano accelerazioni del flusso e riduzioni di tirante (e sono colorate in rosso).

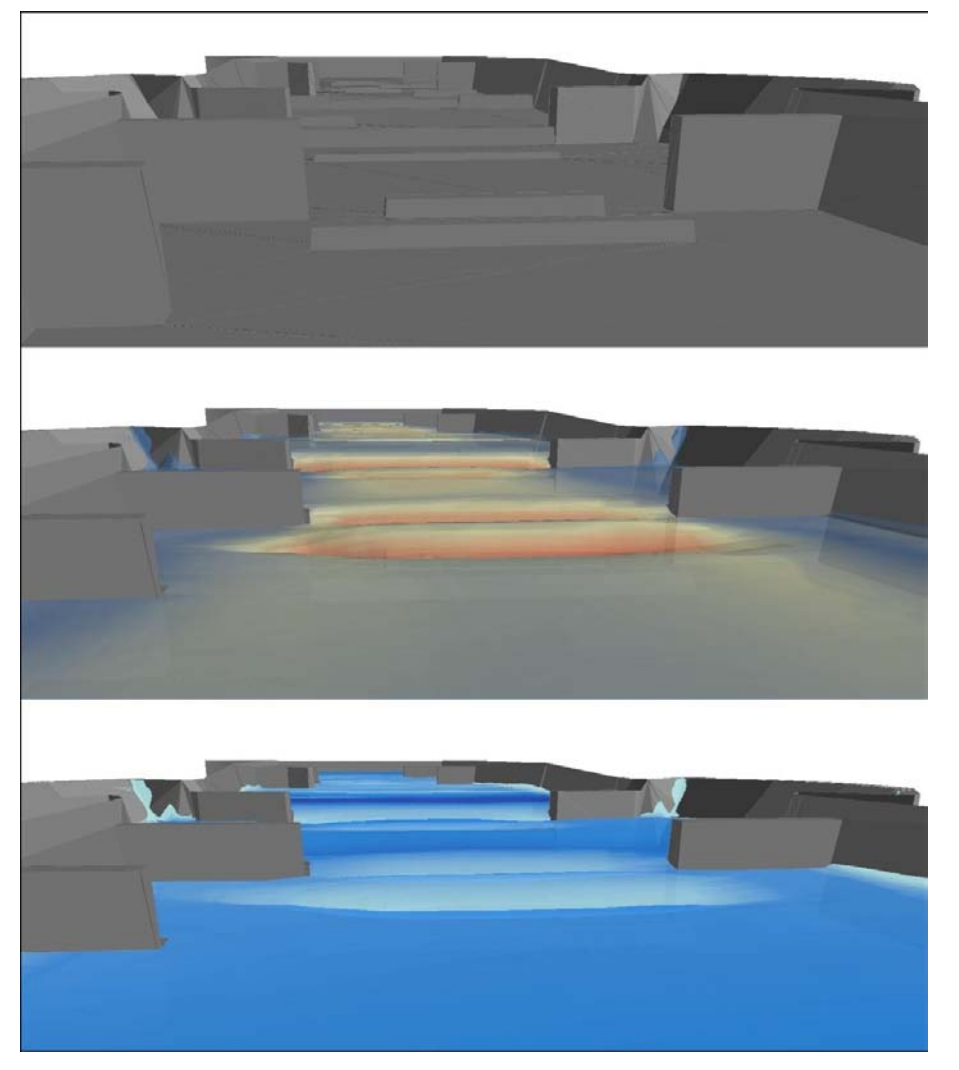

*Figura 4.56 Particolare da valle verso monte del 1° tratto rettilineo in corrispondenza del 1° allargamento di sezione: in alto il tratto di tracciato con gli ostacoli, al centro l'andamento della velocità, in basso l'andamento dei tiranti.*

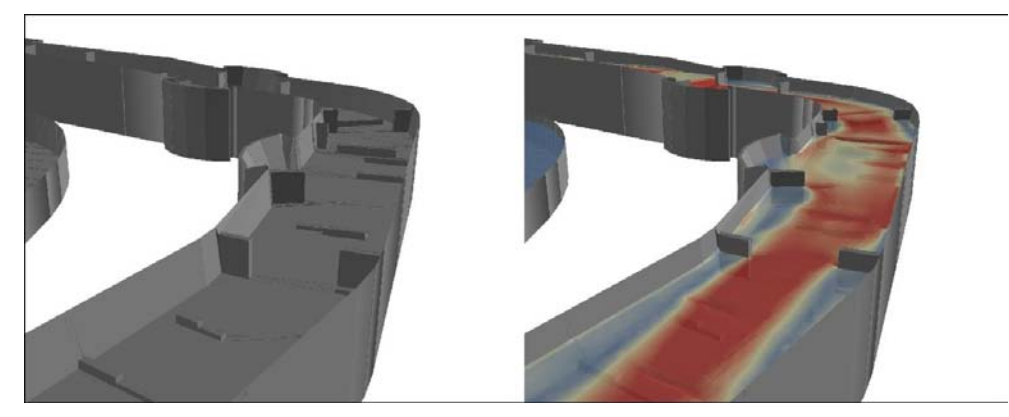

*Figura 4.57 Particolare da valle verso monte delle curve 1 e 2: a destra il tratto di tracciato con gli ostacoli, a sinistra l'andamento della velocità.*

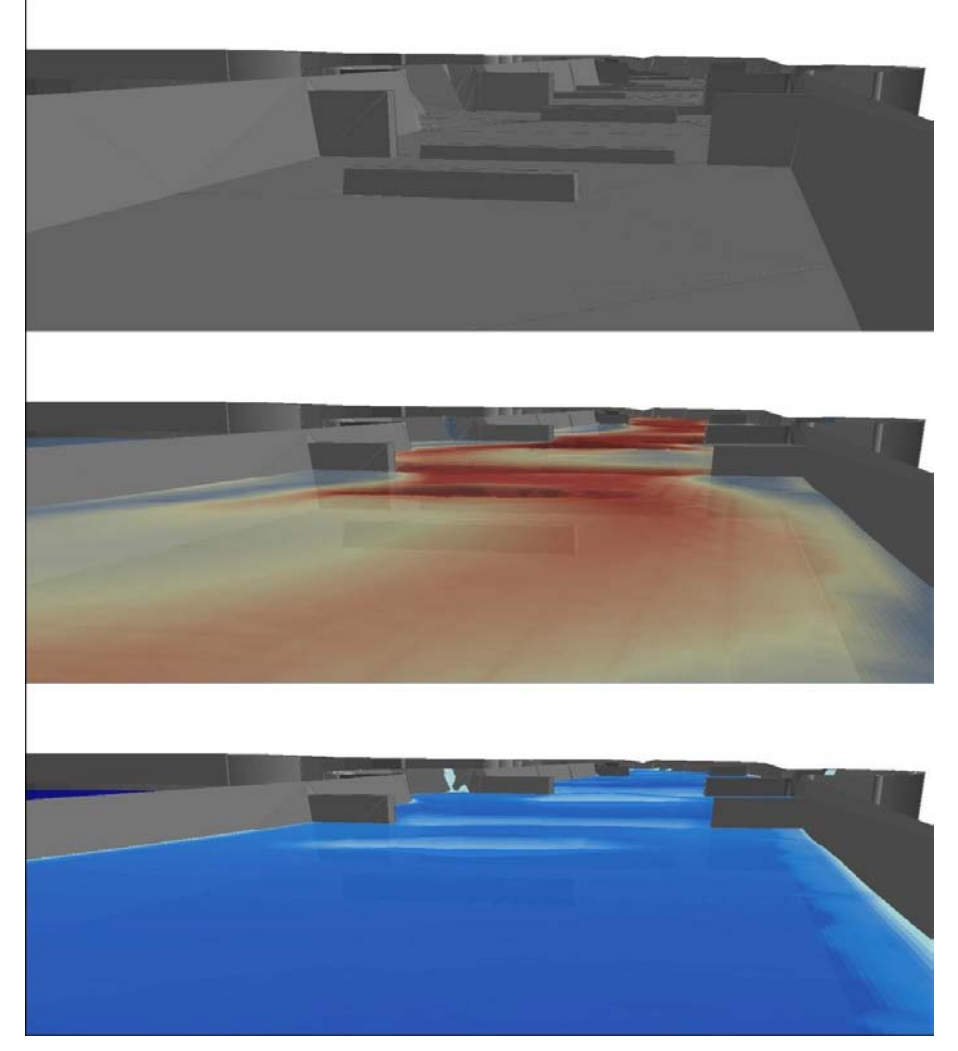

*Figura 4.58 Particolare da valle verso monte del 2° tratto rettilineo in corrispondenza del 3° allargamento di sezione: in alto il tratto di tracciato con gli ostacoli, al centro l'andamento della velocità, in basso l'andamento dei tiranti.*

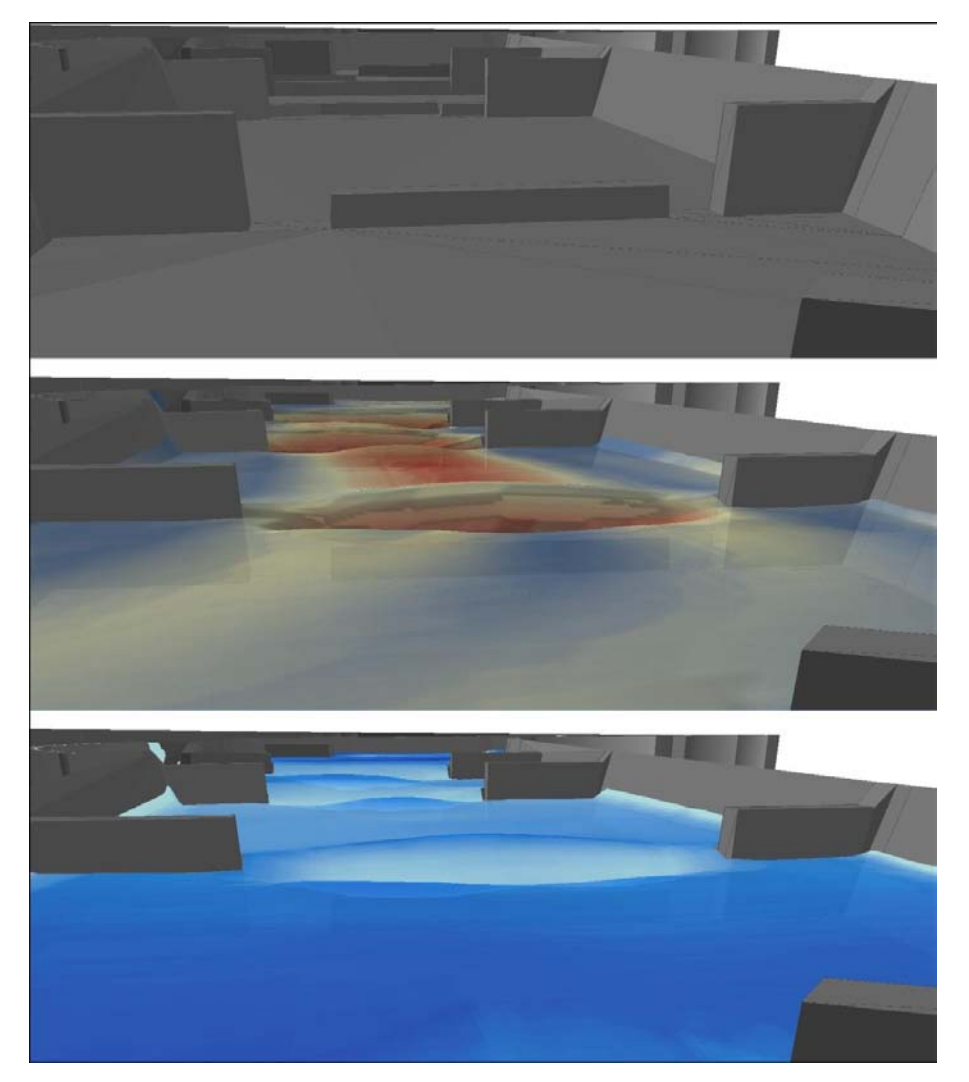

*Figura 4.59 Particolare da valle verso monte dell'ultimo tratto rettilineo in corrispondenza del 5° allargamento di sezione, prima dell'ultima curva verso destra che si immette nella Lower Pond: in alto il tratto di tracciato con gli ostacoli, al centro l'andamento della velocità, in basso l'andamento dei tiranti.*

### *4.7 Modifiche al progetto originale*

Il progetto originale del tracciato senza salti di fondo, descritto ampiamente nel paragrafo [4.2,](#page-100-0) presenta aspetti geometrici anche notevolmente differenti da quelli che si possono invece osservare in molti White Water Parks. In questo paragrafo sono state raccolte alcune di queste divergenze, e sono state analizzate congiuntamente per dare origine al progetto di un tracciato con caratteri più prossimi a quelli sperimentati in altri impianti. Si è pensato di suddividere il canale in 3 sezioni: quella iniziale dalla Start Pond alla curva 1, quella centrale dalla curva 1 alla 4, e quella finale alla Lower Pond. Per ognuna di esse sono presentate alcune possibili modifiche da apportare al progetto. Gli elementi che non sono stati fatti variare sono la portata immessa a monte, pari a 12.5  $m^3/s$ , il dislivello tra Start-Lower Pond di 5.6 *m*, e il coefficiente di scabrezza  $k_s = 50 \ m^{1/3}/s$ .

Nel tratto iniziale, rispetto al progetto iniziale, non sono da rilevare particolari variazioni geometriche. Questa zona è caratterizzata da una corrente lenta, con Froude inferiore a 1, ed è in genere distinta dalla presenza di restringimenti di sezione atti ad indirizzare il flusso nella parte centrale del canale. Il nuovo progetto che si andrà a descrivere presenta, quindi, una pendenza del fondo nulla per i primi 30 *m* e solo negli ultimi 42 *m* che precedono la curva 1, decresce dello 0.8%. Il tratto centrale è caratterizzato dalle maggiori modifiche. La presenza di una tribuna lungo tutta la sponda destra del canale comporta la volontà di rendere questa zona particolarmente spettacolare e coinvolgente, concentrando in essa grandi variazioni del campo di moto. Nella presente soluzione stati introdotti, quindi, 4 tratti di varia lunghezza ma a forte pendenza, seguiti da sezioni a pendenza ridotta (quasi nulla) per i quali è stata studiata una differente configurazione di ostacoli, sormontati e non dal flusso, rispetto a quella prevista per il progetto orginale. Si vogliono in questo modo ricreare le condizioni di transizione di una corrente da lenta-rapida-lenta, con la formazione di risalti, profili di chiamata e di rigurgito.

Nella configurazione di seguito proposta si nota la presenza di zone a basso tirante. La loro presenza lungo il canale non è da escludere a priori: è ammessa infatti la possibilità di creare queste zone del dominio in cui non sia previsto il passaggio degli atleti, o, in caso contrario, esso sia comunque veloce, alla condizione che tali aree siano comunque limitate e non pericolose per lo svolgimento delle attività sportive. Questa considerazione ha portato a delle modifiche anche per quanto riguarda la collocazione degli ostacoli. Per ricreare lunghi tratti rapidi è stato necessario collocare restringimenti ed elementi sormontati ben più a valle di quanto non sia stato pensato per il progetto originale, ricordando, che tutte le considerazioni dedotte dalle precedenti analisi e descritte nei precedenti capitoli rimangono tuttora valide ed applicabili.

Il risultato di queste modifiche è la creazione di zone con dislivelli liquidi alti anche più di 1 *m*, velocità dell'ordine dei 4.5 – 5 *m/s*, e continue transizioni lenta-rapida-lenta.

L'ultimo tratto, invece, si estende dalla quarta curva fino alla Lower Pond. La pendenza di questa sezione è stata notevolmente ridotta. Sono stati introdotti elementi sporgenti dalle sponde a restringere la sezione trasversale del canale e a costringere la corrente a rallentare prima di immettersi nella Lower Pond. Essi creano delle zone di calma aderenti alle sponde del tracciato, in cui si formano deboli vortici. Inoltre la corrente che defluisce in questo tratto è lenta ed i dislivelli idrici che si producono sono molto più contenuti della parte centrale. Tutto ciò dà la possibilità agli atleti che stazionano nella parte bassa del circuito di risalire in parte il canale per svolgere sessioni di riscaldamento ed allenamento. Variando infine, il grado di restringimento degli ostacoli emergenti dal flusso è possibile intervenire sul livello idrico di monte, costringendo la corrente a produrre profili di rigurgito o di chiamata più o meno importanti.

## *4.7.1 File .geo e .sim*

Attraverso gli stessi procedimenti visti in precedenza è stato realizzato il file .geo relativo alla geometria del tracciato. Nella [Figura 4.61](#page-154-0) sono segnate in rosso le forti pendenze dei 4 tratti posti nella parte centrale: la pendenza media totale è di 1.98%.

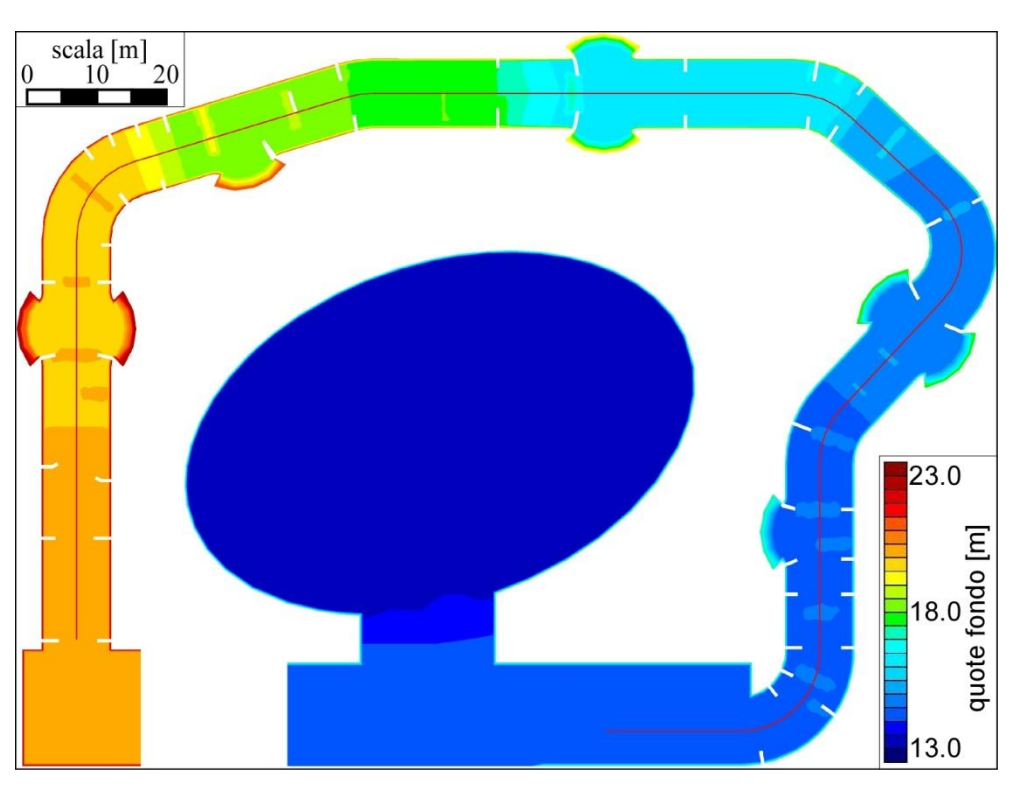

*Figura 4.60 Andamento delle quote del fondo, e asse longitudinale del tracciato per eventuali modifiche da apportare al progetto originale.*

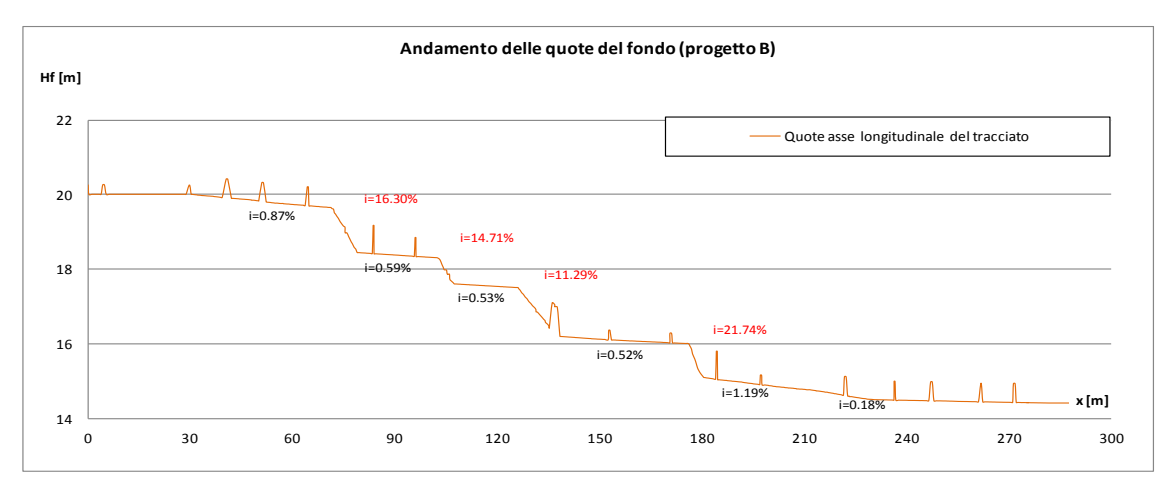

*Figura 4.61 Andamento delle quote del fondo lungo l'asse longitudinale del tracciato.*

<span id="page-154-0"></span>Il dislivello tra la Start e la Lower Pond si mantiene uguale a quello del progetto originale, come anche la planimetria del tracciato (senza considerare gli ostacoli), la quota delle sponde collocate a +3 *m* dal fondo del canale e la sezione trasversale trapezia.

Nel file .sim è stata mantenuta la portata di 12.5 *m3/s*, ma il livello imposto a valle è stato modificato alla quota di 15.3 *m.s.m*., a +0.90 *m* dal fondo della Lower Pond. È stato necessario apportare questa modifica per tenere conto del fatto che la pendenza è stata modificata: mantenendo lo stesso livello del progetto originario, l'acqua sarebbe risalita lungo il tracciato per un tratto molto più lungo ed avrebbe influenzato le caratteristiche del moto ben oltre il tratto centrale di maggior variabilità. La simulazione è stata condotta per un tempo totale di 1800 *s*, utilizzando il risolutore di Riemann HLLC, un CFL (courant number) pari a 0.5, ed un coefficiente di scabrezza secondo Strickler di 50  $m^{1/3}/s$ .

#### *4.7.2 Risultati della simulazione*

I risultati ottenuti dalla simulazione sono raccolti nella seguenti immagini. Nella [Figura 4.62](#page-155-0) emergono chiare alcune zone a basso tirante: eseguendo il confronto con la [Figura 4.63](#page-156-0) si nota che queste aree del dominio sono proprio quelle relative ai tratti a forte pendenza, in cui si registra anche un aumento della velocità del flusso. I tratti iniziale e finale sono distinti da un filone centrale della corrente generato dalle serie di ostacoli sporgenti dalle sponde. Sono inoltre caratterizzati da velocità ridotte in cui la corrente è lenta. È invece, il tratto centrale che presenta un maggior dinamismo, sia dal punto di vista cinematico sia dal punto di vista dei tiranti. Il filone centrale della corrente si spezza in corrispondenza dell'ostacolo non sormontato centrale a valle della prima curva, per poi ricompattarsi alla seconda curva e subire accelerazioni e rallentamenti successivi. Imponenti vortici e variazioni repentine localizzate del flusso sono principalmente dovuti agli ostacoli sporgenti posti a valle dei tratti a forte pendenza.

<span id="page-155-0"></span>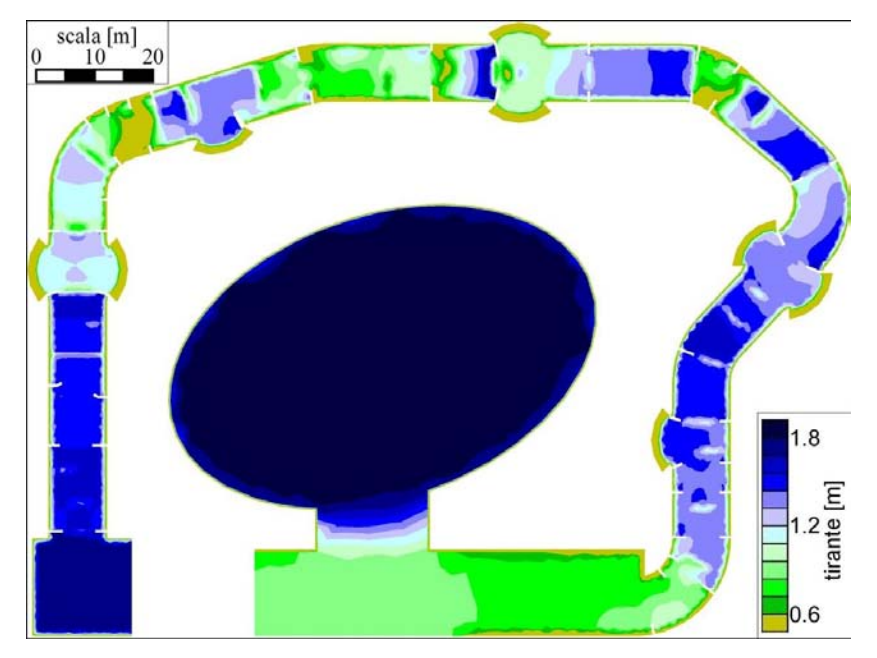

*Figura 4.62 Andamento dei tiranti dopo 1800 s di simulazione.*

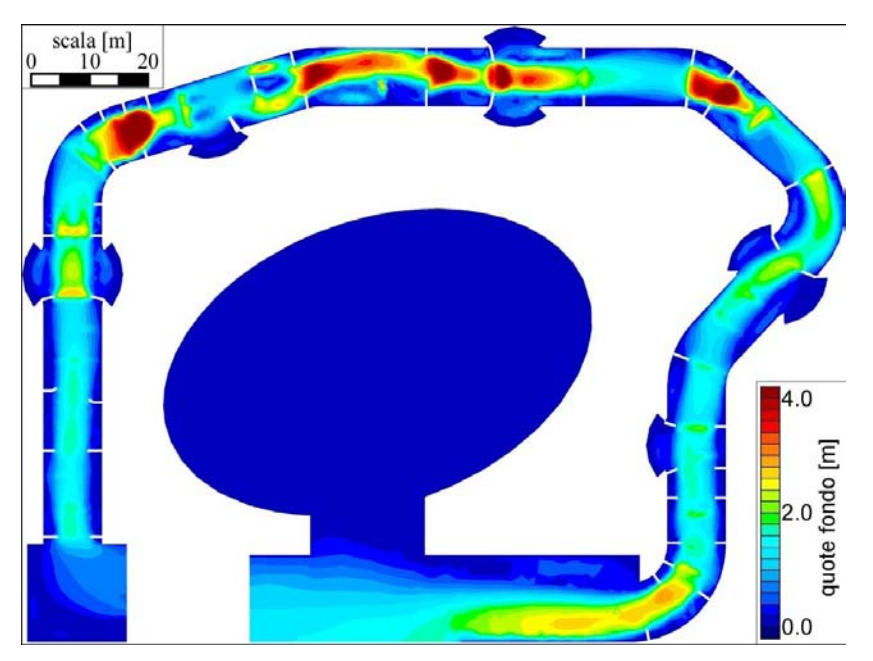

*Figura 4.63 Andamento dei valori della velocità dopo 1800 s di simulazione.*

<span id="page-156-0"></span>Per comodità e per osservare meglio il comportamento del flusso, il tracciato è stato suddiviso in 3 tratti: il primo, lungo 60 *m*, dal raccordo con la Start Pond fino alla sezione posta immediatamente a valle dell'allargamento di sezione, il secondo tratto centrale lungo 130 *m*, dalla sezione appena citata fino alla sezione immediatamente a valle della terza curva, e il tratto finale lungo 90 *m* fino al raccordo con la Lower Pond. Gli andamenti dei profili sono rappresentati nella [Figura 4.64.](#page-157-0)

Il tratto iniziale per i primi 40 *m* presenta un andamento regolare: dall'inizio del raccordo con la Start Pond i massimi dislivelli idrici osservati sono dell'ordine dei 2 – 3 *cm*. La prima riduzione del profilo si osserva solo in corrispondenza del primo allargamento. Una situazione analoga la si osserva anche nel tratto conclusivo in cui il profilo decresce in modo molto dolce e presenta piccole variazione solo in corrispondenza dei restringimenti e degli ostacoli sormontati.

Il tratto centrale è invece quello soggetto ai più alti dislivelli. In corrispondenza dei tratti a forte pendenza e soprattutto immediatamente a monte del terzo allargamento, sono calcolati in brevi tratti variazioni del profilo anche maggiori di 1 *m*.

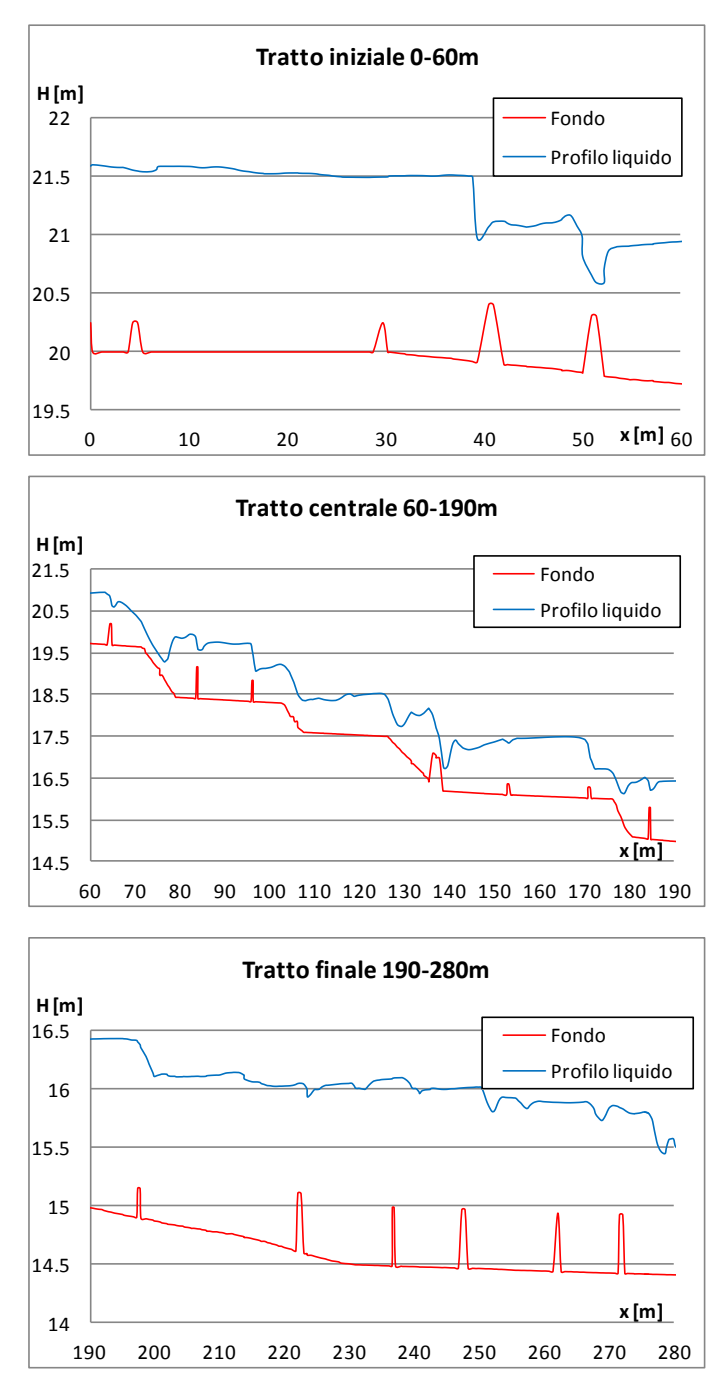

*Figura 4.64 Andamento dei profili liquidi nei 3 tratti in cui è stato suddiviso il tracciato.*

<span id="page-157-0"></span>La [Figura 4.65](#page-158-0) mostra come variano la velocità ed il numero di Froude: il tratto di maggior interesse è quello centrale, caratterizzato da un'alta variabilità dei parametri campo di moto. Ad ogni transizione rapida-lenta nel profilo liquido si produce il risalto, osservabile anche dall'andamento del profilo di [Figura 4.64.](#page-157-0) Questo passaggio si osserva nelle zone successive a quelle a forte pendenza, ed è causato non solo da ostacoli sormontati ma anche restringimenti di sezione posti a valle (come succede, infatti, a valle della seconda curva o del terzo allargamento di sezione).

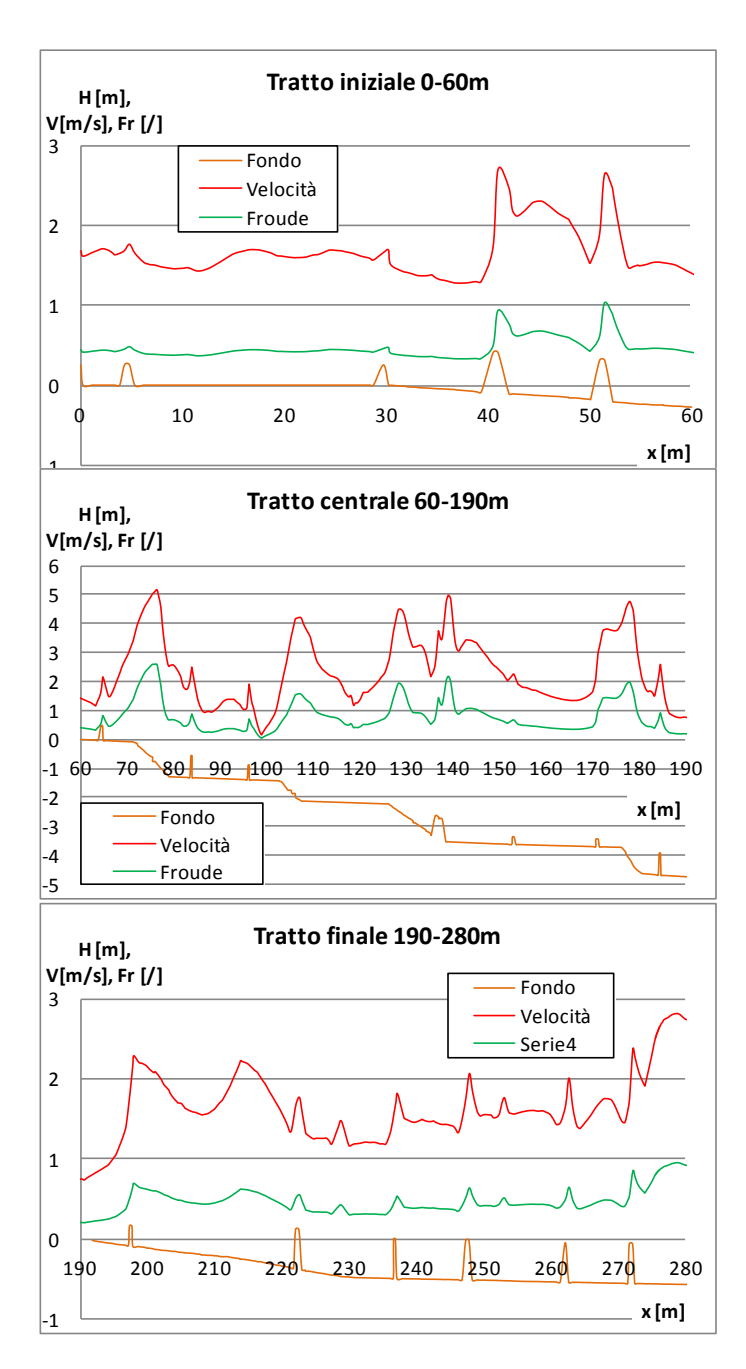

<span id="page-158-0"></span>*Figura 4.65 Andamento della velocità e del numero di Froude nei 3 tratti in cui è stato suddiviso il tracciato.*

## *4.7.3 Restituzioni 3D*

Seguendo le operazioni descritte in dettaglio nel paragrafo [3.3.3](#page-90-0) è stato realizzato un modello 3D di questo tracciato, in cui sono stati caricati i risultati in termini di tiranti e velocità ottenuti dalla simulazione precedente.

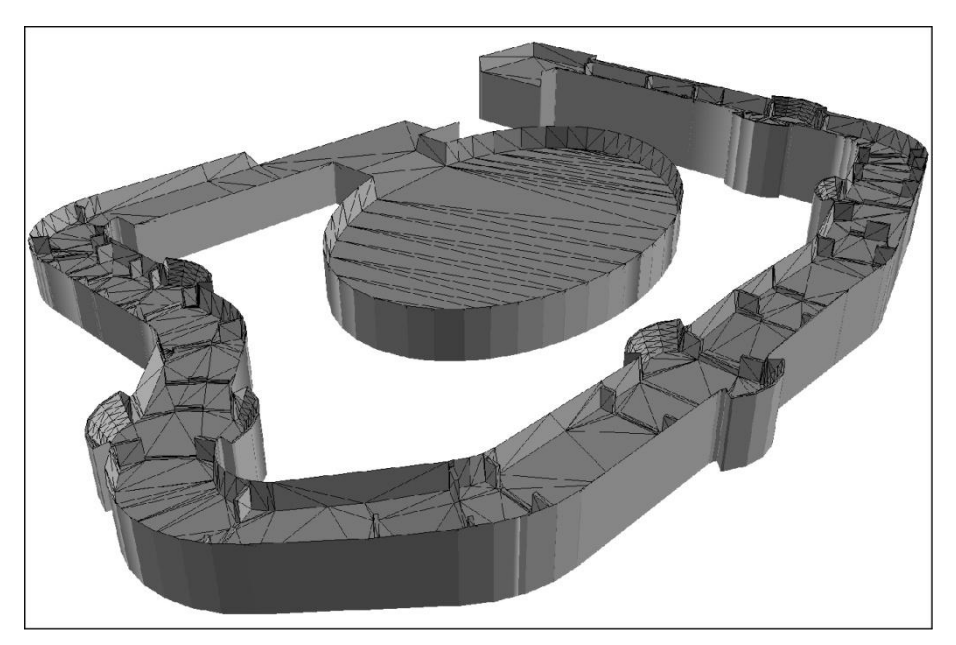

*Figura 4.66 ArcScene: riproduzione del file dxf3D relativo alla geometria del tracciato.*

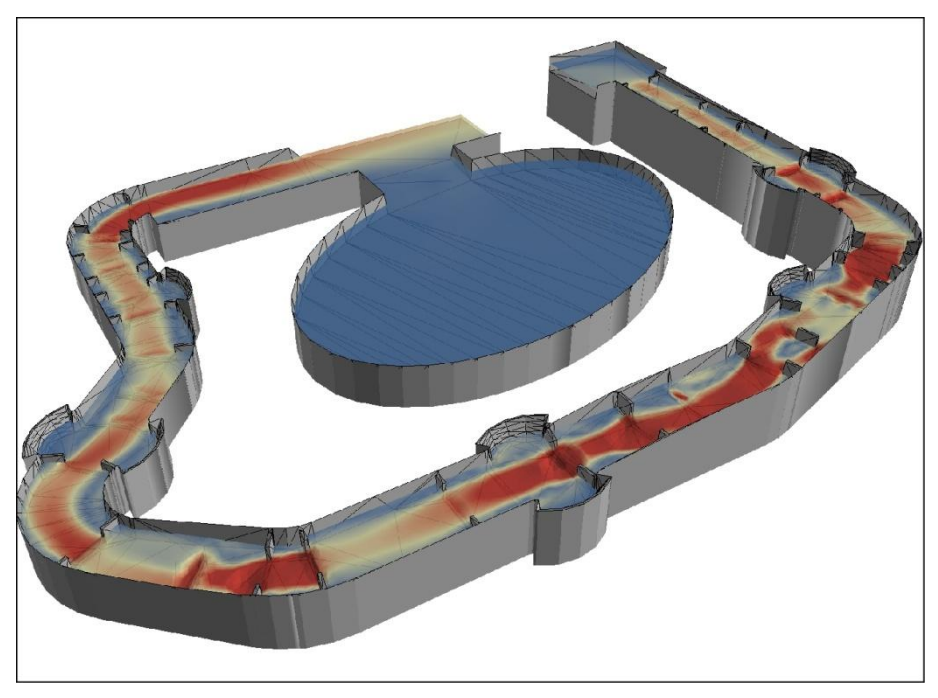

*Figura 4.67 ArcScene: riproduzione del file .asc relativo alla velocità del flusso.*

La prima immagine della [Figura 4.68](#page-160-0) mostra chiaramente la presenza di estesi vortici in corrispondenza dell'allargamento a valle della curva, con notevoli riduzioni del profilo liquido (fino ad 1.4 *m*) tra monte e valle del tratto in curva a forte pendenza. Si tratta del salto, concentrato in un unico step, più alto dell'intero tracciato.

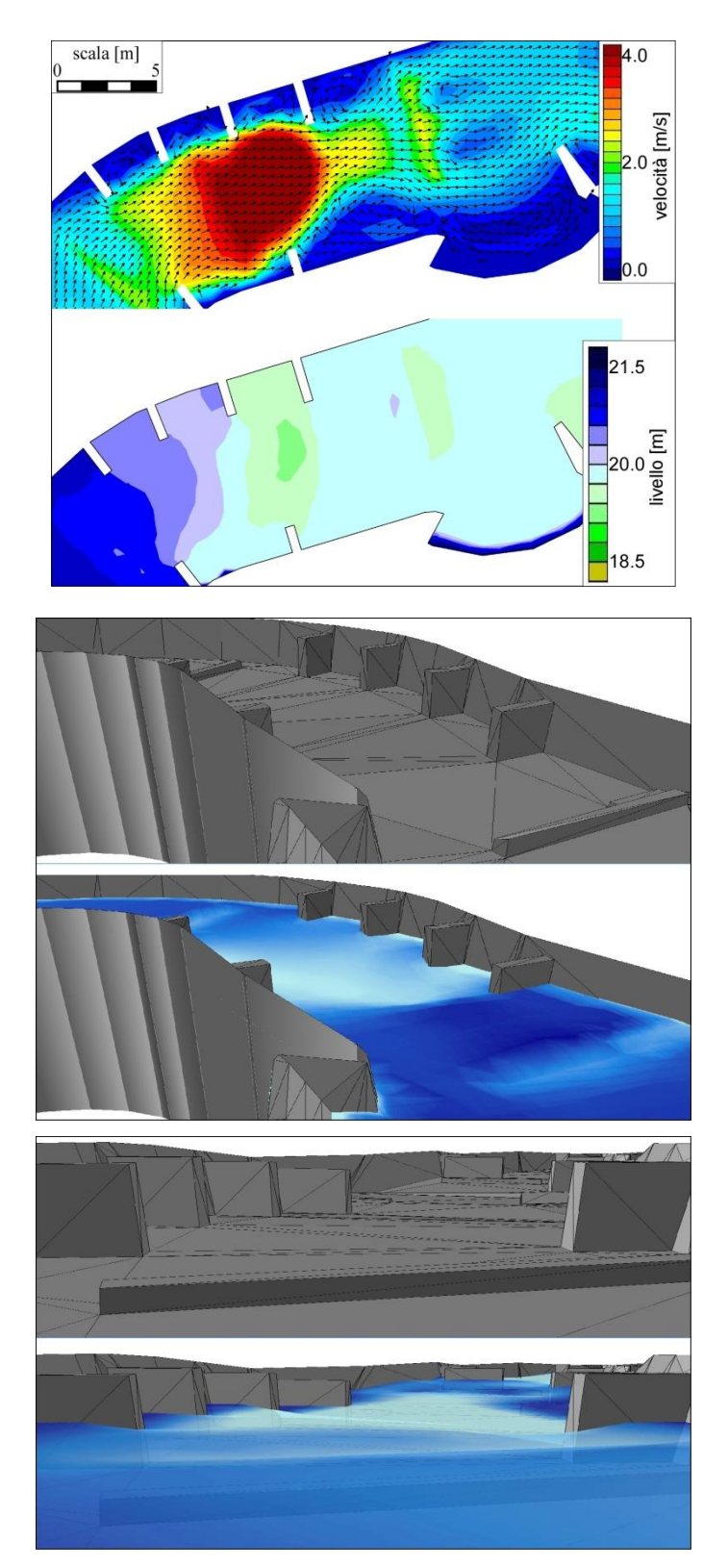

<span id="page-160-0"></span>*Figura 4.68 Riproduzione della curva 1. Prima immagine:mappa dei vettori velocità e dei livelli idrici; seconda immagine: ArcScene – curva 1 vista da valle verso monte con canale asciutto e con il caricamento dei risultati relativi alla velocità; terza immagine: ArcScene – curva 1 vista da monte verso valle con canale asciutto e con il caricamento dei risultati relativi alla velocità.*

Nella seconda curva, dove è collocata la seconda sezione ripida, [\(Figura 4.69\)](#page-161-0), si sviluppa un salto idrico di circa 70 *cm*, pari allo stesso dislivello del fondo tra le sezioni immediatamente a monte e a valle dello stesso tratto a forte pendenza. Lungo tutto il percorso, è l'unico caso in cui si può osservare questa analogia. È interessante notare la presenza, a valle del restringimento di un ampio vortice in corrispondenza del quale i livelli idrici sono circa 20 *cm* più bassi rispetto alla zona di deflusso centrale.

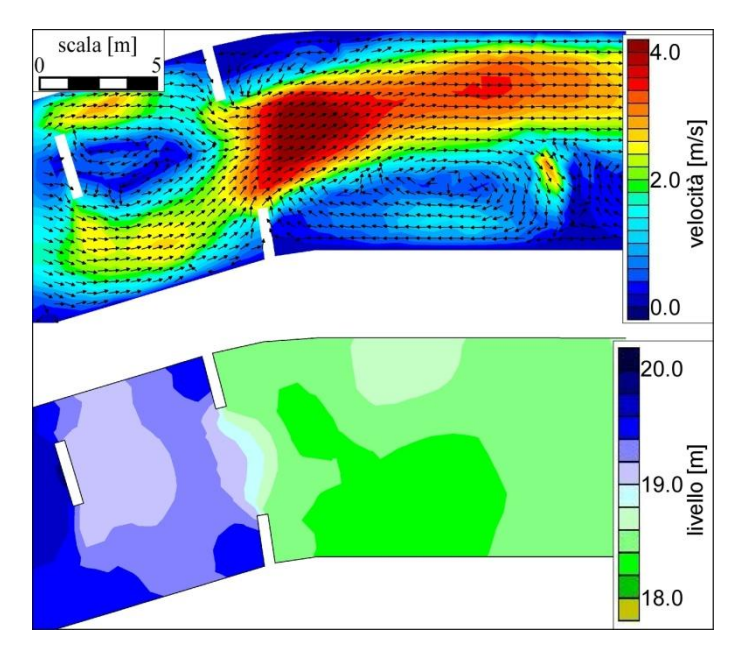

<span id="page-161-0"></span>*Figura 4.69 Riproduzione del secondo tratto a forte pendenza: mappa dei vettori velocità e dei livelli idrici.*

Nella [Figura 4.70](#page-163-0) è riprodotto il dislivello idrico, circa 1.30 *m*, che si sviluppa nel più breve spazio longitudinale dell'intero percorso. È localizzato nella sezione del restringimento, ed è dovuto principalmente alla presenza di due fattori. Il primo è legato alla velocità elevata del flusso nel tratto a forte pendenza immediatamente a monte. Il secondo è la presenza di un ostacolo sormontato alto 0.75 *m* e collocato proprio nella sezione del restringimento. Esso produce un profilo di rigurgito a monte, con una corrente che, inizialmente rapida, decelera bruscamente, producendo una crescita del tirante. Solo in questo momento l'acqua attraversa il restringimento e si getta nella zona più ampia del 3° allargamento.

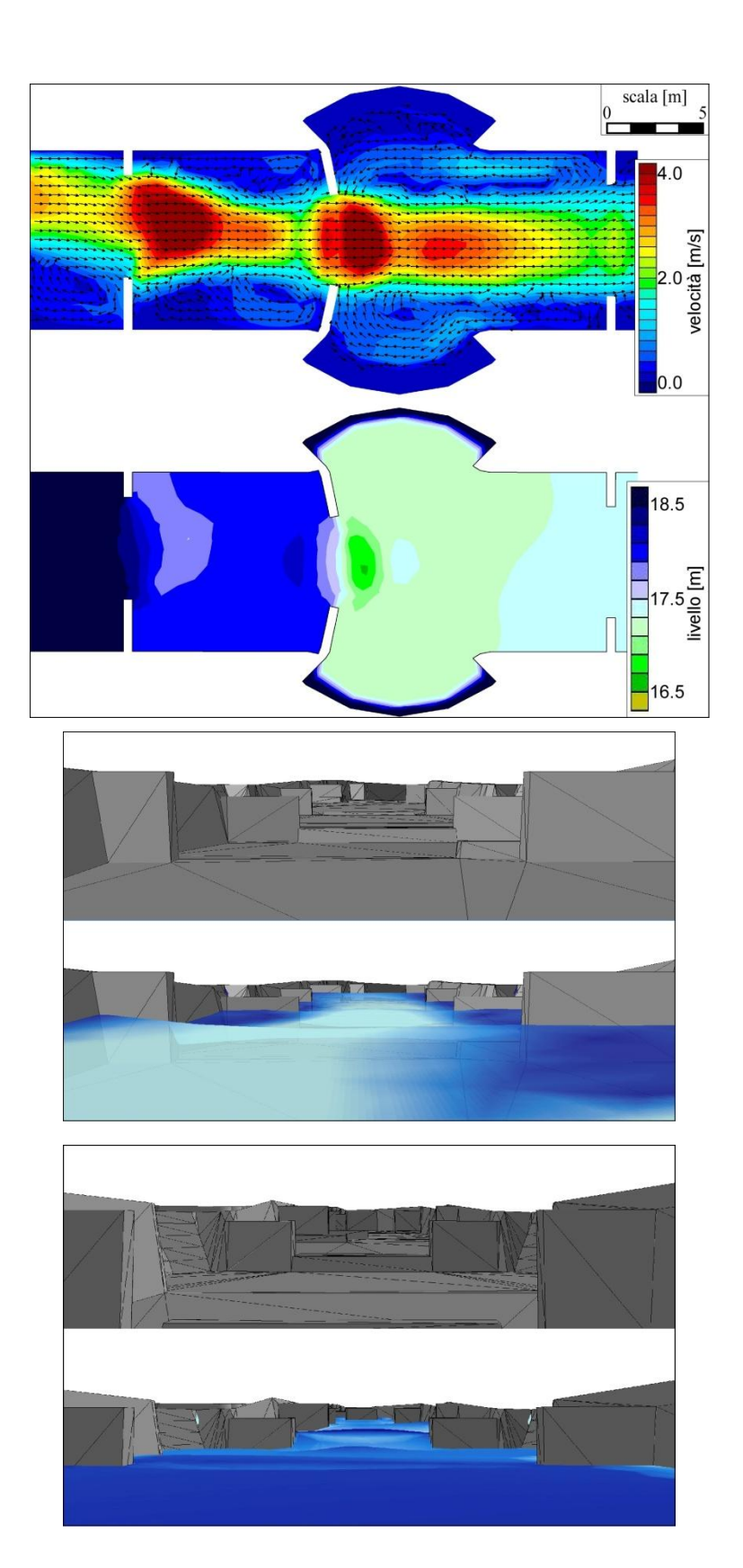

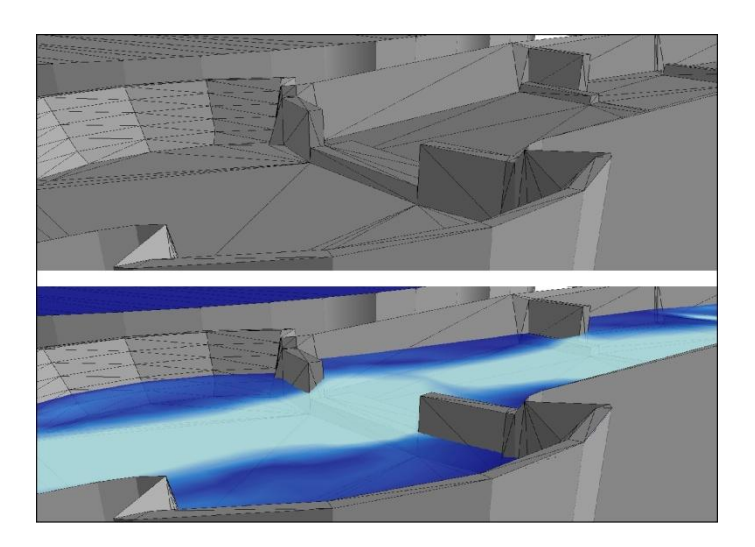

<span id="page-163-0"></span>*Figura 4.70 Riproduzione del 3°tratto a forte pendenza e del 3°allargamento di sezione. Prima immagine:mappa dei vettori velocità e dei livelli idrici; seconda immagine: ArcScene –vista del 3° tratto a forte pendenza da monte verso valle con canale asciutto e con il caricamento dei risultati relativi alla velocità; terza immagine: vista del 3° allargamento da valle verso monte con canale asciutto e con il caricamento dei risultati relativi al tirante; quarta immagine: ArcScene –particolare del terzo allargamento con canale asciutto e con il caricamento dei risultati relativi alla velocità.*

La [Figura 4.71](#page-164-0) riproduce invece la condizioni al quarto ed ultimo tratto ripido, posto in corrispondenza della quarta curva. Questo produce una particolare condizione: il dislivello idrico totale tra la sezione del restringimento e quella in cui si registra il più basso valore del tirante (posta nella prima metà del tratto ripido) è pari circa a 1.4 *m*, scomposto però in due salti successivi, in cui il primo è alto 80 *cm*. Anche questo particolare comportamento è dovuto a due fattori. Il primo dei due dislivelli in cui è stato suddiviso il salto totale è dovuto alla presenza di un ostacolo sormontato, posto in corrispondenza del restringimento, in un tratto a debole pendenza. Nonostante esso sia alto 0.25 *m*, produce un piccolo profilo di rigurgito che rialza il tirante. Una volta attraversato quindi il restringimento si osserva, come al solito, un abbassamento del profilo. Essendo stato posto, però, il tratto a forte pendenza subito a valle, il profilo non ha modo di risalire, ma, anzi, si osserva l'accelerazione della corrente, già in rapida dal restringimento. All'aumento del numero di Froude è quindi seguito il secondo piccolo salto di dislivello, e ciò che si osserva, così, nel canale è una configurazione unica dell'andamento del flusso.

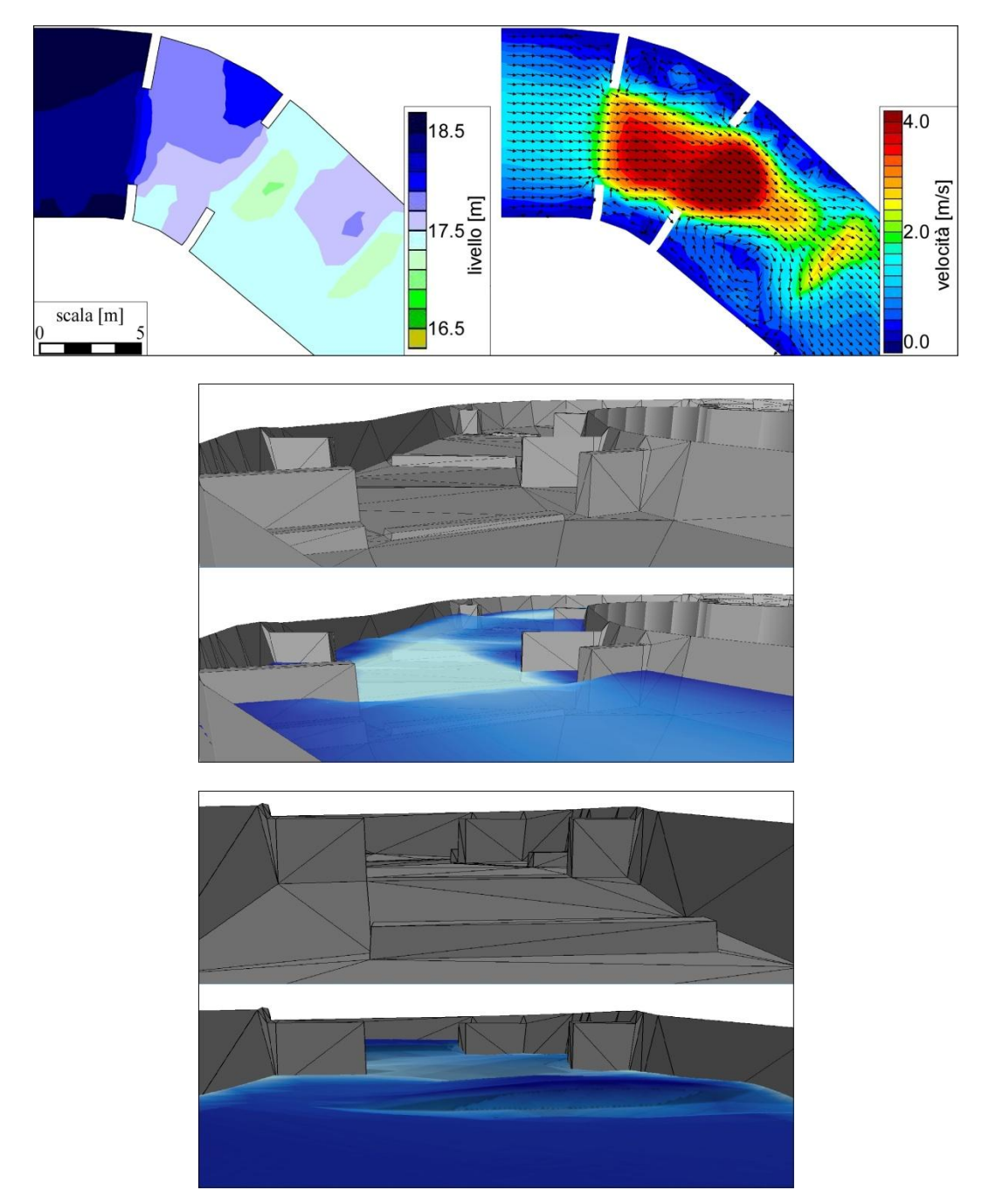

<span id="page-164-0"></span>*Figura 4.71 Riproduzione del 4°tratto a forte pendenza. Prima immagine:mappa dei vettori velocità e dei livelli idrici; seconda immagine: ArcScene –vista del 4° tratto a forte pendenza da monte verso valle con canale asciutto e con il caricamento dei risultati relativi alla velocità; terza immagine: vista del 4° allargamento da valle verso monte con canale asciutto e con il caricamento dei risultati relativi al tirante.*

Nell'ultimo tratto che precede la Lower Pond sono stati collocati, sporgenti dalle sponde, numerosi ostacoli non sormontati dal flusso. Dal punto di vista planimetrico essi possono essere disposti ortogonalmente al flusso, come in [Figura 4.72](#page-165-0), oppure a "spina di pesce", come dei pennelli ad asta semplice rivolti verso corrente impiegati a protezione degli argini di un corso d'acqua naturale. La

loro funzione non è solo quella di indirizzare il filone della corrente verso il centro, ma anche, a seconda del grado di restringimento prodotto, di rallentare il flusso e soprattutto di creare delle zone di calma in corrispondenza delle sponde dove si sviluppano deboli vortici. Questo produce un profilo liquido che decresce debolmente accompagnato da una velocità compresa tra 1 e 2 *m/s*.

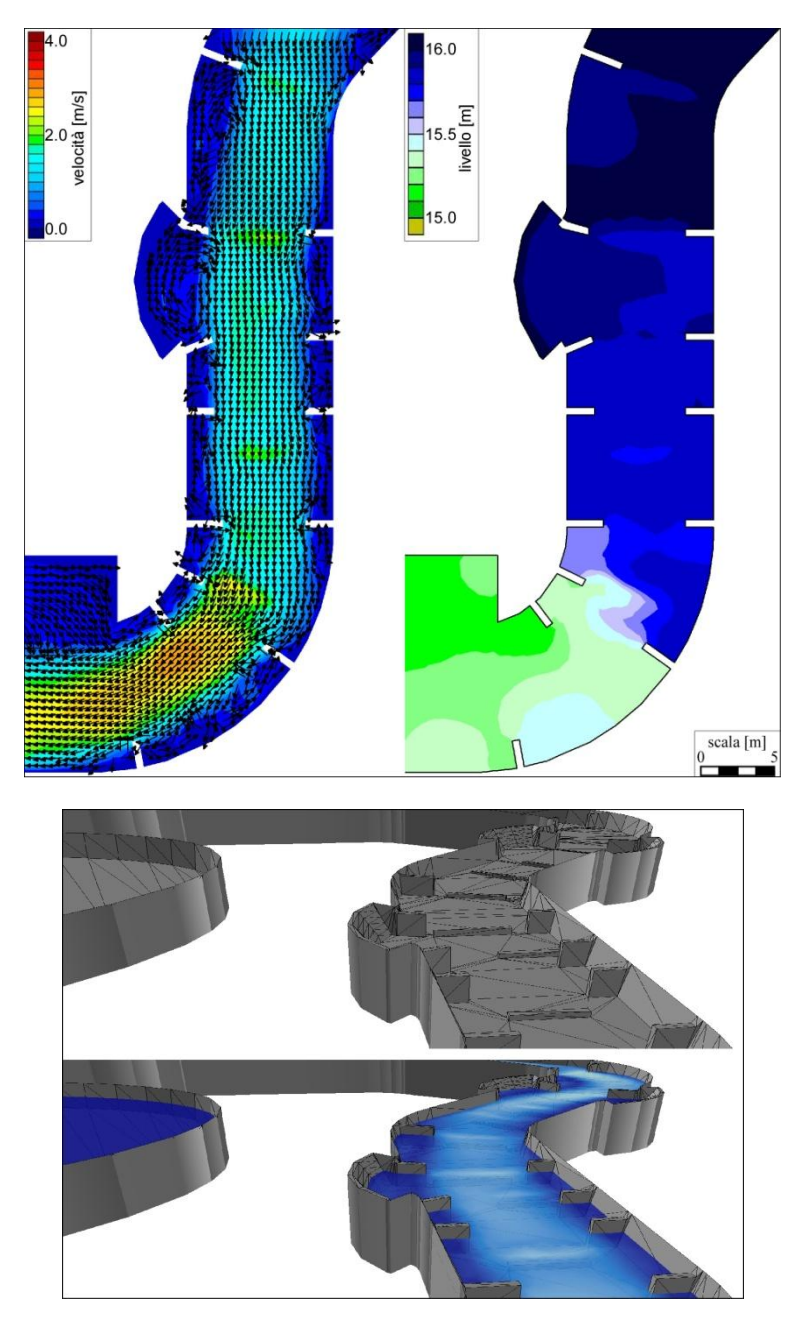

<span id="page-165-0"></span>*Figura 4.72 Riproduzione del tratto finale: asciutto e con il caricamento dei risultati relativi al tirante.*

## **5 CONCLUSIONI**

Il lavoro di tesi ha riguardato lo studio idraulico di impianti adibiti agli sport acquatici (*whitewater park*).

Innanzitutto, si è cercato di individuare le caratteristiche principali di questo tipo di impianti, analizzando in particolare il parco olimpico di Londra "Lee Valley White Water Park". Per riprodurre e studiare i campi di moto al variare delle configurazioni geometriche e idrauliche, ci si è avvalsi principalmente di un modello idrodinamico bidimensionale ai volumi finiti. A questo proposito, un aspetto interessante ha riguardato l'approfondimento delle conoscenze algebriche ed idrodinamiche su cui sono basati tali metodi.

L'applicazione di questo strumento di calcolo a casi reali è stato particolarmente stimolante, in particolare con riferimento al confronto tra i risultati modellistici e le caratteristiche del moto in sezioni significative di impianti in funzione. Non essendo disponibili misure dirette del campo di moto, ma solo materiale fotografico, i risultati modellistici sono stati restituiti con viste tridimensionali (3D), cercando di riprodurre gli stessi coni visuali delle fotografie disponibili: oltre al soddisfacente impatto visivo delle rese grafiche, questa procedura ha consentito, in qualche misura, di validare il modello numerico. Inoltre, l'attendibilità delle soluzioni numeriche ottenute è stata testata mediante adeguate analisi di sensibilità, con riferimento a diversi risolutori di Riemann, alla risoluzione della mesh di calcolo e ai parametri di resistenza.

La seconda parte del lavoro di tesi ha riguardato l'analisi idraulica del Dolomiti Water Park, impianto di prossima realizzazione a Longarone (BL) e tutt'ora in fase di progettazione. Inizialmente sono state condotte simulazioni su diverse configurazioni del percorso, per comprendere la risposta numerica del modello in termini di velocità e di profondità della corrente. Sono state analizzate con particolare attenzione le zone prossime agli ostacoli sormontati dal flusso, ai restringimenti di sezione, ai salti di fondo e alle variazioni di pendenza longitudinale, con lo scopo di ottenere valori di velocità a tirante idraulico che rientrassero nei limiti previsti dall' ICF (*International Canoe Federation)*. Sono stati valutati, in questo senso, gli effetti prodotti da variazioni del tracciato sia geometriche (larghezza e pendenza del canale, altezza delle sponde, grado di restringimento prodotto dagli elementi componibili, dimensioni degli ostacoli sormontati dal flusso), sia idrauliche (portata immessa a monte, coefficiente di scabrezza, livello imposto a valle).

La fase più complessa e delicata del lavoro è consistita nella definizione e nella progettazione della configurazione del tracciato, in termini di ostacoli e di distribuzione delle pendenze del fondo. Infatti, a partire da conoscenze idrodinamiche relative a variazioni localizzate del campo di moto e limitate a casi semplici di formazioni ondose a ridosso di singoli ostacoli, è stato necessario elaborare un unico progetto nel quale interagiscono e si combinano gli effetti prodotti dalle molteplici eterogeneità geometriche e idrauliche tipiche degli impianti reali. Per garantire maggiore spettacolarità al tracciato, particolare attenzione è stata rivolta alla ricerca di una soddisfacente variabilità spaziale del campo di moto, in termini di profondità della corrente, di velocità e di direzione del flusso, e con la formazione di vortici e zone di ricircolo in precise sezioni del campo di moto.

Sono state elaborate quattro soluzioni progettuali diverse per l'impianto del Dolomiti Water Park:

- 1. progetto originale senza salti di fondo;
- 2. progetto con 5 salti di fondo e immutate pendenze dei tratti che compongono il tracciato;
- 3. progetto con 5 salti di fondo e immutato dislivello totale del tracciato;
- 4. progetto con 4 tratti a forte pendenza ed immutato dislivello totale del tracciato.

A riguardo, possono essere fornite alcune interessanti indicazioni, in particolare riguardo alla seconda e alla quarta configurazione.

La configurazione 2 (5 salti di fondo) presenta il maggior grado di variabilità. È stato osservato, infatti, che il tirante in corrispondenza dei salti subisce diminuzioni dell'ordine dei 15 – 20 *cm* rispetto ai progetti 1 e 3, con aumenti rilevanti delle velocità. Nonostante ciò, lungo tutto il tracciato non si rilevano zone in cui il tirante scende sotto gli 0.6 *m*.

La configurazione 4, invece, presenta zone nelle quali il tirante è inferiore al limite di 60 *cm* previsto dall'ICF, situazione per altro riscontrabile in molti altri tracciati esistenti. Queste zone a basso tirante e forte accelerazione della corrente, necessarie a produrre le volute transizioni lenta-rapidalenta, si localizzano nei tratti più ripidi e precedono i punti del tracciato dove invece sono collocate le porte da attraversare. La maggiore variabilità è stata creata nella zona centrale del tracciato, nella quale si producono salti di livello fino a 1.5 *m*, poiché proprio in questa zona è prevista la realizzazione delle tribune per gli spettatori. In questo modo si offre al pubblico una buona visuale della parte più tecnica e spettacolare del tracciato, perseguendo così l'obiettivo di realizzare un impianto con un elevato grado di attrazione. Al contrario, la parte terminale del tracciato, che precede l'immissione nel *lower pond* è stata progettata in modo da poter essere risalita dagli atleti

nelle sessioni di riscaldamento, senza che debbano ricorrere al convogliatore meccanico posto tra *lower pond* e *start pond*.

Con riferimento alla scelta tra la realizzazione di salti di fondo bruschi o di tratti a forte pendenza, è da osservare che i salti di fondo comportano la realizzazione dei restanti tratti a pendenza quasi nulla. Sostituendo i salti di fondo con brevi tratti a forte pendenza, il flusso acquista notevole velocità per tratti abbastanza lunghi, al termine dei quali si formano risalti idraulici. Inoltre, nei tratti ripidi si possono comunque collocare ostacoli che, per motivi pratici e di sicurezza durante la discesa degli atleti, non potrebbero essere collocati immediatamente a valle dei salti di fondo.

Nell'ottica di future indagini, si ritiene che la configurazione n. 4 rappresenti un buon punto di partenza.

# **BIBLIOGRAFIA**

- 1. Toro, E.F. (2001). Shock-Capturing Methods for Free-Surface Shallow Flows, Wiley Editorial Offices.
- 2. Begnudelli, L. and B.F. Sanders. Unstructured Grid Finite-Volume Algorithm for Shallows-Water Flow and Scalar Transport with Wetting and Drying. Journal of Hydraulic Eigineering, Vol. 132, No. 4, April 1, 2006.
- 3. Begnudelli, L., B.F. Sanders, S.F. Bradford. Adaptive Godunov-Based Model for Flood Simulation. Journal of Hydraulic Eigineering, Vol. 134, No. 6, June 1, 2008.
- 4. Bellò E. Idraulica dei "whitewater parks". Tesi di laurea triennale in Ingegneria Civile, Università di Padova, 2013.
- 5. Da Deppo, L., C. Datei, P. Salandin. Sistemazione dei corsi d'acqua Sesta edizione. Edizioni Progetto Padova 2011.
- 6. Defina, A. Profili di moto permanente Alcuni appunti. Dipartimento di Ingegneria Civile ed Ambientale 2012.
- 7. International Canoe Federation, http://www.canoeicf.com
- 8. Lee Valley White Water Center,<http://www.visitleevalley.org.uk/>
- 9. Whitewater Parks International Professional services for custom whitewater venues, <http://www.whitewaterparks.com/>
- 10. Rapid blocs,<http://rapidblocs.com/>
- 11. Hydro Stadium[, http://www.hydrostadium.com](http://www.hydrostadium.com/)
- 12. Dolomiti Water Park, First World Indoor White Water Center, <http://www.dolomitiwaterpark.com/>